## **UNIVERSIDADE DE SÃO PAULO ESCOLA DE ENGENHARIA DE SÃO CARLOS**

**Manuel Leonardo Sosa Ríos**

# **Ciclos Limites Causados por Interações entre Controladores Não Lineares de Elos HVDC e de Geradores Síncronos**

**São Carlos**

**2023**

#### **Manuel Leonardo Sosa Ríos**

## **Ciclos Limites Causados por Interações entre Controladores Não Lineares de Elos HVDC e de Geradores Síncronos**

Tese apresentada à Escola de Engenharia de São Carlos da Universidade de São Paulo, para obtenção do título de Doutor em Ciências - Programa de Pós-Graduação em Engenharia Elétrica.

Área de concentração: Sistemas Elétricos de Potência

Orientador: Prof. Dr. Luís Fernando Costa Alberto

Coorientador: Prof. Dr. Rodrigo Andrade Ramos

## **São Carlos 2023**

**Trata-se da versão corrigida da tese. A versão original se encontra disponível na EESC/USP que aloja o Programa de Pós-Graduação de Engenharia Elétrica.**

#### AUTORIZO A REPRODUÇÃO TOTAL OU PARCIAL DESTE TRABALHO, POR QUALQUER MEIO CONVENCIONAL OU ELETRÔNICO, PARA FINS DE ESTUDO E PESQUISA, DESDE QUE CITADA A FONTE.

Ficha catalográfica elaborada pela Biblioteca Prof. Dr. Sérgio Rodrigues Fontes da EESC/USP com os dados inseridos pelo(a) autor(a).

Sosa-Rios, Manuel Leonardo S715c Ciclos Limites Causados por Interações entre Controladores Não Lineares de Elos HVDC e de Geradores Síncronos / Manuel Leonardo Sosa-Rios; orientador Luís Fernando Costa Alberto; coorientador Rodrigo Andrade Ramos. São Carlos, 2023.

> Tese (Doutorado) - Programa de Pós-Graduação em Engenharia Elétrica e Área de Concentração em Sistemas Elétricos de Potência -- Escola de Engenharia de São Carlos da Universidade de São Paulo, 2023.

1. Oscilações causadas por chaveamentos. 2. Estabilidade de SEPs. 3. Ciclos limites. 4. PSS. 5. HVDC. I. Título.

Eduardo Graziosi Silva - CRB - 8/8907

#### FOLHA DE JULGAMENTO

Candidato: Engenheiro MANUEL LEONARDO SOSA RIOS.

Título da tese: "Ciclos Limites Causados por Interações entre Controladores Não Lineares de Elos HVDC e de Geradores Síncronos".

Data da defesa: 15/01/2024.

#### Comissão Julgadora

Prof. Titular Luís Fernando Costa Alberto (Orientador) (Escola de Engenharia de São Carlos/EESC-USP)

Prof. Dr. Rôman Kuiava (Universidade Federal do Paraná/UFPR)

Prof. Dr. Paulo Cesar Pellanda (Instituto Militar de Engenharia)

Prof. Dr. Glauco Nery Taranto (Universidade Federal do Rio de Janeiro/UFRJ)

Prof. Dr. João Alberto Passos Filho (Universidade Federal de Juiz de Fora/UFJF)  $APBOVADO$ 

**Resultado** 

Q VA

 $ADR$ 

Coordenador do Programa de Pós-Graduação em Engenharia Elétrica: Prof Associado Marcelo Andrade da Costa Vieira

Presidente da Comissão de Pós-Graduação: Prof. Titular Carlos De Marqui Junior

*Este trabalho é dedicado a todas aquelas pessoas que contribuíram para seu desenvolvimento.*

#### **AGRADECIMENTOS**

Primeiramente à Deus, pela dádiva e benção da vida e pela vontade de superação.

À minha esposa, Larissa Nair, pelo grande apoio, carinho, incentivo e compreensão nestes anos de desenvolvimento desta tese.

Aos meus pais, Manuel Francisco e María Gloria pela educação, pelas orações, por me ensinarem que o esforço e a dedicação são ingredientes essenciais para qualquer atividade e pela constante motivação para a finalização deste doutorado.

Ao professor Dr. Luís Fernando pela amizade, orientações, ensinamentos e pelas constantes discuções que contribuíram grandemente para a implementação dos algoritmos e o desenvolvimento desta tese.

Ao professor Dr. Rodrigo Ramos pela amizade, pelas orientações, sugestões e pela motivação para a realização do curso de doutorado e para elaboração de publicações.

Ao professor Ph.D. Federico Bizzarri pelo apoio e orientação para a implementação final do método de disparos para caracterização de ciclos limites em sistemas chaveados e pelo companheirismo no desenvolvimento das publicações.

À Itaipu Binacional pelo apoio institucional e em especial aos colegas de trabalho da Divisão de Estudos Elétricos e Normas (OPSE.DT) pelo estímulo e colaboração nas atividades da pesquisa.

*"Mas aqueles que contam com o Senhor renovam suas forças; Ele dá-lhes asas de águia. Correm sem se cansar, vão para a frente sem se fatigar."* Isaías 40:31 *"Então aprendi que a ciência estava feita de paciência."* Richard Feynman *"O estudo, a busca da verdade e da beleza são domínios*

*em que nos é consentido sermos crianças por toda a vida."* Albert Einstein

#### **RESUMO**

SOSA-RIOS, M.L. **Ciclos Limites Causados por Interações entre Controladores Não Lineares de Elos HVDC e de Geradores Síncronos**. 2023. [217p](#page-218-0). Tese (Doutorado) - Escola de Engenharia de São Carlos, Universidade de São Paulo, São Carlos, 2023.

Limitadores estáticos ou dinâmicos podem atuar durante perturbações em Sistemas Elétricos de Potência (SEPs). Um equipamento usualmente dotado de limitadores dinâmicos é o elo de transmissão em corrente contínua (ou HVDC, *High Voltage Direct Current*). A atuação desses limitadores resulta em chaveamentos/descontinuidades no SEP. Um exemplo desse tipo de controlador é o limitador do ângulo mínimo de disparo das válvulas do retificador (ou RAML, *Rectifier Alpha Minimum Limiter*), que atua em condições de baixa tensão. Em caso de perturbações que causem essa condição, podem acontecer atuações sucessivas do RAML, causando oscilações sustentadas no SEP. Essas oscilações formam trajetórias periódicas, conhecidas como ciclos limites, resultantes da interação entre os modelos não lineares do PSS (*Power System Stabilizer*) e do RAML. Esse fato indica a necessidade de estudar o SEP utilizando técnicas de análise de sistemas dinâmicos não lineares.

Nesse sentido, esta tese de doutorado investiga a aparição de ciclos limites causados pela interação entre o RAML e o PSS, e a estabilidade desses ciclos, utilizando o método de disparos no domínio do tempo. Esse fenômeno foi analisado em um sistema teste, obtido a partir do sector de 50 Hz da Itaipú Binacional, composto por um grupo de geradores interligado a um HVDC, que está conectado a um barramento infinito. Neste sistema, o HVDC, que utiliza tecnologia LCC (*line commutated converter*), foi representado por uma configuração bipolar, incluindo controladores de polo e bipolo, assim como seus limitadores.

Como as oscilações são observadas em condições de baixa tensão no terminal retificador do HVDC, o reajuste do limitador da ordem de corrente em função de baixas tensões CC (ou VDCOL, *Voltage Direct Current Order Limiter*) do terminal inversor permitiu a eliminação das oscilações. De forma semelhante, o reajuste do estabilizador de frequência, assim como a alteração da estrutura de controle do PSS1A para PSS2B possibilitaram a eliminação do ciclo limite.

**Palavras-chave**: Oscilações causadas por chaveamentos. Estabilidade de SEPs. Ciclos limites. PSS. HVDC.

#### **ABSTRACT**

SOSA-RIOS, M.L. **Limit Cycles Caused by Interactions Between HVDC Links and Non-Linear Controllers of Synchronous Generators**. 2023. [217p](#page-218-0). Thesis (Doctor) - Escola de Engenharia de São Carlos, Universidade de São Paulo, São Carlos, 2023.

Static or dynamic limiters can act during large disturbances in electric power systems (EPS). An equipment usually equipped with dynamic limiters is the HVDC transmission link. The action of these limiters results in switching/discontinuities in the EPS. An example of this type of controller is the rectifier alfa minimum limiter (RAML), which acts in low voltage conditions. In case of disturbances causing this condition, successive RAML actuations can occur, causing sustained oscillations in the EPS. These oscillations form periodic trajectories, known as limit cycles, resulting from the interaction between the non-linear models of the PSS and RAML. This indicates the necessity to study the EPS using techniques for analyzing non-linear dynamic systems.

In this sense, this Ph.D. thesis investigates the appearance of limit cycles caused by interactions between the RAML and the PSS, and the stability of those cycles, using the time domain shooting method. This phenomenon was analyzed in a test power system, obtained from the 50 Hz sector of Itaipú Binacional, consisting of a group of generators interconnected to an HVDC, which is connected to an infinite bus. In this system, the HVDC, which uses LCC (line commutated converter) technology, was represented by a bipolar configuration, including controllers at pole and bipole levels, as well as their limiters.

As the oscillations are observed during low voltage conditions at the HVDC rectifier end, the retuning of the inverter voltage direct current order limiter (VDCOL) allowed the elimination of the oscillations. Similarly, the retuning of the frequency stabilizer, as well as the PSS control structure change from PSS1A to PSS2B allowed the elimination of the limit cycle.

**Keywords**: Oscillations caused by control switchings. Stability of electric power systems. Limit cycles. PSS. HVDC.

### **LISTA DE FIGURAS**

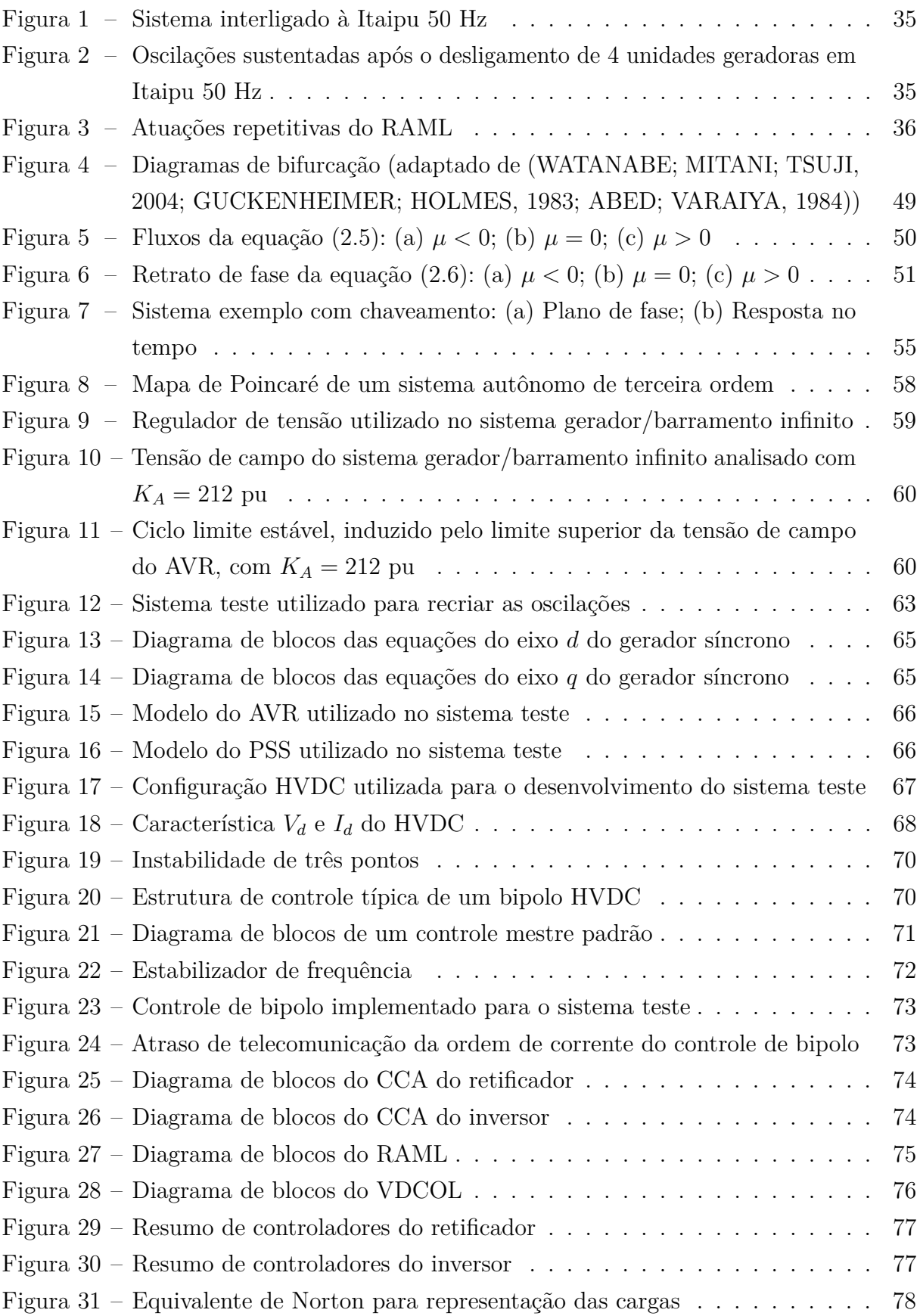

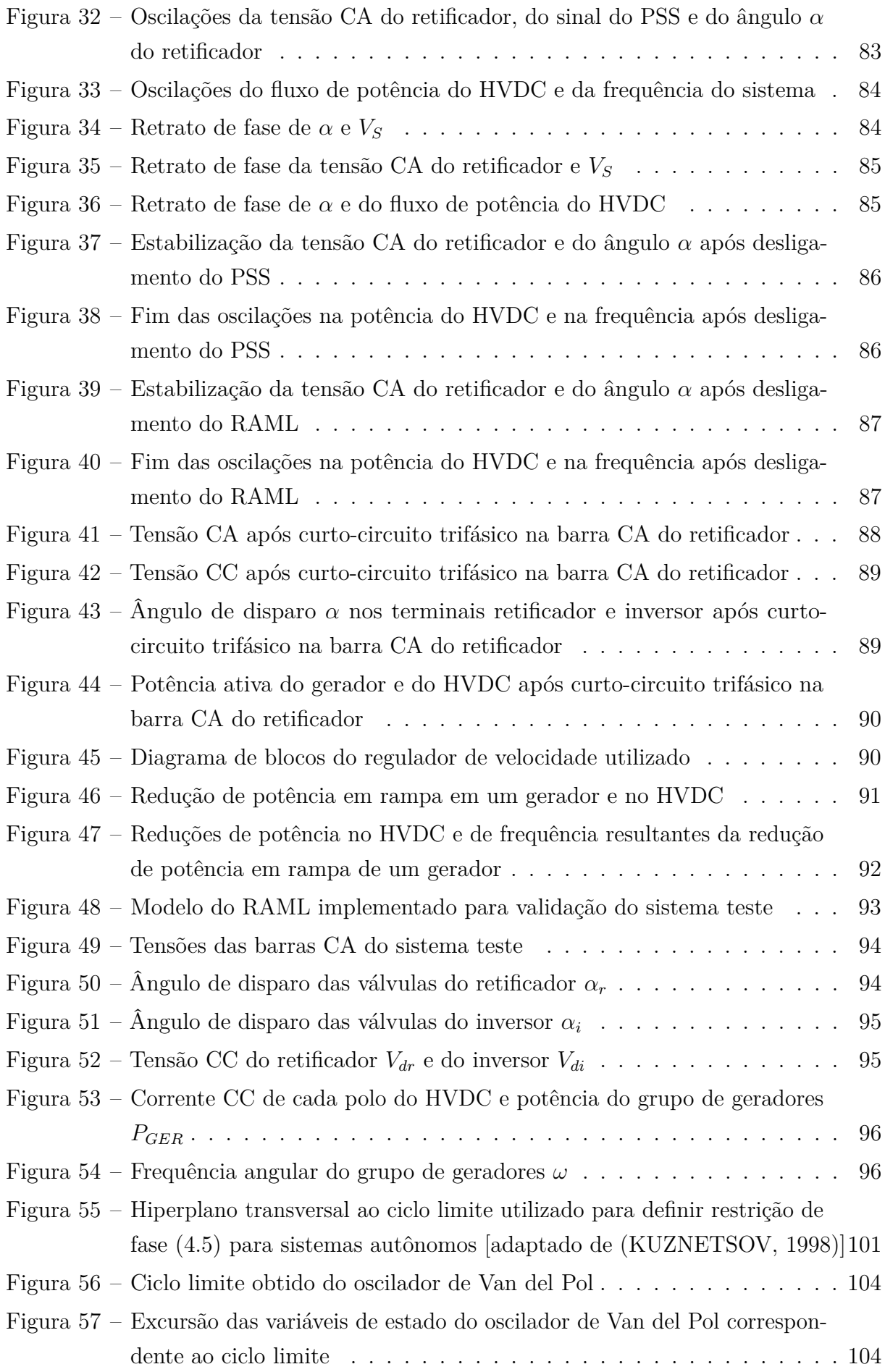

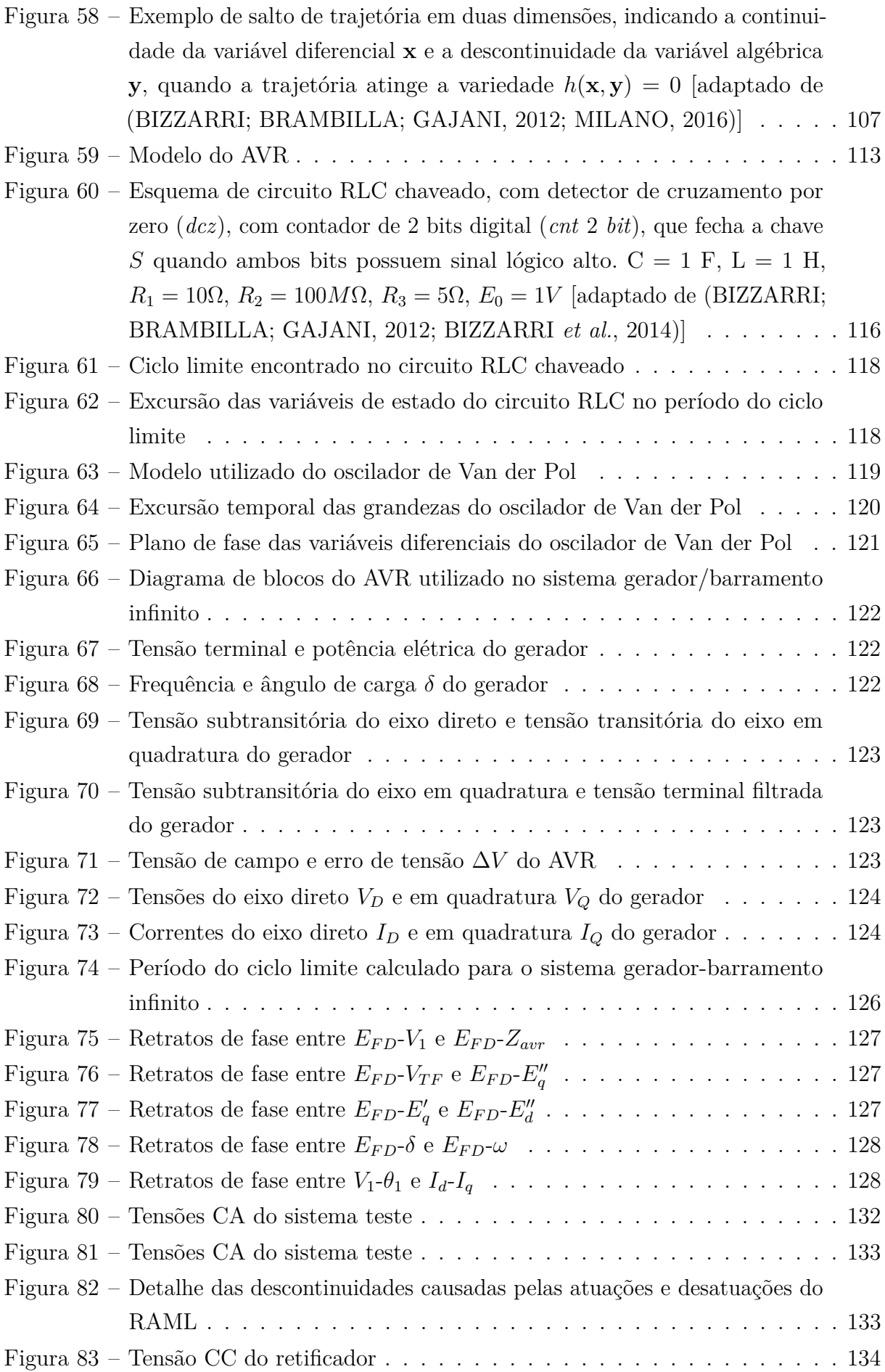

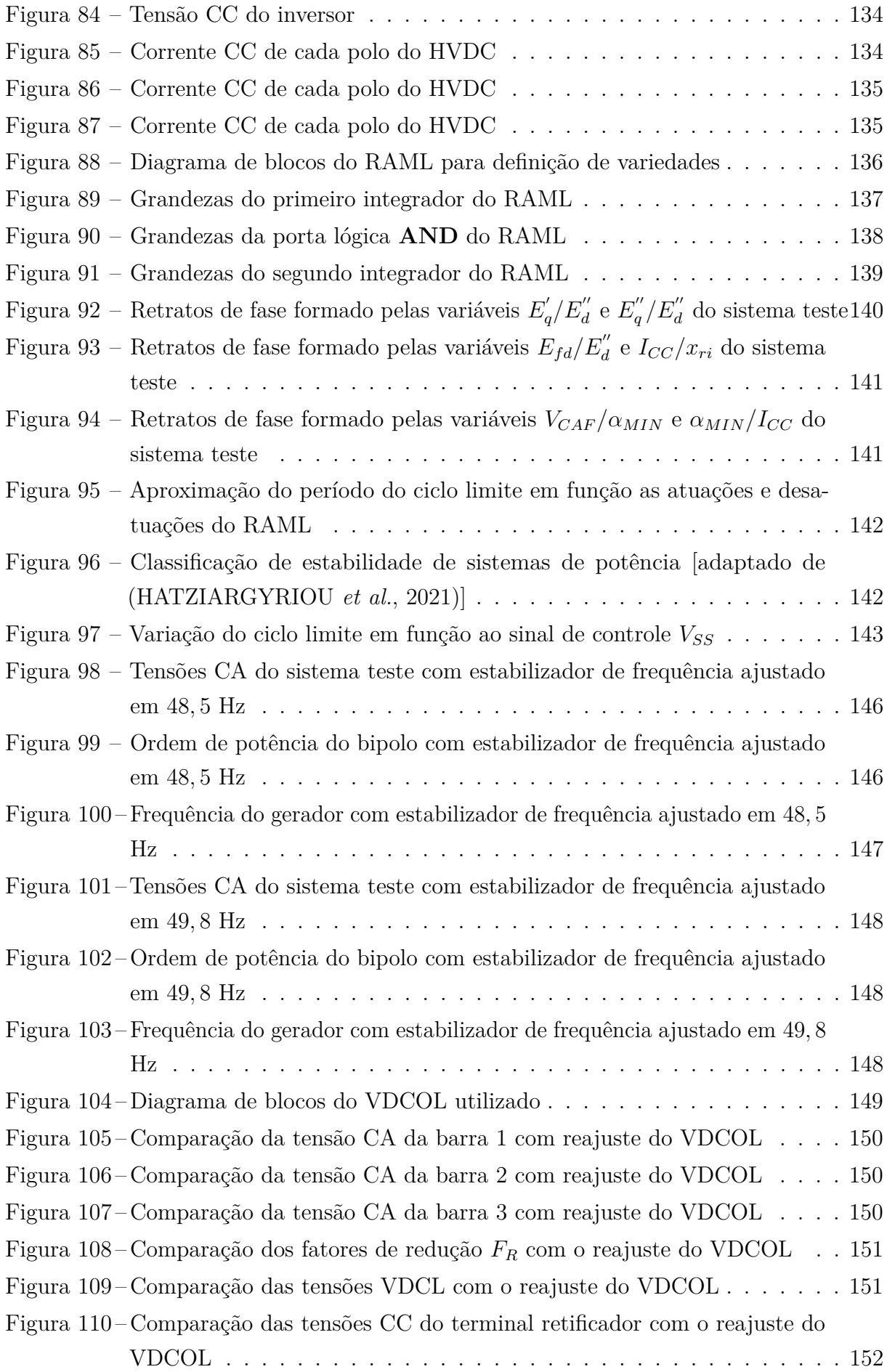

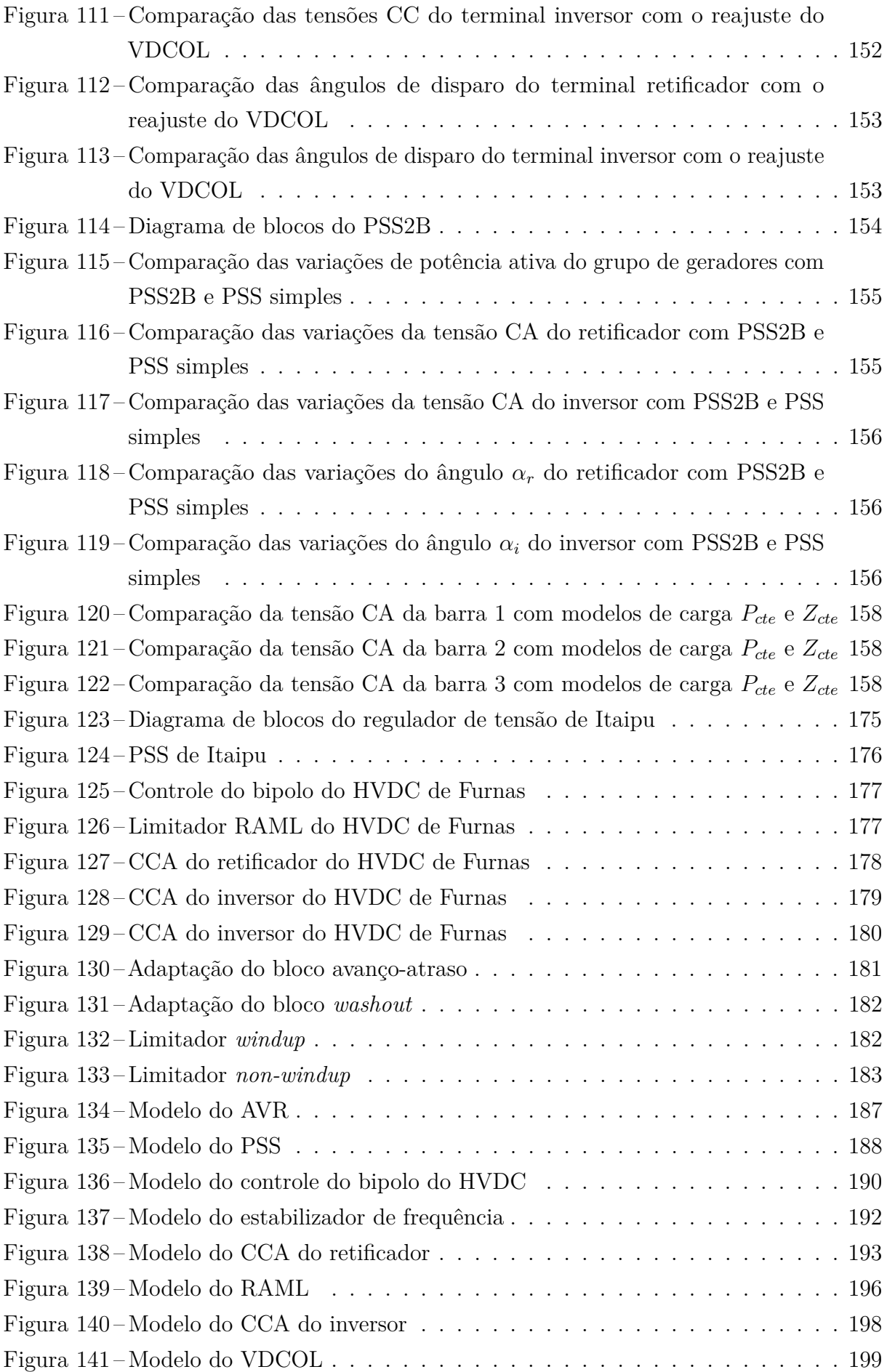

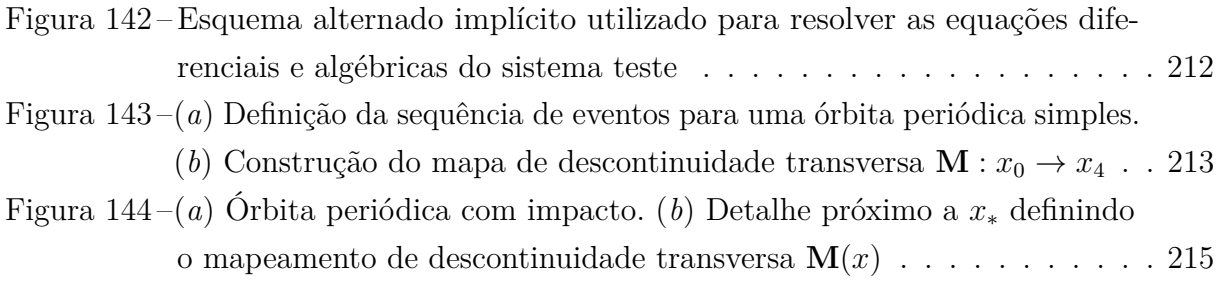

### **LISTA DE TABELAS**

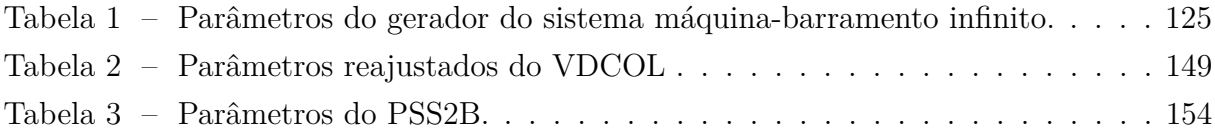

#### **LISTA DE ABREVIATURAS E SIGLAS**

- ANDE *Administración Nacional de Electricidad*
- AMAX *Inverter Alpha Maximum*
- AVR *Automatic Voltage Regulator*
- CA Corrente Alternada
- CC Corrente Contínua
- CCA *Constant Current Amplifier*
- CEC *Current Error Control*
- EDA Equações Diferenciais Algébricas
- EDO Equações Diferenciais Ordinárias
- HVDC *High-Voltage Direct Current*
- IEEE *Institute of Electrical and Electronics Engineers*
- LCC *Line Commutated Converter*
- MDDT Método de Disparos no Domínio do Tempo
- OLTC *On-Load Tap Changer*
- PI Proporcional-Integral
- PIT *Probe-Insertion Technique*
- PSS *Power System Stabilizer*
- PVI Problema de Valor Inicial
- PVF Problema de Valor de Fronteira
- RAML *Rectifier Alpha Minimum Limiter*
- RIAC *Rectifier Integrator Alpha Clamp*
- RT Regulador de Tensão
- RV Regulador de Velocidade
- SADI Sistema Argentino de Interligação

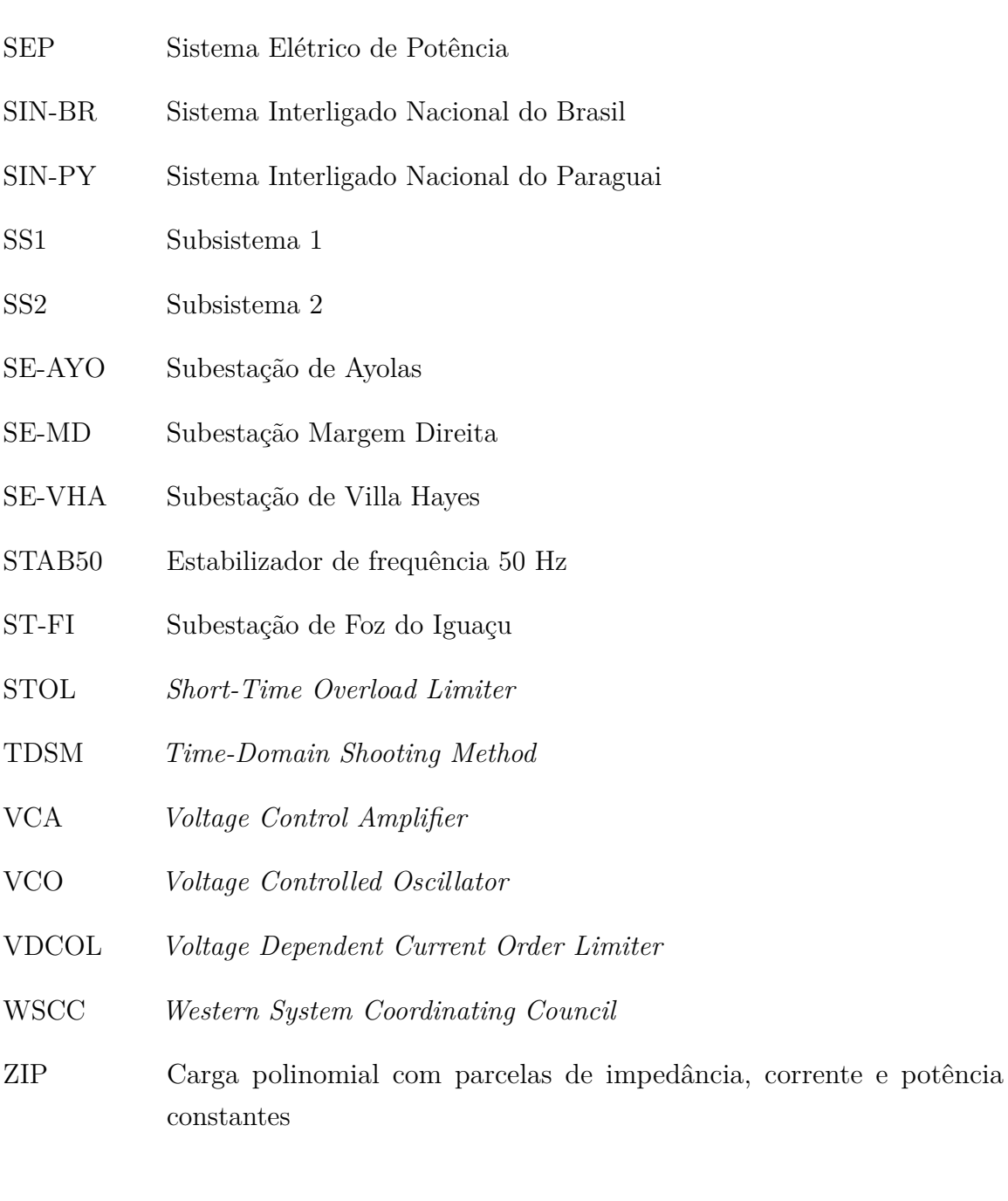

## **LISTA DE SÍMBOLOS**

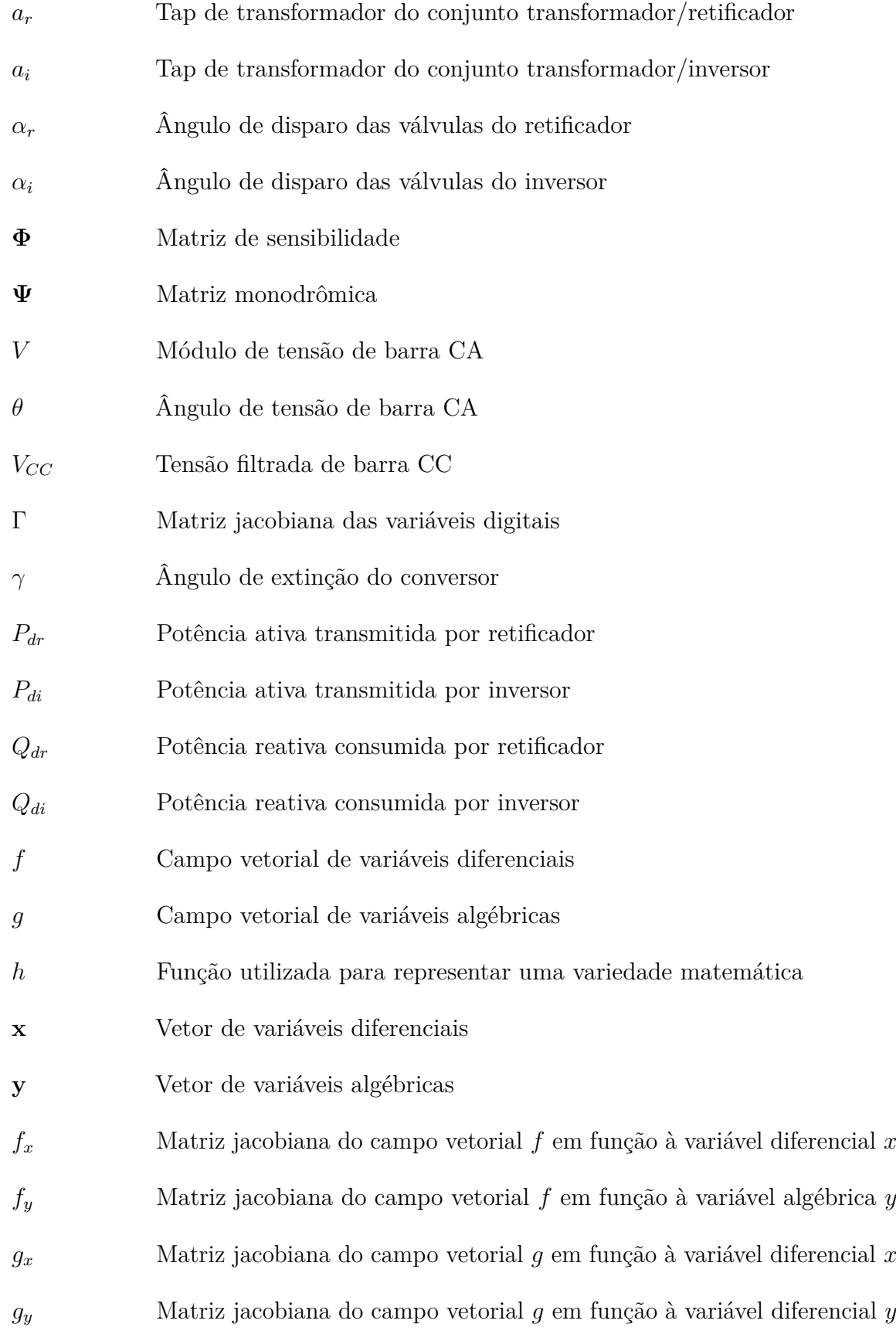

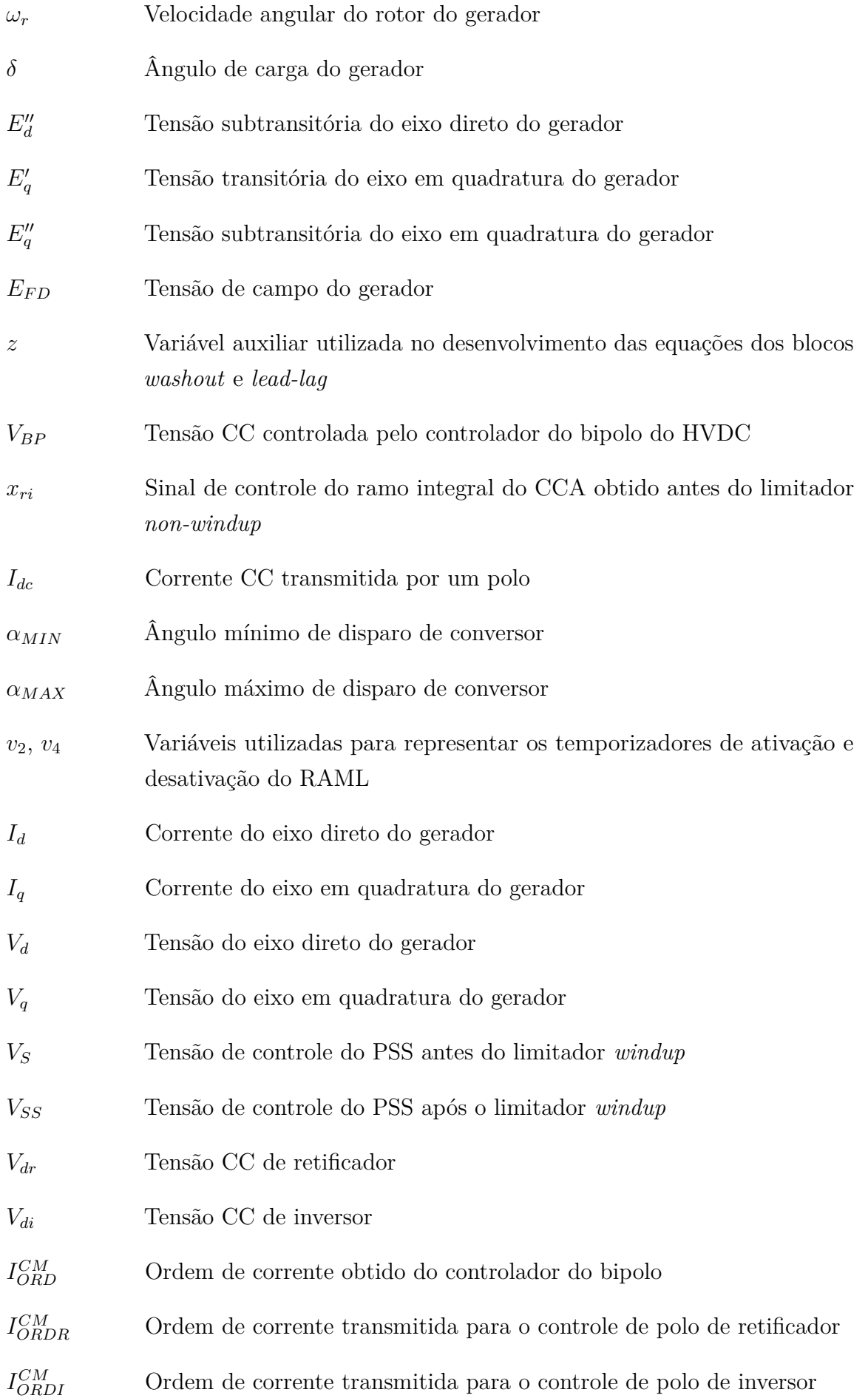

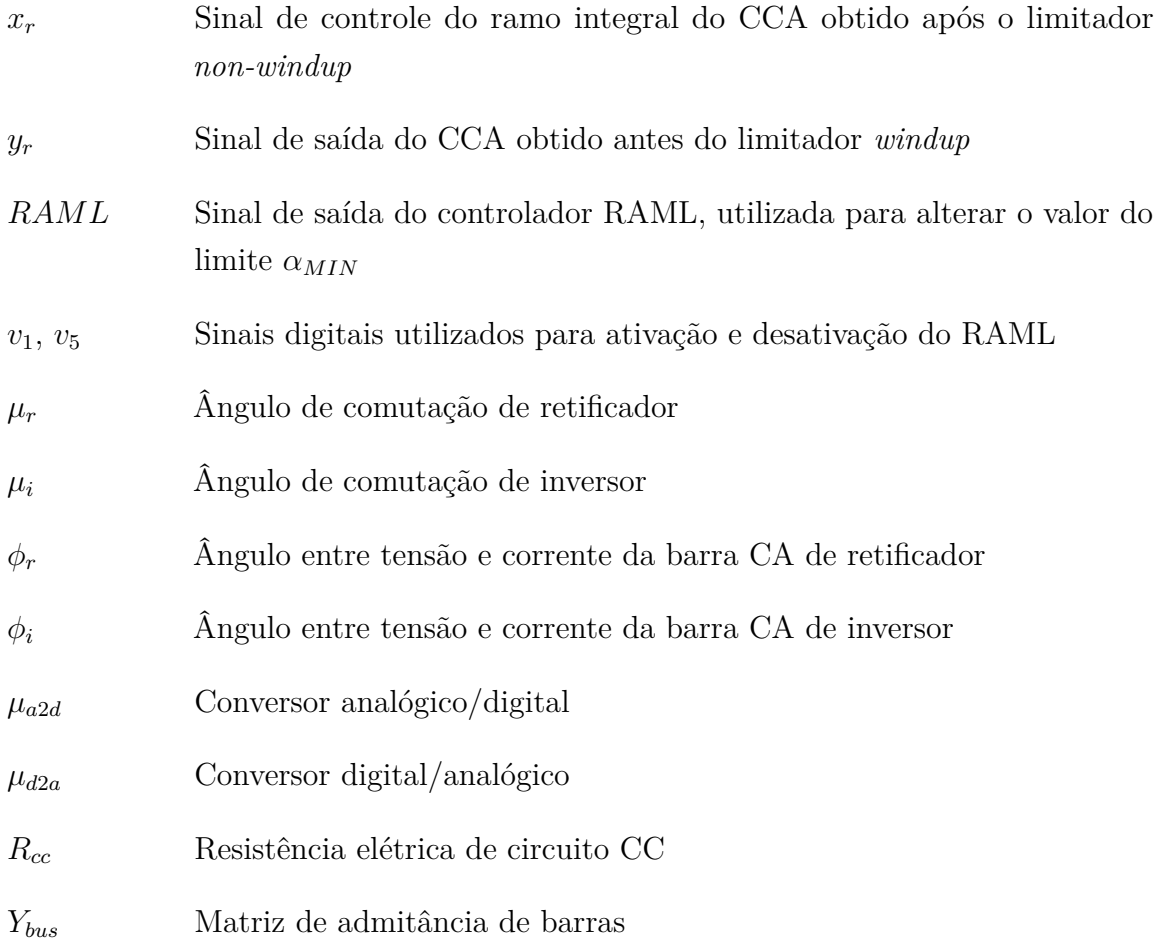

## **SUMÁRIO**

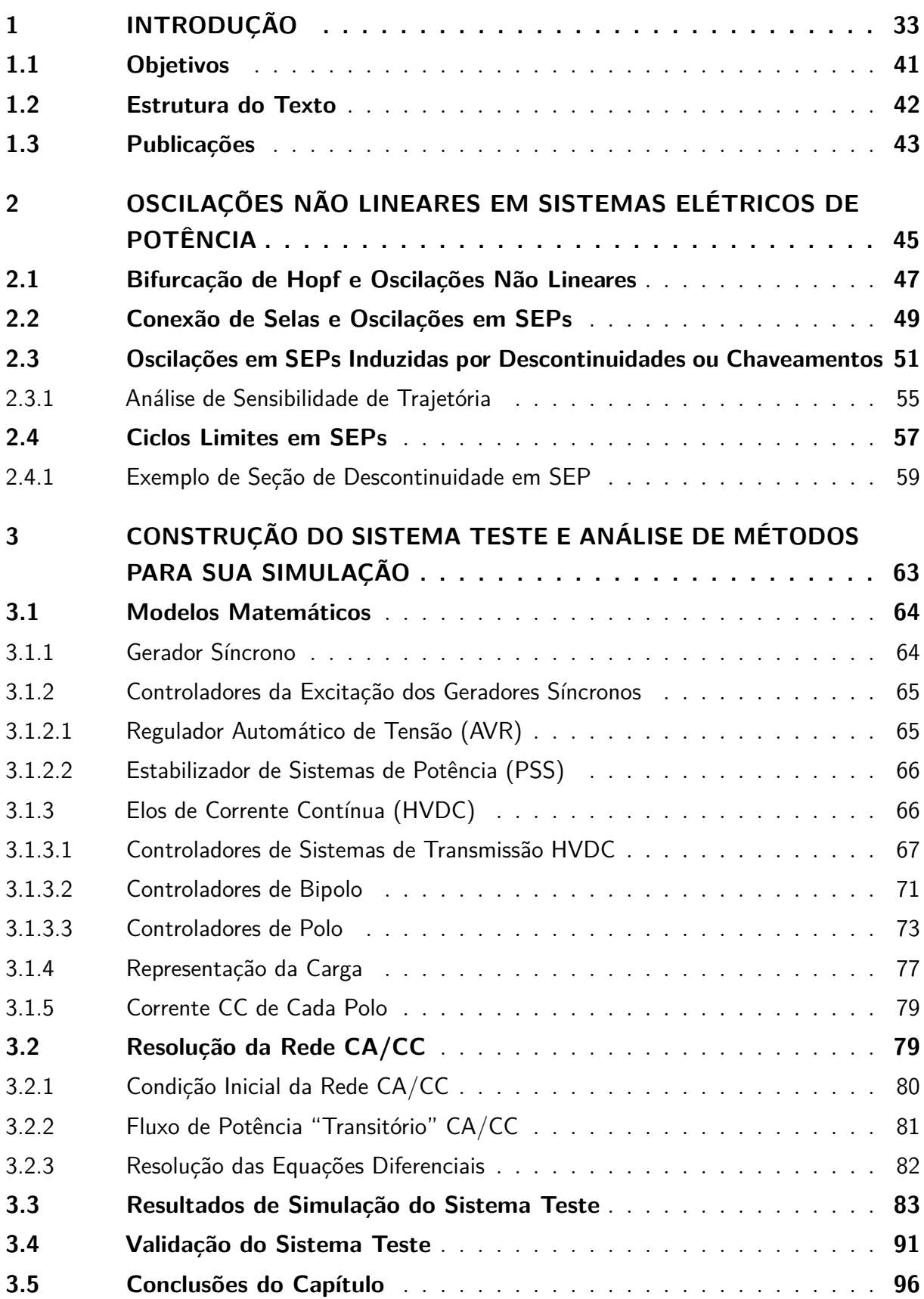

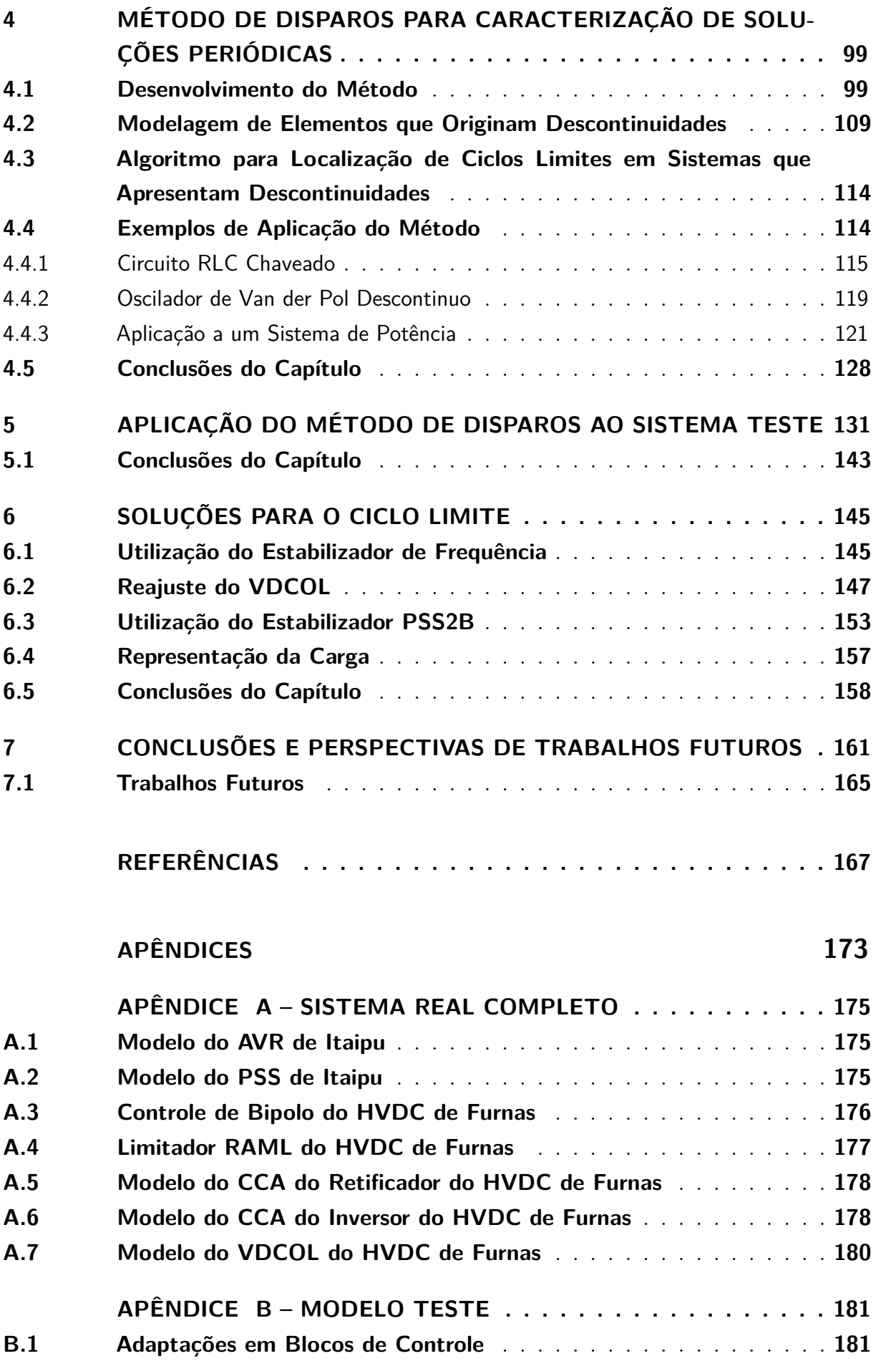

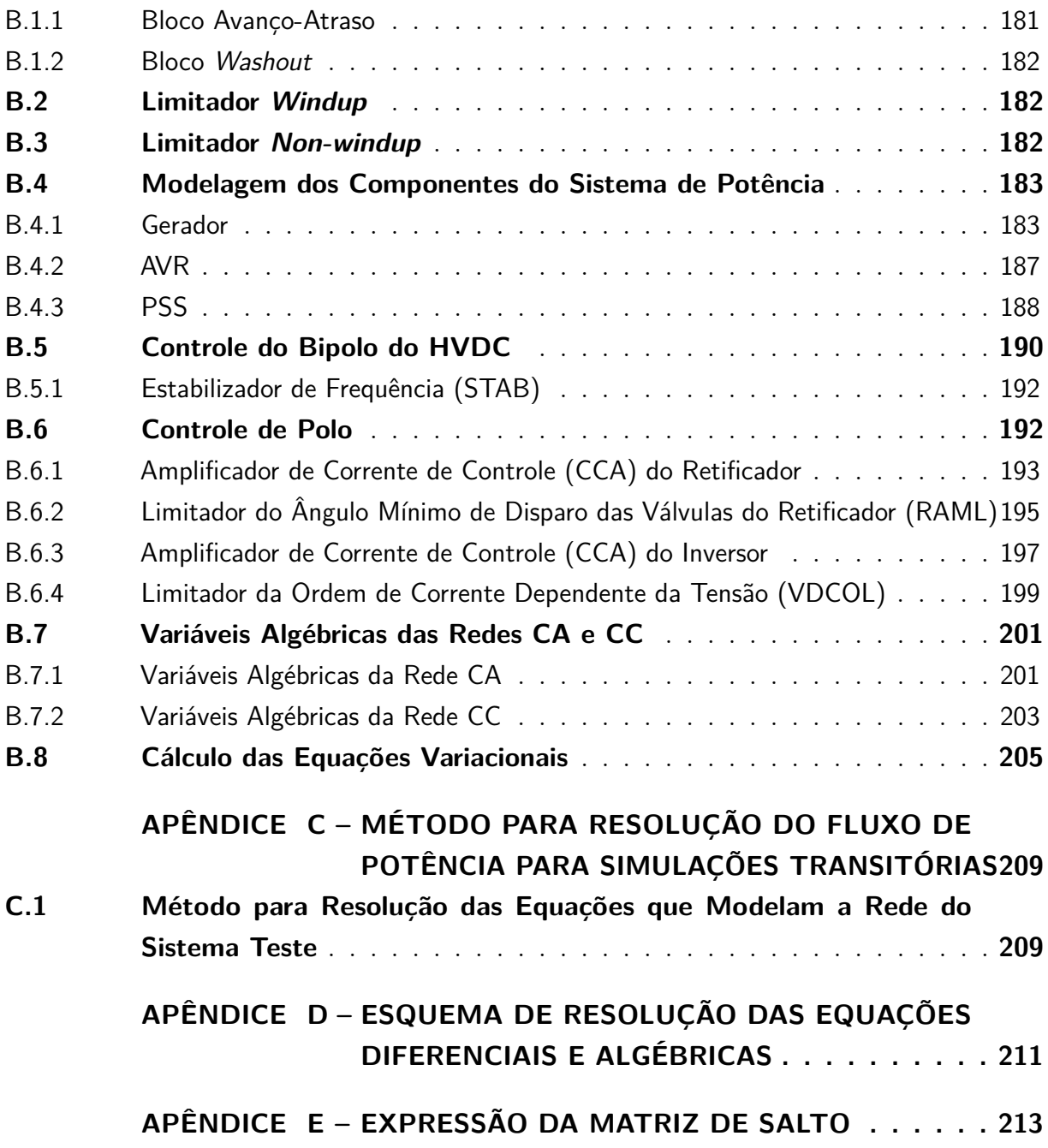

#### <span id="page-34-0"></span>**1 INTRODUÇÃO**

Os centros de geração de energia elétrica normalmente estão afastados dos principais centros de consumo, fato que pode acarretar perdas elétricas consideráveis, devido às longas distâncias que as redes de transmissão precisam percorrer para interligar esses pontos. Existem várias maneiras de reduzir essas perdas; uma delas consiste em elevar a tensão para realizar a transmissão de energia, com o objetivo de reduzir a corrente transmitida e, consequentemente, as perdas elétricas. Outra forma de reduzir essas perdas elétricas consiste na utilização de equipamentos baseados em eletrônica de potência, como é o caso de elos de transmissão em corrente contínua (HVDC). Esse sistema realiza a transmissão de energia elétrica em CC, gerando, portanto, perdas ôhmicas em função da natureza física dos cabos que compõem as linhas de transmissão em CC e eliminando as perdas de transmissão que ocorrem em função da frequência do sistema, devido a circulação de correntes reativas. Para realizar essa transmissão, o elo HVDC está dotado de vários sistemas de controle e diversos limitadores dinâmicos, que tem o objetivo de manter a qualidade da energia sendo transmitida (tensão e corrente dentro de valores predefinidos) em caso de perturbações e preservar a integridade dos equipamentos que constituem o sistema de transmissão.

Um sistema de transmissão HVDC possui duas grandes estruturas de controladores. A primeira delas realiza o controle da transmissão pelo elo HVDC, que pode ser realizado via controle da potência ou da corrente transmitida. A esta estrutura também podem estar associados moduladores da potência transmitida para realizar o controle de frequência, assim como controladores que buscam amortecer oscilações eletromecânicas. Esta estrutura é chamada de controle mestre e normalmente realiza o controle da transmissão a nível de bipolo. A segunda estrutura, denominada de controle de polo, realiza o controle do ângulo de disparo das válvulas dos conversores em função do desvio entre a corrente CC transmitida pelo conversor e a corrente de referência do conversor, chamada de ordem de corrente e proveniente do controle do bipolo. A ordem de corrente é obtida a partir do controle mestre ou, se for o caso, em função da atuação do limitador de corrente em caso de baixas tensões CC ou CA, denominado de VDCOL. Além deste controlador, limitadores dinâmicos podem estar conectados ao controle de corrente do conversor. Um exemplo deste tipo de controlador é o RAML, que realiza a limitação do ângulo de disparo das válvulas do retificador em caso de subtensões CA.

Da mesma forma que os sistemas de transmissão HVDC, os geradores síncronos também contam com sistemas de controle que visam manter as grandezas elétricas na geração dentro de patamares considerados normais. Alguns desses controladores são o regulador automático de tensão ou AVR e o estabilizador de sistemas de potência ou PSS, ambos localizados especificamente no sistema de excitação de geradores síncronos. Tanto o AVR como o PSS são projetados para atuar de forma eficiente frente a pequenas perturbações (por exemplo, variações normais de carga, chaveamentos de banco de capacitores ou alterações da referência de tensão de geradores, entre outras).

Porém, em caso de grandes perturbações, esses equipamentos podem apresentar atuações que degradam a estabilidade do SEP, refletindo-se em oscilações sustentadas, ainda que esses controladores estejam corretamente ajustados do ponto de vista de pequenas perturbações. Este fato indica a necessidade da representação não linear do modelo desses controladores e do SEP para identificar esses possíveis problemas.

Devido às características elétricas da rede, os centros de geração podem estar eletricamente próximos ao terminal retificador do HVDC para possibilitar a transmissão de blocos de energia aos centros de consumo. Sendo assim, alguma eventual perturbação no SEP poderá causar a atuação de algum de seus controladores e/ou limitadores, possibilitando a aparição de interações entre os controladores do centro de geração e do terminal retificador do HVDC. Estudar o problema de interação entre controladores é a motivação desta tese.

Esse tipo de interação foi observada com a aparição de oscilações nos estudos de planejamento para interligação do setor de 50 Hz da usina de Itaipu com o SADI, denominado de interligação Itaipu 50 Hz/SADI. Esta interligação é resultado da operação paralela dos dois subsistemas que constituem o sistema interligado nacional do Paraguai e que operavam de forma desinterligada, como indicado na Figura [1](#page-36-0) [1](#page-35-0) , onde se observa que o SADI também opera interligado ao sistema nacional do Uruguai. Para permitir essa interligação, foram projetados e colocados em operação os PSSs de Itaipu 50 Hz, com o objetivo de amortecer o modo interárea resultante dessa interligação. Esses PSSs permaneciam desligados antes da operação interligada e foram colocados em operação pela primeira vez para viabilizar essa interligação, depois de quase 40 anos de operação da usina de Itaipu. A principal linha de transmissão que permitirá a operação interligada é indicada por uma linha tracejada na Figura [1.](#page-36-0)

Considerando essa interligação e com os PSSs de Itaipu 50 Hz ligados, foram realizadas simulações de desligamentos de unidades geradoras nessa usina, sendo verificadas oscilações sustentadas que são propagadas para todas as grandezas do SEP. A título de exemplo, a Figura [2](#page-36-1) apresenta as oscilações de potência ativa de Itaipu 50 Hz, resultantes da simulação de desligamento de quatro unidades geradoras. Embora essa perturbação apresente baixa probabilidade de ocorrência, também foram simulados desligamentos

<span id="page-35-0"></span> $\overline{1\quad}$  O SIN-PY era operado em dois subsistemas SS1 e SS2 eletricamente separados; o primeiro deles (SS1) formado por cerca de 85 % da carga do sistema, que é atendida pelas usinas de Itaipu 50 Hz e Acaray; o segundo subsistema (SS2) está constituído por aproximadamente 15 % da carga, demanda que é atendida pela usina de Yacyretá, que é uma planta binacional entre o Paraguai e a Argentina.
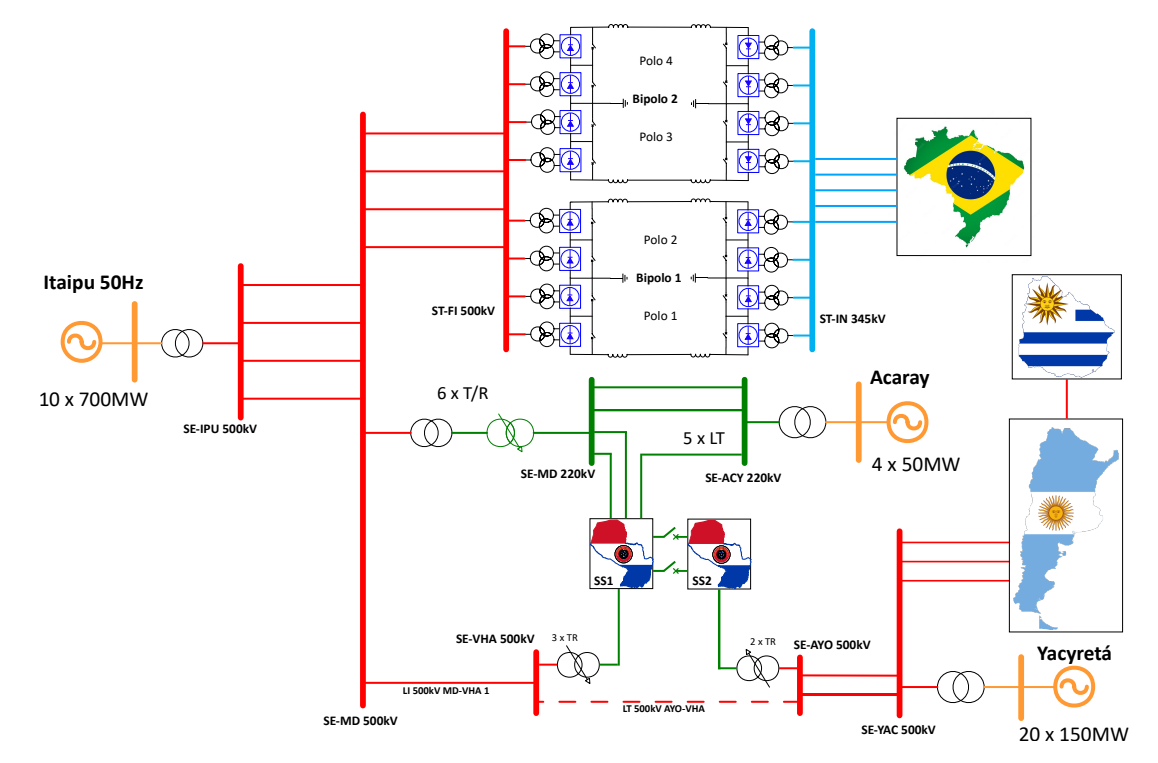

de duas e três unidades geradoras, sendo observados comportamentos semelhantes ao apresentado na Figura [2.](#page-36-0)

Figura 1 – Sistema interligado à Itaipu 50 Hz

<span id="page-36-0"></span>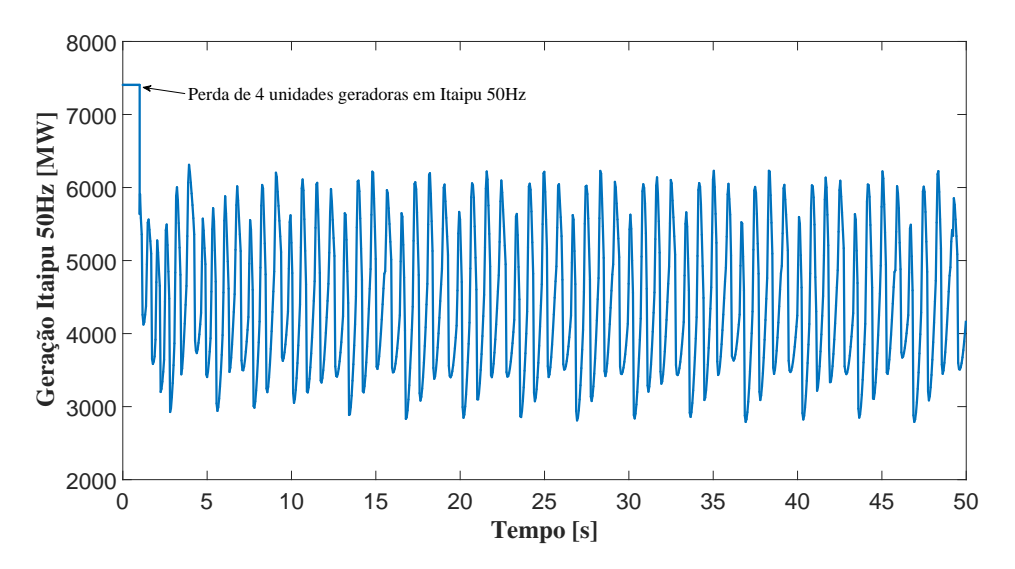

Figura 2 – Oscilações sustentadas após o desligamento de 4 unidades geradoras em Itaipu 50 Hz

Posteriormente, foi verificado que as oscilações são causadas pela atuação repetitiva do limitador RAML do HVDC, como indica a Figura [3,](#page-37-0) estando o PSS de Itaipu 50 Hz ligado, quando há afundamento de tensão, concomitante com redução de frequência. A Figura [3](#page-37-0) apresenta um sinal digital, que indica o RAML inicialmente em uma condição desativada e que passa para uma condição ativada, alterando de forma intermitente o limite mínimo do ângulo de disparo das válvulas do retificador para 32*,* 5 ◦ .

O RAML é ativado em caso de grandes desvios de tensão, mais precisamente, em casos de tensões permanecerem baixas por um período determinado (abaixo de 0,89 pu por pelo menos 50 milissegundos, como no exemplo estudado nesta tese). Com a atuação do RAML, incrementa-se o ângulo de disparo das válvulas do retificador, fato que reduz a potência transmitida pelo HVDC e que recupera a tensão, levando a desativação do limitador. Essa desativação causa um aumento na potência transmitida pelo HVDC, motivando um novo afundamento de tensão e reiniciando o ciclo de atuações do RAML. Tanto a atuação como a desativação do RAML consistem em eventos temporizados.

<span id="page-37-0"></span>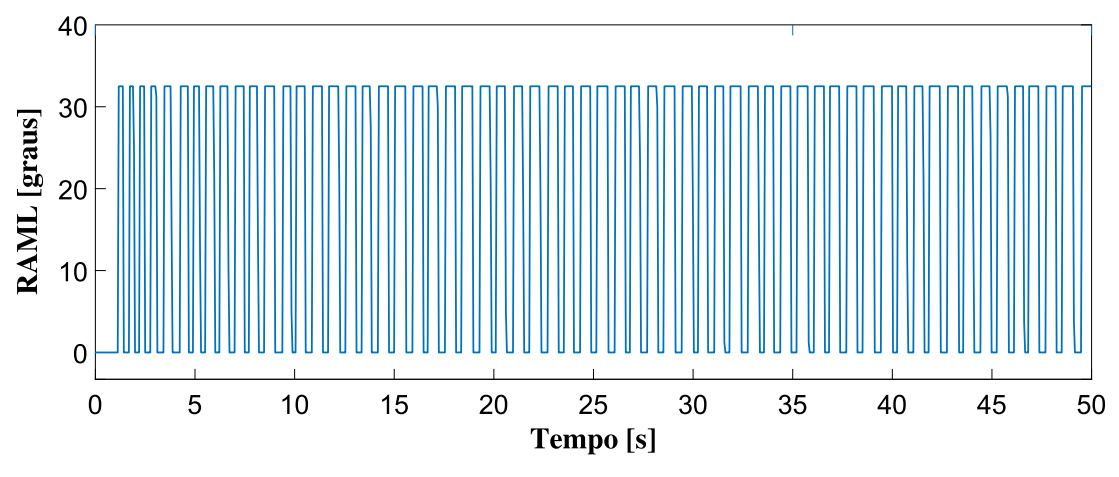

Figura 3 – Atuações repetitivas do RAML

Esse fenômeno acontece quando há um desequilíbrio na relação geração/carga. Um exemplo de evento que pode levar o sistema para essa condição é o desligamento de um ou vários geradores, como foi observado na Figura [2.](#page-36-0) Com base nesse problema, este trabalho busca caracterizar essas oscilações, resultantes da interação entre o PSS e o RAML, com o objetivo de evitá-las, considerando uma modelagem não linear desses controladores e a presença dos limitadores do HVDC, assim como de outros elementos que apresentam natureza não linear, como é o caso dos limites estáticos do PSS e do AVR e limitadores *non-windup* existentes no sistema.

Essas interações causam oscilações sustentadas promovidas por repetidas atuações do RAML, resultando em variações periódicas nas grandezas do SEP. Do ponto de vista de sistemas dinâmicos, órbitas periódicas podem ser caracterizadas como ciclos limites quando elas estão isoladas em uma vizinhança [\(PARKER; CHUA,](#page-171-0) [2011\)](#page-171-0). Nesse contexto, o entendimento do fenômeno de surgimento dessas oscilações sustentadas é importante para evitar seu aparecimento. Para contribuir com o entendimento desse tipo de fenômeno, uma revisão dos principais trabalhos que analisam ciclos limites em SEPs foi realizada, descrevendo o estado da arte da caracterização de soluções periódicas isoladas reportadas na área de sistemas de potência.

O mecanismo e as causas físicas que levam ao surgimento de ciclos limites em SEPs tem sido objeto de estudos de vários trabalhos ao longo de décadas [\(ABED; VARAIYA,](#page-168-0) [1984;](#page-168-0) [HISKENS; PAI,](#page-170-0) [2000;](#page-170-0) [HISKENS,](#page-170-1) [2001;](#page-170-1) [REDDY; HISKENS,](#page-172-0) [2005;](#page-172-0) [HISKENS;](#page-170-2) [REDDY,](#page-170-2) [2007\)](#page-170-2). Porém, a literatura existente está orientada principalmente à detecção de ciclos limites causados por bifurcações de Hopf<sup>[2](#page-38-0)</sup>, fenômeno que pode ser avaliado com metodologias que usam pontos estacionários e análises paramétricas a pequenas perturbações [\(DOBSON; ALVARADO; DEMARCO,](#page-169-0) [1992;](#page-169-0) [CANIZARES; HRANILOVIC,](#page-169-1) [1994;](#page-169-1) [LAUFENBERG; PAI; PADIYAR,](#page-171-1) [1997;](#page-171-1) [VAHDATI](#page-172-1) *et al.*, [2017\)](#page-172-1). Além disso, a maioria das técnicas propostas para estudar soluções periódicas é adequada apenas a modelos de SEPs de pequeno porte, utilizando uma modelagem matemática simples. Estas metodologias realizam a determinação de ciclos limites calculando os zeros de mapas discretos associados, chamados de mapa de Poincaré [\(REDDY; HISKENS,](#page-172-0) [2005\)](#page-172-0), e realizam o cálculo dos mapas de maneira aproximada, fato que pode resultar em imprecisões na caracterização dos ciclos limites.

Matematicamente, um ciclo limite pode ser definido como uma solução periódica isolada em uma vizinhança que não contem outras soluções periódicas, seja o sistema autônomo ou não [\(PARKER; CHUA,](#page-171-0) [2011\)](#page-171-0). Em sistemas de potência, onde o sistema de equações é do tipo autônomo, por não depender explicitamente do tempo, ciclos limites podem aparecer devido a uma serie de fatores como a limitação das variáveis de estados [\(REDDY; HISKENS,](#page-172-0) [2005\)](#page-172-0), a interação entre controladores e modelos dinâmicos de componentes do SEP [\(LARSON; HILL,](#page-171-2) [1998\)](#page-171-2), e condições de alto carregamento [\(BIZZARRI; BRAMBILLA; MILANO,](#page-168-1) [2016\)](#page-168-1).

Na literatura também são reportadas análises de ciclos limites correspondentes a oscilações sustentadas em sistemas de potência manobrados periodicamente, como é o caso de flutuações de potência de geradores eólicos com presença de máquinas de indução [\(NOMIKOS; POTAMIANAKIS; VOURNAS,](#page-171-3) [2005\)](#page-171-3).

Uma maneira de analisar ciclos limites em SEPs consiste no cálculo da sensibilidade de trajetória das variáveis de estado que modelam o sistema. A sensibilidade de uma trajetória pode ser obtida utilizando o mapa de Poincaré, determinando-se as variações dos estados de forma paramétrica [\(REDDY; HISKENS,](#page-172-0) [2005\)](#page-172-0). O mapa de Poincaré amostra o

<span id="page-38-0"></span><sup>2</sup> A bifurcação de Hopf pode ser caracterizada matematicamente quando a matriz jacobiana do sistema de potência apresenta um par simples de autovalores puramente imaginários e nenhum outro autovalor com parte real nula. Portanto, a bifurcação de Hopf prediz a existência de um ciclo limite próximo do ponto de bifurcação. A estabilidade de ciclos limites depende de termos não lineares, isto é, quando a bifurcação de Hopf é supercrítica, indica o início de um ciclo limite estável. Quando a bifurcação é subcrítica, indica que o ciclo limite resultante é instável [\(LI; VENKATASUBRAMANIAN,](#page-171-4) [2000\)](#page-171-4). Outra forma de predizer a aparição de comportamentos complexos, como é o resultado da presença de ciclos limites em SEP, consiste na determinação de órbitas homoclínicas [\(VENKATASUBRAMANIAN;](#page-173-0) [SCHATTLER; ZABORSZKY,](#page-173-0) [1993\)](#page-173-0).

fluxo de um sistema periódico uma vez a cada período oscilatório e permite determinar se um ciclo limite é estável (atrator), instável (repulsor) ou sela [\(HISKENS,](#page-170-1) [2001\)](#page-170-1). Para isto, o mapa de Poincaré do sistema é linearizado, para calcular seus correspondentes autovalores, denominados de multiplicadores característicos. Se o módulo de todos os multiplicadores forem inferiores a 1, o ciclo limite é localmente estável. Caso contrário, se o módulo de algum multiplicador for maior a 1, o ciclo limite é instável. Esta metodologia foi aplicada a um sistema de um gerador, dotado com um AVR, conectado a um barramento infinito, através de uma linha de transmissão. Nesse estudo, apresentado por [\(REDDY; HISKENS,](#page-172-0) [2005\)](#page-172-0), foi localizado um ciclo limite estável, em que a tensão de campo alcançou seu valor máximo, imposto pelo limitador do AVR, isto é, pelo limite máximo da tensão de campo. Sendo assim, a redução do ganho do AVR foi proposta em [\(HISKENS; REDDY,](#page-170-2) [2007\)](#page-170-2) como uma alternativa para eliminar o ciclo limite.

Ciclos limites causados pela interação entre transformadores com taps comutáveis sob carga OLTC e o modelo dinâmico de carga também já foram avaliados em [\(LARSON;](#page-171-2) [HILL,](#page-171-2) [1998\)](#page-171-2). Nesse artigo, foi investigado o impacto da banda-morta do OLTC na criação do fenômeno de ciclos limites, utilizando a metodologia da *função de descrição* [\(HSU;](#page-170-3) [MEYER,](#page-170-3) [1968\)](#page-170-3) para determinar as condições que propiciam o aparecimento do fenômeno oscilatório. O sistema analisado está composto por um gerador, modelado como barramento infinito, fornecendo energia a uma carga dinâmica, através de uma reatância, que representa uma linha de transmissão de distribuição, e o transformador OLTC. A carga dinâmica foi modelada como uma carga com recuperação exponencial [\(KARLSSON; HILL,](#page-170-4) [1994\)](#page-170-4). O controle do transformador OLTC foi representado com uma banda-morta para realizar a comutação discreta dos taps. A metodologia da função de descrição [\(HSU; MEYER,](#page-170-3) [1968\)](#page-170-3) consegue predizer a existência, o período e a amplitude do ciclo limite em sistemas lineares com realimentação não linear, considerando que todos os ciclos limites são periódicos e aproximadamente senoidais. Na literatura, também foi utilizada a metodologia de cálculo de mapas de Poincaré para analisar ciclos limites causados pela interação do controle do tap de um transformador OLTC com um modelo dinâmico de carga [\(DONDE; HISKENS,](#page-169-2) [2002\)](#page-169-2).

Na literatura, também foram estudados SEPs interligados, como é o caso do IEEE de 14 barras [\(MILANO,](#page-171-5) [2016\)](#page-171-5) e o WSCC de 9 barras, onde foram aplicados o método de disparos no domínio do tempo ou TDSM e a técnica de inserção de sonda ou PIT para caracterizar condições oscilatórias. Os geradores destes SEPs estavam dotados com AVR do tipo IEEE DC1. Foram localizados ciclos limites nestes sistemas causados por bifurcações de Hopf, realizando aumentos sucessivos da carga [\(BIZZARRI; BRAMBILLA;](#page-168-1) [MILANO,](#page-168-1) [2016\)](#page-168-1).

Métodos baseados na teoria de bifurcações de Hopf estudam a existência e a estabilidade de ciclos limites ao redor de um ponto de operação. As bifurcações de Hopf

e respectivas oscilações podem resultar da combinação de variações dos parâmetros de controladores, por exemplo, do AVR e do próprio SEP [\(VOURNAS; PAI; SAUER,](#page-173-1) [1996\)](#page-173-1), e da variação do amortecimento da rede [\(ABED; VARAIYA,](#page-168-0) [1984\)](#page-168-0). O estudo das bifurcações de Hopf pode ser feito a partir de modelos lineares de SEPs e simulações não lineares são usualmente utilizadas para validação dos resultados. Estas metodologias foram aplicadas tanto a sistemas simples, como é o caso de um gerador conectado a um barramento infinito [\(VOURNAS; PAI; SAUER,](#page-173-1) [1996;](#page-173-1) [ABED; VARAIYA,](#page-168-2) [1981;](#page-168-2) [ABED; VARAIYA,](#page-168-0) [1984\)](#page-168-0), como a sistemas multi-máquinas [\(WATANABE; MITANI; TSUJI,](#page-173-2) [2004\)](#page-173-2). A predição da estabilidade de SEPs usando modelos lineares geralmente está correta, porém, a análise linear se torna insuficiente para a análise de fenômenos não lineares, como é o caso de ciclos limites [\(ABED; VARAIYA,](#page-168-0) [1984\)](#page-168-0).

Outro tipo de fenômeno que pode ser observado em SEPs com representação não linear é a coexistência de atratores, cuja natureza pode consistir em equilíbrio estável, ciclo limite estável ou atratores estranhos [\(HILBORN,](#page-170-5) [2000\)](#page-170-5). A coexistência de um equilíbrio estável, com um ciclo limite estável e atratores caóticos sugere que a condição pós-perturbação de um SEP pode convergir para uma condição normal de operação, oscilações sustentadas ou caos. A operação de SEPs nestas condições operativas é factível, uma vez que dispositivos de proteção não consideram oscilações persistentes como condições transitórias e, portanto, não interferem com desligamentos, considerando oscilações sustentadas causadas por ciclos limites estáveis ou por atratores caóticos. Porém, a operação contínua por um período de tempo, ainda que por poucos minutos, com a presença de um ciclo limite estável ou de um atrator caótico pode levar a sérios danos a equipamentos do SEP, como é o caso de rotores de geradores. Portanto, é importante reconhecer quando tais oscilações sustentadas podem acontecer e como elas evoluem.

Nos trabalhos citados anteriormente, foi observado que a maioria deles está focado na detecção de bifurcações Hopf para predizer o surgimento de ciclos limites ou comportamentos oscilatórios complexos. Como foi mencionado anteriormente, esse objetivo pode ser alcançado realizando análises paramétricas e linearizadas de pontos estacionários, do ponto de vista de pequenas perturbações [\(DOBSON; ALVARADO; DEMARCO,](#page-169-0) [1992;](#page-169-0) [CANIZARES; HRANILOVIC,](#page-169-1) [1994;](#page-169-1) [LAUFENBERG; PAI; PADIYAR,](#page-171-1) [1997\)](#page-171-1). Adicionalmente as referências analisadas consideram a presença de limitadores de sinais de controle fixos, utilizando geradores dotados somente com AVRs, sem considerar limitadores dinâmicos, além de analisar modelos simples de SEPs, que não consideram o detalhamento e a complexidade que modelagens de sistemas reais podem apresentar.

Ainda que na literatura existam artigos que estudem fenômenos não lineares considerando a presença de HVDCs [\(CANIZARES; HRANILOVIC,](#page-169-1) [1994;](#page-169-1) [SUSUKI; HIKIHARA;](#page-172-2) [CHIANG,](#page-172-2) [2008\)](#page-172-2), não é de conhecimento do autor que existam estudos de ciclos limites causados pelas atuações de limitadores dinâmicos e a interação desses limitadores com

PSSs de geradores síncronos, fato que será analisado neste trabalho. Estudar a interação entre limitadores dinâmicos de HVDCs e PSSs e os fenômenos oscilatórios não lineares, semelhantes a ciclos limites, causados por estas interações, é o objetivo principal desta tese de doutorado.

Nesta tese, será utilizado o método de disparos no domínio do tempo com o objetivo de caracterizar esses fenômenos não lineares, que consiste em indicar se as órbitas periódicas observadas podem ser caracterizadas como ciclos limites, indicando sua condição de estabilidade, isto é, se o ciclo limite é estável (as oscilações são atraídas pelo ciclo limite) ou instável (as oscilações são repelidas pelo ciclo limite).

Com a utilização desta metodologia, este trabalho também buscará identificar os controladores, assim como os principais parâmetros, que contribuem para a ocorrência desse fenômeno, por meio do cálculo dos multiplicadores da solução periódica. Esses multiplicadores são os autovalores da matriz monodrômica que é obtida como resultado da convergência do método de disparos no domínio do tempo, utilizando o esquema de iteração do método de Newton [\(MILANO,](#page-171-5) [2016\)](#page-171-5).

Para realizar essas análises, foi desenvolvido um sistema teste, obtido a partir do modelo do sistema interligado Itaipu 50 Hz/SADI, composto por um grupo de cinco geradores conectado a um barramento infinito através de um elo HVDC. Este sistema teste foi desenvolvido com o objetivo de recriar as oscilações causadas pela interação entre o RAML do HVDC e o PSS do grupo de geradores. O evento considerado nas simulações foi o desligamento de um gerador do grupo de geradores. Nas simulações, foi verificado que esse evento causa redução transitória de tensão no sistema e redução permanente de frequência, devido ao desequilíbrio da relação geração/carga, levando à atuação concorrente do PSS e do RAML. Sendo assim, a perturbação simulada causa interações entre esses controladores, fato que acarreta oscilações sustentadas nas grandezas elétricas do sistema teste, semelhantes ao acontecido nas simulações do sistema interligado Itaipu 50 Hz/SADI. O desenvolvimento do sistema teste implica na simplificação de alguns controladores do HVDC, de forma que sejam preservadas a dinâmica e o detalhamento da modelagem do sistema real relacionados ao fenômeno de interesse.

Não é de conhecimento do autor que existam estudos na literatura disponível que reportem fenômenos oscilatórios resultantes da interação entre o PSS e o RAML, representados por uma modelagem não linear. Este fato ressalta a importância deste trabalho. Considerando essa representação não linear, que permite a modelagem de características de sistemas reais, como é o caso de limitadores dinâmicos (tais como o RAML), ou limitadores *non-windup* e *windup*, esta tese de doutorado busca caracterizar essas oscilações resultantes da interação entre esses controladores, definindo sua condição de estabilidade, assim como o período das oscilações.

Para caracterizar esse fenômeno oscilatório, é empregado o método de disparos

no domínio do tempo. Como esse método não pode ser diretamente aplicado a sistemas chaveados, como é o caso de atuações do RAML, o conceito de matrizes de salto e a propriedade de composição de matrizes de sensibilidade são utilizadas para calcular a matriz fundamental do SEP em condições de chaveamento. A inclusão destes conceitos permite calcular a matriz fundamental corretamente ainda no acontecimento de descontinuidades no SEP. Os módulos dos autovalores da matriz fundamental do sistema permitem caracterizar a condição de estabilidade das oscilações resultantes da interação entre o PSS e o RAML. A determinação do ciclo limite permitirá definir uma região do espaço de estados do sistema em que acontece esse fenômeno e, dessa forma, buscar evitar o surgimento desse tipo de oscilações.

As soluções apresentadas nesta tese evitam a aparição do ciclo limite em caso de grandes perturbações e estão baseadas em reajustes de controladores do HVDC, assim como alteração da estrutura de controle do PSS do grupo de geradores.

# **1.1 Objetivos**

Com base no contexto apresentado, os objetivos desta tese de doutorado são os seguintes:

## Objetivo geral:

Estudar e caracterizar, através de uma metodologia baseada no método de disparos, os mecanismos que causam a aparição de oscilações (ciclos limites), originadas pela interação entre estabilizadores de potência de geradores síncronos e controladores de sistemas CC, propondo ações que mitiguem a ocorrência dessas oscilações.

#### Objetivos específicos:

- 1. Desenvolver um sistema teste, com base no sistema interligado a Itaipu 50 Hz, que recrie as oscilações observadas nas simulações do modelo completo;
- 2. Implementar o método de disparos utilizando a estrutura de resolução do método de Newton, considerando a condição de ciclo limite para calcular e estudar a estabilidade das oscilações;
- 3. Estudar a física destas oscilações a partir de simulações numéricas do modelo dinâmico não linear;
- 4. Identificar os principais controladores e parâmetros que causam oscilações resultantes da interação entre o PSS e RAML;
- 5. Propor soluções para o problema das oscilações observadas.

## **1.2 Estrutura do Texto**

O texto está estruturado com o objetivo de estabelecer as bases teóricas para compreender o fenômeno de oscilações causadas por interações entre o PSS e o RAML, bem como para avaliar esses fenômenos, caracterizá-los e evitar a ocorrência de interação entre esses controladores. Na sequência, são apresentados os capítulos que compõem o texto:

- **Capítulo 1** *Introdução*: Apresenta a motivação deste trabalho, que foi originado nos estudos para o planejamento da interligação do setor de 50 Hz de Itaipu com o SADI, assim como uma revisão dos trabalhos que avaliam ciclos limites em SEPs, indicando que as análises de oscilações causadas por PSSs e limitadores de elos HVDC ainda não foram reportadas na literatura;
- **Capítulo 2** *Oscilações Não Lineares em Sistemas Elétricos de Potência*: Serão apresentados de maneira geral conceitos e aspectos teóricos relativos a oscilações não lineares de SEP. Também serão analisadas oscilações causadas por ciclos limites em SEPs, que é o assunto principal estudado neste trabalho;
- **Capítulo 3** *Desenvolvimento do Sistema Teste*: Entendido o problema de oscilação devido a ciclos limites, será apresentado o desenvolvimento do sistema teste do ponto de vista de simplificação do sistema real e dos controladores associados, assim como da implementação dos componentes desse sistema em linguagem computacional, para permitir a aplicação do método de disparos no domínio do tempo, que permitirá a caracterização das órbitas periódicas observadas em simulações;
- **Capítulo 4** *Método de Disparos para Caracterização de Soluções Periódicas*: Este capítulo apresentará o método de disparo no domínio do tempo, que será utilizado para caracterizar oscilações periódicas em circuitos elétricos e sistemas de potência;
- **Capítulo 5** *Aplicação do Método de Disparos ao Sistema Teste*: Será aplicado o método de disparos no domínio do tempo apresentado no Capítulo anterior ao sistema teste, para caracterizar as oscilações periódicas resultantes da interação entre o PSS e o RAML do ponto de vista de estabilidade das soluções periódicas;
- **Capítulo 6** *Soluções para o Ciclo Limite*: Serão apresentados os controladores e principais parâmetros que permitem a eliminação dos ciclos limites identificados no capítulo anterior;
- **Capítulo 7** *Conclusões e Perspectivas de Trabalhos Futuros*: Este capítulo apresentará as principais conclusões desta pesquisa, bem como indica aspectos sobre possíveis desenvolvimento futuros com respeito a identificação de ciclos limites em modelos não lineares de SEPs;
- **Apêndice A** *Modelos de Controladores*: Este apêndice apresenta os modelos utilizados para representar o gerador de Itaipu 50 Hz, o AVR e o PSS utilizados nos estudos de planejamento da Itaipu. Também serão apresentados os principais modelos dos controladores do elo HVDC de Furnas, também utilizados nos estudos de planejamento do sistema interligado à Itaipu;
- **Apêndice B** *Equações e Derivadas dos Modelos Utilizados*: Neste apêndice serão apresentadas as equações diferenciais e algébricas que descrevem os modelos dinâmicos dos equipamentos e controladores que conformam o sistema teste, como utilizados para o desenvolvimento deste trabalho;
- **Apêndice C** *Método para Resolução do Fluxo de Potência para Simulações Transitórias*: Será apresentado o método de Gauss-Seidel adaptado para resolver as equações de rede do sistema teste, durante as simulações transitórias, incluindo o modelo dos conversores do HVDC. Também será apresentado o método de Gauss-Seidel convencional, que é utilizado para resolver o problema de fluxo de potência convencional;
- **Apêndice D** *Esquema de Resolução das Equações Diferenciais e Algébricas*: Será apresentada a estrutura de simulação utilizada para resolver o conjunto de equações diferenciais e algébricas que modelam o sistema teste;
- **Apêndice E** *Expressão da Matriz de Salto*: Este apêndice apresentará o desenvolvimento da expressão da matriz de salto para sistemas com chaveamento, considerando descontinuidades em suas trajetórias.

# **1.3 Publicações**

Durante o desenvolvimento deste trabalho, foram publicados os seguintes artigos que apresentam resultados desta tese de doutorado:

- SOSA RIOS, M.L.; PESENTE J.R.; COSTA ALBERTO, L.F.; RAMOS, R.A. **Stable Limit Cycles Induced by the Interaction of HVDC Limiters and PSSs**, 2020 IEEE Power & Energy Society General Meeting (PESGM), 2020, pp. 1-5, doi: 10.1109/PESGM41954.2020.9282144.
- SOSA RIOS, M.L.; PESENTE J.R.; COSTA ALBERTO, L.F.; RAMOS, R.A. **Estudo de um Ciclo Limite Resultante da Interação entre Estabilizadores de Sistemas de Potência e Controladores de Elos HVDC**, VIII Simpósio Brasileiro de Sistemas Elétricos (SBSE), 25 a 28 de agosto de 2020, Santo André - SP (Virtual).
- SOSA RIOS, M.L.; COSTA ALBERTO, L.F.; RAMOS, R.A.; BIZZARRI, F. **Method for Characterization of Limit Cycles in Power Systems**, 2023 IEEE Power & Energy Society General Meeting (PESGM), Orlando, FL, USA, 2023, pp. 1-5, doi: 10.1109/PESGM52003.2023.10252359.
- SOSA RIOS, M.L.; BIZZARRI, F.; COSTA ALBERTO, L.F.; RAMOS, R.A.; BRAM-BILLA, A.M. **Study of a Limit Cycle in an HVDC System Caused by Repeated Activations of its Limiters**, submetido ao IEEE Transactions on Power Systems.

# **2 OSCILAÇÕES NÃO LINEARES EM SISTEMAS ELÉTRICOS DE POTÊNCIA**

Oscilações em SEPs sempre foram uma preocupação para engenheiros do planejamento e operadores. Existem mecanismos variados que contribuem para a aparição de oscilações em SEPs. Estes mecanismos podem ser observados ou não dependendo da representação matemática utilizada para a modelagem do sistema. Estas representações podem ser considerando equações linearizadas e não linearizadas.

A representação linear permite observar oscilações próximas a um ponto de operação considerado. As técnicas de análise linear possibilitam ajustar controladores, como AVRs ou PSSs e determinar o nível de estabilidade ou instabilidade do sistema para o ponto de operação avaliado. Portanto, estas técnicas permitem verificar, por exemplo, se ganhos de controladores estão corretamente ajustados e se contribuem positivamente para a estabilidade do SEP. Outro exemplo de análise consiste em verificar até quanto podem ser elevados ganhos de AVRs para melhorar a regulação de tensão, porém, mantendo un nível aceitável de amortecimento do sistema. Também podem ser avaliados se PSSs estão mal ajustados, contribuindo para a instabilidade do sistema de potência. Esses tipos de problemas podem usualmente ser detectados, estudados e corrigidos utilizando uma representação linear do SEP, incluindo seus controladores.

Ainda neste contexto, uma perturbação é considerada como pequena se as equações que descrevem a resposta do sistema podem ser linearizadas e ainda assim apresentarem resultados precisos para o objetivo de análise. Neste sentido, podem ser avaliados modos de oscilação locais, correspondentes a oscilações dentro de uma área específica do sistema ou usina, ou modos de oscilação interárea, relativas a oscilações entre grupos de geradores ou usinas localizadas em diferentes áreas do sistema. As frequências dos modos locais normalmente ficam em torno de 0,7 Hz a 2,5 Hz, enquanto que os dos modos interárea apresentam valores entre 0,1 Hz a 0,7 Hz [\(KUNDUR,](#page-170-6) [1994\)](#page-170-6).

Porém, a resposta de um sistema representado de maneira linear perde precisão quando o objetivo é avaliar o desempenho de um SEP em caso de grandes perturbações ou respostas não lineares. É neste ponto que a representação linear se torna insuficiente para este tipo de análises, sendo necessária a modelagem não linear do sistema. Como exemplos de grandes perturbações, podem ser citados faltas em linhas de transmissão, perda de geração ou perdas de cargas. A resposta do sistema neste contexto envolve grandes excursões do ângulo de rotores de geradores, fluxos de potência, tensões de barras e outras variáveis.

A representação não linear, além de permitir a avaliação do sistema perante grandes perturbações, também permite a modelagem de equipamentos com natureza não linear, como é o caso de limitadores de sinais de controle do tipo *windup*, *non-windup* ou limitadores dinâmicos, que introduzem descontinuidades nas grandezas elétricas. Os limitadores normalmente são utilizados para proteger equipamentos através da limitação ou saturação de sinais de controle que, por sua vez, ajudam a evitar condições que possam afetar o desempenho dinâmico do SEP ou danificar o equipamento. Portanto, para representar esses limitadores da maneira mais próxima da realidade é necessária uma representação não linear, incluindo a modelagem das descontinuidades.

A representação não linear pode contemplar, além dos limitadores indicados, chaveamentos de equipamentos (por exemplo, comutações de taps de transformadores, conexão/desconexão de capacitores ou indutores, desligamentos de geradores, cortes de carga, desligamento de linhas de transmissão), alteração dinâmica de limitadores, saturações, entre outros, introduzindo diversas formas de descontinuidades no desempenho dinâmico dos modelos. Com a modelagem não linear, fenômenos que apresentam dinâmicas complexas, que não são observadas considerando uma modelagem linear e dificilmente podem ser avaliadas utilizando metodologias de análise a pequenas perturbações, que são normalmente utilizadas para o ajuste de controladores, tais como o AVR ou o PSS, podem aparecer e ser estudados. Para representar estes chaveamentos, o sistema não é modelado somente pelos tradicionais conjuntos de equações diferenciais e algébricas, que representam a dinâmica de geradores, controladores e a rede, mas também são consideradas equações que representam chaveamentos e *resets* dos estados. Os sistemas representados por esse conjunto de equações são denominados híbridos [\(HISKENS; PAI,](#page-170-0) [2000;](#page-170-0) [HISKENS,](#page-170-1) [2001;](#page-170-1) [BIZZARRI; BRAMBILLA; GAJANI,](#page-168-3) [2012\)](#page-168-3).

Portanto, oscilações em SEPs podem ser lineares ou não lineares, e modelos adequados dos equipamentos devem ser utilizados, dependo do evento a ser estudado. Isto é, oscilações existem ou são observadas em sistemas reais; algumas podem ser capturadas por modelos lineares e outras apenas por modelos não lineares. Oscilações normalmente estão atreladas à dinâmica de geradores síncronos. Porém, atualmente esse conceito está sendo alterado pela alta penetração de fontes de geração baseadas em conversores [\(HATZIARGYRIOU](#page-169-3) *et al.*, [2021\)](#page-169-3), utilizando novas tecnologias com base em eletrônica de potência, que apresentam dinâmicas mais rápidas e complexas em relação às dinâmicas de geradores síncronos. Essas novas tecnologias incluem fontes de geração eólica e fotovoltaica, diversas tecnologias de armazenamento, sistemas de transmissão flexíveis (*Flexible AC Transmission Systems* - FACTS) e cargas variáveis com base em lógicas de controladores. Entre esses equipamentos, também se encontram os elos de corrente continua ou HVDC (*High Voltage Direct Current*), que é objeto de estudo desta tese.

Diferentes fatores influenciam no comportamento dinâmico não linear de um sistema elétrico. Existem mecanismos que dão origem a oscilações não lineares em SEPs, como é o caso de bifurcações, conexões de sela e chaveamentos ou descontinuidades. Da literatura, é

conhecido que tanto bifurcações de Hopf [\(BIZZARRI](#page-168-4) *et al.*, [2013\)](#page-168-4) como descontinuidades ou chaveamentos [\(BIZZARRI; BRAMBILLA; GAJANI,](#page-168-3) [2012;](#page-168-3) [SOSA-RíOS](#page-172-3) *et al.*, [2020b\)](#page-172-3), podem resultar em respostas periódicas, chamadas de ciclos limites.

Do ponto de vista de sistemas dinâmicos, uma resposta periódica é representada por *x*(*t* + *T*) = *x*(*t*), onde *T >* 0 é o período da solução periódica. Esta solução periódica está isolada se na vizinhança não existirem outras soluções periódicas. Neste caso, a solução periódica isolada é chamada de ciclo limite [\(KALIL,](#page-170-7) [1996;](#page-170-7) [PARKER; CHUA,](#page-171-0) [2011\)](#page-171-0).

Mapas de Poincaré são normalmente utilizados para estudar ciclos limites em sistemas não lineares. Este método substitui o fluxo de um sistema contínuo no tempo de ordem *n* por um sistema discreto no tempo de ordem (*n* − 1) [\(PARKER; CHUA,](#page-171-0) [2011\)](#page-171-0). Além desta metodologia, também pode ser utilizada a sensibilidade de trajetórias, que define a sensibilidade das variáveis do sistema em relação a uma condição inicial. Este método é baseado na linearização do sistema ao redor de uma trajetória nominal em lugar de um ponto de equilíbrio [\(HISKENS; PAI,](#page-170-0) [2000\)](#page-170-0). Portanto, esta metodologia permite determinar diretamente uma alteração em uma trajetória em função a pequenas variações nas condições iniciais.

Conceitos associados a esses mecanismos que iniciam oscilações não lineares em sistemas de potência serão apresentados na sequência. Nesta seção, são apresentados conceitos teóricos sobre bifurcação de Hopf, conexão de selas e descontinuidades ou chaveamentos, que são mecanismos conhecidos que usualmente contribuem para a aparição de oscilações não lineares em sistemas de potência.

# **2.1 Bifurcação de Hopf e Oscilações Não Lineares**

Bifurcações em SEPs geralmente são associadas com alterações lentas dos parâmetros do sistema, por exemplo, um aumento contínuo e sustentado da carga pode levar o ponto de operação do sistema a uma condição de bifurcação. Na teoria de bifurcações, estudam-se mudanças qualitativas no comportamento de um sistema dinâmico não linear sujeito a variações de parâmetros. Bifurcações podem ser locais ou globais e apresentam as seguintes definições [\(SALIM,](#page-172-4) [2011\)](#page-172-4):

- Bifurcações locais: correspondem a mudanças qualitativas de um sistema dinâmico nas vizinhanças de um ponto de equilíbrio ou atrator, como consequência da variação dos parâmetros do sistema. Normalmente seu estudo é realizado através de autovalores. Exemplos típicos de bifurcações locais são as de sela-nó e Hopf;
- Bifurcações globais: são mudanças qualitativas nos aspectos globais do fluxo de um sistema dinâmico, isto é, a partir da variação de um parâmetro do sistema pode ocorrer uma variação na estrutura das órbitas desse sistema. Essa variação não pode

ser detectada puramente pela análise de estabilidade dos pontos de equilíbrios, porque pode afetar uma grande área do espaço de estados e não pode ser analisado por métodos lineares. Um exemplo deste tipo de bifurcação corresponde ao surgimento de órbita homoclínica, ou seja, uma trajetória emanando e finalizando no mesmo ponto de equilíbrio [\(SAKELLARIDIS; KARYSTIANOS; VOURNAS,](#page-172-5) [2011\)](#page-172-5).

Considere o sistema dinâmico não linear [\(2.1\)](#page-49-0), onde  $x \in \mathbb{R}^n$  ( $n \ge 2$ ) e  $p \in \mathbb{R}$ . Estudaremos um tipo particular de bifurcação local, a chamada bifurcação de Hopf, que descreve uma mudança qualitativa do comportamento dinâmico deste sistema, que consiste no surgimento de uma solução periódica nas vizinhanças de um ponto de equilíbrio de [\(2.1\)](#page-49-0), que perde sua condição de estabilidade com a variação do parâmetro *p*.

<span id="page-49-0"></span>
$$
\dot{x} = f(x, p) \tag{2.1}
$$

O valor do parâmetro  $p = p_c$  no qual o equilíbrio do campo vetorial perde sua estabilidade é chamado de ponto de bifurcação [\(WATANABE; MITANI; TSUJI,](#page-173-2) [2004\)](#page-173-2). No ponto de bifurcação de Hopf, o jacobiano *Dxf*(*x*(*pc*)*, pc*) possui um par de autovalores puramente imaginários, com todos os outros autovalores localizados fora do eixo imaginário. A dinâmica próxima de (*x*(*pc*)*, pc*) pode ser descrita por [\(2.1\)](#page-49-0), restrita à variedade central, e o campo vetorial na variedade central possui a seguinte forma normal [\(WIGGINS,](#page-173-3) [2003\)](#page-173-3):

<span id="page-49-1"></span>
$$
\begin{bmatrix} \dot{y}_1 \\ \dot{y}_2 \end{bmatrix} = \begin{bmatrix} \Re \lambda(\mu) & -\Im \lambda(\mu) \\ \Im \lambda(\mu) & \Re \lambda(\mu) \end{bmatrix} \begin{bmatrix} y_1 \\ y_2 \end{bmatrix} + \begin{bmatrix} f_1(y_1, y_2, \mu) \\ f_2(y_1, y_2, \mu) \end{bmatrix}
$$
(2.2)

onde *f*<sup>1</sup> e *f*<sup>2</sup> são funções não lineares de *y*<sup>1</sup> e *y*<sup>2</sup> que possuem somente termos de ordem quadrática ou superior,  $\mu$  é um parâmetro, e  $\lambda(\mu) = \alpha + j\omega(\mu)$  são os autovalores do sistema linear correspondente. ℜ e ℑ indicam as partes real e imaginária do autovalor *λ*. Com o objetivo de avaliar essas dinâmicas, [\(2.2\)](#page-49-1) pode ser simplificado e restruturado para sua forma normal [\(WIGGINS,](#page-173-3) [2003\)](#page-173-3) como segue:

<span id="page-49-2"></span>
$$
\begin{bmatrix} \dot{y}_1 \\ \dot{y}_2 \end{bmatrix} = \begin{bmatrix} \alpha(\mu) & -\omega(\mu) \\ \omega(\mu) & \alpha(\mu) \end{bmatrix} \cdot \begin{bmatrix} y_1 \\ y_2 \end{bmatrix} + \begin{bmatrix} a \cdot (y_1^3 + y_1 \cdot y_2^2) - b \cdot (y_1^2 \cdot y_2 + y_2^3) \\ a \cdot (y_1^2 \cdot y_2 + y_2^3) + b \cdot (y_1^3 + y_1 \cdot y_2^2) \end{bmatrix} + O(5) \quad (2.3)
$$

Em coordenadas polares, [\(2.3\)](#page-49-2) é dada por:

<span id="page-49-3"></span>
$$
\dot{r} = (d \cdot \mu + a \cdot r^2) \cdot r
$$
  
\n
$$
\dot{\theta} = \omega + c \cdot \mu + b \cdot r^2
$$
\n(2.4)

onde *a*, *b*, *c* e *d* são constantes determinadas pela estrutura do sistema. Se  $d \neq 0$ , há uma bifurcação em *µ* = 0, como indicado na Figura [4.](#page-50-0) Como a primeira equação de [\(2.4\)](#page-49-3) não

depende de *θ*, pode ser verificado que existem órbitas periódicas com raio *r* = q −*dµ/a*. A bifurcação é considerada como subcrítica se a solução periódica é instável e supercrítica se é estável. A Figura [4](#page-50-0) apresenta um exemplo de diagrama de bifurcação quando *d >* 0, considerando um sistema em R 2 , para casos de ciclos limites estáveis e instáveis, onde também são indicados os pontos de equilíbrio (estável e instável) do sistema.

<span id="page-50-0"></span>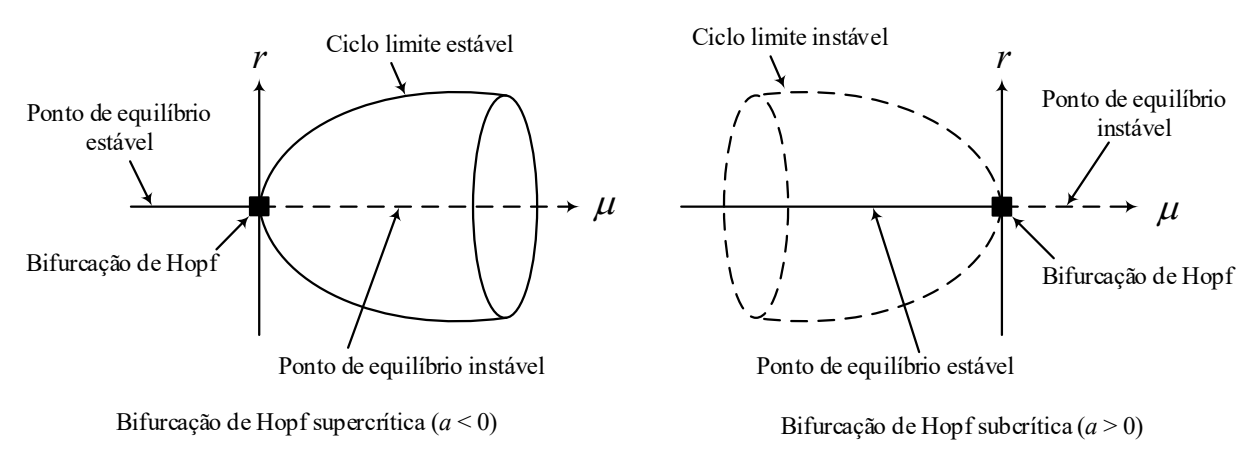

Figura 4 – Diagramas de bifurcação (adaptado de [\(WATANABE; MITANI; TSUJI,](#page-173-2) [2004;](#page-173-2) [GUCKENHEIMER; HOLMES,](#page-169-4) [1983;](#page-169-4) [ABED; VARAIYA,](#page-168-0) [1984\)](#page-168-0))

A solução no domínio do tempo para um sistema cujo jacobiano apresenta um par de autovalores puramente imaginários é uma resposta senoidal (ou cossenoidal), com amortecimento nulo, fato que explica a resposta oscilatória.

# **2.2 Conexão de Selas e Oscilações em SEPs**

Nesta seção, é avaliado o conceito de conexão de selas, que é um tipo de bifurcação global que foi observada em SEPs quando da presença de controladores não lineares [\(SAKELLARIDIS; KARYSTIANOS; VOURNAS,](#page-172-5) [2011\)](#page-172-5). Do ponto de vista teórico, as bifurcações globais mais simples envolvendo selas acontecem em campos vetoriais em  $\mathbb{R}^2$  quando existe uma trajetória unindo dois pontos de sela ou formando uma órbita contendo um ponto de sela simples [\(GUCKENHEIMER; HOLMES,](#page-169-4) [1983\)](#page-169-4). Para explicar este conceito, considere o seguinte sistema:

<span id="page-50-1"></span>
$$
\begin{aligned}\n\dot{x} &= \mu + x^2 - x \cdot y \\
\dot{y} &= y^2 - x^2 - 1.\n\end{aligned} \tag{2.5}
$$

Quando  $\mu = 0$ , este sistema possui dois pontos de equilíbrio  $(0, \pm 1)$  e os autovalores do sistema linearizado em ambos os pontos de equilíbrio são reais e possuem sinais opostos, indicando que esses pontos de equilíbrio são selas. Alem disso, o eixo *y* é invariante para o fluxo, porque *x* = 0 implica *x*˙ = 0. Assim, o segmento (−1*,* 1) do eixo *y* é uma trajetória conectando os dois pontos de sela em (0*,* ±1). A Figura [5\(](#page-51-0)b) ilustra esta situação. Para este valor de parâmetro, o sistema [\(2.5\)](#page-50-1) é estruturalmente estável e é desejado descrever

o que acontece quando *µ* varia em torno do valor 0. Um cálculo simples mostra que os pontos de sela são perturbados para  $(\pm \mu, \pm 1) + O(\mu^2)$ . Ao longo do segmento do eixo *y* desde (−1*,* 1), o fluxo possui uma componente horizontal não nula *x*˙ = *µ* e pode ser concluído que a trajetória que une os dois pontos de sela para *µ* = 0 é perturbada em duas separatrizes de sela, nenhuma das quais cruza o eixo *y*. Os retratos de fase para esse fluxo são ilustrados na Figura [5,](#page-51-0) onde as localizações dos pontos de sela para *µ <* 0 e *µ >* 0 são dadas por  $\left(\pm \frac{\mu}{\sqrt{1-\mu}}\right)$  $\frac{\mu}{1-2\cdot\mu}$ ;  $\pm\frac{1-\mu}{\sqrt{1-2}}$ 1−2·*µ* .

<span id="page-51-0"></span>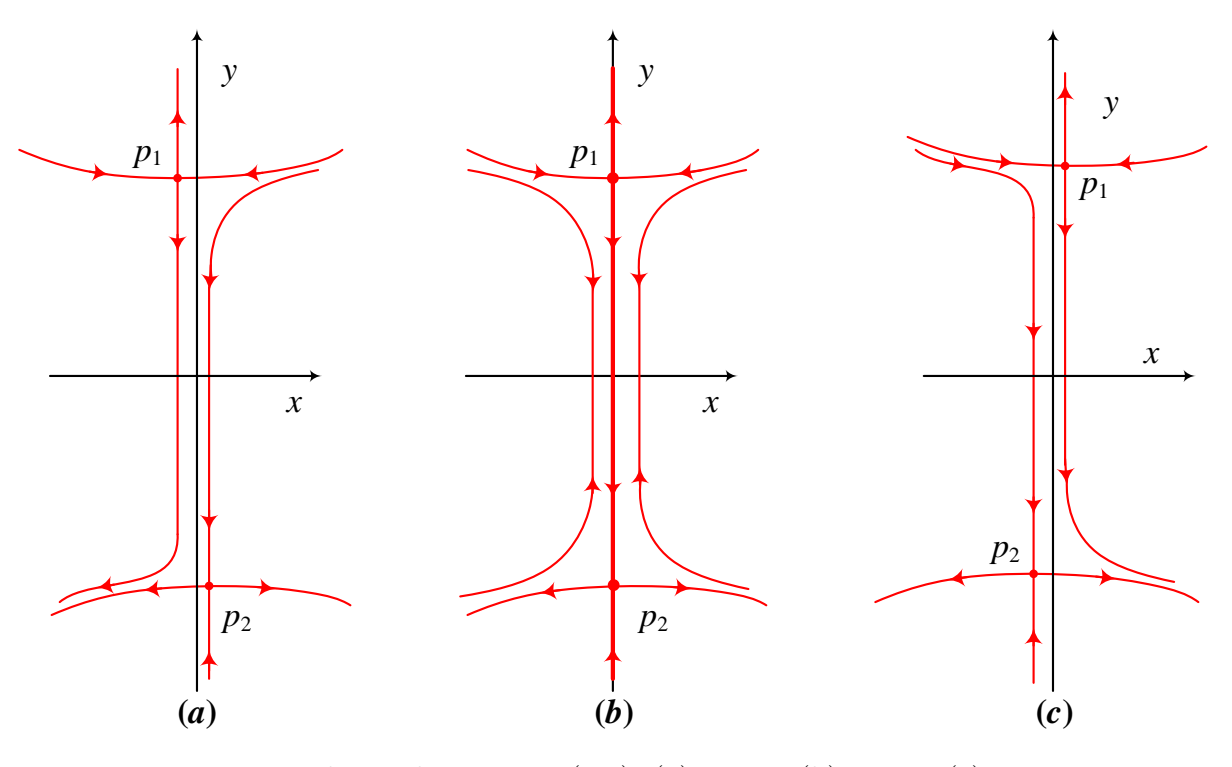

Figura 5 – Fluxos da equação [\(2.5\)](#page-50-1): (a) *µ <* 0; (b) *µ* = 0; (c) *µ >* 0

Há uma diferença qualitativa entre os casos  $\mu < 0$  e  $\mu > 0$ . Quando  $\mu < 0$ , a separatriz do equilíbrio superior  $p_1$  está à esquerda da separatriz de  $p_2$  e as trajetórias podem ir de  $x = +\infty$  para  $x = -\infty$  enquanto *t* aumenta. Quando  $\mu > 0$ , a separatriz de *p*<sup>1</sup> está à direita da separatriz de *p* e as trajetórias podem ir de *x* = −∞ para *x* = +∞ enquanto *t* aumenta. O comportamento global de algumas órbitas foi alterado claramente, indicando a ocorrência de uma bifurcação em *µ* = 0.

Os cruzamentos das separatrizes das selas podem estar associados com outras alterações nas características qualitativas de um fluxo. A situação mais simples acontece com fluxos no plano, onde a existência de ciclos de sela está associada com a aparição ou desaparição de órbitas periódicas.

Considere o seguinte sistema:

<span id="page-52-1"></span>
$$
\begin{aligned}\n\dot{x} &= y \\
\dot{y} &= x - x^2 + \mu \cdot y\n\end{aligned} \tag{2.6}
$$

Quando  $\mu = 0$ , o sistema é conservativo e possui a primeira integral,

$$
H(x,y) = \frac{y^2}{2} - \frac{x^2}{2} + \frac{x^3}{3}
$$
\n(2.7)

A origem é um ponto de sela, cujas duas separatrizes coincidem e formam uma órbita *γ*. O interior de *γ* é preenchido por uma família de órbitas fechadas, como indicado na Figura [6,](#page-52-0) onde o quadrado azul indica o ponto de sela e o quadrado vermelho indica um ponto de equilíbrio estável para *µ <* 0 e instável quando *µ >* 0.

<span id="page-52-0"></span>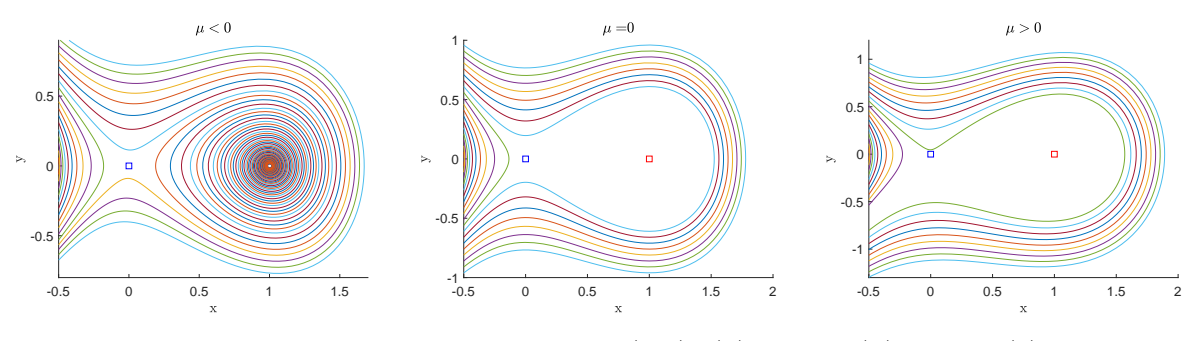

Figura 6 – Retrato de fase da equação [\(2.6\)](#page-52-1): (a)  $\mu$  < 0; (b)  $\mu$  = 0; (c)  $\mu$  > 0

O sistema dinâmico [\(2.6\)](#page-52-1) não é estruturalmente estável para *µ* = 0, pois as órbitas periódicas estão isoladas em sela-nós. Contudo, o exemplo ilustra que órbitas homoclínicas podem estar associadas com órbitas periódicas.

## **2.3 Oscilações em SEPs Induzidas por Descontinuidades ou Chaveamentos**

Oscilações induzidas por chaveamentos são fenômenos complexos que surgem devido a descontinuidades no campo vetorial e nas variáveis algébricas que representam o sistema sob análise. Esses fenômenos são normalmente associados a componentes baseados em regras descritas de comutação ou chaveamento. Exemplos destes tipos de fenômenos incluem dispositivos de proteção [\(PEREZ; FLECHSIG; VENKATASUBRAMANIAN,](#page-171-6) [1994\)](#page-171-6), transformadores com tap variável [\(DONDE; HISKENS,](#page-169-2) [2002;](#page-169-2) [LARSON; HILL,](#page-171-2) [1998\)](#page-171-2), chaveamentos de equipamentos baseados em eletrônica de potência [\(DOBSON,](#page-169-5) [1995\)](#page-169-5) e atuação de limitadores [\(REDDY; HISKENS,](#page-172-0) [2005\)](#page-172-0). Em todos esses exemplos, eventos discretos influenciam nas dinâmicas contínuas que, por sua vez, podem desencadear novos eventos. Dessa maneira, a modelagem e simulação do sistema deve ser suficientemente precisa para captar essas interações [\(HISKENS,](#page-170-8) [2004\)](#page-170-8). Esses sistemas são conhecidos genericamente como *sistemas híbridos* [\(HISKENS; PAI,](#page-170-0) [2000\)](#page-170-0). Sistemas híbridos são caracterizados pelos seguintes aspectos:

- Estados contínuos e discretos;
- Dinâmicas contínuas;
- Eventos discretos;
- Mapas que definem a evolução de estados discretos em eventos.

Conceitualmente, sistemas híbridos podem ser imaginados como uma coleção indexada de sistemas dinâmicos contínuos  $\dot{x} = f_q(x)$  juntamente com um mecanismo de salto entre esses sistemas, isto é, possibilitando o chaveamento entre vários *fq*, onde *x* representa os estados contínuos e *q* os estados discretos. O salto reflete a influência de um evento discreto e é dependente tanto da condição de disparo como do mapeamento da evolução do estado discreto. O comportamento global do sistema pode ser visto como um remendo sequencial de sistemas dinâmicos contínuos, com o estado final de um sistema dinâmico, especificando o estado inicial do seguinte sistema [\(HISKENS; PAI,](#page-170-0) [2000\)](#page-170-0). Uma representação formal e geral destes conceitos é dada por [\(2.8\)](#page-53-0), onde um sistema dinâmico híbrido é definido como:

<span id="page-53-0"></span>
$$
H = \{Q, \Sigma, A, G\} \tag{2.8}
$$

onde

- *Q* é o conjunto de estados discretos;
- Σ = {Σ}*q*∈*<sup>Q</sup>* é a coleção de sistemas dinâmicos Σ*<sup>q</sup>* = [*Xq,* Γ*q, fq*] onde cada *X<sup>q</sup>* é um espaço topológico arbitrário formando o espaço de estados contínuo de Σ*q*, Γ*<sup>q</sup>* é um semigrupo no qual os estados evoluem, e *f<sup>q</sup>* gera as dinâmicas dos estados contínuos;
- *A* = {*Aq*}*q*∈*<sup>Q</sup>* , *A<sup>q</sup>* ⊂ *X<sup>q</sup>* para cada *q* ∈ *Q*, representa um conjunto de condições que precisam ser cumpridas para a ocorrência de um salto;
- $G = \{G_q\}_{q \in Q}$ , onde  $G_q: A_q \to S = \bigcup_{q \in Q} (X_q \times \{q\})$  representa o mapa de transição entre saltos.

Nesta tese, a atenção é restringida a sistemas híbridos onde *Q* é contável, cada  $X_q$  ⊂  $\mathbb{R}^{n_q}$ , *n*<sub>*q*</sub> ∈  $\mathbb{Z}_+$ , e cada Γ<sub>*q*</sub> =  $\mathbb{R}_+$ . Porém, a representação genérica dada por [\(2.8\)](#page-53-0) não é intuitiva. Portanto, uma representação mais específica para esse tipo de análise será apresentada. Diversos sistemas podem ser genericamente descritos por um modelo discreto, algébrico e diferencial, dependente de parâmetros, com a seguinte forma:

<span id="page-54-0"></span>
$$
\begin{aligned}\n\dot{\underline{x}} &= f(\underline{x}, y) \\
0 &= g^{(0)}(\underline{x}, y) \\
0 &= \begin{cases}\ng^{(i-)}(\underline{x}, y) & y_{d,i} < 0, \\
g^{(i+)}(\underline{x}, y) & y_{d,i} > 0, \\
\underline{x}^+ &= \underline{h}_j(\underline{x}^-, y^-) & y_{e,j} = 0 & j \in \{1, \dots, e\}\n\end{cases}\n\end{aligned} \tag{2.9}
$$

onde

$$
\underline{x} = \begin{bmatrix} x \\ z \\ \lambda \end{bmatrix} \in \underline{X} = X \times Z \times L \subseteq \mathbb{R}^{n=n+l+p}, \underline{f} = \begin{bmatrix} f \\ 0 \\ 0 \end{bmatrix}, \underline{h}_j = \begin{bmatrix} x \\ h_j \\ \lambda \end{bmatrix}.
$$

O fluxo do sistema fica definido como

<span id="page-54-1"></span>
$$
\phi(\underline{x}_0, t) = \begin{bmatrix} \phi_{\underline{x}}(\underline{x}_0, t) \\ \phi_{\underline{y}}(\underline{x}_0, t) \end{bmatrix} = \begin{bmatrix} \underline{x}(t) \\ \underline{y}(t) \end{bmatrix}
$$
\n(2.10)

e os instantes em que acontecem os eventos estão indicados por  $\{\tau_k : t_0 < \tau_1 < \tau_2 < \cdots\}$ . Nesta definição pode ser verificado que *f* garante que *z* e *λ* permanecem constantes na ausência de eventos. Além disso, *h<sup>j</sup>* garante que *x* e *λ* permanecem sem mudanças em eventos. Como em [\(2.12\)](#page-55-0), no intervalo entre eventos (*τk, τ<sup>k</sup>*+1), o sistema é descrito pela seguinte representação:

<span id="page-54-2"></span>
$$
\begin{aligned}\n\dot{\underline{x}} &= \underline{f}(\underline{x}, y) \\
0 &= g(\underline{x}, y)\n\end{aligned} \tag{2.11}
$$

onde *g* é composto pelas correspondentes expressões apresentadas em [\(2.9\)](#page-54-0), escolhidas de acordo com os sinais dos elementos de *yd*.

Nestas expressões, *x* ∈ *X* ⊆ R *n* é o vetor de variáveis de estado contínuo, *y* ∈ *Y* ⊆  $\mathbb{R}^m$  é o vetor de variáveis algébricas,  $z \in Z \subseteq \mathbb{R}^l$  é o vetor de variáveis de estado discretas,  $\lambda \in L \subseteq \mathbb{R}^p$  é o vetor de parâmetros,  $y_d = D \cdot y$ ,  $y_e = E \cdot y$ ,  $f : \mathbb{R}^{n+m+l+p} \to \mathbb{R}^n$ ,  $g = [g^{(0)}, g^{(1)}, \dots, g^{(d)}]^T : \mathbb{R}^{n+m+l+p} \to \mathbb{R}^m, h_j : \mathbb{R}^{n+m+l+p} \to \mathbb{R}^l, j = 1, \dots, e, e D \in \mathbb{R}^{d \times m},$ *E* ∈ R *<sup>e</sup>*×*<sup>m</sup>* são matrizes de zeros, exceto que cada linha de cada matriz possui um único 1 em uma localização apropriada, em função da variável que indica o chaveamento. Em [\(2.9\)](#page-54-0), os superíndices + e − indicam os valores da variável imediatamente antes e após da condição de reset (chaveamento), respectivamente.

Como exemplo, no contexto de sistemas de potência, *x* incluiria estados dinâmicos de geradores como ângulos, velocidades e fluxos, *y* pode incluir variáveis de rede tais como módulos e ângulos de tensões de barra, *z* representaria posições de tap de transformadores

e/ou estados internos de relés, e *λ* pode incluir diversos parâmetros, desde cargas até tempos de abertura de disjuntores.

Esta representação não admite descontinuidades nos estados dinâmicos, isto é, efeitos de impulsos. Esta representação adota a filosofia de que estados dinâmicos de sistemas reais não podem sofrer alterações em degrau. O modelo [\(2.9\)](#page-54-0) consegue capturar todos os aspectos importantes do comportamento de sistemas híbridos, isto é, a interação entre estados contínuos e discretos enquanto eles evoluem no tempo. Entre eventos, o comportamento do sistema é ditado por um sistema dinâmico e algébrico:

<span id="page-55-0"></span>
$$
\begin{aligned} \dot{x} &= f(x, y, z; \lambda) \\ 0 &= g_q(x, y, z; \lambda) \end{aligned} \tag{2.12}
$$

onde  $g_q$  é composto de  $g^{(0)}$ , juntamente com as funções  $g^{(i-)}$  e  $g^{(i+)}$  apresentadas em  $(2.9)$ escolhidas em função do sinal dos elementos de *yd*. Desta forma, um evento é indicado pela alteração de sinal de um elemento de *y<sup>d</sup>* e/ou pela passagem por zero de um elemento de *ye*. Em um evento, a composição de *g<sup>q</sup>* é alterada e/ou os elementos de *z* são redefinidos. Portanto, nesta representação de sistemas híbridos, cada sistema diferencial-algébrico é indexado por *q* e *z*. Em um evento, este índice é alterado e um salto é realizado para o novo sistema dinâmico.

Resolvendo a segunda equação de [\(2.12\)](#page-55-0), resulta em  $y = \varphi_{(q,z)}(x; \lambda)$  e, substituindo na primeira equação de  $(2.12)$ , resulta em  $\dot{x} = f_{q,z}^*(x; \lambda)$ . Esta representação permite o modelo discreto, algébrico e diferencial ser relacionado diretamente com a representação geral do sistema híbrido e dinâmico dado por [\(2.9\)](#page-54-0). Os estados discretos são (*q, z*) ∈ *Q*. Os sistemas dinâmicos  $\Sigma_{(q,z)}$  são definidos por  $(2.12)$ , com  $f_{(q,z)}^*$  gerando os estados dinâmicos contínuos. Cada salto ocorre quando  $y_{d,i} = 0$  ou  $y_{e,j} = 0$ , onde  $y_d$  e  $y_e$  são dados por  $\varphi_{(q,z)}$ . A natureza geral de  $g_q$  e, portanto, de  $\varphi_{(q,z)}$ , permite que conjuntos arbitrariamente complicados de condições de acionamentos de eventos sejam descritos por cada (*q, z*).

As condições iniciais para a representação [\(2.9\)](#page-54-0) são dadas por  $x(t_0) = x_0, y(t_0) = y_0$ e *z*(*t*0) = *z*0, onde *y*<sup>0</sup> é a solução de

<span id="page-55-1"></span>
$$
g(x_0, y_0, z_0; \lambda) = 0. \tag{2.13}
$$

Calculando o valor de  $y_0$ , as restrições de chaveamento descritas por  $g^{(i-)}$  e  $g^{(i+)}$ em [\(2.9\)](#page-54-0) devem ser levadas em consideração. Frequentemente, *g* = 0 possuirá múltiplas soluções, ou seja, para valores dados de  $x_0$ ,  $y_0$  e  $\lambda$  poderá haver vários valores para  $y_0$  que satisfazem [\(2.13\)](#page-55-1). O seguinte exemplo ilustra uma estrutura da representação [\(2.9\)](#page-54-0). Ainda que muito simples, este exemplo exibe complexidades associadas a sistemas híbridos.

Exemplo: Considere o sistema  $\dot{x} = A_i \cdot x$ , onde

$$
A_1 = \begin{bmatrix} 1 & -100 \\ 10 & 1 \end{bmatrix}, A_2 = \begin{bmatrix} 1 & 10 \\ -100 & 1 \end{bmatrix}.
$$
 (2.14)

O índice *i* varia de 1 para 2 quando  $x_2 = 2, 75 \cdot x_1$  e de 2 para 1 quando  $x_2 = 0, 36 \cdot x_1$ . Inicialmente  $x_0 = \begin{bmatrix} 0 & 1 \end{bmatrix}^T$ . O plano de fase e a resposta no tempo são apresentados na Figura [7.](#page-56-0)

<span id="page-56-0"></span>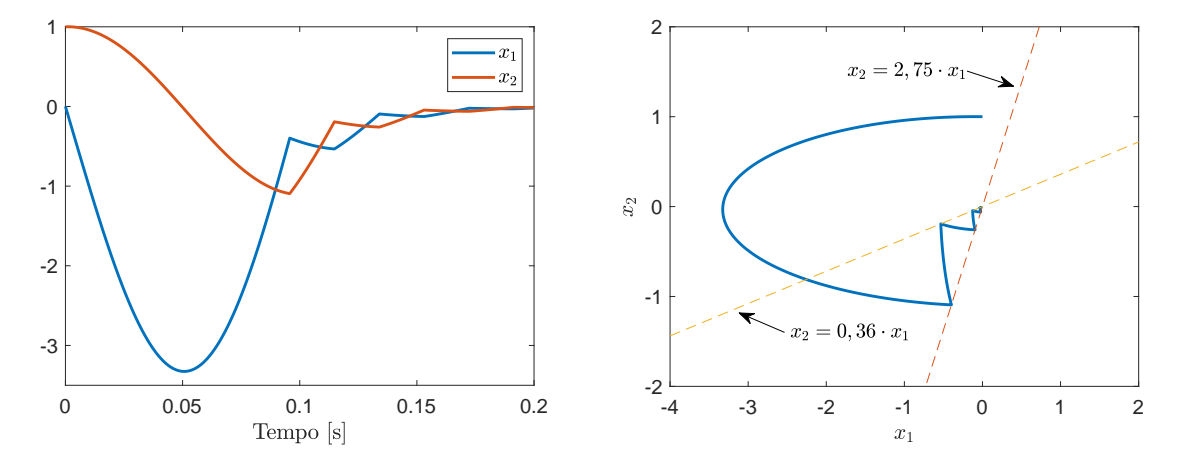

Figura 7 – Sistema exemplo com chaveamento: (a) Plano de fase; (b) Resposta no tempo

Portanto, eventos produzem descontinuidades que resultam em oscilações no sistema, como pode ser observado no exemplo anterior na Figura [7.](#page-56-0) Isto é, eventos acontecem quando as superfícies de chaveamento, dadas pelas restrições algébricas, são atingidas pela trajetória do sistema, modelado através de um conjunto de equações diferenciais, algébricas e discretas. As superfícies de chaveamento também são chamadas de variedades.

#### 2.3.1 Análise de Sensibilidade de Trajetória

Nas condições indicadas pelo exemplo acima, a matriz de sensibilidade de trajetórias, metodologia mencionada no início deste capítulo, é uma ferramenta interessante, porque fornece informações do gradiente do sistema, sendo útil para a análise de oscilações em modelos não lineares de sistemas de potência. Por exemplo, no caso de oscilações sustentadas (ou ciclos limites), os autovalores da matriz de sensibilidade de trajetória determinam a condição de estabilidade do ciclo limite [\(HISKENS; PAI,](#page-170-9) [2002\)](#page-170-9).

O fluxo *ϕ* de um sistema geralmente variará com alterações nos parâmetros e/ou condições iniciais. A análise de sensibilidade de trajetória fornece uma maneira de quantificar as alterações no fluxo que resultam de alterações (pequenas) nos parâmetros e nas condições iniciais. O desenvolvimento destes conceitos de estabilidade estão baseados na representação [\(2.9\)](#page-54-0). A sensibilidade do fluxo para  $\underline{x}_0$  descreve a sensibilidade de  $\phi$  em relação a  $x_0$ ,  $z_0$  e  $\lambda$ . A dependência de  $\phi$  de  $y_0$  não é explícita. Portanto, na determinação

de sensibilidades de trajetórias não é estabelecida a sensibilidade do fluxo para alterações em *y*0. Esta sensibilidade é dada implicitamente pela sensibilidade para *x*0.

A sensibilidade de trajetória é obtida a partir da expansão em séries de Taylor dos fluxos *ϕ<sup>x</sup>* e *ϕ<sup>y</sup>* apresentados em [\(2.10\)](#page-54-1) que, desconsiderando termos de ordem superior, resultam em:

$$
\Delta \underline{x}(t) \approx \frac{\partial \underline{x}(t)}{\partial \underline{x}_0} \cdot \Delta \underline{x}_0 \equiv \underline{x}_{\underline{x}_0}(t_0) \cdot \Delta \underline{x}_0 \tag{2.15}
$$

$$
\Delta y(t) \approx \frac{\partial y(t)}{\partial \underline{x}_0} \cdot \Delta \underline{x}_0 \equiv y_{\underline{x}_0}(t_0) \cdot \Delta \underline{x}_0 \tag{2.16}
$$

onde  $\underline{x}_{\underline{x}_0} \in \mathbb{R}^{n \times n}$  e  $y_{\underline{x}_0} \in \mathbb{R}^{m \times n}$ , onde <u>n</u> e m indicam o número de variáveis de estado e o número de variáveis algébricas, respectivamente. Uma vez que as sensibilidades de trajetórias são conhecidas, a sensibilidade do fluxo do sistema *ϕ* para pequenas alterações nas condições iniciais e nos parâmetros, que são descritos por  $\Delta \underline{x}_0$ , podem ser determinados por:

$$
\Delta\phi(\underline{x}_0, t) = \begin{bmatrix} \Delta \underline{x}(t) \\ \Delta y(t) \end{bmatrix} = \begin{bmatrix} \underline{x}_{\underline{x}_0}(t) \\ \underline{y}_{\underline{x}_0}(t) \end{bmatrix} \cdot \Delta \underline{x}_0 \tag{2.17}
$$

onde as matrizes  $\underline{x}_{\underline{x}_0}$  e  $y_{\underline{x}_0}$  são chamadas de matrizes de sensibilidade de transição ou sensibilidade de trajetórias, associada aos fluxos de *x* e *y*. A evolução das matrizes de sensibilidade de trajetórias são descritas por equações variacionais e, portanto, variam no tempo e dependem da solução das equações que modelam o sistema [\(HISKENS; PAI,](#page-170-0) [2000;](#page-170-0) [HISKENS; REDDY,](#page-170-2) [2007\)](#page-170-2).

Na ausência de eventos, onde as dinâmicas do sistema evoluem suavemente conforme [\(2.11\)](#page-54-2), a matriz de sensibilidade  $\underline{x}_{\underline{x}_0}$  é obtida diferenciando (2.11) com respeito a  $\underline{x}_0$ , resultando em:

<span id="page-57-0"></span>
$$
\underline{\dot{x}}_{\underline{x}_0} = \left[ \underline{f}_{\underline{x}}(t) - \underline{f}_{y}(t) \cdot g_y(t)^{-1} \cdot g_{\underline{x}}(t) \right] \cdot \underline{x}_{\underline{x}_0} \tag{2.18}
$$

onde  $\underline{f}_x \equiv \frac{\partial f}{\partial x}$ ,  $\underline{f}_y \equiv \frac{\partial f}{\partial y}$ ,  $g_{\underline{x}} \equiv \frac{\partial g}{\partial x}$  e  $g_y \equiv \frac{\partial g}{\partial y}$ . As condições iniciais para  $\underline{x}_{\underline{x}_0}$  são obtidas como  $x_{\underline{x}_0}(t_0) = I$ , onde *I* corresponde à matriz identidade. Assumindo que  $g_y(t)$  não é singular e uma vez obtida $x_{\underline{x}_0},$ a matriz de sensibilidade de trajetória das variáveis algébricas pode ser calculada por  $y_{x_0} = -g_y(t)^{-1} \cdot g_{\underline{x}}(t) \cdot x_{\underline{x}_0}$ .

As equação [\(2.18\)](#page-57-0) descreve a evolução da sensibilidade de trajetória $x_{\underline{x}_0}$ entre eventos. Portanto, também é necessário determinar as condições de salto que descrevem as alterações em  $x_{\underline{x}_0}$  induzidas por eventos. Considere o caso mais geral de um evento de *reset* e chaveamento, descritos pelas três últimas expressões de [\(2.9\)](#page-54-0). Como apresentado em [\(HISKENS; PAI,](#page-170-0) [2000;](#page-170-0) [HISKENS; REDDY,](#page-170-2) [2007\)](#page-170-2), a representação das condições de salto da matriz de sensibilidade $x_{\underline{x}_0}$ é dada por:

<span id="page-58-0"></span>
$$
x_{\underline{x}_0}(\tau^+) = h_x^* \cdot x_{\underline{x}_0}(\tau^-) - (f^+ - h_x^* \cdot f^-) \cdot \tau_{x_0}
$$
\n(2.19)

onde *τ* é o instante no qual o evento acontece,  $\tau_{x_0} \equiv \frac{\partial \tau}{\partial x_0}$  $\frac{\partial \tau}{\partial x_0} = -\frac{s^*_x \cdot x_{\underline{x}_0}(\tau^-)}{s^*_x \cdot f^-}$  $s_{x}^{x}$ <sup>*s*</sup><sub>*x*</sub></sub><sup>*f*−</sup>  $\equiv f(x^{-}, y^{-})$  $f^+ \equiv f(x^+, y^+)$  indicam o valor do campo vetorial justo antes e após o evento, respectivamente,  $h_x^* = (h_x - h_y \cdot g_y^{-1} \cdot g_x)\Big|_{\tau^{-}}, s_x^* = (s_x - s_y \cdot g_y^{-1} \cdot g_x)\Big|_{\tau^{-}}, s_x = \frac{\partial s}{\partial x}, s_y = \frac{\partial s}{\partial y},$ *h<sub>x</sub>* =  $\frac{\partial h}{\partial x}$  e *h<sub>y</sub>* =  $\frac{\partial h}{\partial y}$ . Considerando um único evento de chaveamento, as equações algébricas do sistema podem ser representadas por:

$$
0 = g(x, y) = \begin{cases} g^-(x, y) & s(x, y) < 0\\ g^+(x, y) & s(x, y) > 0 \end{cases}
$$
(2.20)

É possível notar que as condições de salto somente estão bem definidas quando a trajetória intercepta transversalmente a superfície ou variedade que satisfaz a condição do evento. Do contrario, se a trajetória intercepta tangencialmente a variedade, o produto *s* ∗ *x* · *f* <sup>−</sup> será nulo.

Após o evento, isto é, para  $t > \tau^+$ , o cálculo das sensibilidades prossegue de acordo com [\(2.18\)](#page-57-0). A condição de salto [\(2.19\)](#page-58-0) fornece as condições iniciais para a integração após o evento. Desta forma, a existência da matriz de sensibilidade de trajetórias  $x_{x_0}$ garante a continuidade do fluxo *ϕ* com respeito às condições iniciais, sendo, portanto, uma metodologia útil para caracterizar oscilações causadas por chaveamentos [\(HISKENS;](#page-170-2) [REDDY,](#page-170-2) [2007\)](#page-170-2).

## **2.4 Ciclos Limites em SEPs**

Ciclos limites em SEPs têm sido objeto de estudo de diversos pesquisadores ao longo de vários anos como pode ser observado na literatura disponível sobre o assunto [\(VENKATASUBRAMANIAN; JI,](#page-172-6) [1999;](#page-172-6) [LI; VENKATASUBRAMANIAN,](#page-171-4) [2000;](#page-171-4) [DONDE;](#page-169-2) [HISKENS,](#page-169-2) [2002;](#page-169-2) [REDDY; HISKENS,](#page-172-0) [2005;](#page-172-0) [VENKATASUBRAMANIAN; LI,](#page-172-7) [2006;](#page-172-7) [HIS-](#page-170-2)[KENS; REDDY,](#page-170-2) [2007\)](#page-170-2). Na maioria destes artigos, os autores utilizam o conceito de mapas de Poincaré para caracterizar os ciclos limites. Um mapa de Poincaré consegue amostrar o fluxo periódico de um sistema uma vez a cada período de oscilação. Uma solução periódica corresponde a um ponto fixo no mapa de Poincaré e a estabilidade dessa solução periódica é definida pela condição de estabilidade do ponto fixo [\(PARKER; CHUA,](#page-171-0) [2011\)](#page-171-0).

Para ilustrar o conceito de mapas de Poincaré, considere um sistema autônomo de *n*-ésima ordem com um ciclo limite Γ, como apresentado na Figura [8,](#page-59-0) onde *x* ∗ é um ponto no ciclo limite e Σ um hiperplano de ordem *n* − 1 transversal a Γ em *x* ∗ .

A trajetória que emana desde *x* <sup>∗</sup> atingira Σ em *x* ∗ em *T* segundos, onde *T* é o período do ciclo limite. Devido a continuidade do fluxo *ϕ<sup>t</sup>* com respeito a condição inicial, trajetórias iniciando em Σ em uma vizinhança suficientemente próxima a *x* ∗ intersectarão, em aproximadamente *T* segundos, o hiperplano  $\Sigma$  na proximidade de  $x^*$ . Portanto,  $\phi_t$  e Σ definem o mapa de sistemas autônomos *P<sup>A</sup>* de uma vizinhança *U* ⊂ Σ of *x* ∗ em outra vizinhança  $V \subset \Sigma$  of  $x^*$  [\(PARKER; CHUA,](#page-171-0) [2011\)](#page-171-0).

<span id="page-59-0"></span>Como indicado na seção anterior, mapas de Poincaré podem ser utilizados para caracterizar ciclos limites em SEPs que são induzidos por chaveamentos ou descontinuidades, por exemplo, na ativação do limite máximo da tensão de campo, imposto pelo AVR, ou por chaveamentos de alteração de posições de taps de transformadores OLTC [\(HISKENS;](#page-170-2) [REDDY,](#page-170-2) [2007;](#page-170-2) [REDDY; HISKENS,](#page-172-0) [2005;](#page-172-0) [DONDE; HISKENS,](#page-169-2) [2002\)](#page-169-2).

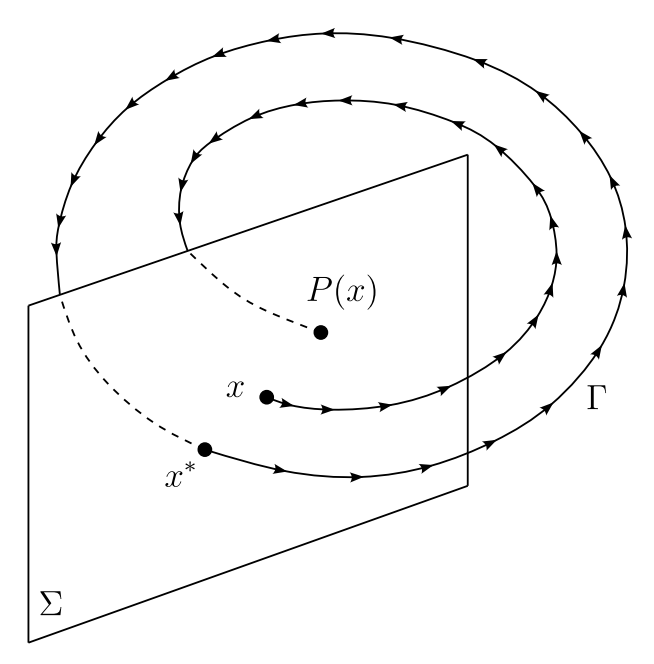

Figura 8 – Mapa de Poincaré de um sistema autônomo de terceira ordem

Na literatura, também foi utilizado o conceito de atratores para descrever o comportamento não linear de um gerador conectado a um barramento infinito [\(VENKATASU-](#page-172-6)[BRAMANIAN; JI,](#page-172-6) [1999\)](#page-172-6), onde o gerador está dotado de um AVR, semelhante ao modelo ST1C [\(INSTITUTE OF ELECTRICAL AND ELECTRONIC ENGINEERS,](#page-170-10) [2016\)](#page-170-10), assim como fenômenos de ciclos limites iniciados pela existência de bifurcações de Hopf que, normalmente são causados por altos carregamentos do SEP ou por variações de parâmetros de controladores [\(LI; VENKATASUBRAMANIAN,](#page-171-4) [2000;](#page-171-4) [HISKENS; REDDY,](#page-170-2) [2007\)](#page-170-2).

Além desses sistemas de potência simples, também há artigos que analisam SEPs interligados [\(BAEK; PARK; HISKENS,](#page-168-5) [2009;](#page-168-5) [BAEK; PARK,](#page-168-6) [2010;](#page-168-6) [WATANABE; MITANI;](#page-173-2) [TSUJI,](#page-173-2) [2004;](#page-173-2) [MILANO,](#page-171-5) [2016\)](#page-171-5). Nestes artigos, foram observados ciclos limites estáveis, resultantes da interação entre o modelo dinâmico do SEP e o controlador considerado, resultando em oscilações sustentadas nas grandezas elétricas do sistema. A maioria destas

metodologias lineariza as equações do modelo do SEP para analisar ciclos limites, que são causados por bifurcações. Esse procedimento impede a consideração de limitadores fixos ou dinâmicos, normalmente vistos em controladores de elos HVDC [\(MACEDO; SANTO;](#page-171-7) [FONSECA,](#page-171-7) [2011;](#page-171-7) [OLIVEIRA; SOBRINHO,](#page-171-8) [2018;](#page-171-8) [JUSAN; JUNIOR,](#page-170-11) [2015\)](#page-170-11). Também foram verificados trabalhos que analisam ciclos limites em sistemas compostos por elos HVDC. Porém, nessas análises o SEP foi representado por um conjunto de equações lineares [\(AIK; ANDERSSON,](#page-168-7) [2000;](#page-168-7) [SILVERO,](#page-172-8) [2017\)](#page-172-8), fato que impossibilita análises de não linearidades causadas por chaveamentos ou descontinuidades.

Na literatura, também foram reportados fenômenos oscilatórios semelhantes aos citados no parágrafo anterior, registrados em eventos de SEPs reais no Brasil [\(SALIM](#page-172-9) *et [al.](#page-172-9)*, [2011\)](#page-172-9), onde foi utilizada um método direto para determinar a margem de carregamento dada por uma bifurcação de Hopf.

#### 2.4.1 Exemplo de Seção de Descontinuidade em SEP

Para melhor entendimento do fenômeno oscilatório causado pela aparição de ciclos limites em SEPs, foi recriado o comportamento dinâmico observado em um sistema composto por um gerador conectado a um barramento infinito, considerando o modelo do AVR apresentado na Figura [9.](#page-60-0) Tanto a condição operativa desse sistema, como o ajuste do AVR foram considerados conforme apresentados em [\(REDDY; HISKENS,](#page-172-0) [2005\)](#page-172-0).

O gerador síncrono foi representado pelo modelo de polos lisos, como detalhado em [\(CEPEL,](#page-169-6) [2019\)](#page-169-6). Neste ponto de equilíbrio e considerando o modelo linear do sistema obtido a partir do software PacDyn [\(CEPEL,](#page-169-7) [2021\)](#page-169-7), foi verificado que o SEP apresenta o par de autovalores −0*,* 0697 ± *j* · 5*,* 79, considerando um ganho do AVR de *K<sup>A</sup>* = 212 pu, indicando uma condição operativa com baixo amortecimento. Isto é, a análise linearizada indica uma resposta dinâmica com oscilações mal amortecidas, porém convergentes para um ponto de equilíbrio. Portanto, o surgimento do ciclo limite somente pode ser observado na simulação não linear, após a aplicação de uma grande perturbação.

<span id="page-60-0"></span>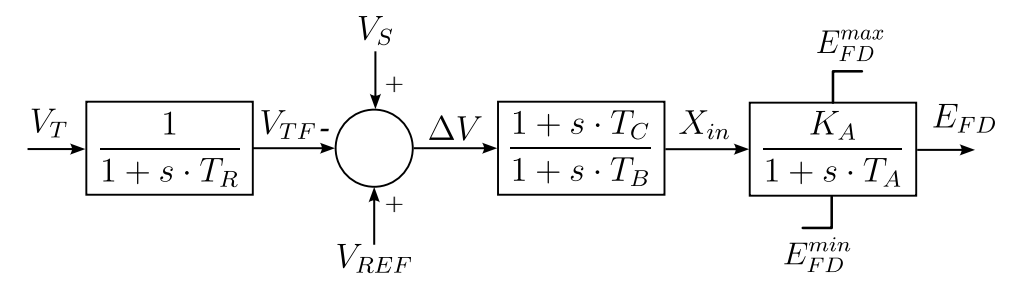

Figura 9 – Regulador de tensão utilizado no sistema gerador/barramento infinito

Considerando os modelos indicados, o SEP foi representado por um sistema de equações de ordem 9. Os limitadores da tensão de campo  $E_{FD}$  do tipo *non-windup* introduzem uma descontinuidade no modelo [\(REDDY; HISKENS,](#page-172-0) [2005\)](#page-172-0), que é observada

<span id="page-61-0"></span>nas variações da tensão de campo do gerador após aplicar um curto-circuito na linha de transmissão, como apresentado na Figura [10.](#page-61-0)

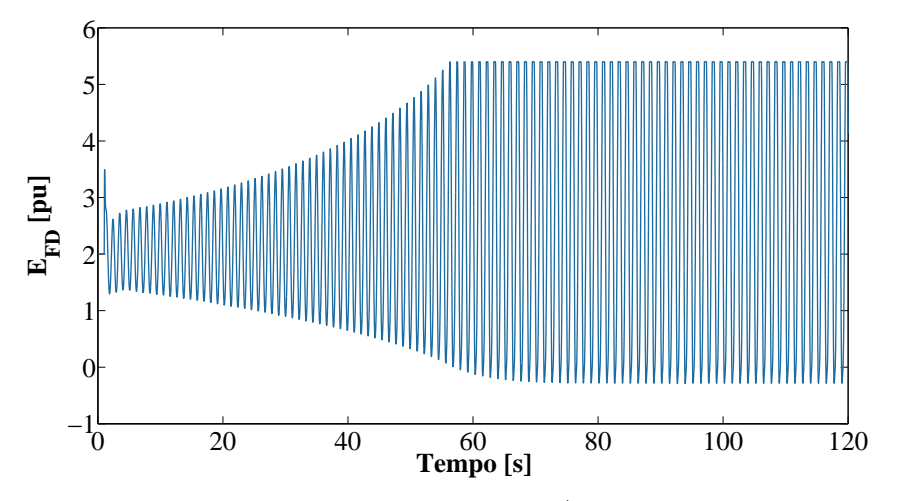

Figura 10 – Tensão de campo do sistema gerador/barramento infinito analisado com  $K_A = 212 \text{ pu}$ 

Nesta simulação também se observa que o limitador do AVR, ajustado em  $E_{FD}^{max}$ 5*,* 4 pu (limite positivo do AVR), restringe o crescimento das oscilações, dando início a um ciclo limite, próximo aos 60 segundos da simulação.

A Figura [11](#page-61-1) mostra o plano de fase da tensão de campo *EF D* em função da tensão terminal do gerador *V<sup>T</sup>* , onde se verifica que a forma elipsoidal da figura é cortada pelo limite positivo  $E_{FD}^{max}$  do sinal de controle do AVR. Este ciclo limite foi caracterizado, sendo encontrado o valor de 0*,* 83 como o máximo módulo dos autovalores obtidos da matriz de sensibilidade de trajetórias ou matriz monodrômica, indicando que o ciclo limite é estável [\(HISKENS; REDDY,](#page-170-2) [2007\)](#page-170-2).

<span id="page-61-1"></span>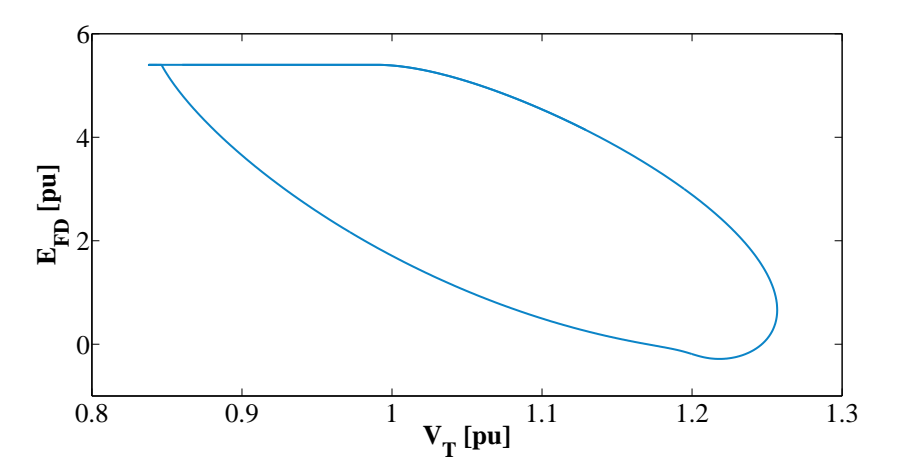

Figura 11 – Ciclo limite estável, induzido pelo limite superior da tensão de campo do AVR, com  $K_A = 212$  pu

Nesta revisão do estado da arte, foram reportadas análises de ciclos limites em SEPs causados por chaveamentos de taps de transformadores, considerando modelos dinâmicos de carga, ou por bifurcações de Hopf, onde limitadores do tipo *non-windup* evitam a excursão indefinida das grandezas elétricas do SEP levando a aparição do fenômeno oscilatório. Apesar destes fenômenos serem descontínuos, não é de conhecimento do autor referências que analisem o surgimento de ciclos limites causados pela interação entre limitadores dinâmicos do ângulo de disparo de elos HVDC e PSSs de geradores síncronos, que é o foco principal desta tese. Estas oscilações foram observadas em simulações de um modelo de um sistema de potência real. Para analisar esse problema, foi desenvolvido um sistema teste, que será apresentado no próximo capítulo deste trabalho.

# **3 CONSTRUÇÃO DO SISTEMA TESTE E ANÁLISE DE MÉTODOS PARA SUA SIMULAÇÃO**

Como foi indicado no Capítulo [1,](#page-34-0) oscilações sustentadas foram observadas em simulações para o planejamento da operação do sistema interligado Itaipu 50 Hz/SADI utilizando o modelo do sistema de potência completo. Em vista da grande complexidade deste modelo, a estratégia adotada para entender esse fenômeno, foi o desenvolvimento de um sistema teste mais simples que preserve as oscilações observadas e permita analisar os mecanismos fundamentais que contribuem para o surgimento destas oscilações.

Para alcançar esse objetivo, o modelo completo do sistema interligado apresentado no Capítulo [1,](#page-34-0) que representa os sistemas SIN-PY, SIN-BR e SADI, foi reduzido até o ponto em que essas oscilações fossem ainda observadas. O resultado deste processo de redução é apresentado na Figura [12.](#page-64-0) O sistema teste possui um grupo de cinco geradores síncronos, com despacho de 740 MW/gerador, que fornecem potência a um barramento infinito através de um transformador e um elo HVDC em configuração bipolar.

<span id="page-64-0"></span>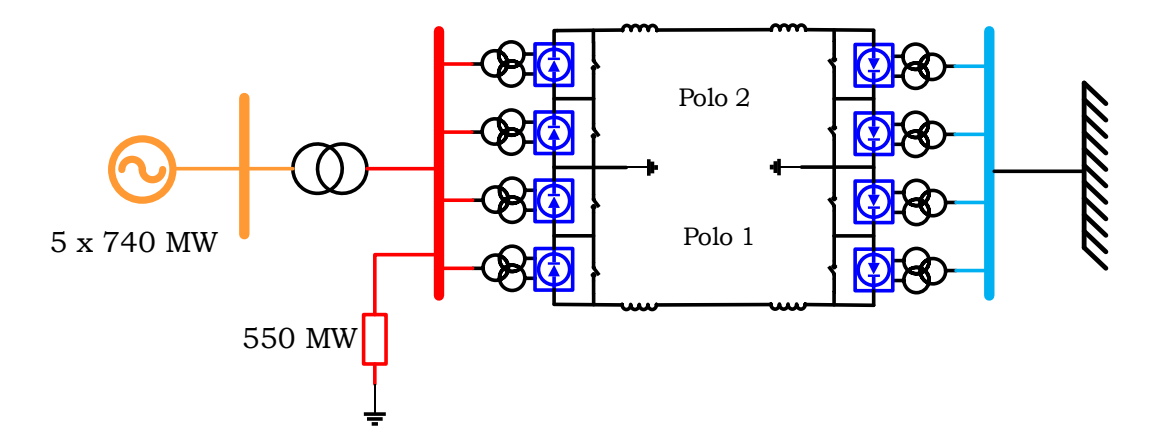

Figura 12 – Sistema teste utilizado para recriar as oscilações

Este sistema também inclui uma carga de 550 MW conectada na barra CA do retificador, com o objetivo de adequar o ponto de operação do grupo de geradores e representar a demanda do SIN-PY atendida pela usina de Itaipu 50 Hz. Igualmente, os controladores do sistema apresentado na Figura [12](#page-64-0) também foram simplificados e serão apresentados tal como foram implementados no desenvolvimento deste sistema teste, que foi implementado na linguagem de código do programa Matlab. Essas equações, juntamente com a representação de blocos washout e avanço-atraso são detalhados e apresentados no Apêndice [B.](#page-182-0)

Em relação aos controladores, o PSS de Itaipu 50 Hz foi um dos principais controladores a ser considerado como parte do sistema teste, pois esse equipamento precisa

ser colocado em serviço<sup>[1](#page-65-0)</sup> para permitir a operação interligada de forma estável e será representado de forma simplificada. O AVR também será representando de forma simplificada, com base no modelo completo do regulador de tensão de Itaipu. De maneira semelhante, também foram analisados cada um dos controladores do elo HVDC, tanto do terminal retificador, como do inversor, assim como os controladores em nível de bipolos, com base nos controladores do modelo HVDC de Furnas, equipamento que é responsável por interligar o setor de 50 Hz de Itaipu com o SIN-BR.

Neste capítulo, são apresentados todos os modelos e controladores que foram utilizados no desenvolvimento deste sistema teste, com base nos modelos do sistema completo, apresentados no Apêndice [A.](#page-176-0) As expressões das derivadas das equações dos modelos do sistema teste são apresentadas no Apêndice [B.](#page-182-0) Também, são apresentados os métodos numéricos utilizados para resolver as equações diferenciais e algébricas, cujos detalhes de implementação são apresentados nos Apêndices [C](#page-210-0) e [D.](#page-212-0) Finalmente, são apresentados resultados de simulações de eventos, com o objetivo de validar tanto o desenvolvimento como a implementação do sistema teste.

# **3.1 Modelos Matemáticos**

### 3.1.1 Gerador Síncrono

O grupo de geradores do sistema teste foi representado pelo mesmo modelo utilizado para representar os geradores de Itaipu em estudos de estabilidade transitória. Este modelo corresponde ao gerador de polos salientes, utilizado para representar geradores hidrelétricos, e está composto por cinco equações diferenciais, duas delas associadas às grandezas eletromecânicas e indicadas nas equações [\(3.1\)](#page-65-1) e [\(3.2\)](#page-65-2).

<span id="page-65-1"></span>
$$
\dot{\omega}_r = \frac{\omega_0}{2H} \left[ P_m - P_e - D \left( \omega_r - 1 \right) \right] \tag{3.1}
$$

<span id="page-65-2"></span>
$$
\dot{\delta} = \omega_0 \left( \omega_r - 1 \right) \tag{3.2}
$$

onde *ω<sup>r</sup>* é a velocidade angular do rotor e *δ* o ângulo interno do gerador. As restantes três equações representam as dinâmicas transitórias e subtransitórias do rotor do gerador. Estas equações foram decompostas nos eixos direto *d* e em quadratura *q*, como apresentado pelas figuras [13](#page-66-0) e [14,](#page-66-1) respectivamente [\(CEPEL,](#page-169-8) [2022b\)](#page-169-8).

<span id="page-65-0"></span><sup>1</sup> Os PSSs de Itaipu 50 Hz não estavam em operação antes da operação interligada com o SADI, porque esse setor da usina operava interligado somente à usina de Acaray, que possui quatro unidades geradoras, com uma capacidade total instalada de 200 MW sendo, portanto, desnecessário esse equipamento para a operação estável do sistema.

<span id="page-66-0"></span>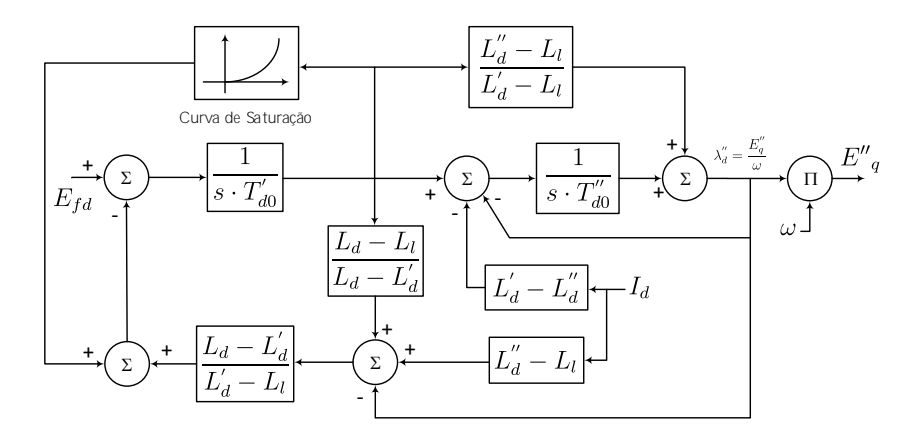

<span id="page-66-1"></span>Figura 13 – Diagrama de blocos das equações do eixo *d* do gerador síncrono

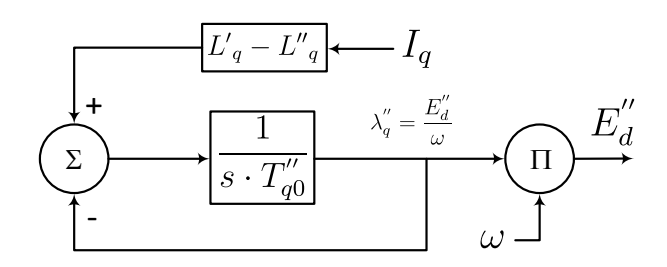

Figura 14 – Diagrama de blocos das equações do eixo *q* do gerador síncrono

O gerador do barramento infinito foi representado pelas equações [\(3.1\)](#page-65-1) e [\(3.2\)](#page-65-2), utilizando uma constante de inércia *H* com valor muito elevada ( $H = 1 \times 10^{15}$  s), de forma a manter constante a frequência deste gerador em caso de simulações de perturbações.

Na representação dos geradores síncronos, também são consideradas equações algébricas, para representar a conexão do gerador com o SEP. O conjunto completo das equações utilizadas para representar os geradores deste sistema são apresentadas no Apêndice [B.](#page-182-0)

#### 3.1.2 Controladores da Excitação dos Geradores Síncronos

Nesta seção, são apresentados os modelos utilizados para representar o AVR e o PSS de Itaipu. Ainda que os modelos utilizados no sistema teste para representar esses equipamentos sejam bem conhecidos na literatura, eles representam as principais características dinâmicas dos equipamentos utilizados em campo. Os diagramas de blocos destes equipamentos são apresentados no Apêndice [A.](#page-176-0)

#### 3.1.2.1 Regulador Automático de Tensão (AVR)

Os controladores de Itaipu possuem uma estrutura de controle complexa, principalmente por contemplar os modelos dos limitadores de sub- e sobre-excitação. Desconsiderando esses limitadores, o AVR pode ser representado por um ganho e um atraso. Dessa maneira, o modelo do controlador utilizado no sistema teste para representar o

AVR é apresentado na Figura [15.](#page-67-0) Ainda que esse modelo seja simples, ele é suficiente para representar as principais características do regulador de tensão de Itaipu. Este modelo está representado por um ganho *K<sup>A</sup>* e uma constante de tempo *TA*, que representam o ganho do amplificador e o atraso da excitatriz. Os sinais de entrada *VREF* , *V<sup>T</sup>* e *VSS* representam, respectivamente, a referência de tensão do gerador, a tensão terminal do gerador e o sinal suplementar do PSS para amortecimento de oscilações electromecânicas.

<span id="page-67-0"></span>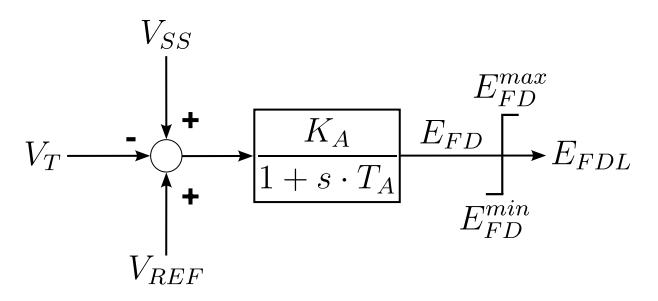

Figura 15 – Modelo do AVR utilizado no sistema teste

# 3.1.2.2 Estabilizador de Sistemas de Potência (PSS)

A estrutura de controle do PSS dos geradores de Itaipu está composta por um canal que possui como entrada a potência elétrica *P<sup>E</sup>* e por outro, cuja entrada corresponde ao desvio de frequência angular ∆*ω*, ambas as grandezas do gerador. Em simulações preliminares do planejamento da operação, foi verificado que o canal de frequência contribui para o efetivo aparecimento das oscilações que são o foco principal deste trabalho. Considerando esse fato, o PSS no sistema teste foi representado pelo modelo PSS1A [\(INSTITUTE OF](#page-170-10) [ELECTRICAL AND ELECTRONIC ENGINEERS,](#page-170-10) [2016\)](#page-170-10), como apresentado na Figura [16,](#page-67-1) que é coerente com o apresentado em [\(SOSA-RíOS](#page-172-3) *et al.*, [2020b\)](#page-172-3).

<span id="page-67-1"></span>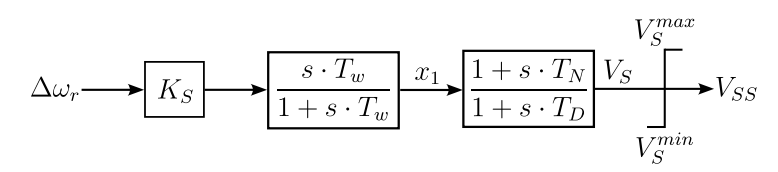

Figura 16 – Modelo do PSS utilizado no sistema teste

Este modelo está composto por um ganho *KS*, um bloco de compensação, um bloco *washout* e pelo limitador do sinal de saída, como indicado na Figura [16.](#page-67-1)

#### 3.1.3 Elos de Corrente Contínua (HVDC)

Os elos de corrente contínua podem ser classificados nas seguintes categorias, de acordo com suas configurações: monopolar com retorno por terra, monopolar com retorno metálico e bipolar. Uma configuração muito utilizada é a bipolar, mostrada na Figura [17,](#page-68-0) constituída por dois condutores, com polaridades positiva e negativa, sendo estas as características da interligação entre o setor de 50 Hz de Itaipu com o SIN-BR. Cada

terminal possui dois conversores de mesmo nível de tensão, conectados em série no lado CC. A junção entre os conversores é aterrada. Normalmente, as correntes nos dois polos são iguais e, dessa forma, não há corrente para a terra. Os dois polos podem operar independentemente um do outro. Se um polo for isolado devido a uma falta, o outro pode operar com retorno por terra e transferir metade da potência nominal ou mais, caso possa admitir certo valor de sobrecarga. Foi utilizada a configuração bipolar para modelar o sistema teste.

<span id="page-68-0"></span>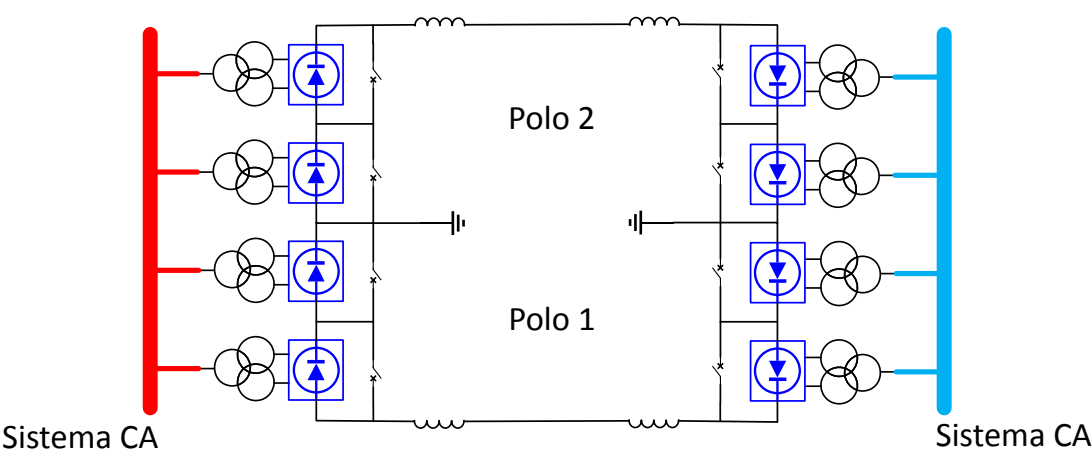

Figura 17 – Configuração HVDC utilizada para o desenvolvimento do sistema teste

## 3.1.3.1 Controladores de Sistemas de Transmissão HVDC

Em um sistema de transmissão HVDC, a corrente na linha CC depende fundamentalmente da diferença da tensão CC entre os dois terminais conversores (retificador e inversor), da resistência e indutância da linha. As tensões CC dependem das tensões dos sistemas CA nas barras de interface, reatância dos transformadores conversores (reatância de comutação), posição dos "taps" dos transformadores conversores e dos ângulos de disparo (*α*) e extinção (*γ*) das válvulas conversoras. Como as tensões CA variam em decorrência de qualquer perturbação no sistema e as reatâncias de comutação permanecem praticamente fixas, as variáveis utilizadas para o controle do fluxo de corrente (ou potência) através do elo HVDC são os "taps" dos transformadores e os ângulos de disparo das válvulas conversoras.

Devido à lenta atuação dos "taps" dos transformadores conversores (normalmente, de 3 a 6 segundos), geralmente em estudos de estabilidade eletromecânica os comutadores são considerados fixos e o controle da corrente (ou potência) no elo HVDC representado apenas pelo controle dos ângulos de disparo (*α*) dos conversores. Em essência, este controlador é um regulador de corrente, onde o controle dos ângulos de disparo é realizado no sentido de eliminar o erro de corrente, calculado como a diferença entre uma corrente de referência, *Iord*, e a corrente na linha CC, *Id*.

A possibilidade de controlar rapidamente a corrente transmitida pelo elo HVDC

<span id="page-69-0"></span>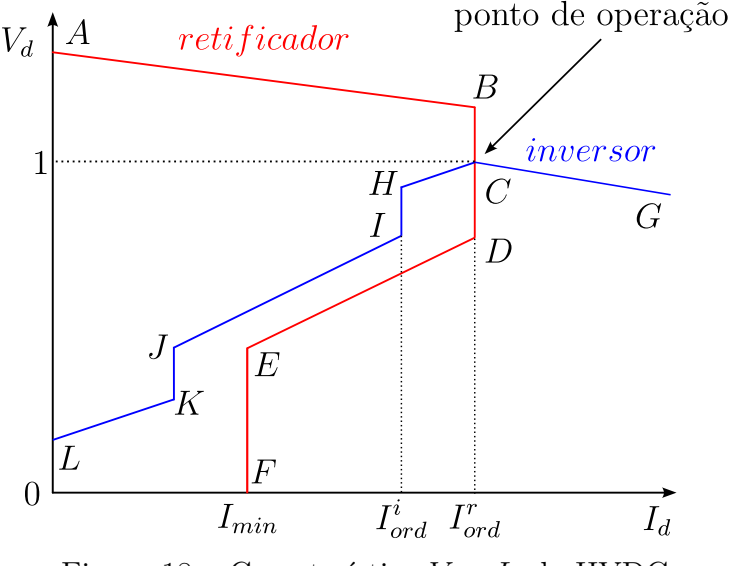

Figura 18 – Característica *V<sup>d</sup>* e *I<sup>d</sup>* do HVDC

permite que sejam utilizadas modulações de corrente (ou potência) para o sistema HVDC contribua para melhorar a estabilidade dinâmica do sistema CA.

Em função da complexidade e diversidade das malhas de controle, o controle global de um elo HVDC é realizado de forma hierarquizada. No mais alto nível desta hierarquia, encontra-se o controle de bipolo, que é responsável pela determinação e supervisão de potência transmitida no elo HVDC. A ordem de corrente *Iord* calculada pelo controle de bipolo é enviada para as estações conversoras do retificador e inversor, onde o controlador de polo verifica se houve ultrapassagem de algum limite restritivo e gera pulsos de tensão nos instantes adequados de disparo para se obter a corrente desejada. Os sinais de tensão são enviados aos controladores das pontes conversoras, que são responsáveis diretos pelo disparo das válvulas.

A filosofia de controle comumente utilizada atribui ao retificador o controle de corrente enquanto não se atingir os limites de ângulo de disparo mínimo *αMIN* ou máximo *αMAX*. Devido ao ponto de operação normal (*α* ≈ 15◦ ) ser próximo ao seu limite mínimo (usualmente, *αMIN* = 5◦ ), para quedas acentuadas de tensão no lado do retificador o limite inferior é frequentemente alcançado e o controle de corrente passa a ser realizado pelo inversor através de variações (elevação) do ângulo de extinção *γ*.

Uma característica estática da tensão e corrente CC *Vd*-*I<sup>d</sup>* típica para elos HVDC é apresentada na Figura [18](#page-69-0) [\(MACEDO,](#page-171-9) [1992;](#page-171-9) [HAN; GOLE,](#page-169-9) [2021\)](#page-169-9). Nesta característica estática, cada segmento é o resultado de ação de um determinado controle, cuja ação está limitada a uma faixa de operação pré-definida. O ponto de operação de um elo HVDC é definido pelo cruzamento da característica estática referente ao retificador com a do inversor, cujas ordem de corrente são indicadas por  $I_{ord}^r$  e  $I_{ord}^i$ , respectivamente.

O ponto de operação normal, representado na Figura [18](#page-69-0) pela interseção dos

segmentos de reta BCD e HCG, é caracterizado pelo controle de corrente realizado pelo retificador e o inversor controlando o ângulo de extinção *γ*.

O CCA é um regulador de corrente, cujo sinal de entrada é dado pelo erro de corrente existente entre a ordem de corrente no retificador (*Iord*) e a corrente medida na linha CC (*Id*). Um sinal de controle, gerado pelo amplificador de erro da corrente é enviado aos controles das pontes conversoras, onde o ângulo de disparo das válvulas de tiristores é alterado de modo a minimizar o erro da corrente.

A função de transferência do CCA deve possuir características dinâmicas necessárias para um bom desempenho do sistema de controle, sendo adotado atualmente funções de transferência do tipo PI [\(PING,](#page-172-10) [1985\)](#page-172-10).

Do ponto de vista de operação do sistema global, é mais interessante o controle de potência transmitida pelo elo HVDC do que sua corrente. O controle em potência constante é realizado no controle de bipolo através do cálculo da ordem de corrente em função da ordem de potência recebida de um centro de controle e da tensão CC medida em um dos conversores. Desta forma, o valor da ordem de corrente quando o elo HVDC está operando em controle de potência não é mais um valor fixo, mas varia em função de oscilações na tensão CC ou de modificações na ordem de potência decorrentes de ações de modulação realizadas através de uma malha de controle suplementar [\(MACEDO,](#page-171-9) [1992\)](#page-171-9).

Durante um período transitório, após a eliminação de uma grande perturbação no sistema CA, a operação de um elo HVDC no modo corrente constante é mais favorável ao desempenho dinâmico do sistema do que em modo de potência constante, em função deste último modo de controle requerer um maior suprimento de potência reativa [\(MACEDO,](#page-171-9) [1992\)](#page-171-9). Para se obter transitoriamente uma característica de controle de corrente constante dentro do modo de controle em potência constante, utiliza-se um bloco atrasador na medição da tensão CC. O valor da constante de tempo de retardo é ajustado através de estudos de desempenho dinâmico, sendo que particularmente no caso do sistema HVDC de Itaipu utilizou-se o valor de 500 ms [\(PING,](#page-172-10) [1985\)](#page-172-10). Este valor também foi utilizado no desenvolvimento do sistema teste.

No trecho da característica estática da Figura [18](#page-69-0) ocorre a atuação do CEC, introduzido na malha do controle de polo do inversor para evitar a "instabilidade de três pontos". Este fenômeno pode ser visualizado na característica estática simples caso o inversor seja mais fraco que o retificador, como detalhado na Figura [19.](#page-71-0) Verifica-se, nesta figura, a inexistência de um ponto de operação definido, já que existem três pontos resultantes do cruzamento das curvas características do retificador e inversor [\(PING,](#page-172-10) [1985\)](#page-172-10).

A ação do CEC baseia-se no sinal de erro entre a ordem de corrente proveniente do controle do bipolo (*Iord*) e a corrente medida na linha CC (*Id*). Este controlador atua no sentido de corrigir o valor de *γmin* com o objetivo de manter uma tensão CC máxima e

<span id="page-71-0"></span>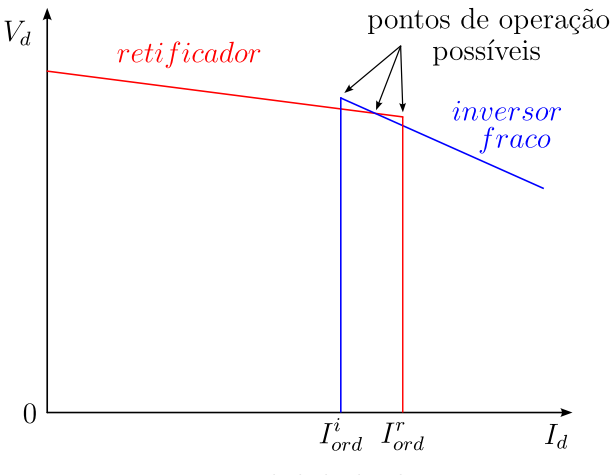

Figura 19 – Instabilidade de três pontos

o menor consumo possível de reativos [\(CARVALHO,](#page-169-10) [2017\)](#page-169-10). Em simulações, foi verificado que este controlador não apresentou influência significativa nas oscilações, que são foco deste trabalho, tendo sido, por isso, desabilitado. Maiores detalhes sobre este controlador são apresentados no Apêndice [A,](#page-176-0) onde se verifica que ele possui ação no sentido de alterar o valor do limite *αMAX* no CCA do inversor do elo HVDC de Furnas.

Essas funções de controle são executadas por uma estrutura em nível de polo e bipolo. Esta última estrutura é conhecida na literatura como Controle Mestre [\(MACEDO;](#page-171-7) [SANTO; FONSECA,](#page-171-7) [2011\)](#page-171-7). Uma conexão típica dos terminais do elo HVDC com as respectivas estruturas de controle é apresentada na Figura [20,](#page-71-1) onde é indicada a hierarquia desses controladores. Esta estrutura dos controladores, em nível de polo, controle mestre e telecomunicação entre ambos os terminais, foi utilizada na implementação do sistema teste.

<span id="page-71-1"></span>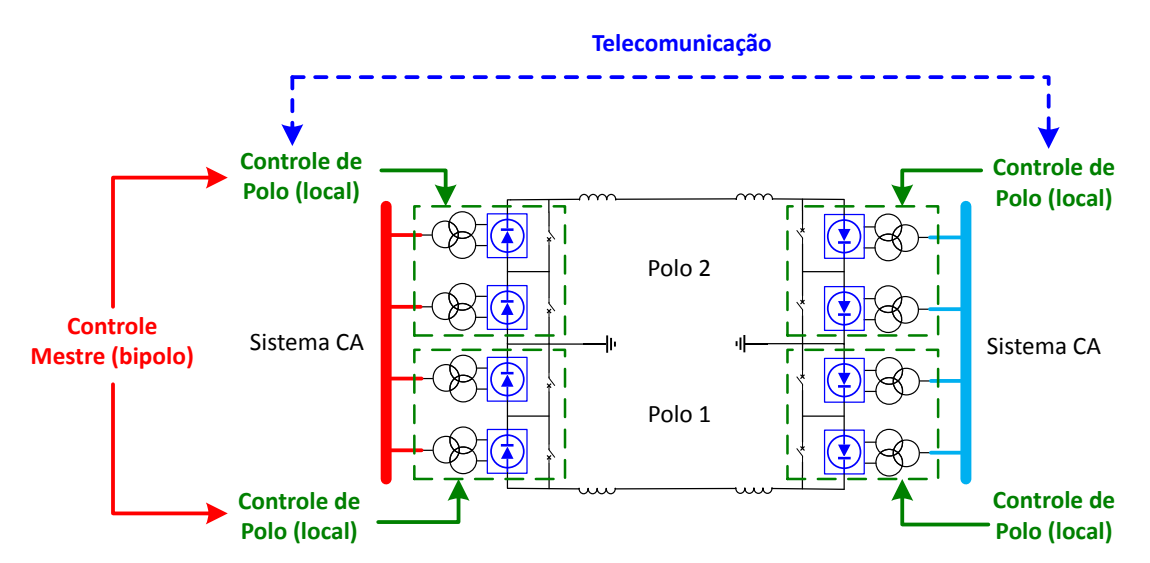

Figura 20 – Estrutura de controle típica de um bipolo HVDC

Na sequência, são apresentadas as malhas de controle, associadas aos níveis de controle mestre e de polo utilizadas nesta tese, tal como foram implementadas para
o desenvolvimento do sistema teste. Esses controladores foram obtidos do modelo de simulação do HVDC de Furnas, que interliga a Usina de Itaipu 50 Hz com o SIN-BR, e que foram apresentados em vários trabalhos [\(FERNANDES,](#page-169-0) [2005;](#page-169-0) [MACEDO; SANTO;](#page-171-0) [FONSECA,](#page-171-0) [2011;](#page-171-0) [JUSAN; JUNIOR,](#page-170-0) [2015;](#page-170-0) [CARVALHO,](#page-169-1) [2017\)](#page-169-1).

## 3.1.3.2 Controladores de Bipolo

Os controladores de bipolo são responsáveis pela definição da ordem de corrente ou potência a ser transmitida pelo HVDC. O controle de bipolo conta com os modos de controle de potência constante e corrente constante. Este controlador executa essa função por meio de controle de corrente constante ou através de controle de potência constante, no qual a tensão CC é medida nos conversores para calcular a corrente que está sendo transmitida no HVDC [\(CARVALHO,](#page-169-1) [2017\)](#page-169-1). Essa lógica é apresentada no diagrama de blocos da Figura [21,](#page-72-0) onde *PORD* indica a ordem de potência no modo de operação de potência constante, *VCCR* é a tensão CC medida no terminal retificador, utilizada para calcular a ordem de corrente *IORD*. O valor da ordem de corrente também pode ser diretamente fornecido pelo operador, quando o HVDC estiver no modo corrente constante.

<span id="page-72-0"></span>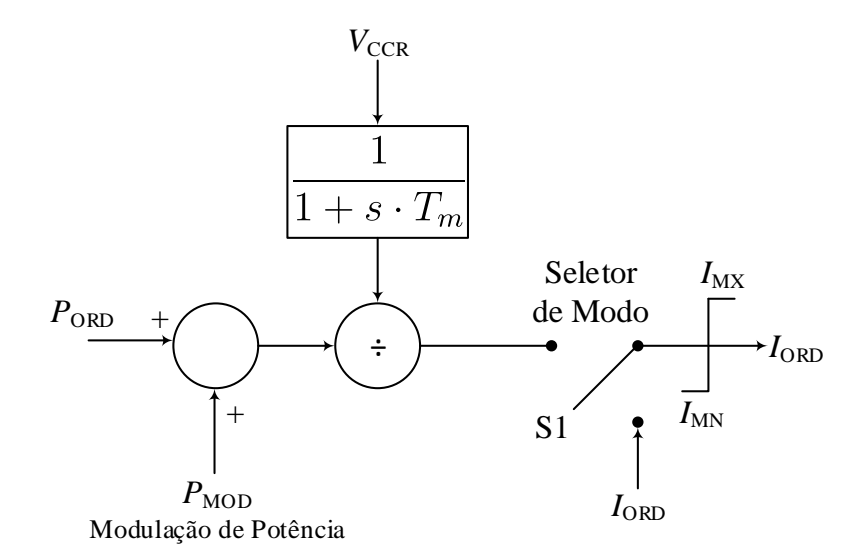

Figura 21 – Diagrama de blocos de um controle mestre padrão

Na Figura [21,](#page-72-0) também é indicado o sinal *PMOD*, utilizado para a modulação de potência. A modulação pode ser executada para controle da frequência CA, para sair de uma condição de sobrecarga, ou para transferência de potência em caso de desligamento de um polo ou bipolo. No sistema teste, a modulação de potência foi realizada pelo estabilizador de frequência, que busca estabilizar a frequência do sistema CA, em caso de perturbações. Sua ação consiste na redução da ordem de potência do HVDC, com o objetivo de manter a frequência do sistema CA em um valor pré-estabelecido [\(JUSAN;](#page-170-0) [JUNIOR,](#page-170-0) [2015\)](#page-170-0). O diagrama de blocos deste estabilizador, como implementado no sistema teste, é apresentado na Figura [22.](#page-73-0)

<span id="page-73-0"></span>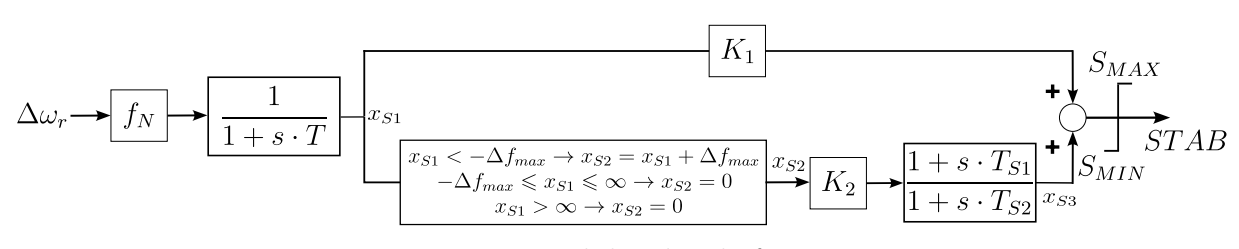

Figura 22 – Estabilizador de frequência

O estabilizador de frequência utiliza o desvio de frequência ∆*ωMAQ* da rede CA como entrada, medido no terminal retificador, com uma constante de atraso *T*. Esse sinal passa por dois ramos; o primeiro proporcional com ganho *K*1, e o segundo com ramo composto por uma banda-morta, um ganho  $K_2$  e um bloco avanço-atraso. Em regime permanente, o primeiro ramo está ativo dependendo dos desvios de frequência ∆*ωMAQ* e o segundo ramo está desativado pela banda-morta. O sinal de saída *ST AB* é adicionado no ponto de soma *PMOD* do controle mestre, apresentado na Figura [21,](#page-72-0) com o objetivo de controlar a frequência da rede CA. Desta forma, o sinal de controle que será transmitido para os controladores em nível de polo é a ordem de corrente *IORD*.

Outro controlador que é normalmente localizado em nível de bipolo, porém não foi considerado dentro do sistema teste, é o limitador de sobrecarga de curta duração ou STOL, que realiza a modulação da ordem de corrente CC, em caso de perda de polo, no mesmo bipolo, até alcançar sobrecargas de curta duração nos polos remanescestes. Na sequência, o STOL equaliza a ordem de corrente nos demais polos em operação [\(JUSAN;](#page-170-0) [JUNIOR,](#page-170-0) [2015\)](#page-170-0).

Considerando os controladores em nível de bipolo apresentados, o controle mestre considerado no sistema teste é apresentado na Figura [23,](#page-74-0) onde os valores  $P_{CC}^{R_1}$  e  $P_{CC}^{R_2}$ correspondentes às potências dos retificadores 1 e 2 obtidos do fluxo de potência inicial, fornecem o valor de referência de potência do bipolo *P REF CC* para a simulação dinâmica. Os valores  $V^{R_1}_{CC}$  e  $V^{R_2}_{CC}$  são as tensões CC importados da resolução do fluxo de potência CC, correspondentes às tensões dos retificadores 1 e 2, respectivamente, que são utilizados para calcular a ordem de corrente do controle mestre  $I^{CM}_{ORDR}$ . Este valor da ordem de corrente é enviado para o retificador e inversor, considerando um atraso de telecomunicação entre os terminais.

O sistema de telecomunicação foi implementado como apresentado pelo diagrama de blocos da Figura [24,](#page-74-1) onde se observa que caso seja comandada desde o controle do bipolo uma redução na ordem de corrente, primeiramente o terminal inversor irá reduzir a corrente pelo elo HVDC, com atraso de 0*,* 066 s e na sequência o terminal retificador, com um atraso de mais 0*,* 066 s, totalizando 0*,* 132 s. Pelo contrário, se for comando um aumento na ordem de corrente desde o controle do bipolo, primeiramente o terminal retificador irá aumentar a corrente pelo elo HVDC de maneira instantânea e na sequência, com um atraso de 0,066 s, o terminal inversor aumentará sua corrente. As ordens de corrente  $I^{CM}_{ORDR}$  e

<span id="page-74-0"></span>*I CM ORDI* enviadas para retificador e inversor, respectivamente, serão recebidas pelo VDCOL de cada terminal.

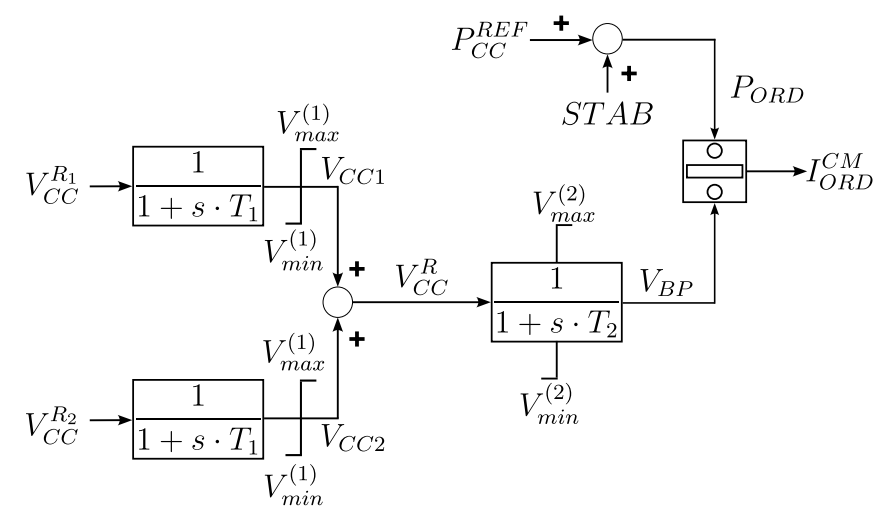

<span id="page-74-1"></span>Figura 23 – Controle de bipolo implementado para o sistema teste

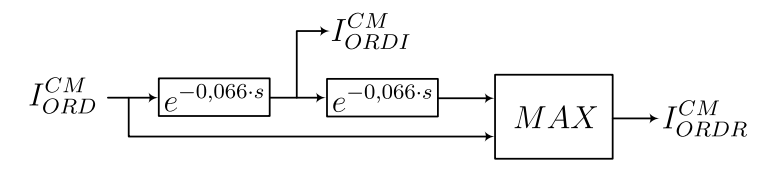

Figura 24 – Atraso de telecomunicação da ordem de corrente do controle de bipolo

## 3.1.3.3 Controladores de Polo

Na subseção anterior, foram apresentados os controladores implementados, para o desenvolvimento do sistema teste, a nível de bipolo, onde o principal sinal de saída a ser transferido para os controladores a nível de polo é a ordem de corrente *IORD*. Portanto, na sequência serão apresentados esses controladores a nível de polo, conforme foram implementados no desenvolvimento do sistema teste.

A ordem de corrente é transmitida para o amplificador de corrente CCA do retificador e do inversor. O diagrama de blocos do CCA do retificador é apresentado na Figura [25.](#page-75-0) O CCA é o elemento central de todo sistema de controle de um HVDC. Sua função é controlar a corrente transmitida, de forma a mantê-la constante ou igual à ordem de corrente *IORD*. O CCA é um regulador de corrente, cujo sinal de entrada consiste no erro de corrente existente entre o *IORD* e a corrente *I<sup>d</sup>* medida na linha CC. Portanto, um sinal de controle é gerado pelo amplificador e enviado para os controladores das pontes conversoras, onde o ângulo de disparo das válvulas dos tiristores é alterado de modo a eliminar o erro de corrente [\(FERNANDES,](#page-169-0) [2005;](#page-169-0) [JUSAN; JUNIOR,](#page-170-0) [2015\)](#page-170-0). A Figura [25](#page-75-0) apresenta a lógica deste controlador, onde se observa que o ângulo de disparo do retificador também é influenciado pela atuação do limitador RAML [\(CEPEL,](#page-169-2) [2022b;](#page-169-2) [GOMES](#page-169-3) *et al.*, [2002\)](#page-169-3).

<span id="page-75-0"></span>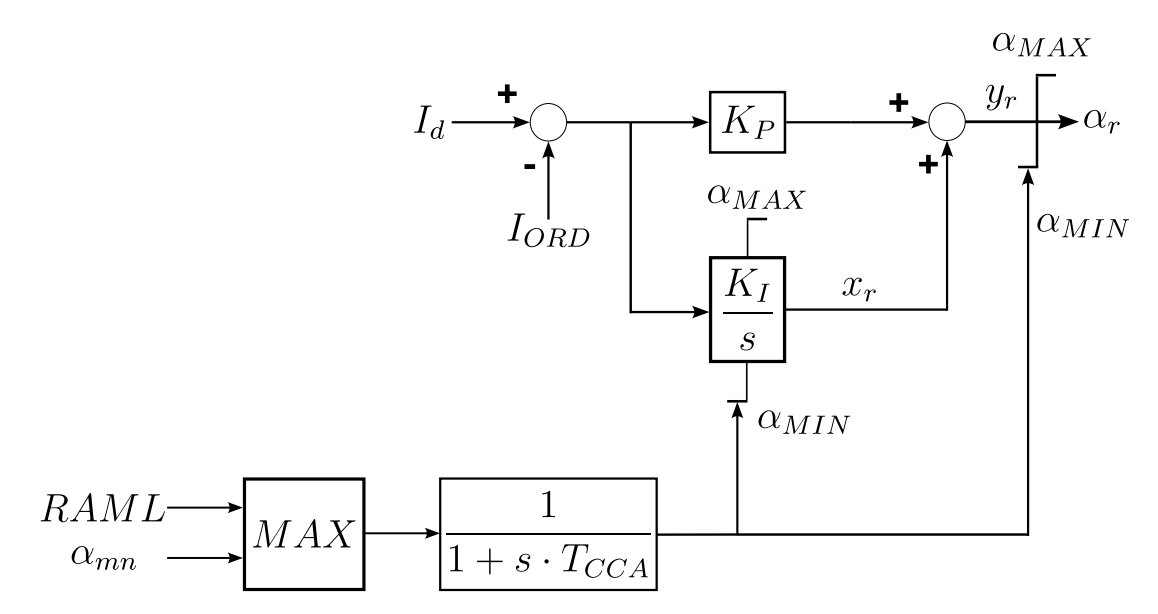

Figura 25 – Diagrama de blocos do CCA do retificador

<span id="page-75-2"></span>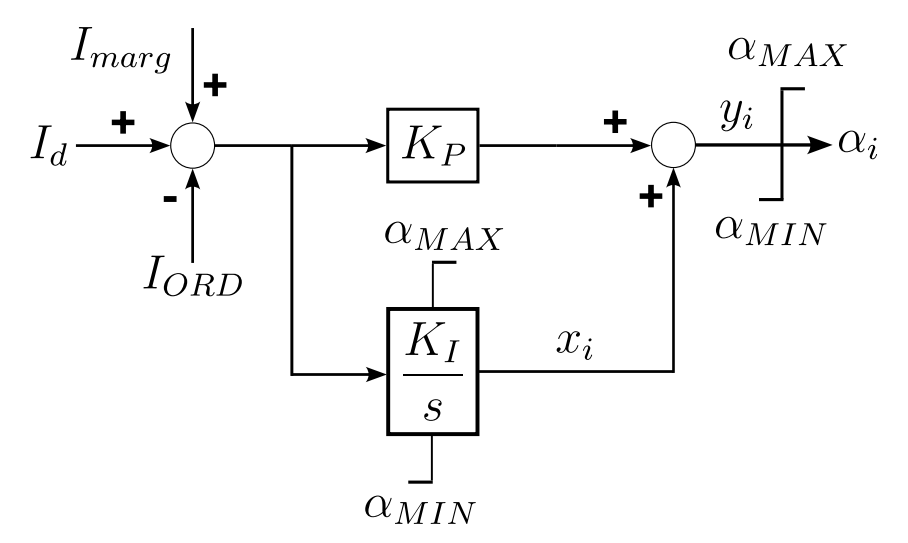

Figura 26 – Diagrama de blocos do CCA do inversor

O CCA também está localizado no inversor e possui a mesma estrutura PI do CCA do retificador, porém, sem a utilização de limitadores<sup>[2](#page-75-1)</sup>. Outra diferença com respeito ao CCA do retificador é a consideração da margem de corrente *Imarg* que inclui o erro de controle, quando o inversor passa a controlar a corrente do HVDC no caso em que o ângulo de disparo *α<sup>r</sup>* esteja saturado no seu limite inferior (por exemplo, devido a uma ocorrência no lado CA do retificador). Devido à presença da margem de corrente no terminal inversor, o ângulo de disparo das válvulas do inversor *α<sup>i</sup>* em condições normais

<span id="page-75-1"></span><sup>&</sup>lt;sup>2</sup> Modelos de CCAs reais normalmente utilizam limitadores dinâmicos do limite máximo do ângulo de disparo do inversor, tanto no ramo integrador como no sinal de saída do CCA, porém, esses limitadores não foram considerados no sistema teste. O modelo do equipamento real do elo HVDC de Furnas considera esses limitadores. Este modelo é apresentado no Apêndice [A.](#page-176-0)

de operação permanece saturado no limite superior *αMAX*. O diagrama de blocos do CCA do inversor é apresentado na Figura [26.](#page-75-2)

Por sua parte, o RAML também pode chegar a controlar o ângulo *α<sup>r</sup>* do terminal retificador. O RAML tem a função de alterar o valor mínimo do sinal de saída do CCA (como indicado na Figura [25\)](#page-75-0), isto é, do ângulo mínimo de disparo das válvulas do retificador, com o objetivo de forçar o inversor a atuar no controle de corrente durante uma falta na rede CA do retificador e logo após a sua eliminação [\(CARVALHO,](#page-169-1) [2017\)](#page-169-1). O diagrama de blocos correspondente deste controlador é mostrado na Figura [27.](#page-76-0) Basicamente, esta malha é ativada quando a tensão CA filtrada no terminal retificador *VCAF* for inferior em mais de  $\Delta V_{max} = 11\%$  em relação ao valor da tensão de referência  $V_{REF}^{RAML}$ , como indicado na Figura [27](#page-76-0) [\(FERNANDES,](#page-169-0) [2005\)](#page-169-0). Isto é, este limitador é sensibilizado quando  $V_{REF}^{RAML} - V_{CAF} > \Delta V_{max}$ . A ativação do RAML altera o limite mínimo  $\alpha_{MIN}$  que, no caso do sistema teste, foi considerado igual a 27◦ . Esta atuação do RAML, ou alteração do limite mínimo do ângulo de disparo das válvulas do retificador, é temporizada em 50 ms. De forma semelhante, a desativação do RAML é temporizada em 50 ms. Estes temporizadores são modelados pelos blocos integradores apresentados na Figura [27,](#page-76-0) que também possuem outras duas entradas *r* e *v*0, que permitem o *reset* (*r*) do integrador, retornando o sinal de saída desse bloco  $(v_2 \text{ ou } v_4)$  para o valor  $v_0$  que, em ambos os blocos foi considerado  $v_0 = 0$ .

<span id="page-76-0"></span>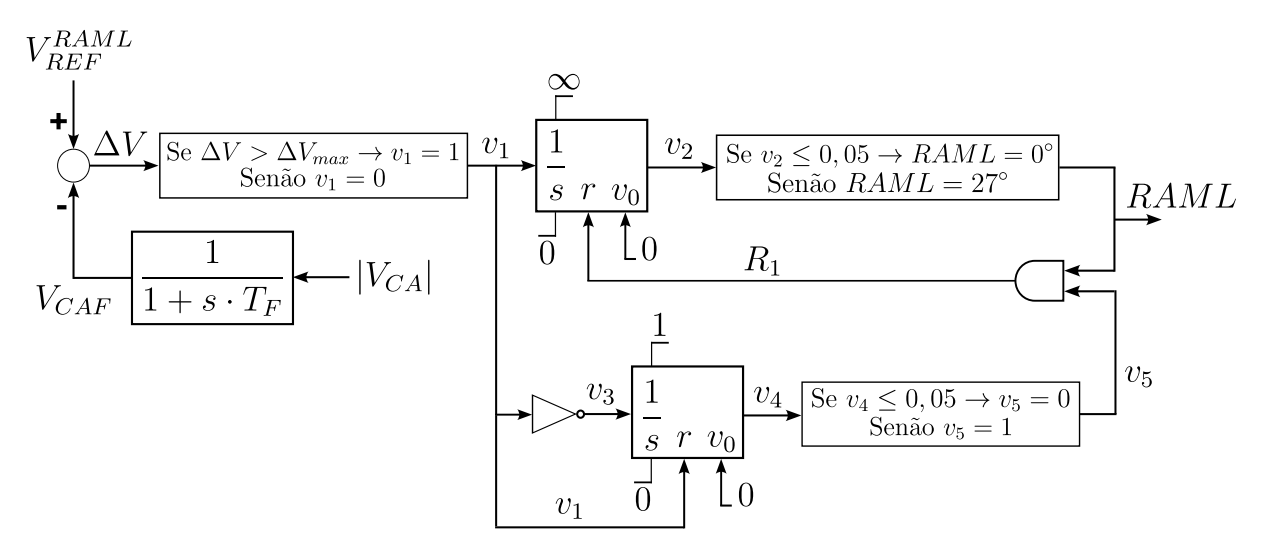

Figura 27 – Diagrama de blocos do RAML

Outro controlador que também foi implementado para este desenvolvimento foi o VDCOL, localizado tanto no retificador como no inversor. O VDCOL tem a função de limitar a ordem de corrente quando são detectadas condições de baixos níveis de tensão, oriundos de algum distúrbio na rede CA ou CC. Esta limitação é necessária porque nessas condições os conversores passam a demandar mais potência reativa e, paralelamente, os filtros CA e capacitores da rede CA diminuem sua capacidade de fornecimento de potência

reativa, considerando que ela é proporcional ao quadrado da tensão [\(CARVALHO,](#page-169-1) [2017\)](#page-169-1). O diagrama de blocos correspondente é mostrado na Figura [28,](#page-77-0) onde se observa que o VDCOL consiste em uma tabela ajustada para uma região de operação normal. A entrada da tabela é o valor de tensão CC do conversor normalizada e filtrada *VDCL*, medido em cada estação conversora, que define uma fator multiplicador *FR*, tanto para o retificador como para o inversor. Esse fator é aplicado à ordem de corrente calculada no controle do bipolo, resultando em uma nova ordem de corrente a ser controlada pelo CCA. Em condições normais de operação esses multiplicadores são unitários.

<span id="page-77-0"></span>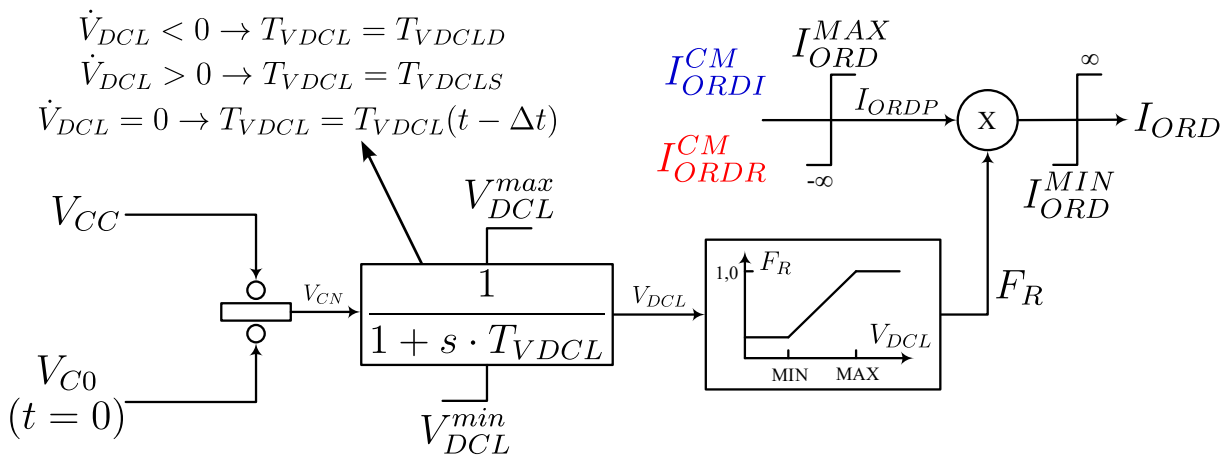

Figura 28 – Diagrama de blocos do VDCOL

Além dos controladores apresentados, elos de transmissão HVDC também podem contar em sua estrutura com:

- a) Limitadores de taxa de variação do ângulo de disparo no retificador e no inversor, conhecidos como VCO;
- b) Limitador do limite máximo do ângulo de disparo das válvulas do inversor, ativado em função a baixos níveis de tensão CC, chamado de VCA; e
- c) Limitador do limite máximo do ângulo de disparo das válvulas do inversor, que é ativado quando a área abaixo da curva de tensão da válvula que deixará de conduzir for inferior a uma área mínima de referência, de forma a garantir uma operação com um ângulo mínimo de extinção do inversor *γMIN* (normalmente *γMIN* = 17◦ ) [\(CARVALHO,](#page-169-1) [2017\)](#page-169-1).

Esses controladores não foram considerados dentro do sistema teste por apresentarem pouca influência ou não serem necessários para recriar as oscilações apresentadas no Capítulo [1.](#page-34-0) Maiores detalhes destes controladores são apresentados no Apêndice [A.](#page-176-0) Desta forma, as estruturas de controle localizadas no retificador e no inversor, em nível de polo, são apresentadas nas figuras [29](#page-78-0) e [30,](#page-78-1) respectivamente.

<span id="page-78-0"></span>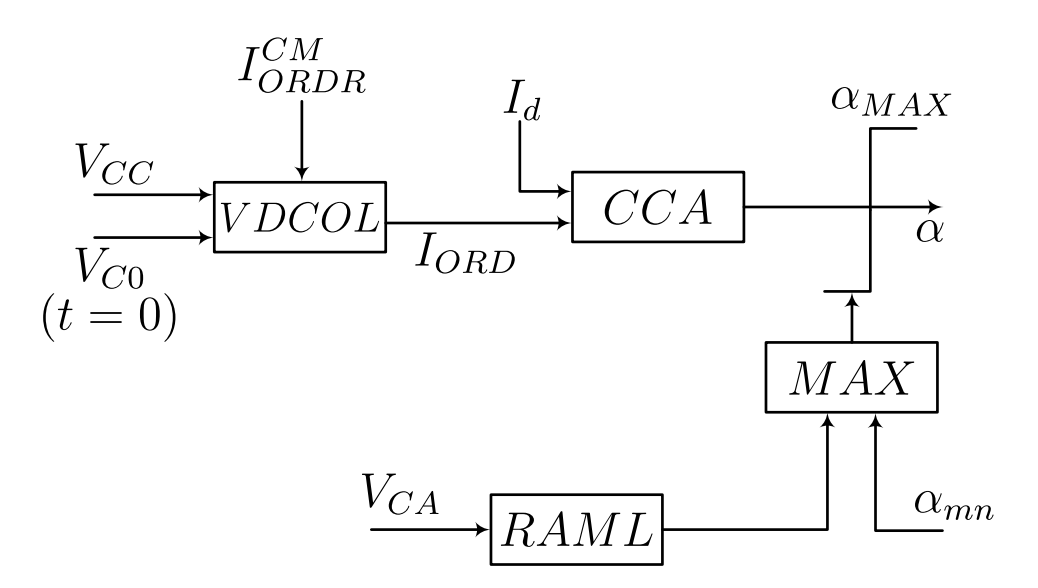

Figura 29 – Resumo de controladores do retificador

<span id="page-78-1"></span>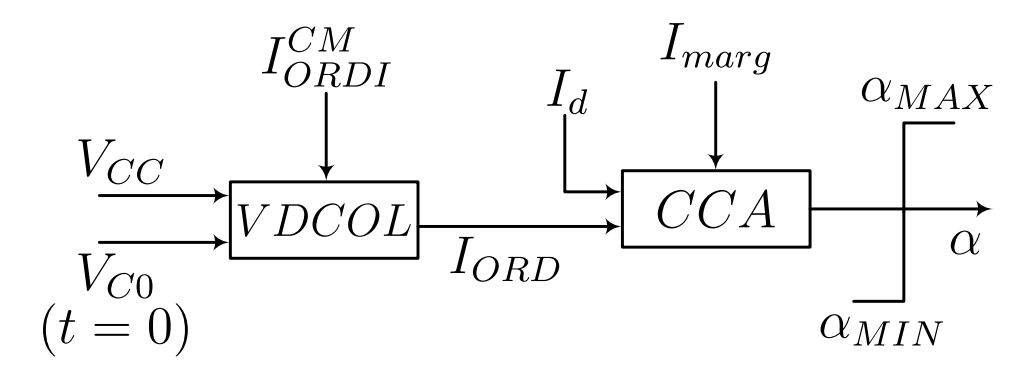

Figura 30 – Resumo de controladores do inversor

#### 3.1.4 Representação da Carga

A carga foi representada pelo modelo de ZIP, onde a carga é representada por expressões de segunda ordem, em função da tensão, como indicado pelas equações [\(3.3\)](#page-78-2) e [\(3.4\)](#page-78-3), para representar as parcelas relativas às potências ativa e reativa, respectivamente.

<span id="page-78-2"></span>
$$
P = P_o \cdot \left[ a_1 + b_1 \cdot \frac{V}{V_o} + c_1 \cdot \left(\frac{V}{V_o}\right)^2 \right] \tag{3.3}
$$

<span id="page-78-3"></span>
$$
Q = Q_o \cdot \left[ a_2 + b_2 \cdot \frac{V}{V_o} + c_2 \cdot \left(\frac{V}{V_o}\right)^2 \right]
$$
\n(3.4)

A representação polinomial da carga é composta por parcelas para potência, corrente e impedância constantes, definidas pelos coeficientes *a*, *b* e *c*, respectivamente. Para incluir o modelo da carga no modelo da rede elétrica, é mais conveniente transformar as potências ativas e reativas em injeções equivalentes de corrente. A expressão para a injeção de corrente equivalente na barra é da seguinte forma:

<span id="page-79-0"></span>
$$
I = \frac{\bar{S}^*}{\bar{V}^*} \tag{3.5}
$$

onde a substituição das equações [\(3.3\)](#page-78-2) e [\(3.4\)](#page-78-3) na equação [\(3.5\)](#page-79-0) e o rearranjo da equação resultante, de tal forma que as parcelas de corrente devidas ao comportamento da carga como potência, corrente e impedância constante possam ser explicitadas, resulta na equação [\(3.6\)](#page-79-1).

<span id="page-79-1"></span>
$$
\bar{I} = \bar{I}_p + \bar{I}_I + \bar{I}_Z \tag{3.6}
$$

onde:

$$
\bar{I}_P = \left(\frac{P_o \cdot a_1}{V^*}\right) - j \cdot \left(\frac{Q_o \cdot a_2}{V^*}\right) \tag{3.7}
$$

$$
\bar{I}_I = \left(\frac{P_o \cdot b_1}{V_o^*}\right) - j \cdot \left(\frac{Q_o \cdot b_2}{V_o^*}\right) \tag{3.8}
$$

$$
\bar{I}_Z = \left(\frac{P_o \cdot c_1}{|V_o|^2} \cdot V\right) - j \cdot \left(\frac{Q_o \cdot c_2}{|V_o|^2} \cdot V\right)
$$
\n(3.9)

<span id="page-79-2"></span>A representação da carga como uma injeção de corrente possibilita a utilização de um equivalente de Norton para representar o efeito da carga na rede elétrica. Desta forma, assume-se que a carga é 100% impedância constante, sendo então representada integralmente por uma admitância em derivação na barra. O efeito das parcelas de potência e corrente constante são então consideradas através de uma injeção de corrente na barra que representa o desvio do comportamento da carga em relação ao modelo com 100% impedância constante. A Figura [31](#page-79-2) mostra a representação gráfica do circuito equivalente de Norton utilizado para representar a carga na simulação dinâmica.

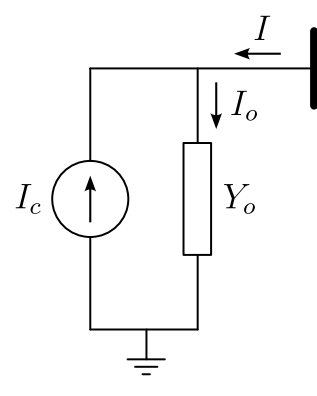

Figura 31 – Equivalente de Norton para representação das cargas

onde:

$$
\bar{Y}_o = \frac{P_o}{|V_o|^2} - j \cdot \frac{Q_o}{|V_o|^2}
$$
\n(3.10)

<span id="page-80-0"></span>
$$
\bar{I}_c = \bar{I}_o - \bar{I} \tag{3.11}
$$

A admitância *Y<sup>o</sup>* pode ser adicionada a admitância própria da barra, contribuindo para reforçar a diagonal da matriz de admitância nodal *Ybus* do sistema. Os termos *I<sup>o</sup>* e *I* da equação [\(3.11\)](#page-80-0) representam, respectivamente, a corrente que está sendo drenada da barra devido à incorporação da admitância *Y<sup>o</sup>* na matriz *Ybus* e a corrente que deveria estar sendo drenada da barra considerando o modelo de carga. As equação que define  $I_o$ , para obter o valor de  $\bar{I}_c$  dado pela equação [\(3.11\)](#page-80-0) é apresentada abaixo:

<span id="page-80-1"></span>
$$
\bar{I}_o = \bar{Y}_o \cdot \bar{V} \tag{3.12}
$$

Desta forma, as equações [\(3.6\)](#page-79-1) e [\(3.12\)](#page-80-1) definem o valor de *Ic*.

Limitações matemáticas no modelo polinomial impedem a representação correta do comportamento da carga sob baixas tensões. Nesta condição, a parcela de potência constante fornece altos valores de corrente de carga, o que é irreal e não se verifica na prática. Por esta razão, geralmente assume-se que o comportamento da carga é de 100% impedâncias constante quando a tensão cai abaixo de um determinado limite de operação, tipicamente 0*,* 7 pu [\(MANZONI,](#page-171-1) [1996;](#page-171-1) [CEPEL,](#page-169-4) [2022a\)](#page-169-4).

## 3.1.5 Corrente CC de Cada Polo

A corrente CC, diferentemente da condição estática da rede CC, onde é considerada como uma variável algébrica, é tratada como uma variável de estado na resolução dinâmica do sistema de potência, sendo representada pela seguinte equação diferencial [\(3.13\)](#page-80-2):

<span id="page-80-2"></span>
$$
\dot{I}_d = \frac{V_{dr}(t) + V_{di}(t) - I_d(t) \cdot R_{cc}}{L}
$$
\n(3.13)

onde *Vdr* e *Vdi* indicam as tensões CC dos polos retificador e inversor, respectivamente, *I<sup>d</sup>* é a corrente CC de cada polo considerado, e *Rcc* e *L* indicam a resistência e a indutância do circuito CC, respectivamente.

## **3.2 Resolução da Rede CA/CC**

Para realizar a simulação dinâmica da rede CA/CC, além da inicialização de todos os controladores, é necessário calcular a condição inicial do sistema de potência e as variações temporais das variáveis algébricas. Para realizar esta tarefa, foi utilizado o método iterativo de Gauss-Seidel por sua simplicidade para a implementação<sup>[3](#page-80-3)</sup>. Estas

<span id="page-80-3"></span><sup>3</sup> Também é possível utilizar o método direto, fato que evitaria o processo iterativo no caso de um sistema completamente em CA, porém, como são considerados conversores CA/CC no SEP, a resolução da rede por esse método também será iterativa [\(CEPEL,](#page-169-5) [2019\)](#page-169-5).

80

implementações, tanto para calcular a condição inicial do SEP como para simulação dinâmica das variáveis algébricas são apresentadas a seguir.

# 3.2.1 Condição Inicial da Rede CA/CC

As equações algébricas que descrevem o comportamento da rede foram resolvidas pelo método de Gauss-Seidel [\(STAGG; EL-ABIAD,](#page-172-0) [1968\)](#page-172-0), onde a tensão da barra *p* é atualizada pela multiplicação entre a injeção de corrente na barra e impedância conectada a ela, como indicado na equação [\(3.14\)](#page-81-0):

<span id="page-81-0"></span>
$$
V_p = \frac{1}{Y_{pp}} \cdot \left( \frac{P_p - \mathbf{j} \cdot Q_p}{V_p^*} - \sum_{\substack{q=1 \ q \neq p}}^n Y_{pq} \cdot V_q \right) \tag{3.14}
$$

onde *Ypp* e *Ypq* indicam os elementos (*p, p*) e (*p, q*) da matriz de admitância de barras *Ybus* e *P<sup>p</sup>* e *Q<sup>p</sup>* indicam a potência ativa e reativa na barra *p*, respectivamente. Após a atualização da tensão da barra *p*, são atualizadas as variáveis de rede CC pelas equações [\(3.17\)](#page-81-1) a [\(3.23\)](#page-82-0), considerando os valores de referência definidos para cada retificador  $P_r = P_{ref}^{cc}$  e  $V_{dr} = V_{ref}$  e apresentados a seguir:

$$
I_{ref} = \frac{P_{ref}^{cc}}{V_{ref}}\tag{3.15}
$$

$$
I_r = -I_i = I_{ref} \tag{3.16}
$$

onde *Rcc* é a resistência elétrica do circuito CC. Na sequência foram calculadas as grandezas associadas aos conversores CA/CC utilizando as expressões a seguir para o retificador (*r*) e para o inversor (*i*) [\(FILHO,](#page-169-6) [2000\)](#page-169-6):

<span id="page-81-1"></span>
$$
V_{di} = V_{dr} + R_{cc} \cdot I_i \tag{3.17}
$$

$$
a_r = \frac{V_{dr} + \frac{3}{\pi} \cdot X_r \cdot I_r}{k_r \cdot V_r \cdot \cos(\alpha)}
$$
(3.18)

<span id="page-81-2"></span>
$$
a_i = \frac{V_{di} - \frac{3}{\pi} \cdot X_i \cdot I_i}{k_i \cdot V_i \cdot \cos(\gamma)}
$$
(3.19)

$$
\mu_r = \arccos\left(\cos(\alpha) - \frac{2 \cdot R_r \cdot I_r}{k_r \cdot a_r \cdot V_r}\right) - \alpha \tag{3.20}
$$

$$
\mu_i = \arccos\left(\cos(\gamma) - \frac{2 \cdot R_i \cdot I_i}{k_i \cdot a_i \cdot V_i}\right) - \gamma \tag{3.21}
$$

$$
\phi_r = \arctan\left(\frac{2 \cdot \mu_r + \sin(2 \cdot \alpha) - \sin\left(2 \cdot (\alpha + \mu_r)\right)}{\cos(2 \cdot \alpha) - \cos\left(2 \cdot (\alpha + \mu_r)\right)}\right)
$$
(3.22)

<span id="page-82-0"></span>
$$
\phi_i = \arctan\left(\frac{2 \cdot \mu_i + \sin(2 \cdot \gamma) - \sin\left(2 \cdot (\gamma + \mu_i)\right)}{\cos(2 \cdot \gamma) - \cos\left(2 \cdot (\gamma + \mu_i)\right)}\right)
$$
(3.23)

onde *a*, *µ* e *ϕ* indicam o tap do transformador do conversor, o ângulo de comutação e o ângulo entre a tensão e a corrente da barra CA do conversor, respectivamente. Na sequência podem ser calculados os valores das potências ativas e reativas dos conversores:

$$
P_r = V_{dr} \cdot I_r \tag{3.24}
$$

$$
P_i = V_{di} \cdot I_i \tag{3.25}
$$

$$
Q_r = V_{dr} \cdot I_r \cdot \tan(\phi_r) \tag{3.26}
$$

$$
Q_i = -V_{di} \cdot I_i \cdot \tan(\phi_i) \tag{3.27}
$$

Esses valores de potência são utilizados para calcular as potências liquidas e atualizar as injeções de corrente de cada barra da rede CA para a próxima iteração do método de Gauss-Seidel.

# 3.2.2 Fluxo de Potência "Transitório" CA/CC

O fluxo de potência para calcular as variáveis algébricas de forma dinâmica, chamado aqui de fluxo de potência transitório, consiste na aplicação do método indicado pela equação [\(3.14\)](#page-81-0), porém, modificando a matriz *Ybus* de forma a considerar as reatâncias subtransitórias de eixo direto ou as reatâncias transitórias de eixo direto, dependendo do modelo do gerador. No primeiro caso, o modelo do gerador é o de polos salientes e no segundo é o modelo clássico. Desta forma, a ordem da matriz *Ybus* é aumentada pelo número de geradores que fazem parte do sistema de potência, isto é, a matriz de admitância de barras *Ybus* passa a ser da ordem  $(N_b + N_g) \times (N_b + N_g)$ , onde  $N_b$  indica o número de barras e  $N_g$  o número de geradores do sistema.

Sendo assim, neste fluxo de potência também são considerados como dados de entrada os valores variáveis de estado do sistema teste que estão sendo integradas, isto é, as variáveis dos geradores, dos AVRs, dos PSSs, a corrente CC de cada polo e as variáveis dos controladores do elo HVDC. As variáveis do HVDC foram representadas pelas seguintes equações:

$$
V_{dr} = k_r \cdot a_r \cdot V_r \cdot \cos(\alpha_r) - \frac{3}{\pi} \cdot X_r \cdot I_d \tag{3.28}
$$

<span id="page-83-0"></span>
$$
V_{di} = k_i \cdot a_i \cdot V_i \cdot \cos(\alpha_i) - \frac{3}{\pi} \cdot X_i \cdot I_d \tag{3.29}
$$

$$
\cos\left(\gamma\right) = \frac{-V_{di} + \frac{3}{\pi} \cdot X_i \cdot I_d}{k_i \cdot a_i \cdot V_i} \tag{3.30}
$$

$$
\cos\left(\mu_r + \alpha_r\right) = \cos(\alpha_r) - \frac{2 \cdot R_r \cdot I_d}{k_r \cdot a_r \cdot V_r} \tag{3.31}
$$

$$
\cos\left(\mu_i + \alpha_i\right) = \cos(\alpha_i) - \frac{2 \cdot R_i \cdot I_d}{k_i \cdot a_i \cdot V_i} \tag{3.32}
$$

Considerando estas equações é possível verificar que o segundo termo da direita da equação [\(3.29\)](#page-83-0) possui seu sinal trocado em relação a equação [\(3.19\)](#page-81-2). Isto se deve a que na equação [\(3.29\)](#page-83-0) a referência angular é fixada em 180◦ , porém, na equação [\(3.19\)](#page-81-2) essa referência está em 0°.

#### 3.2.3 Resolução das Equações Diferenciais

Como para realizar as simulações dinâmicas do sistema teste foi implementado o esquema alternado implícito, utilizando o método trapezoidal para resolver as equações diferenciais  $\dot{\mathbf{x}} = \mathbf{f}(\mathbf{x})$  que representam a dinâmica do gerador, de seus controladores, da corrente CC e dos controladores associados ao HVDC. Este método de integração é representado por [\(MANZONI,](#page-171-1) [1996\)](#page-171-1):

<span id="page-83-1"></span>
$$
\mathbf{x}(t + \Delta t) = \mathbf{x}(t) + \frac{\Delta t}{2} \cdot [\mathbf{f}(t) + \mathbf{f}(t + \Delta t)] \tag{3.33}
$$

onde ∆*t* é o passo de integração utilizado para resolver as equações diferenciais. Por tratar-se de um método implícito, é necessária uma etapa de extrapolação para obter o campo vetorial **f** no instante *t* + ∆*t* para utilizar o método trapezoidal [\(3.33\)](#page-83-1). Esta extrapolação foi realizada empregando o método de Euler [\(PESENTE](#page-171-2) *et al.*, [2017\)](#page-171-2):

$$
\mathbf{x}(t + \Delta t) = \mathbf{x}(t) + \mathbf{f}(\mathbf{x}) \cdot \Delta t \tag{3.34}
$$

Desta forma, ao obter o valor de **x**(*t*+ ∆*t*) pelo método de Euler, é possível calcular o valor de  $f(t + \Delta t)$ .

# **3.3 Resultados de Simulação do Sistema Teste**

Nesta seção, são apresentados resultados de simulações realizadas com o sistema teste, conforme foram publicadas nos artigos [\(SOSA-RíOS](#page-172-1) *et al.*, [2020a;](#page-172-1) [SOSA-RíOS](#page-172-2) *et al.*, [2020b\)](#page-172-2). Na condição inicial, o grupo de geradores apresenta um despacho de 3*.*680 MW, equivalente a 736 MW por gerador. A tensão terminal do gerador está ajustada em 0*,* 98 pu, que resulta nas tensões de 0*,* 977 pu e 1*,* 025 pu nas barras CA dos terminais retificador e inversor, respectivamente. A tensão no barramento infinito foi fixada em 1*,* 173 pu, com uma geração negativa de −2989 MW. Além da carga de 550 MW, representada pelo modelo potência constante, conectada na barra CA do retificador, também foi considerado um reator de 1365 Mvar nessa barra, para representar o filtro CA de harmônicos do elo HVDC. O evento simulado consiste no desligamento de um gerador, cujos resultados são apresentados a seguir. Estas simulações não consideraram a presença de um regulador de velocidade no grupo de geradores. A consideração desse controlador, no tempo de simulação considerado, não altera os resultados apresentados nesta seção, por apresentar uma ação de controle lenta com relação aos tempos de atuação do RAML.

Adicionalmente, serão apresentados resultados de simulação de um curto-circuito trifásico na barra CA de interface do retificador, assim como da redução total em rampa do despacho de um gerador, considerando somente esse gerador com regulador de velocidade. Após essa redução, esse gerador foi desligado do sistema. Esta última simulação leva o sistema a uma condição igual a obtida a partir do *trip* de um gerador, sem ser evidenciadas oscilações sustentadas no sistema. Isto comprova que a condição oscilatória coexiste com uma condição de equilíbrio estável.

<span id="page-84-0"></span>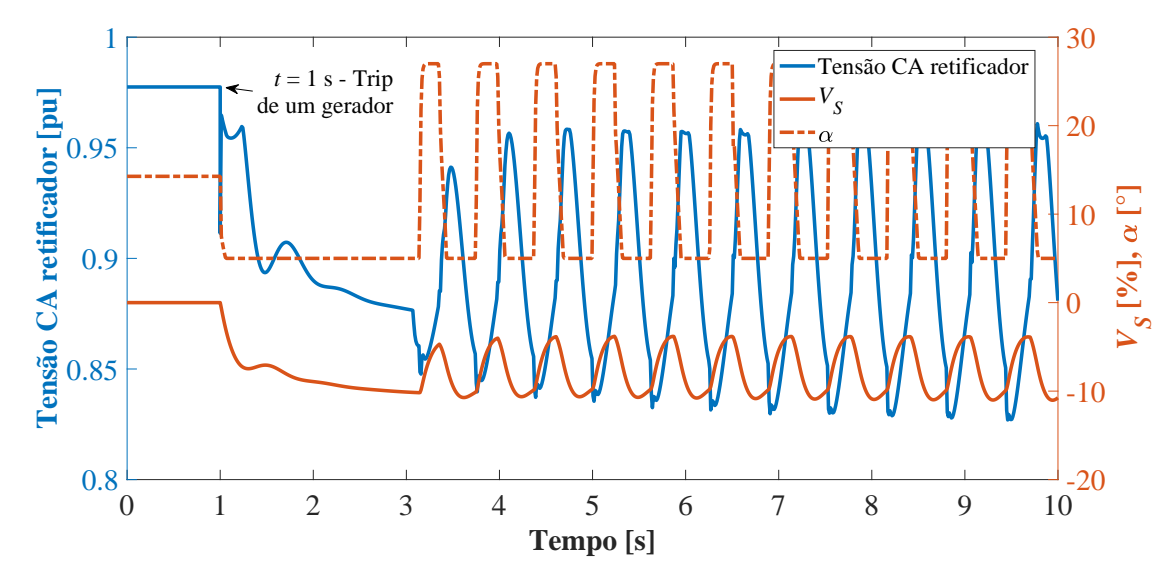

Figura 32 – Oscilações da tensão CA do retificador, do sinal do PSS e do ângulo *α* do retificador

A Figura [32](#page-84-0) apresenta as variações de tensão da barra CA do lado do retificador,

do ângulo de disparo das válvulas do retificador *α* e do sinal de controle do PSS *VS*, resultantes do desligamento de um gerador do grupo de geradores, onde é possível observar as variações do ângulo *α* entre 5 ◦ e 27◦ , correspondentes ao valor mínimo próprio do CCA e ao ajuste do RAML, respectivamente. Essas variações resultam em oscilações do sinal de saída do PSS e da tensão CA do retificador. Essas oscilações também se propagam pela tensão e corrente da rede CC, como se observa nas variações de potência transmitida pelo HVDC na Figura [33,](#page-85-0) que também apresenta oscilações e colapso da frequência do grupo de geradores, devido ao desequilíbrio da relação carga/geração.

<span id="page-85-0"></span>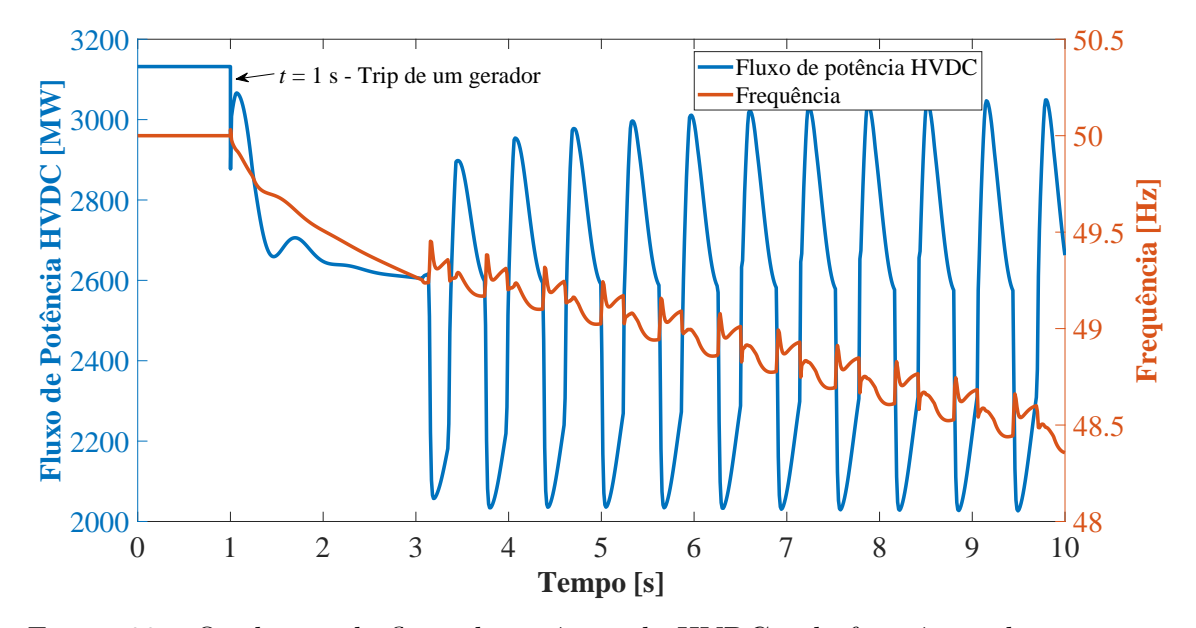

Figura 33 – Oscilações do fluxo de potência do HVDC e da frequência do sistema

<span id="page-85-1"></span>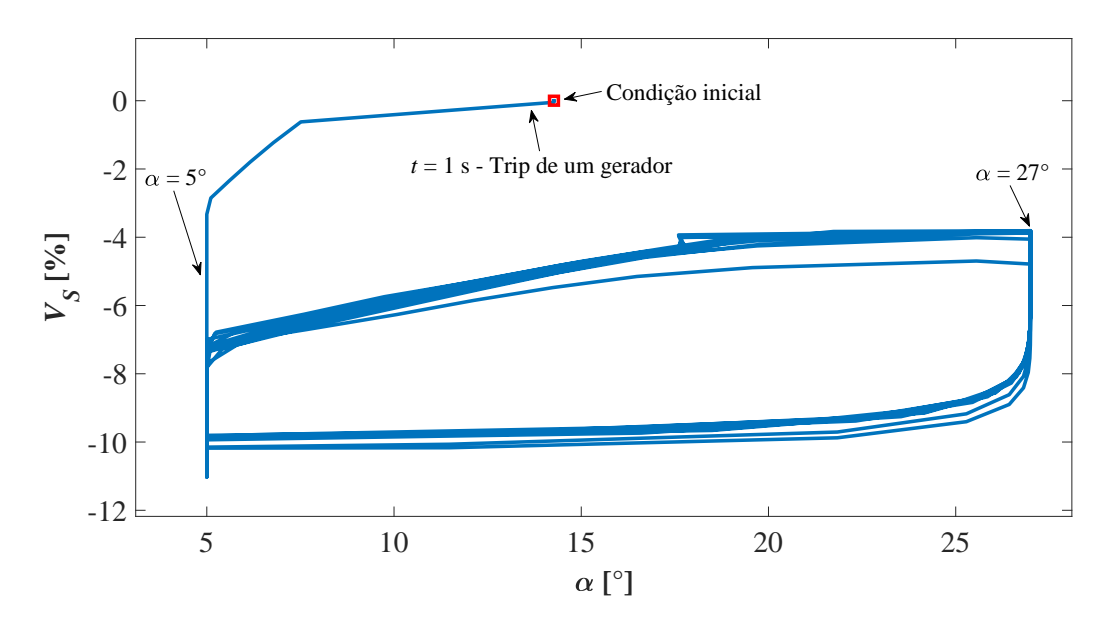

Figura 34 – Retrato de fase de  $\alpha$  e  $V_S$ 

Essas oscilações formam uma órbita fechada como apresentado na Figura [34,](#page-85-1) semelhante a um ciclo limite que, neste caso, consiste em um retrato de fase em função

das limitações em 5 ◦ e 27◦ do ângulo *α* do retificador. Retratos de fase também são formados pela tensão CA do lado do retificador e do sinal de saída do PSS *VS*, assim como pelo fluxo de potência do HVDC e o ângulo *α*, como apresentado pelas figuras [35](#page-86-0) e [36,](#page-86-1) respectivamente.

<span id="page-86-0"></span>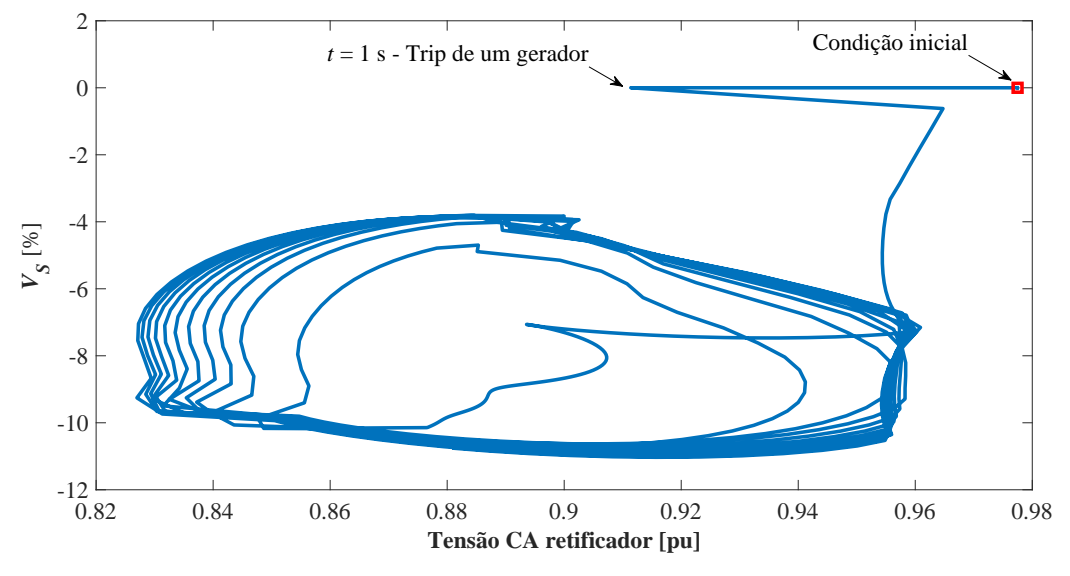

Figura 35 – Retrato de fase da tensão CA do retificador e *V<sup>S</sup>*

<span id="page-86-1"></span>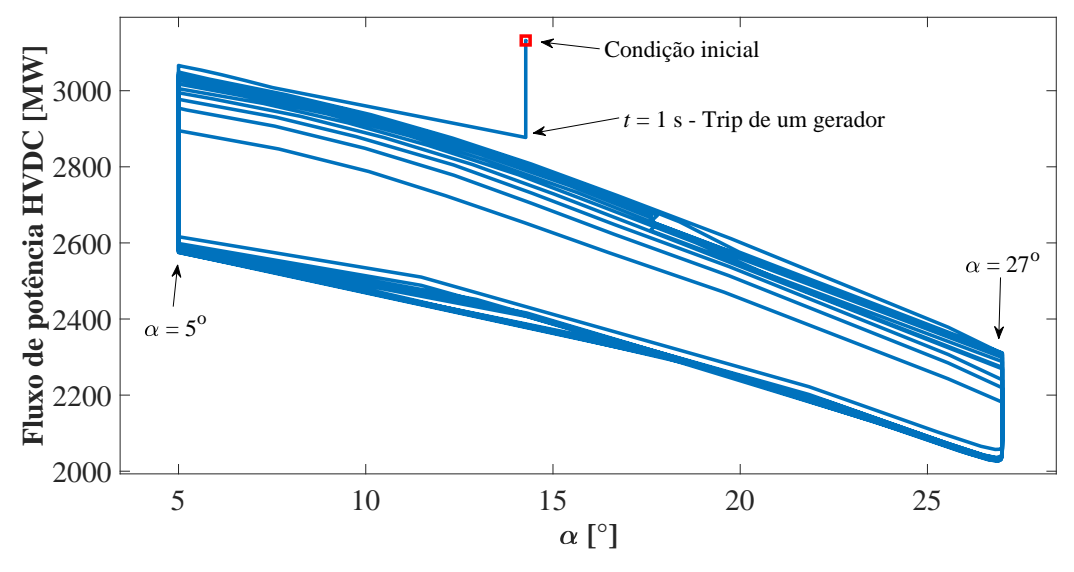

Figura 36 – Retrato de fase de *α* e do fluxo de potência do HVDC

Simulações de desligamento do PSS e do RAML mostraram eliminar essas oscilações. O caso do desligamento do PSS é apresentado nas figuras [37](#page-87-0) e [38.](#page-87-1)

A Figura [37](#page-87-0) indica o instante do desligamento do PSS, em *t* = 6 s, quando o sinal *V<sup>S</sup>* fica em zero. A partir desse momento, tanto a tensão CA do retificador quanto o ângulo *α* permanecem não oscilatórios e próximos a seus respectivos valores anteriores ao desligamento de um gerador.

<span id="page-87-0"></span>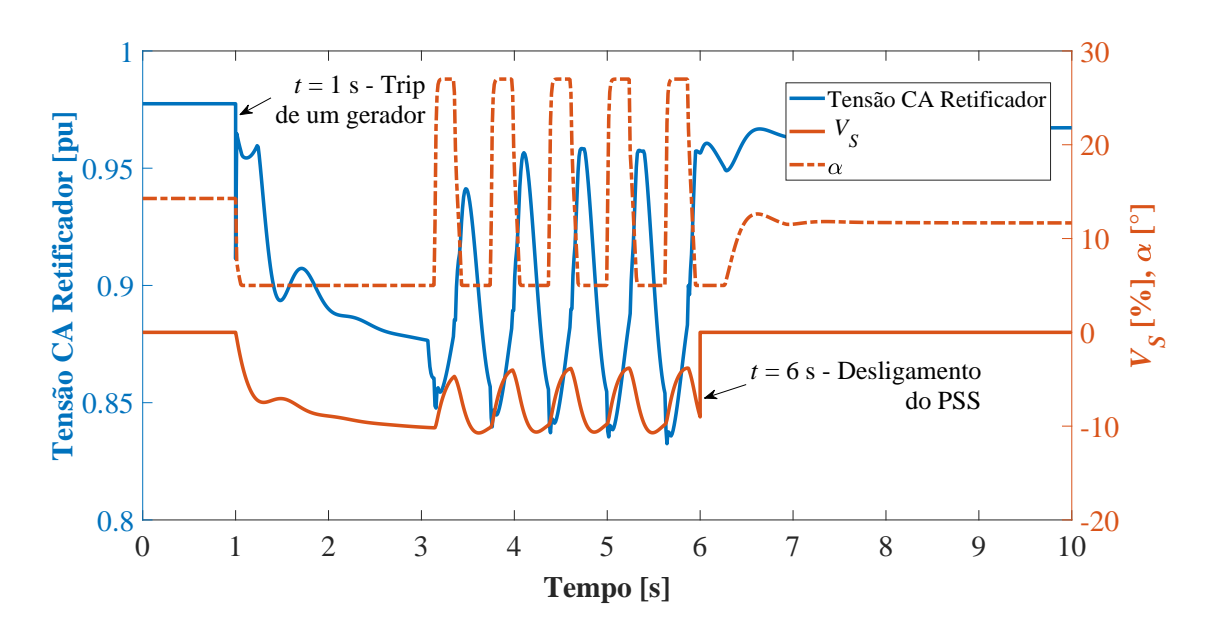

Figura 37 – Estabilização da tensão CA do retificador e do ângulo *α* após desligamento do PSS

<span id="page-87-1"></span>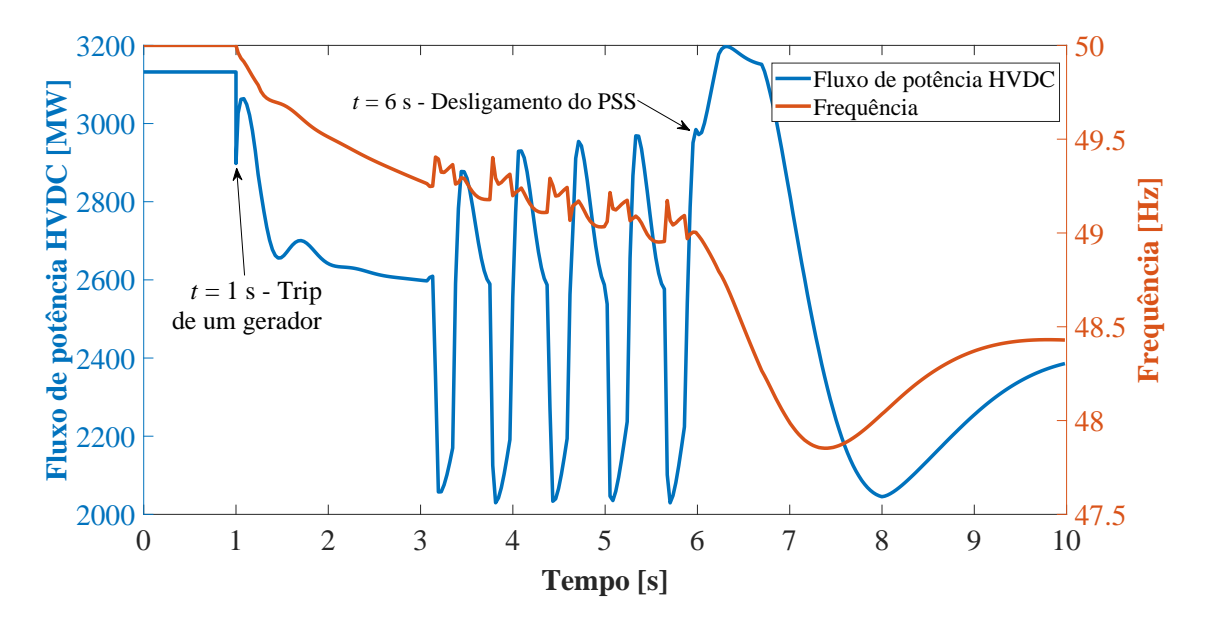

Figura 38 – Fim das oscilações na potência do HVDC e na frequência após desligamento do PSS

A Figura [38](#page-87-1) apresenta o fim das oscilações no fluxo de potência do HVDC e na frequência do sistema, também após o desligamento do PSS. Neste caso, a frequência do sistema tende a se estabilizar em um valor inferior à frequência nominal de 50 Hz do sistema devido ao desequilíbrio da relação geração/carga causado pelo desligamento de um gerador. O fluxo de potência do HVDC tende a se estabilizar em 2*.*400 MW, valor coerente com o desligamento de 740 MW de geração.

As figuras [39](#page-88-0) e [40](#page-88-1) apresentam os resultados de simulações de desligamento do RAML. Estas figuras apresentam, de forma semelhante ao acontecido com o desligamento do PSS, a estabilização das grandezas elétricas após o desligamento do RAML.

A Figura [39](#page-88-0) mostra a tensão estabilizada em aproximadamente 0*,* 82 pu. O ângulo *α* no retificador fica limitado em 5 ◦ , correspondente ao limite mínimo do próprio CCA e da variável *αmn* da Figura [25](#page-75-0) (*αmn* = 5◦ ). O sinal de controle *V<sup>S</sup>* do PSS se estabiliza em cerca de −10 %, indicando um desvio da frequência do sistema. A Figura [40](#page-88-1) apresenta a estabilização do fluxo de potência do HVDC, após o desligamento do RAML, onde também pode se observar que a frequência permanece estabilizada próxima a 48*,* 5 Hz, fato coerente com o sinal do PSS indicado na Figura [39.](#page-88-0)

<span id="page-88-0"></span>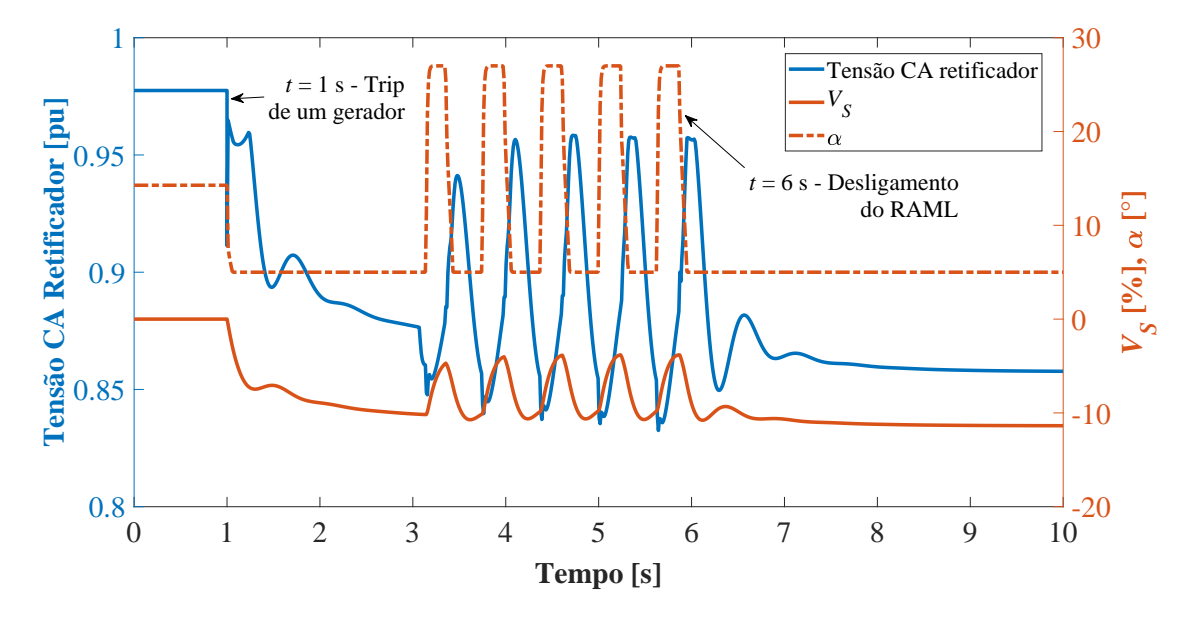

Figura 39 – Estabilização da tensão CA do retificador e do ângulo *α* após desligamento do RAML

<span id="page-88-1"></span>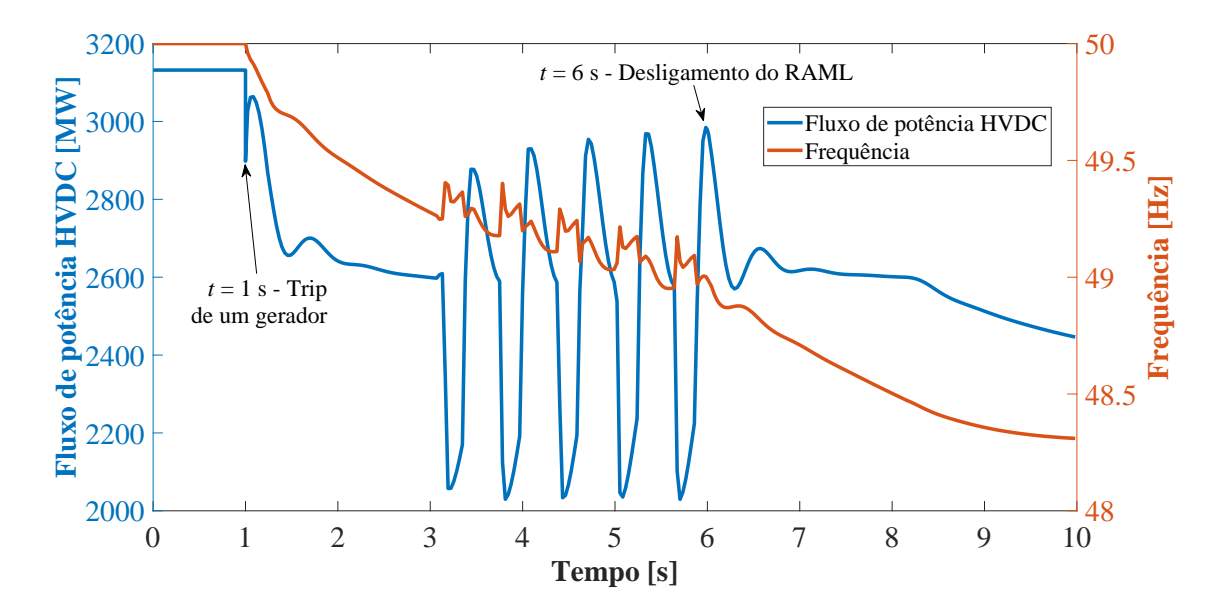

Figura 40 – Fim das oscilações na potência do HVDC e na frequência após desligamento do RAML

Como indicado no início desta seção, também foi simulado um caso de curto-

circuito trifásico na barra CA do retificador, com duração de 100 ms. De maneira geral, os resultados desta simulação indicam que o RAML não foi sensibilizado, não sendo observadas oscilações nas grandezas do sistema decorrentes da atuação deste limitador.

<span id="page-89-0"></span>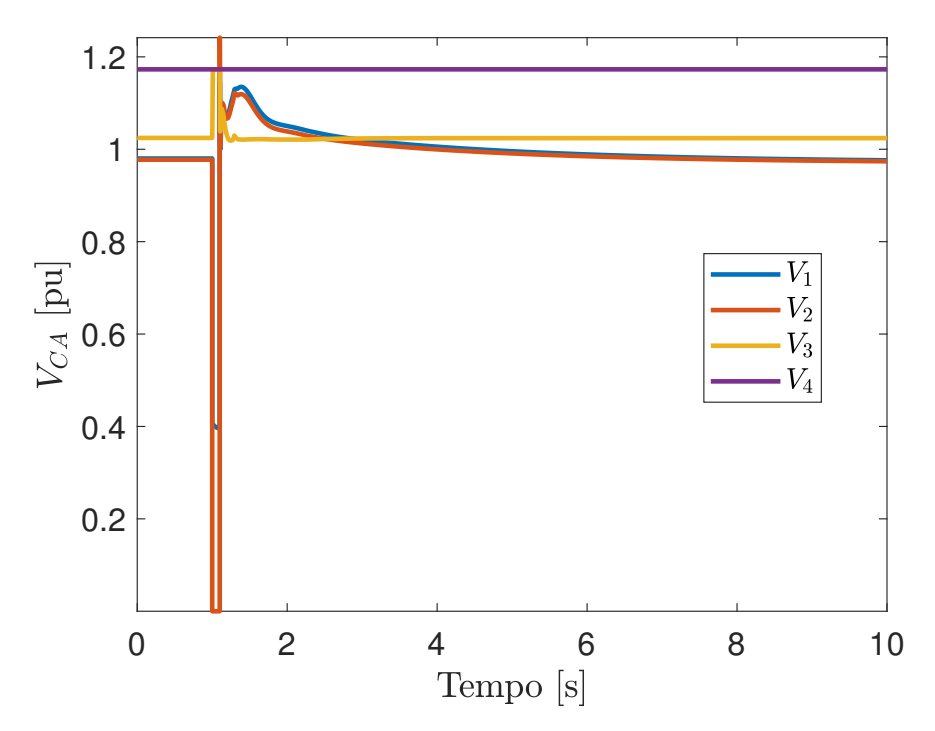

Figura 41 – Tensão CA após curto-circuito trifásico na barra CA do retificador

A Figura [41](#page-89-0) apresenta as variações das tensões das barras CA do sistema teste, onde a tensão da barra 2 chega ao valor zero. A barra 1 alcança um valor próximo a 0,4 pu. Também durante o curto-circuito, a tensão CA no inversor atinge um valor próximo a 1,2 pu, exercido pelo controle do inversor, com o objetivo de manter o fluxo de potência do HVDC. A Figura [42](#page-90-0) apresenta as variações das tensões CC nos terminais retificador e inversor. Em ambos os terminais, se observa um afundamento de tensão resultante do curto-circuito. Após a eliminação do curto-circuito as variações das grandezas são eliminadas, mantendo o sistema estável e próximo ao valor pré-perturbação.

A Figura [43](#page-90-1) apresenta as variações do ângulo de disparo das válvulas do retificador e inversor, onde é possível observar que o ângulo do retificador atinge seu valor mínimo de *αMIN* = 5◦ . Nesse instante, o controle de corrente do HVDC é realizado pelo inversor, porém, na sequência o valor do ângulo de disparo do inversor também atinge seu valor de  $\alpha_{MIN} = 100^{\circ}$ .

Devido ao curto-circuito trifásico tanto a tensão na barra em falta como a potência transmitida pelo HVDC atingem o valor zero, como indicado na Figura [44.](#page-91-0) A potência do gerador também atinge o valor nulo durante o curto-circuito. Os valores de transmissão antes do curto-circuito são 3.682 MW e 3.132 MW no gerador e no HVDC, respectivamente, valores que são restabelecidos após a eliminação da perturbação.

<span id="page-90-0"></span>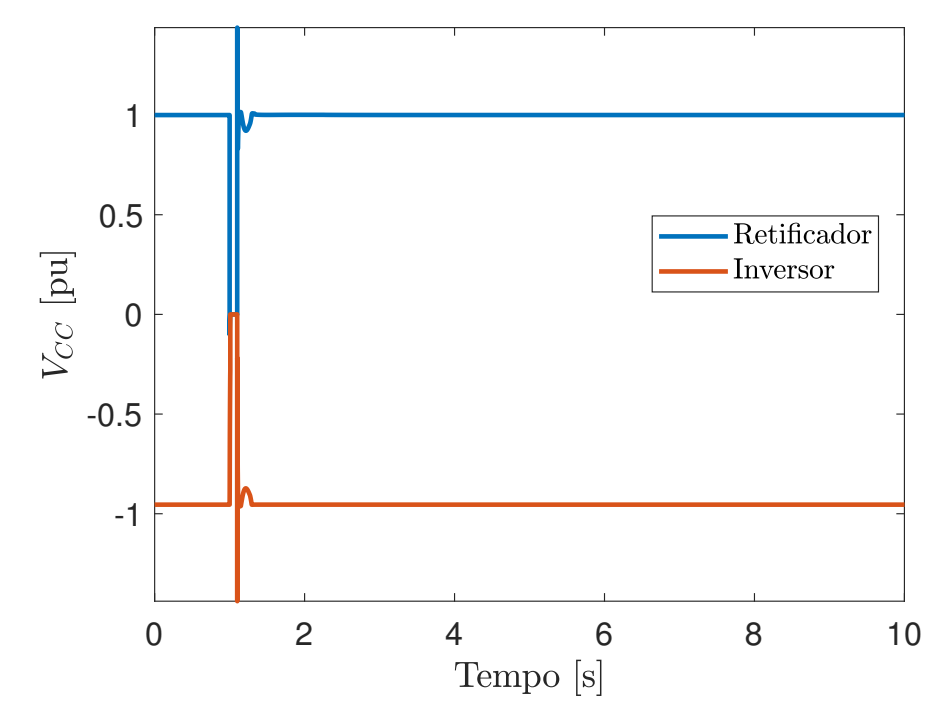

Figura 42 – Tensão CC após curto-circuito trifásico na barra CA do retificador

<span id="page-90-1"></span>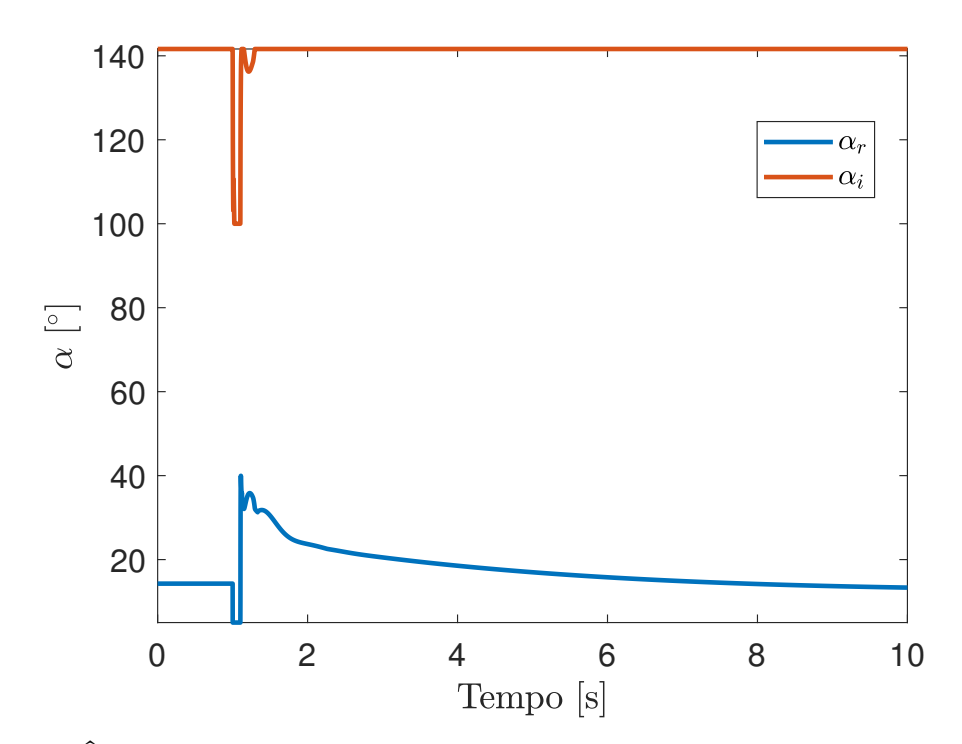

Figura 43 – Ângulo de disparo *α* nos terminais retificador e inversor após curto-circuito trifásico na barra CA do retificador

<span id="page-91-0"></span>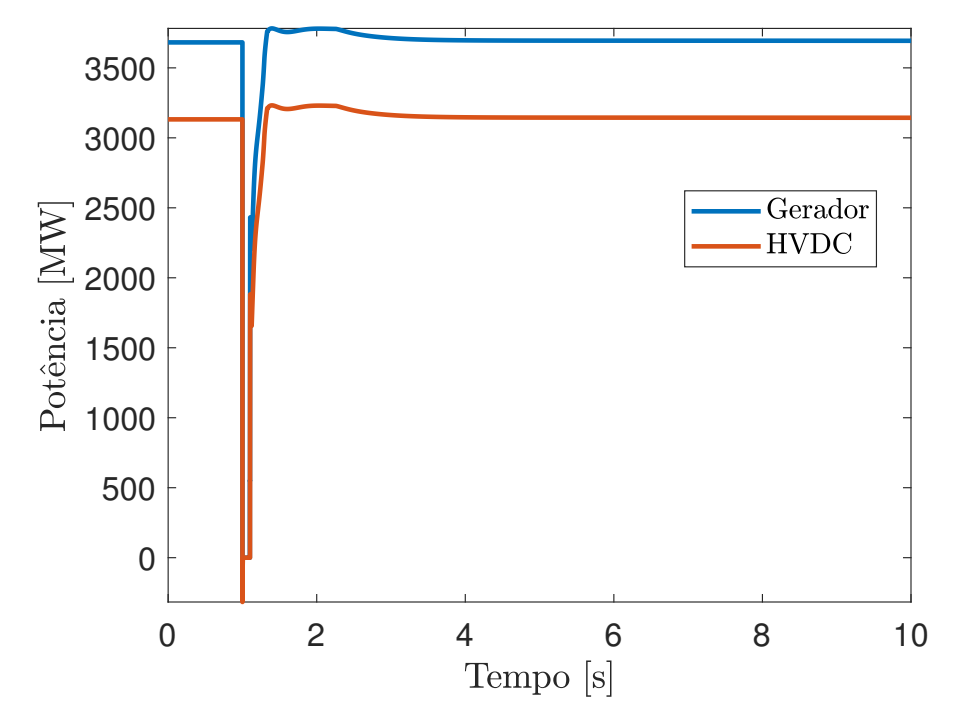

Figura 44 – Potência ativa do gerador e do HVDC após curto-circuito trifásico na barra CA do retificador

<span id="page-91-1"></span>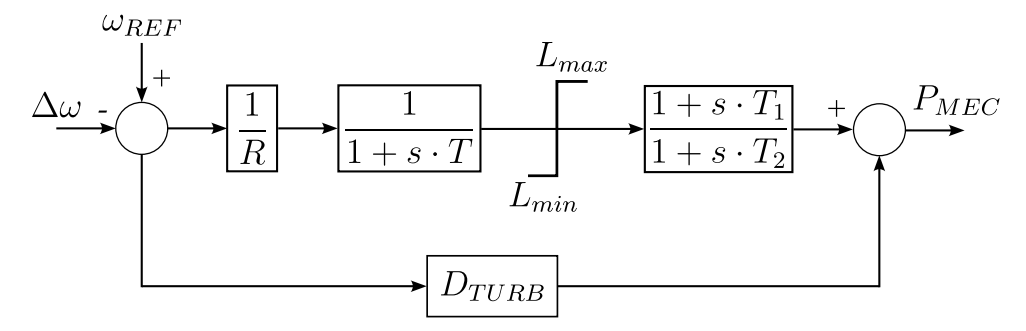

Figura 45 – Diagrama de blocos do regulador de velocidade utilizado

Além dessas simulações, também foi considerado um regulador de velocidade (RV) em um dos geradores do sistema teste. O diagrama de blocos do RV considerado é apresentado na Figura [45.](#page-91-1) Este RV foi adicionado como controle de um gerador, com o objetivo de reduzir sua geração lentamente até zero, permitindo seu desligamento de forma suave.

Os parâmetros deste RV são os seguintes:  $R = 6 \%$ ,  $T = 10$  s,  $L_{max} = 1$  pu,  $L_{min} = 0,01631$ pu,  $T_1 = 0$ s,  $T_2 = 0,0159$ s e $D_{TURB} = 0,5$ pu/pu. Considerando este modelo, foi simulada a redução em rampa da potência de um gerador (*PG*), com o objetivo de obter a mesma condição operativa resultante após o *trip* de um gerador, que resultou em uma redução similar na transmissão do HVDC (*PHV DC*), como mostrado na Figura [46.](#page-92-0)

Por sua vez, na Figura [47,](#page-93-0) pode ser percebida a redução de potência e frequência imposta pelo RV e pelo estabilizador de frequência (STAB) do HVDC. O STAB, conforme

<span id="page-92-0"></span>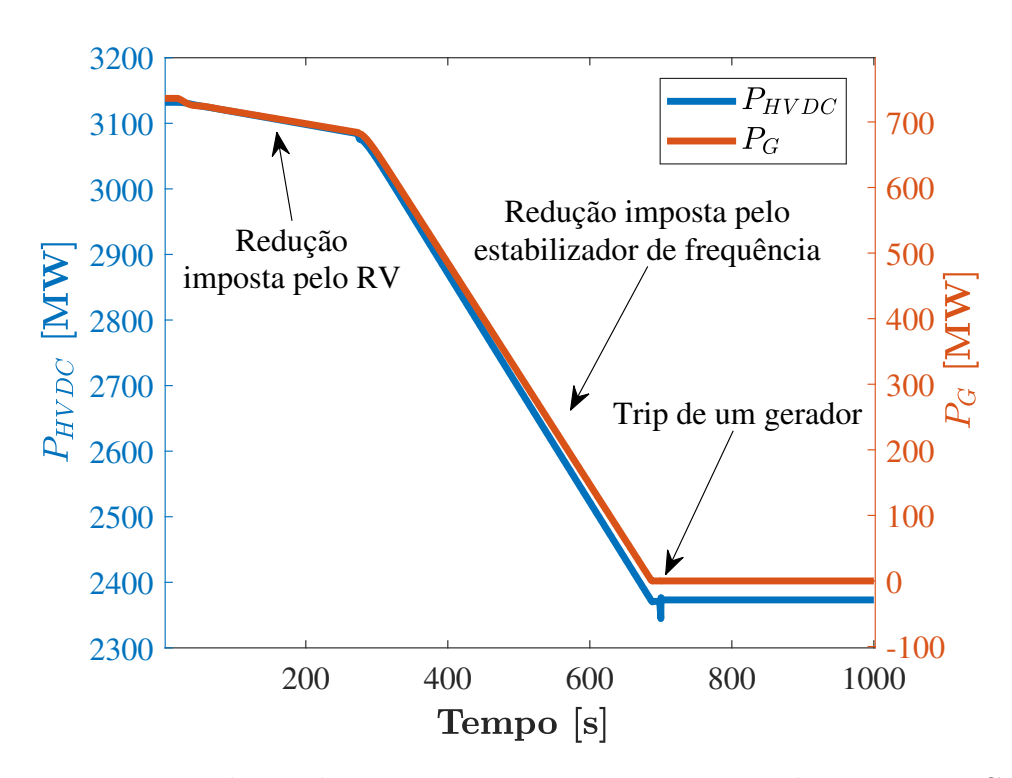

Figura 46 – Redução de potência em rampa em um gerador e no HVDC

indicado anteriormente, busca controlar a frequência do sistema CA em um valor preestabelecido (neste caso, em 48,5 Hz, ajustado em sua banda-morta), através da redução da potência transmitida no HVDC.

Portanto, desta forma é possível afirmar que a condição operativa obtida após a retirada de um gerador do sistema corresponde a uma condição estável, que coexiste com o ciclo limite que, por sua vez, é resultado da interação entre o PSS e o RAML. A condição oscilante é alcançada após uma grande perturbação e não devido a perda de estabilidade de um ponto de equilíbrio estável. Em outras palavras, a grande perturbação move a trajetória do sistema para dentro da região de estabilidade do ciclo limite, que é induzido pela atuação dos controladores.

# **3.4 Validação do Sistema Teste**

O sistema teste apresentado neste capítulo foi implementado na linguagem de código no Matlab ©. Portanto, os resultados desta implementação serão comparados com os correspondentes obtidos com o programa Anatem [\(CEPEL,](#page-169-2) [2022b\)](#page-169-2), programa que foi utilizado para implementar o mesmo sistema teste.

Na sequência, são apresentados vários resultados de simulações transitórias considerando as implementações realizadas, obtidos como resultado do desligamento de um gerador do grupo de geradores que alimenta o HVDC. Diferenças são observadas entre os resultados como consequência de uma atuação adicional do RAML no Anatem em comparação com os resultados obtidos a partir da implementação do sistema teste no

<span id="page-93-0"></span>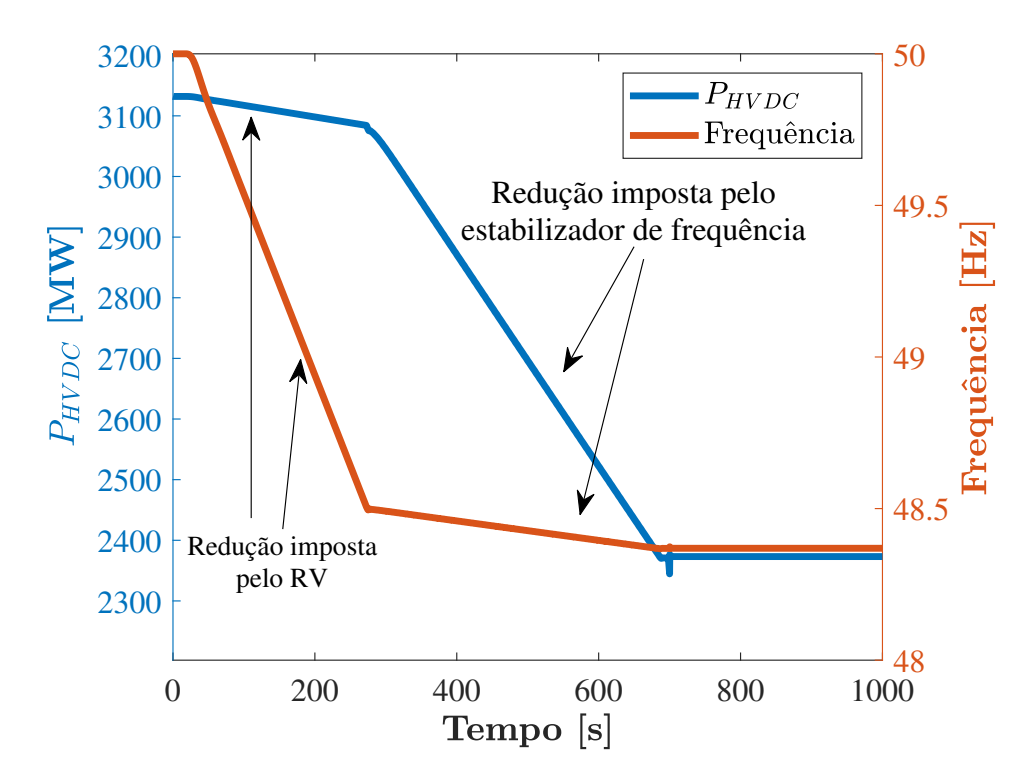

Figura 47 – Reduções de potência no HVDC e de frequência resultantes da redução de potência em rampa de um gerador

programa Matlab.

Vale a pena ressaltar que para estas comparações foi necessário implementar um atraso de um passo de integração ∆*t* nos ramos de *reset* dos temporizadores do RAML, porque o Anatem não apresentava convergência sem estes atrasos. Para a caracterização do ciclo limite apresentado no Capítulo [5,](#page-132-0) não foram considerados estes atrasos, porque essa modificação aumentaria a complexidade do método e seria necessária a alteração da expressão da matriz de salto, considerando eventos de chaveamento atrasados, conforme indicado em [\(BIZZARRI; BRAMBILLA; GAJANI,](#page-168-0) [2013\)](#page-168-0). Além disso, estes atrasos carecerem de significado físico no modelo, justificando sua exclusão do mesmo. As modificações no modelo do RAML consideradas para esta validação do sistema teste são apresentadas na Figura [48,](#page-94-0) onde |*VCA*0| indica o módulo da tensão CA no terminal retificador no início da simulação, utilizado como referência de tensão nestas simulações.

Entende-se que esta atuação adicional é causada pela diferença entre os métodos utilizados para a resolução da rede CA/CC, isto é, o Anatem utiliza o método direto [\(CEPEL,](#page-169-2) [2022b\)](#page-169-2) para resolução da rede e nesta tese foi utilizado o método de Gauss-Seidel [\(STAGG; EL-ABIAD,](#page-172-0) [1968\)](#page-172-0). Além dessa diferença, o método utilizado nesta implementação difere daquele utilizado no Anatem para extrapolação das variáveis de estado. O Anatem utiliza um método de extrapolação quadrática [\(JUNIOR,](#page-170-1) [2018\)](#page-170-1), enquanto que nesta tese foi utilizado o método de Euler.

A Figura [49](#page-95-0) apresenta as variações de tensão das barras CA do sistema teste,

<span id="page-94-0"></span>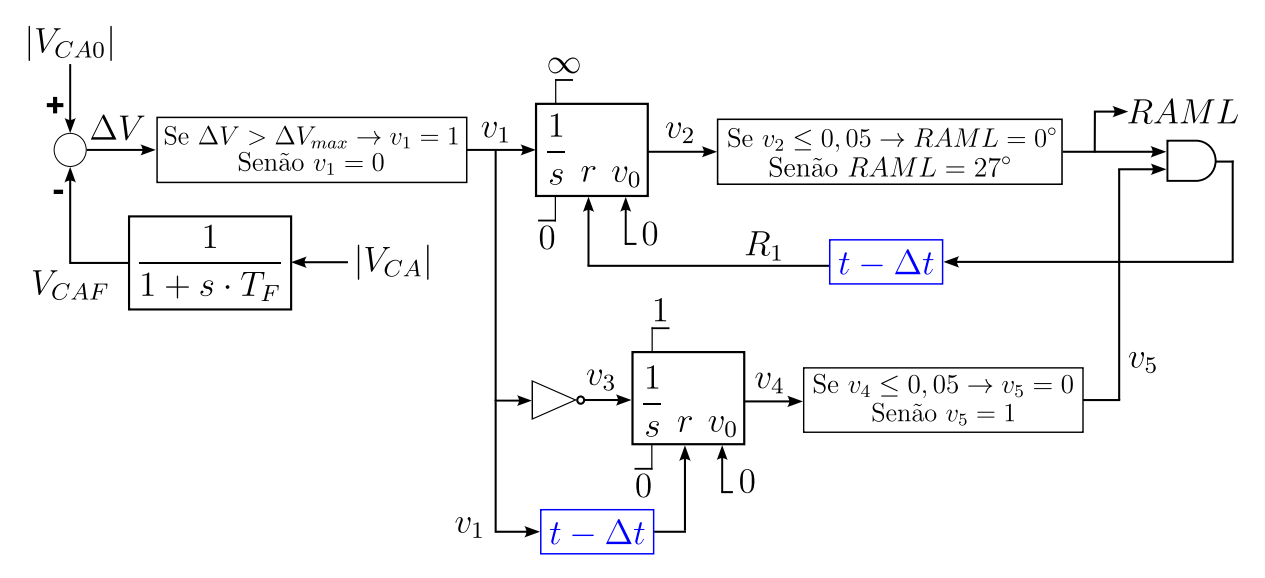

Figura 48 – Modelo do RAML implementado para validação do sistema teste

onde inicialmente em regime permanente e após as várias atuações do RAML, pode ser observado que os resultados são idênticos. Porém, em torno aos 10 segundos da simulação é observada uma variação transitória a mais nos resultados obtidos com o Anatem em relação ao resultados obtidos com as implementações no Matlab. Esse transitório é causado pela atuação adicional do limitador RAML, que é o controlador que possui diferenças entre ambas as implementações. As atuações e desativações do RAML são finalizadas pela recuperação da tensão, que foi obtida graças a atuação do STAB50, cujo diagrama de blocos foi apresentado na Figura [22,](#page-73-0) conforme foi implementado neste trabalho.

Apesar dessas diferença, os resultados obtidos com as implementações realizadas nesta tese recriam os transitórios observados e causados pelas atuações e desatuações do limitador do HVDC.

A Figura [50](#page-95-1) apresenta as variações do ângulo de disparo das válvulas do retificador *αr*, onde é possível verificar mais claramente a atuação adicional do RAML nas implementações realizadas no Anatem, em relação ao Matlab. Apesar dessa diferença, observa-se claramente que o sistema implementado no Matlab exibe as oscilações que são o foco de estudo desta tese.

Por sua vez, a Figura [51](#page-96-0) apresenta as variações do ângulo de disparo das válvulas do inversor  $\alpha_i$ , onde se observa que inicialmente o ângulo  $\alpha_i$  está saturado, indicando que o controle de corrente do HVDC está sendo realizado pelo CCA do retificador. Porém, com o desligamento de um gerador, esse valor do ângulo inicia uma redução, controlando a corrente do link HVDC. Nesse mesmo instante, o ângulo *α<sup>r</sup>* inicia sua saturação em 5 graus, como indicado na Figura [50,](#page-95-1) fato que impossibilita exercer o controle de corrente do HVDC. Desta forma, as atuações e desativações do RAML causam, assim como observado no retificador, oscilações no ângulo do inversor. Com a atuação do STAB50, que impede as atuações do RAML, o ângulo *α<sup>i</sup>* retorna novamente para sua saturação em 141*,* 6 graus,

<span id="page-95-0"></span>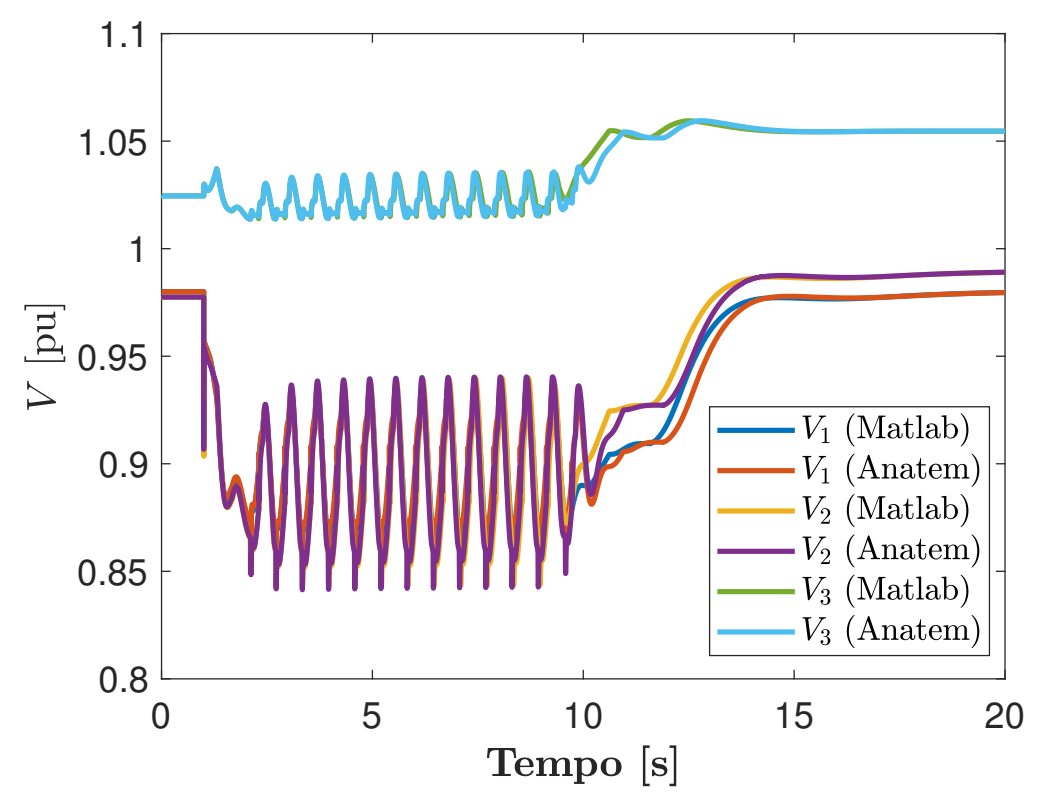

Figura 49 – Tensões das barras CA do sistema teste

<span id="page-95-1"></span>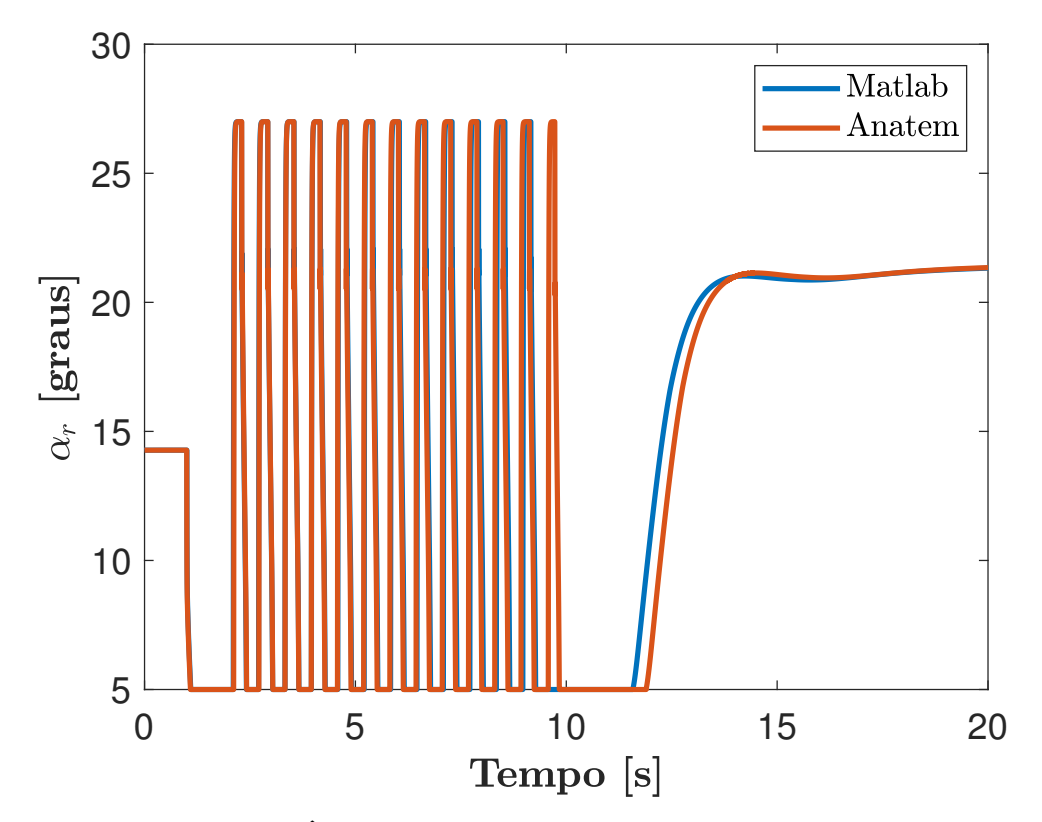

Figura 50 – Ângulo de disparo das válvulas do retificador $\alpha_r$ 

<span id="page-96-0"></span>fato que transfere novamente o controle de corrente ao retificador.

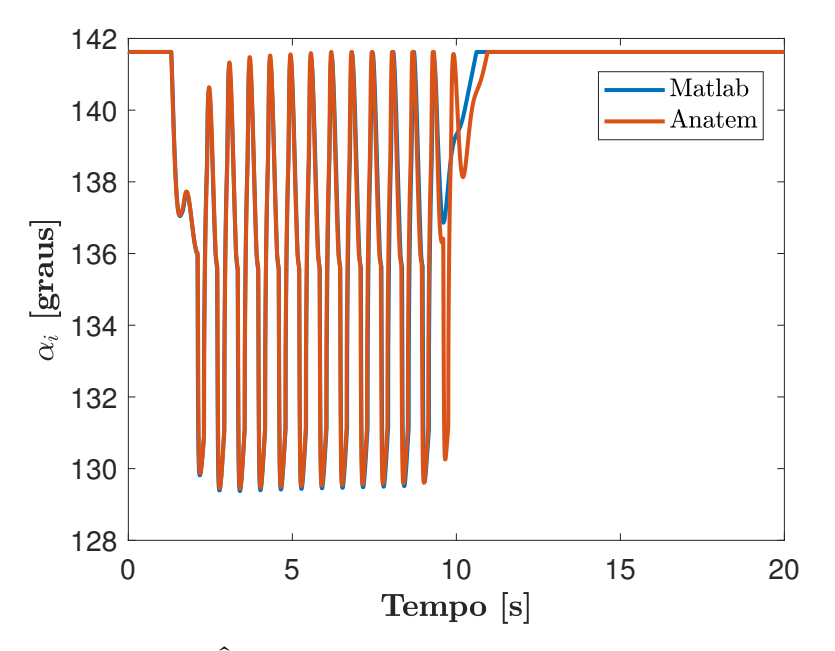

Figura 51 – Ângulo de disparo das válvulas do inversor *α<sup>i</sup>*

A Figura [52](#page-96-1) apresenta as variações de tensão CC dos terminais do retificador *Vdr* e do inversor *Vdi*, resultantes da interação entre o PSS e o RAML. Esta figura indica que as oscilações originadas no retificador são transmitidas até o inversor. Estas oscilações também são refletidas na corrente CC de cada polo do HVDC, assim como na potência do grupo de geradores, como indica a Figura [53,](#page-97-0) que apresenta variações de corrente entre 0*,* 93 pu a 0*,* 8 pu, equivalente a 2*,* 42 kA a 2*,* 09 kA, e de potência de 3*.*400 MW a 2*.*600 MW.

<span id="page-96-1"></span>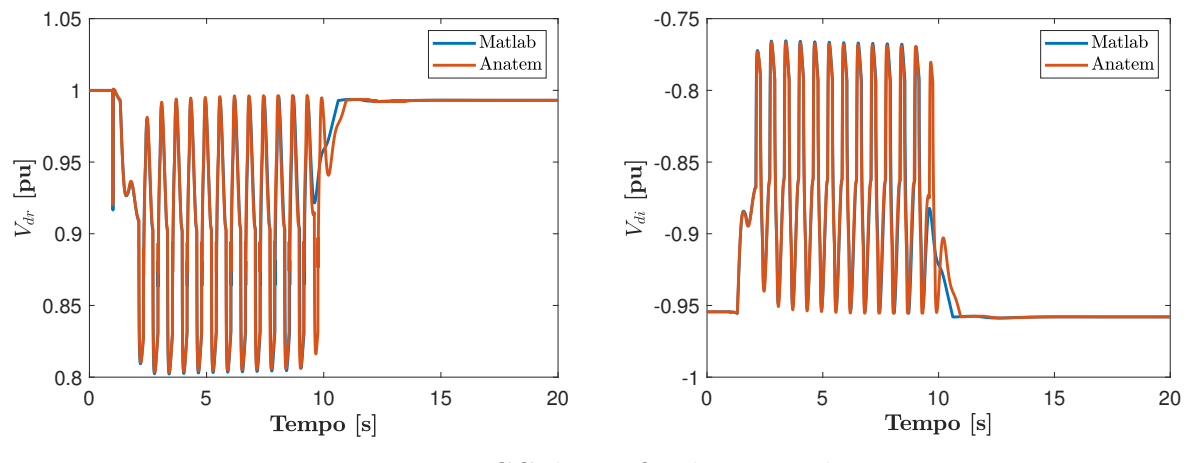

Figura 52 – Tensão CC do retificador *Vdr* e do inversor *Vdi*

Estas interações entre os controladores PSS e RAML resultam em variações rápidas da frequência do grupo de geradores, como apresentado na Figura [54,](#page-97-1) que também mostra que estas variações obtidas com as implementações no Matlab são semelhantes às obtidas

<span id="page-97-0"></span>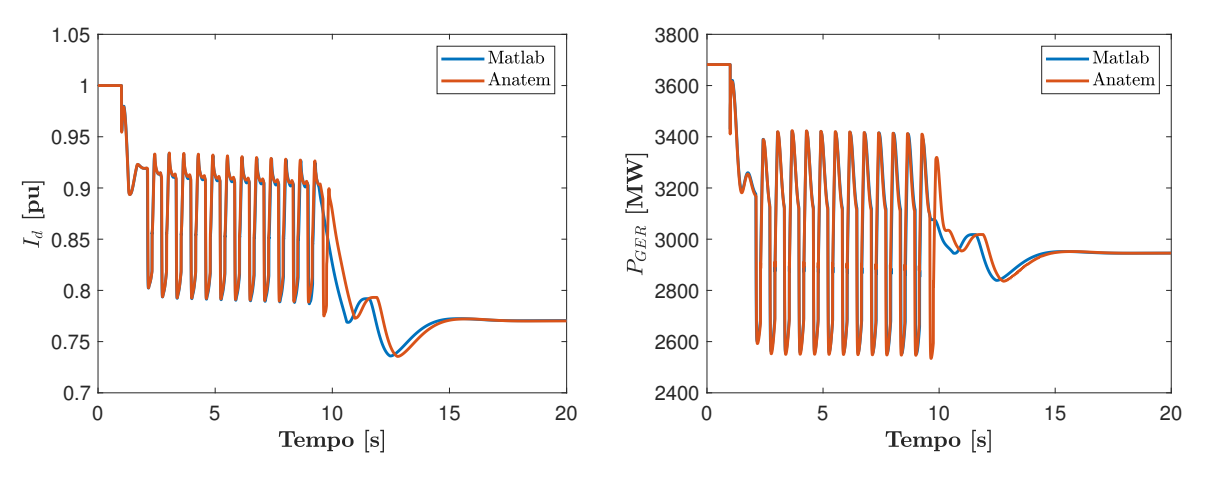

Figura 53 – Corrente CC de cada polo do HVDC e potência do grupo de geradores *PGER*

<span id="page-97-1"></span>com o Anatem. A Figura [54](#page-97-1) também ilustra a atuação do controlador STAB50, que mantém a frequência próxima de 48*,* 5 Hz e reduz a ordem de potência *PORD* do HVDC, fato que permite a recuperação da tensão e a eliminação das oscilações.

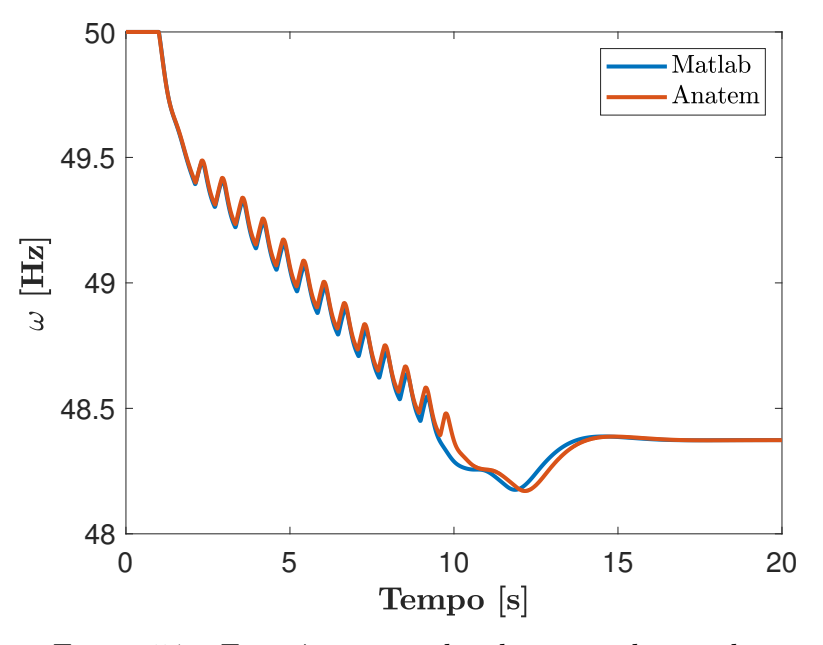

Figura 54 – Frequência angular do grupo de geradores *ω*

Desta forma, os resultados apresentados nesta seção validam a implementação do sistema teste realizado no Matlab para os objetivos desta tese.

# **3.5 Conclusões do Capítulo**

Neste capítulo, foi apresentada a topologia e o modelo de um sistema teste, incluindo os modelos dos controladores, obtida depois de realizar várias reduções do modelo do sistema interligado SIN-PY/SIN-BR/SADI, até obter um sistema mais simples possível e que conseguisse reproduzir as oscilações do modelo original apresentadas no Capítulo [1](#page-34-0) e que são um dos principais objetos de estudo desta tese de doutorado.

Resultados de simulações de grandes perturbações que causam redução de tensão, como é o caso de perda de um gerador, levaram a atuação do RAML e a aparição de oscilações sustentadas estando o PSS do grupo de geradores ligado. Simulações de desligamento tanto do PSS como do RAML eliminaram essas oscilações. Desta forma, entre as principais observações realizadas a partir destas simulações, pode se mencionar que as oscilações são causadas pela interação entre o PSS do grupo de geradores e o RAML do HVDC.

Porém, o desligamento desses controladores não é aconselhável pois o RAML atua como uma proteção das válvulas do retificador, em caso de baixas tensões, e o PSS busca amortecer oscilações eletromecânicas, principalmente quando há o objetivo de interligar o sistema CA com outro de maior porte. Portanto, existe a necessidade de entender a origem dessas oscilações e avaliar como elas podem ser eliminadas. Estes assuntos serão tratados nos próximos capítulos desta tese.

# **4 MÉTODO DE DISPAROS PARA CARACTERIZAÇÃO DE SOLUÇÕES PERIÓ-DICAS**

Neste capítulo, é apresentado o MDDT para cálculo e caracterização de soluções periódicas. O MDDT permite resolver um PVF como uma pequena quantidade de problemas de valores iniciais (PVI). Para entender melhor a ideia deste método, imagine o problema balístico clássico onde um atirador possui uma posição fixa de um canhão e do alvo, isto é, das condições de fronteira, mas possui a liberdade na inclinação do canhão e não está preocupado com o ângulo de chegada da bala do canhão. Se em um primeiro disparo erra o alvo, o atirador avalia a distância em que a bala do canhão passou do alvo e ajusta a inclinação com o objetivo de esperançosamente atingir o alvo no próximo disparo. O método do atirador consiste na variação da inclinação inicial e na avaliação da sensibilidade da solução (isto é, da posição de chegada da bala do canhão) para essa inclinação. Desta maneira, a localização de ciclos limites pode ser visualizada como uma variação do problema balístico clássico onde o atirador está usando um bumerangue no lugar de um canhão. Nesse caso, as condições de fronteira representam uma restrição de periodicidade [\(MILANO,](#page-171-3) [2016\)](#page-171-3). Transferindo esta ideia a sistemas dinâmicos, o método consiste em resolver um PVI, representado por um conjunto de EDO (ou EDA sem perder a generalidade do método), com uma condição inicial que será progressivamente corrigida até alcançar as condições de fronteira e de periodicidade estabelecidas.

## **4.1 Desenvolvimento do Método**

De maneira geral, uma EDO de *n*-ésima ordem permite estabelecer *n* condições de fronteira independentes, que podem ser condições iniciais (como no caso de PVIs), condições finais, ou uma mistura das duas. Para esclarecer melhor esse conceito, considere a seguinte EDO:

<span id="page-100-0"></span>
$$
\dot{\mathbf{x}} = \mathbf{f}(\mathbf{x}(t)) \tag{4.1}
$$

onde  $\mathbf{x} \in \mathbb{R}^n$  e a matriz jacobiana de **f** é representada por  $\mathbf{f}_x(t)$ .

Deseja-se procurar pela existência de uma solução periódica *γ*(*t*) de [\(4.1\)](#page-100-0). Para isto, basta encontrar um ponto  $\mathbf{x}_0 = \mathbf{x}(t_0)$  que pertence à órbita periódica. Se  $T_\gamma$  é o período da órbita periódica, então  $\mathbf{x}(T_\gamma + t_0) = \mathbf{x}(t_0)$  é a condição de fronteira para a procura da solução **x**(*t*). Como **x**(*t*0) ∈ R *n* , precisamos de *n* equações que serão dadas por *n* condições de fronteira.

Portanto, para resolver o PVF, será introduzido o conceito da função de transição de estado  $\varphi(\mathbf{x}_0, t_0, t) \equiv \mathbf{x}(t)$  para explicitar como o valor final obtido na solução do PVI

depende de  $\mathbf{x}_0$  e  $t_0$  <sup>[1](#page-101-0)</sup>. A condição de periodicidade  $\mathbf{x}(T_\gamma+t_0)=\mathbf{x}(t_0)$  pode ser reformulada em termos da função algébrica não linear **R** que deve ser igual a zero na convergência do método, como indicado na equação [\(4.2\)](#page-101-1):

<span id="page-101-1"></span>
$$
\mathbf{R}(\mathbf{x}(t_0)) = \varphi(\mathbf{x}_0, t_0, t_0 + T_\gamma) - \mathbf{x}(t_0) = \mathbf{0}.\tag{4.2}
$$

O objetivo é encontrar os valores  $\mathbf{x}_0$  e  $T_\gamma$  que resolvam [\(4.2\)](#page-101-1). Para resolver numericamente esse problema, neste trabalho será utilizado o método de Newton como indicado na equação [\(4.3\)](#page-101-2):

<span id="page-101-2"></span>
$$
\mathbf{J}_{\mathbf{R}}(\mathbf{x}^{(i)}(t_0)) \cdot \left[ \mathbf{x}^{(i+1)}(t_0) - \mathbf{x}^{(i)}(t_0) \right] = -\mathbf{R}(\mathbf{x}^{(i)}(t_0))
$$
(4.3)

onde *i* indica o índice de iterações do método de Newton e **JR**(**x**(*t*0)) é a matriz jacobiana de  $\mathbf{R}(\mathbf{x}(t_0))$ , que é dada pela seguinte expressão:

$$
\frac{\partial \varphi(\mathbf{x}_0, t_0, t)}{\partial \mathbf{x}_0} \bigg|_{\begin{cases} t = t_0 + T_\gamma & -\mathbf{I}_n \equiv \mathbf{\Phi}^{(i)}(t_0 + T_\gamma, t_0) - \mathbf{I}_n \\ x_0 = x_0^{(i)} \end{cases} \tag{4.4}
$$

Utilizando a informação contida na matriz  $\Phi(t_0+T_\gamma,t_0)$ , as condições iniciais do PVI são corrigidas no próximo passo de iteração do algoritmo *i*+1 e um novo PVI é resolvido, até que a condição **x**(*T<sup>γ</sup>* + *t*0) = **x**(*t*0) seja alcançada. Quando isso acontece, a solução do PVI (com as condições iniciais corretas), no intervalo  $[t_0, t_0+T_\gamma]$  consiste em  $\gamma$ , que é uma solução periódica. Nesta condição, com o método de Newton convergido, a matriz  $\Phi(t_0 + T_\gamma, t_0)$ converge para a matriz **Ψ**, chamada de matriz monodrômica ou matriz principal do sistema, cujos autovalores complexos *µ<sup>k</sup>* (*k* = 1*, ..., n*) são os multiplicadores característicos que definem a condição de estabilidade da solução periódica<sup>[2](#page-101-3)</sup> [\(BIZZARRI; BRAMBILLA;](#page-168-1) [GAJANI,](#page-168-1) [2012;](#page-168-1) [BIZZARRI](#page-168-2) *et al.*, [2014;](#page-168-2) [BIZZARRI; BRAMBILLA; MILANO,](#page-168-3) [2016;](#page-168-3) [MILANO,](#page-171-3) [2016\)](#page-171-3). Desta forma, se a condição |*µk*| ≤ 1 ∀*k* é cumprida, então *γ* é um ciclo limite estável. Se pelo menos um autovalor possui módulo maior que 1, então *γ* é um ciclo limite instável.

Para a EDO [\(4.1\)](#page-100-0), a condição de fronteira  $\mathbf{x}(T_\gamma + t_0) = \mathbf{x}(t_0)$  para algum valor de tempo *T<sup>γ</sup>* implica, se for satisfeita, na existência de *γ*, uma solução periódica com período *T*<sub>*γ*</sub>, tal que  $γ(t) = γ(t + T<sub>γ</sub>)$ . Caso o sistema [\(4.1\)](#page-100-0) seja autônomo, isto é, **f** não depende explicitamente do tempo *t*, o período  $T_\gamma$  é usualmente desconhecido<sup>[3](#page-101-4)</sup> e também deve ser

<span id="page-101-0"></span><sup>&</sup>lt;sup>1</sup> Em sistemas autônomos, a solução do PVI depende somente do valor de  $\mathbf{x}_0$  e não de  $t_0$ .<br><sup>2</sup> Os multiplicadores característicos são os autovalores do mana discreto da aplicação

<span id="page-101-3"></span><sup>2</sup> Os multiplicadores característicos são os autovalores do mapa discreto da aplicação de Poincaré.

<span id="page-101-4"></span><sup>3</sup> Se o sistema for não autônomo e for forçado por uma função periódica, então a solução periódica de regime permanente normalmente coincide com o período do sinal forçante.

calculado. Isto exige uma condição de fronteira adicional que pode ser obtida usando uma restrição de fase, representada por [\(4.5\)](#page-102-0):

<span id="page-102-0"></span>
$$
\mathbf{f}^T(\mathbf{x}_0) \cdot (\mathbf{x} (T_\gamma, \mathbf{x}_0) - \mathbf{x}_0) = 0
$$
\n(4.5)

onde  $\mathbf{x}$  ( $T_\gamma$ ,  $\mathbf{x}_0$ ) indica a solução do PVI obtida com  $\mathbf{x}_0$ .

Em geral, SEPs são representados por um sistema de equações autônomo, isto é, que não dependem explicitamente do tempo. Nesse caso, é necessário estabelecer uma restrição de fase no MDDT para permitir a convergência do método.

<span id="page-102-1"></span>Para entender a formulação da expressão desta restrição de fase, considere um hiperplano  $\Sigma$  ortogonal à  $f(x_0^{(I)})$  $\binom{I}{0}$ , como indicado na Figura [55](#page-102-1) em  $\mathbb{R}^2$ , onde  $x_0^{(I)}$  $x_0^{(I)}$  e  $x_0^{(F)}$ 0 indicam os valores inicial e final de  $x_0$ .

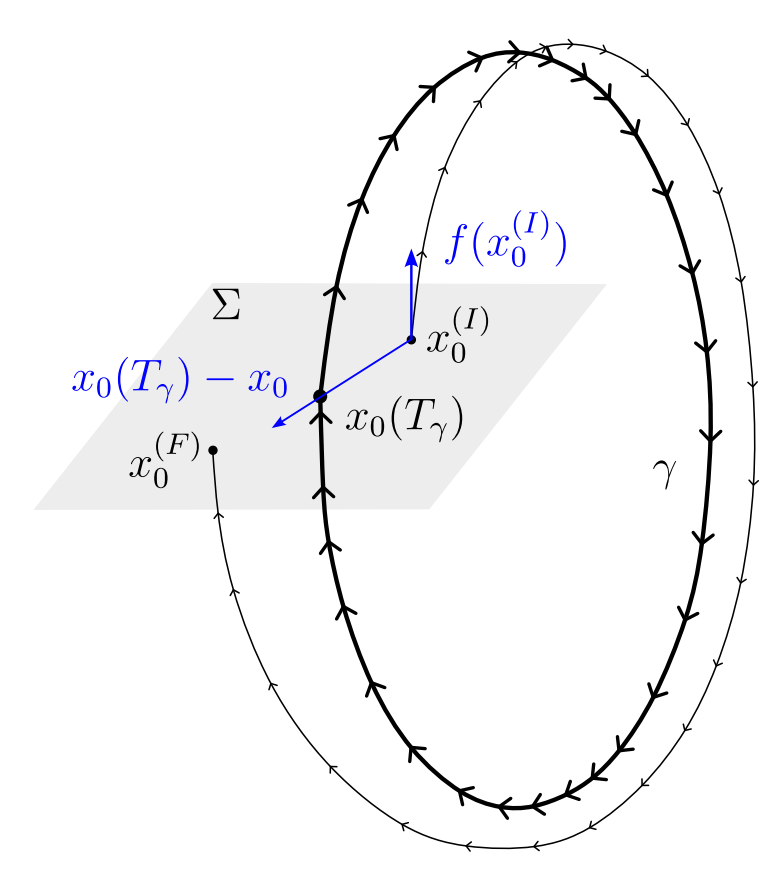

Figura 55 – Hiperplano transversal ao ciclo limite utilizado para definir restrição de fase [\(4.5\)](#page-102-0) para sistemas autônomos [adaptado de [\(KUZNETSOV,](#page-171-4) [1998\)](#page-171-4)]

A equação [\(4.5\)](#page-102-0) exige que  $x_0^{(F)}$  pertença ao plano  $\Sigma$  contendo  $x_0^{(I)}$  $_0^{(1)}$  e perpendicular ao campo  $f(x_0^{(I)})$  $\binom{(I)}{0}$ . A expressão [\(4.5\)](#page-102-0) é uma possibilidade de condição de fronteira adicional para calcular o período *T<sup>γ</sup>* do ciclo limite, aumentando as equações do MDDT. Desta forma, ao considerar a restrição de fase [\(4.5\)](#page-102-0), o problema a ser resolvido pelo MDDT se transforma em um problema de ordem *n* + 1, sendo as incógnitas as *n* condições iniciais **x**<sup>0</sup> e o período da resposta periódica *Tγ*, como indicado por [\(PARKER; CHUA,](#page-171-5) [2011\)](#page-171-5):

<span id="page-103-0"></span>
$$
\begin{bmatrix}\n\boldsymbol{\Phi}_{T_{\gamma}^{(i)}}(\mathbf{x}_0^{(i)}) - \mathbf{I} & \mathbf{f}(T_{\gamma}, \mathbf{x}_0^{(i)}) \\
\mathbf{f}^T(\mathbf{x}_0^{(i)}) & 0\n\end{bmatrix} \cdot \begin{bmatrix}\n\Delta \mathbf{x}_0^{(i)} \\
\Delta T_{\gamma}^{(i)}\n\end{bmatrix} = \begin{bmatrix}\n\mathbf{x}(T_{\gamma}^{(i)}, \mathbf{x}_0^{(i)}) - \mathbf{x}_0^{(i)} \\
0\n\end{bmatrix}
$$
\n(4.6)

onde o superíndice *i* indica o contador de iterações do método de Newton que será utilizado para reduzir o vetor de correções ∆ e **I** é matriz identidade, cuja ordem é dada pelo número de variáveis diferenciais,  $\pmb{\Phi}_{T_{\gamma}^{(i)}}$  é a matriz de sensibilidade do sistema, obtida no instante  $T_{\gamma},$ calculado na iteração *i*. A expressão [\(4.6\)](#page-103-0) é resultado do método de Newton [\(PARKER;](#page-171-5) [CHUA,](#page-171-5) [2011\)](#page-171-5), que será utilizado para resolver o PVF. A matriz de sensibilidade **Φ** de um sistema fornece a informação de como a trajetória de um sistema é afetada em função da variação de uma condição inicial. Portanto, o problema linear [\(4.6\)](#page-103-0) está associado a um problema não linear, que é representado pela condição de ciclo limite  $\mathbf{x}(T_\gamma + t_0) - \mathbf{x}(t_0) = 0$ e pela restrição de fase [\(4.5\)](#page-102-0). Desta forma, na convergência de [\(4.6\)](#page-103-0), na Figura [55](#page-102-1) pode ser observado que  $x_0^{(I)} = x_0^{(F)}$ <sup>(F)</sup>. Vale a pena mencionar que este método também apresenta convergência em caso de ciclos limites instáveis, porém, a solução inicial deve estar próxima à solução obtida na convergência do método [\(BIZZARRI; BRAMBILLA; GAJANI,](#page-168-1) [2012;](#page-168-1) [MILANO,](#page-171-3) [2016\)](#page-171-3).

O procedimento numérico apresentado acima é uma representação matemática direta do problema balístico explicado no início deste Capítulo: a matriz jacobiana do método de Newton representa, através da matriz de sensibilidade do sistema, uma medida da sensibilidade das condições finais com respeito às condições iniciais. A sequência de PVIs, resolvidos para diferentes condições iniciais, é equivalente a uma sequência de ajustes na inclinação do canhão. Enquanto o número de iterações aumenta, é esperado que cada PVI convirja para o valor final da trajetória, aproximando-se do valor inicial ajustado, cumprindo a condição dada pela equação [\(4.2\)](#page-101-1) se o sistema for não autônomo. Porém, se o sistema analisado for autônomo, além das condições dadas pela equação [\(4.2\)](#page-101-1), também deve ser cumprida a restrição de fase [\(4.5\)](#page-102-0).

Para exemplificar a utilização do método representado por [\(4.6\)](#page-103-0) e o procedimento de cálculo da matriz de sensibilidade de trajetória, considere o seguinte sistema autônomo de ordem 2:

<span id="page-103-1"></span>
$$
\begin{aligned}\n\dot{x}_1 &= x_2\\ \n\dot{x}_2 &= \mu \cdot (1 - x_1^2) \cdot x_2 - x_1\n\end{aligned} \tag{4.7}
$$

onde *µ* é um parâmetro do sistema [\(4.7\)](#page-103-1), que é conhecido como oscilador de Van der Pol. Este sistema possui um ciclo limite e apresenta um ponto de equilíbrio em  $x_1 = 0, x_2 = 0$ [\(PARKER; CHUA,](#page-171-5) [2011\)](#page-171-5). O método, além de realizar a integração das equações [\(4.7\)](#page-103-1), requer a integração das equações de sensibilidade, que são dadas por [\(4.8\)](#page-104-0):

<span id="page-104-0"></span>
$$
\begin{aligned}\n\dot{x}_3 &= x_3 \cdot \frac{\partial f_1}{\partial x_1} + x_4 \cdot \frac{\partial f_1}{\partial x_2} \\
\dot{x}_4 &= x_3 \cdot \frac{\partial f_2}{\partial x_1} + x_4 \cdot \frac{\partial f_2}{\partial x_2} \\
\dot{x}_5 &= x_5 \cdot \frac{\partial f_1}{\partial x_1} + x_6 \cdot \frac{\partial f_1}{\partial x_2} \\
\dot{x}_6 &= x_5 \cdot \frac{\partial f_2}{\partial x_1} + x_6 \cdot \frac{\partial f_2}{\partial x_2}\n\end{aligned} \tag{4.8}
$$

onde *x*3, *x*4, *x*<sup>5</sup> e *x*<sup>6</sup> são as variáveis de sensibilidade do sistema [\(4.7\)](#page-103-1) e correspondem às derivadas parciais das variáveis de estado com respeito a seus valores iniciais, isto  $\acute{\text{e}}, x_3 = \frac{\partial x_1}{\partial x_1}$  $\frac{\partial x_1}{\partial x_{1(0)}}, x_4 = \frac{\partial x_2}{\partial x_{1(0)}}$  $\frac{\partial x_2}{\partial x_{1(0)}}, x_5 = \frac{\partial x_1}{\partial x_{2(0)}}$  $\frac{\partial x_1}{\partial x_{2(0)}}$  e  $x_6 = \frac{\partial x_2}{\partial x_{2(0)}}$  $\frac{\partial x_2}{\partial x_{2(0)}}$ , onde o subíndice (0) indica o valor inicial da correspondente variável de estado. O valor inicial das variáveis de sensibilidade é naturalmente dado por uma matriz identidade, isto é:

$$
\mathbf{\Phi}(t_0) = \begin{bmatrix} x_3 & x_4 \\ x_5 & x_6 \end{bmatrix} = \begin{bmatrix} 1 & 0 \\ 0 & 1 \end{bmatrix} \tag{4.9}
$$

Portanto, é necessário resolver simultaneamente as equações [\(4.7\)](#page-103-1) e [\(4.8\)](#page-104-0), considerando a restrição de fase [\(4.5\)](#page-102-0) e obter um novo valor de **x**<sup>0</sup> a partir da resolução de [\(4.6\)](#page-103-0). Como o período do ciclo limite *T<sup>γ</sup>* também é uma incógnita do problema, a restrição de fase [\(4.5\)](#page-102-0) fornece a correção para o período do ciclo limite e, portanto, [\(4.6\)](#page-103-0) também fornece o valor de *T<sup>γ</sup>* na convergência do método. O sistema resultante de [\(4.7\)](#page-103-1) e [\(4.8\)](#page-104-0) é ponderado pelo valor *Tγ*, sendo portanto necessário realizar a integração destas equações na janela de tempo [0*,* 1] s. Sendo assim, esta normalização é representada por:

$$
\begin{bmatrix} \dot{\mathbf{x}}_e \\ \dot{\mathbf{x}}_s \end{bmatrix} = T_\gamma \cdot \begin{bmatrix} \mathbf{f}_e \\ \mathbf{f}_s \end{bmatrix}
$$
\n(4.10)

onde **x***<sup>e</sup>* e **x***<sup>s</sup>* são as variáveis de estado e de sensibilidade e **f***<sup>e</sup>* e **f***<sup>s</sup>* são os campos vetoriais das variáveis de estado e de sensibilidade.

Para o exemplo do oscilador de Van der Pol, foram resolvidas as equações [\(4.7\)](#page-103-1) e [\(4.8\)](#page-104-0), considerando  $\mu = 1$ , para obter as condições iniciais  $\mathbf{x}_0$  e o período  $T_\gamma$  do ciclo limite a partir de [\(4.6\)](#page-103-0). As estimativas iniciais das incógnitas foram  $\mathbf{x}_0 = \begin{bmatrix} 1, 0 & -2, 1 \end{bmatrix}$  e  $T_\gamma = 6$ s. Deste procedimento, resultou o ciclo limite apresentado na Figura [56,](#page-105-0) onde o quadrado vermelho indica o ponto de convergência no ciclo limite identificado.

<span id="page-105-0"></span>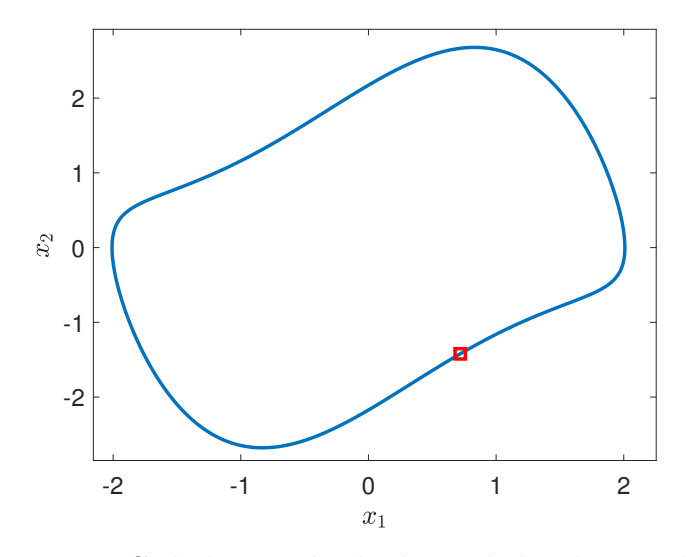

Figura 56 – Ciclo limite obtido do oscilador de Van del Pol

Deste procedimento, resultaram os valores de  $\mathbf{x}_0 = \begin{bmatrix} 0, 7188 & -1, 4213 \end{bmatrix}$ . Os módulos dos autovalores da matriz monodrômica são 1*,* 0 e 0*,* 0009, onde o primeiro valor corresponde ao autovalor unitário. Se um sistema dinâmico autônomo admite um ciclo limite estável, pelo menos um autovalor da matriz monodrômica é igual a 1 e os demais estão dentro do circulo unitário no plano complexo [\(BIZZARRI; BRAMBILLA; GAJANI,](#page-168-1) [2012\)](#page-168-1). O valor restante é inferior a 1 e, portanto, indica que o ciclo limite é estável. O período do ciclo limite resultou em  $T_7 = 6,6633$  segundos. Destes valores para  $\mathbf{x}_0$  e  $T_7$  resultou a excursão das variáveis de estado no tempo apresentada na Figura [57.](#page-105-1)

<span id="page-105-1"></span>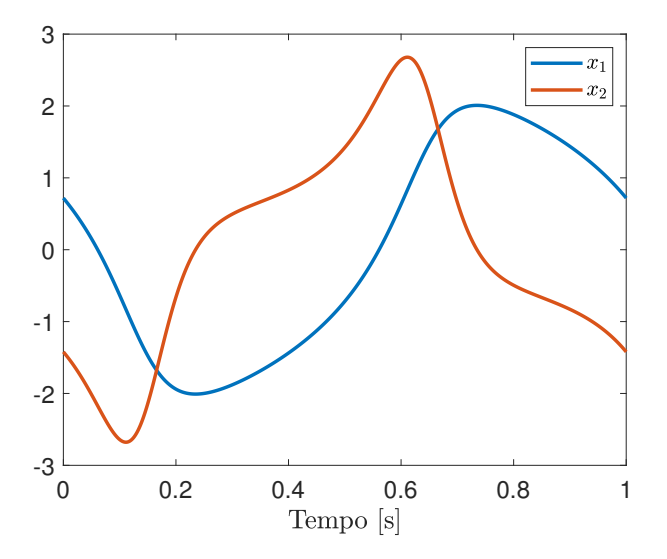

Figura 57 – Excursão das variáveis de estado do oscilador de Van del Pol correspondente ao ciclo limite

Este exemplo foi resolvido utilizando o solver *ode45* do Matlab, que emprega os métodos de integração explícita de Runge-Kutta de quarta e quinta ordem, porém, ele pode ser resolvido com qualquer método de integração para encontrar a solução do PVI a partir de um tempo  $t_0$ , considerando as condições iniciais  $\mathbf{x}(t_0) = \mathbf{x}_0$  até o instante  $t_0 + T_\gamma$ .

Neste trabalho, foi utilizado o esquema alternado implícito, usando o método de integração trapezoidal [\(MANZONI,](#page-171-1) [1996\)](#page-171-1), como indicado no Capítulo [3.](#page-64-0) Ainda que a representação [\(4.6\)](#page-103-0) tenha sido desenvolvida para EDOs, ela também é válida para sistemas representados por EDAs, que é a representação normalmente utilizada para a modelagem de SEPs. Esta representação é dada por:

<span id="page-106-0"></span>
$$
\begin{cases}\n\dot{\mathbf{x}} = \mathbf{f}(\mathbf{x}, \mathbf{y}) \\
\mathbf{g}(\mathbf{x}, \mathbf{y}) = 0 \\
\mathbf{x}(t_0) = \mathbf{x}_0 \\
\mathbf{g}(\mathbf{x}_0, \mathbf{y}_0) = 0\n\end{cases}
$$
\n(4.11)

onde **x**(*t*) ∈ *U* ⊂ R *<sup>N</sup><sup>a</sup>* são variáveis de estado diferenciais, **y**(*t*) ∈ *V* ⊂ R *<sup>M</sup><sup>a</sup>* são as variáveis algébricas, **f** : R *<sup>N</sup>a*+*M<sup>a</sup>* e **g** : R *Na*+*Ma* . No caso de sistemas contínuos, as funções **f** e **g** são admitidas continuamente diferenciáveis em seu domínio de definição e suas derivadas parciais (ou matrizes jacobianas) são indicadas por **f***x*, **f***y*, **g***<sup>x</sup>* e **g***<sup>y</sup>* .

Considerando o teorema da função implícita, se  $\mathbf{g}(x^*, y^*) = \mathbf{0}$ , sendo  $\mathbf{g}_y(x^*, y^*)$ não singular, uma função única e contínua *ι* : R *<sup>N</sup><sup>a</sup>* → R *<sup>M</sup><sup>a</sup>* existe em uma vizinhança de  $(x^*, y^*)$ , tal que  $y^* = \iota(x^*)$  é uma solução da equação algébrica, ou seja,  $\mathbf{g}(x^*, \iota(x^*)) = \mathbf{0}$ . Sob essas considerações é possível obter a sensibilidade de **y** com respeito a um parâmetro *p* a partir da sensibilidade de **x** com respeito a *p*. Em particular, se as condições iniciais **x**<sub>0</sub> são vistas como parâmetros, a matriz de sensibilidade do sistema  $\Phi(t, t_0)$  com respeito a **x**<sup>0</sup> é dada pela seguinte EDO:

$$
\dot{\Phi}(t, t_0) = (\mathbf{f}_x - \mathbf{f}_y \cdot \mathbf{g}_y^{-1} \cdot \mathbf{g}_x) \cdot \Phi(t, t_0)
$$
\n
$$
\Phi(t_0, t_0) = \mathbf{I}_{N_a}
$$
\n(4.12)

onde **I***<sup>N</sup><sup>a</sup>* é uma matriz identidade de ordem *Na*, sendo *N<sup>a</sup>* o número de variáveis diferenciais. Esta EDO deve ser resolvida paralelamente com a equação [\(4.11\)](#page-106-0), porque as matrizes de derivadas parciais envolvidas devem ser avaliadas na solução da equação [\(4.11\)](#page-106-0).

O equacionamento apresentado até aqui é aplicável a sistemas contínuos. Porém, o problema que queremos estudar possui descontinuidades devido à presença de limitadores. Para adequar esta formulação a sistemas descontínuos, inicialmente é necessário considerar que **f** e **g** são funções contínuas por partes ou por trechos. Isso é possível introduzindo *KSW* variedades, para particionar o espaço de estados em regiões não sobrepostas, nas quais **f** e **g** são continuamente diferenciáveis. Estas variedades podem ser escritas como  $h_{SW,k}(\mathbf{x}, \mathbf{y}) = 0$ , para  $k = 1, \ldots, K_{SW}$ , onde  $\mathbf{x} \in \mathbb{R}^{N_a}$  e  $\mathbf{y} \in \mathbb{R}^{M_a}$ . Também supõe-se que, para cada uma dessas variedades, existe um vetor normal à variedade que é dado por:

$$
\begin{bmatrix} \eta_{x_{SW,k}}(\mathbf{x}, \mathbf{y}) \\ \eta_{y_{SW,k}}(\mathbf{x}, \mathbf{y}) \end{bmatrix} = \begin{bmatrix} \nabla_x h_{SW,k}(\mathbf{x}, \mathbf{y}) \\ \nabla_y h_{SW,k}(\mathbf{x}, \mathbf{y}) \end{bmatrix}
$$
(4.13)

onde ∇*<sup>x</sup>* e ∇*<sup>y</sup>* indicam a derivada de *hSW* com respeito a **x** e **y**, respectivamente. Quando uma das trajetórias atinge uma dessas variedades, por exemplo, no instante *t*1, tanto **f** ou **g** ou ambos, sofrem um chaveamento que é responsável pelas descontinuidades em **x**˙ e/ou **y**. É importante ressaltar que as variáveis de estado ou diferenciais **x** da equação [\(4.11\)](#page-106-0) não sofrem descontinuidades, porém, as variáveis algébricas **y** podem, possivelmente sofrer um evento de chaveamento. Em outras palavras, sempre  $\mathbf{x}^+ = \mathbf{x}^-$  e  $\mathbf{y}^+ \neq \mathbf{y}^-$  se **g** sofre uma descontinuidade ou, do contrário, **y** <sup>+</sup> = **y** <sup>−</sup>, onde os super-índices <sup>−</sup> e <sup>+</sup> indicam os valores assumidos pelas variáveis imediatamente antes e após o instante *t* = *t*1, respectivamente.

Ainda nesses casos, é possível definir as matrizes  $\Phi(t, t_0)$  se fatores de correção apropriados são introduzidos nos instantes exatos em que uma trajetória do sistema atinge uma das variedades indicadas anteriormente. Isto pode ser realizado calculando matrizes de salto e utilizando a propriedade de composição das matrizes de sensibilidade [\(BIZZARRI;](#page-168-1) [BRAMBILLA; GAJANI,](#page-168-1) [2012;](#page-168-1) [BIZZARRI; BRAMBILLA; GAJANI,](#page-168-0) [2013;](#page-168-0) [BIZZARRI](#page-168-2) *et [al.](#page-168-2)*, [2014;](#page-168-2) [MILANO,](#page-171-3) [2016\)](#page-171-3).

Para calcular as expressões das matrizes de salto para sistemas representados por EDAs, considera-se que **f** e **g** possuam uma descontinuidade em correspondência com uma variedade genérica de chaveamento  $h(x, y) = 0$ . De forma mais específica, pode ser considerado que, partindo da condição inicial $(\mathbf{x}_0, \mathbf{y}_0)$ em  $t = t_0$ 

$$
\begin{cases}\nh(\mathbf{x}(t), \mathbf{y}(t)) < 0 & t \in [t_0, t_1) \\
h(\mathbf{x}(t), \mathbf{y}(t)) = 0 & t = t_1 \\
h(\mathbf{x}(t), \mathbf{y}(t)) > 0 & t \in (t_1, t_2].\n\end{cases} \tag{4.14}
$$

A Figura [58](#page-108-0) apresenta esta situação, em que uma variedade genérica *h*(**x**(*t*)*,* **y**(*t*)) é atingida pela trajetória do sistema no instante *t* = *t*1.

Nessa condição,  $h(\mathbf{x}(t), \mathbf{y}(t)) = 0$ . As funções **f** e **g** são indicadas como  $\mathbf{f}_1$  e **g**<sub>1</sub> ou  $f_2$  e  $g_2$ , se  $h(\mathbf{x}(t), \mathbf{y}(t)) < 0$  ou se  $h(\mathbf{x}(t), \mathbf{y}(t)) > 0$ , respectivamente. Outra consideração básica a se fazer é que **f***<sup>k</sup>* e **g***<sup>k</sup>* (para *k* = 1*,* 2) são contínuas e diferenciáveis em seus respectivos espaços *U* e *V* , como indicado anteriormente na equação [\(4.11\)](#page-106-0).

Sob essas considerações, é possível calcular a diferencial total de  $\mathbf{g}_k(\mathbf{x}, \mathbf{y}) = 0$ :

$$
\mathbf{g}_{kx}(\mathbf{x}, \mathbf{y}) \cdot \dot{\mathbf{x}} + \mathbf{g}_{ky}(\mathbf{x}, \mathbf{y}) \cdot \dot{\mathbf{y}} = 0 \tag{4.15}
$$

para *k* = 1*,* 2, e reformulando a EDA original como uma EDO equivalente:
<span id="page-108-1"></span>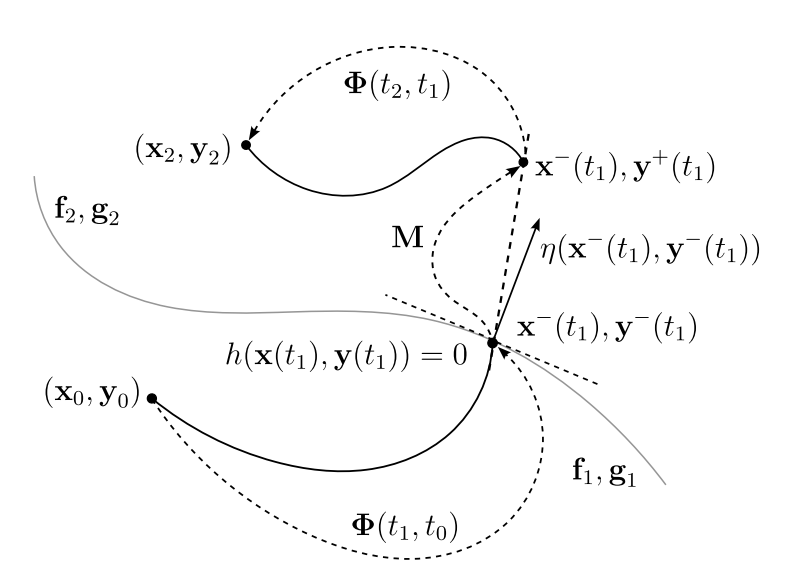

Figura 58 – Exemplo de salto de trajetória em duas dimensões, indicando a continuidade da variável diferencial **x** e a descontinuidade da variável algébrica **y**, quando a trajetória atinge a variedade *h*(**x***,* **y**) = 0 [adaptado de [\(BIZZARRI; BRAM-](#page-168-0)[BILLA; GAJANI,](#page-168-0) [2012;](#page-168-0) [MILANO,](#page-171-0) [2016\)](#page-171-0)]

<span id="page-108-2"></span>
$$
\begin{pmatrix} \dot{\mathbf{x}} \\ \dot{\mathbf{y}} \end{pmatrix} = \begin{pmatrix} \mathbf{f}_k(x, y) \\ \mathbf{G}_k(x, y) \end{pmatrix},\tag{4.16}
$$

onde  $G_k(x, y) = -g_{ky}^{-1} \cdot g_{kx} \cdot f_k$ . Para manter a notação conhecida, na sequência todas as expressões avaliadas no instante  $t = t_1$  em  $(\mathbf{x}^-, \mathbf{y}^-)$  serão sublinhadas e aquelas avaliadas em (**x** <sup>+</sup>*,* **y** <sup>+</sup>) serão sobre-linhadas. Para obter todos os termos da expressão da matriz de salto, o teorema da função implícita é aplicado a  $g_2$  para identificar a função de mapeamento **M** relacionando (**x** <sup>−</sup>*,* **y** <sup>−</sup>) com (**x** <sup>+</sup>*,* **y** <sup>+</sup>) da seguinte maneira,

$$
(\mathbf{x}^+, \mathbf{y}^+) = \mathbf{M}(\mathbf{x}^-, \mathbf{y}^-) = (\mathbf{x}^-, \gamma_2(\mathbf{x}^+, t_1)) = (\mathbf{x}^-, \gamma_2(\mathbf{x}^-, t_1)) = \mathbf{\underline{M}}.
$$
 (4.17)

onde *γ*<sup>2</sup> é a função obtida após aplicar o teorema da função implícita e que define a variável algébrica **y**. Como resultado adicional do teorema de função implícita, é obtida a matriz jacobiana de **M** avaliada em (**x** <sup>−</sup>*,* **y** <sup>−</sup>) dada por:

$$
\underline{\mathbf{M}}_{x,y} = \begin{bmatrix} \mathbf{I}_{N_a} & \mathbf{0}_{M_a} \\ -\mathbf{g}_{2y}^{-1} \cdot \mathbf{g}_{2x} & \mathbf{0}_{M_a} \end{bmatrix}
$$
(4.18)

onde **0***<sup>M</sup><sup>a</sup>* é uma matriz nula de ordem *Ma*. Desta forma, uma expressão generalizada da matriz de salto **S** é dada por [\(BIZZARRI; BRAMBILLA; GAJANI,](#page-168-0) [2012;](#page-168-0) [BERNARDO](#page-168-1) *[et al.](#page-168-1)*, [2008\)](#page-168-1):

<span id="page-108-0"></span>
$$
\mathbf{S} = \underline{\mathbf{M}}_{x,y} + \frac{\left(\frac{\overline{\mathbf{f}}_2}{\overline{\mathbf{G}}_2}\right) - \underline{\mathbf{M}}_{x,y} \cdot \left(\frac{\mathbf{f}_1}{\underline{\mathbf{G}}_1}\right)}{\left(\underline{\eta}_x^T, \underline{\eta}_y^T\right) \cdot \left(\frac{\mathbf{f}_1}{\underline{\mathbf{G}}_1}\right)} \cdot \left(\underline{\eta}_x^T, \underline{\eta}_y^T\right)}
$$
(4.19)

É importante salientar que o denominador do segundo termo da equação [\(4.19\)](#page-108-0) não depende da expressão de **g**<sup>2</sup> , que corresponde ao valor de **g** após o chaveamento. Dessa maneira, esse termo está somente relacionado às características do sistema para  $t < t_1$ , isto é, antes do chaveamento. Detalhes sobre o desenvolvimento e cálculo da expressão [\(4.19\)](#page-108-0) são apresentados no Apêndice [E.](#page-214-0)

Sendo assim, o próximo passo consiste em obter a expressão da matriz de salto S<sub>Φ</sub> para utilizá-la na avaliação adequada da matriz **Φ** em caso de descontinuidades na trajetória do sistema. A ideia deste procedimento consiste em descrever como uma perturbação  $(\Delta^T \mathbf{x}^-, \Delta^T \mathbf{y}^-)^T$ , aplicada imediatamente antes do chaveamento no instante  $t = t_1$ , é propagada e mapeada na perturbação (∆*<sup>T</sup>* **x** <sup>+</sup>*,* ∆*<sup>T</sup>* **y** +) *T* , observada imediatamente após o chaveamento. Em função das restrições algébricas da equação [\(4.11\)](#page-106-0), perturbar **x** <sup>−</sup> com um valor ∆**x** <sup>−</sup>, resulta em uma perturbação ∆**y** <sup>−</sup> = −**g** −1 1*y* · **g**1*<sup>x</sup>* · ∆**x** <sup>−</sup>. Dessa forma, aplicando a equação [\(4.19\)](#page-108-0), é possível escrever:

<span id="page-109-0"></span>
$$
\begin{pmatrix} \Delta \mathbf{x}^+ \\ \Delta \mathbf{y}^+ \end{pmatrix} = \mathbf{S} \cdot \begin{pmatrix} \Delta \mathbf{x}^- \\ \Delta \mathbf{y}^- \end{pmatrix} = \mathbf{S} \cdot \begin{pmatrix} \Delta \mathbf{x}^- \\ -\mathbf{g}_{1y}^{-1} \cdot \mathbf{g}_{1x} \cdot \Delta \mathbf{x}^- \end{pmatrix} . \tag{4.20}
$$

Substituindo a expressão de **S** da equação [\(4.19\)](#page-108-0) na equação [\(4.20\)](#page-109-0) é possível obter:

$$
\Delta \mathbf{x}^{+} = \mathbf{S}_{\Phi} \cdot \Delta \mathbf{x}^{-} = \left( \mathbf{I}_{N_a} + \frac{\left( \overline{\mathbf{f}}_2 - \mathbf{f}_1 \right) \cdot \left( \underline{\eta}_x^T - \underline{\eta}_y^T \cdot \underline{\mathbf{g}}_{1y}^{-1} \cdot \underline{\mathbf{g}}_{1x} \right)}{\underline{\eta}_x^T \cdot \underline{\mathbf{f}}_1 - \underline{\eta}_y^T \cdot \underline{\mathbf{g}}_{1y}^{-1} \cdot \underline{\mathbf{g}}_{1x} \cdot \underline{\mathbf{f}}_1} \right) \cdot \Delta \mathbf{x}^{-}
$$
(4.21)

Se somente **f** está envolvida no chaveamento, isto é  $\mathbf{g}_1 = \mathbf{g}_2$ , não é observado salto em **y** (**y** <sup>+</sup> = **y** <sup>−</sup>). Como consequência, a matriz **M** se reduz à matriz identidade e  $(\mathbf{x}^+, \mathbf{y}^+) = (\mathbf{x}^-, \mathbf{y}^-)$  e  $\underline{\mathbf{M}}_{x,y} = \mathbf{I}_{N_a + M_a}$ . Desta forma, o próximo passo consiste em aplicar a propriedade de composição da matriz de sensibilidade. Tendo como referência a Figura [58,](#page-108-1) considere a trajetória originada na condição inicial $(\mathbf{x}_0, \mathbf{y}_0)$ em  $t = t_0$  pertencente à região em que  $\mathbf{f}_k = \mathbf{f}_1$  e  $\mathbf{g}_k = \mathbf{g}_1$  e atingindo a variedade  $h(\mathbf{x}, \mathbf{y})$  em  $t = t_1$ . Nesse instante o chaveamento é verificado para  $t \in (t_1, t_2]$ ,  $\mathbf{f}_k = \mathbf{f}_2$  e  $\mathbf{g}_k = \mathbf{g}_2$ . Nesse caso, usando a propriedade de composição, a matriz de sensibilidade  $\Phi(t_2, t_0)$  é dada por:

<span id="page-109-1"></span>
$$
\mathbf{\Phi}(t_2, t_0) = \mathbf{\Phi}(t_2, t_1) \cdot \mathbf{S}_{\Phi} \cdot \mathbf{\Phi}(t_1, t_0)
$$
\n(4.22)

onde  $\Phi(t_2, t_1)$  e  $\Phi(t_1, t_0)$  são matrizes de sensibilidade convencionais. Desta forma, no instante em que acontece o chaveamento é necessário inserir a matriz de salto  $S_{\Phi}$  para corrigir o cálculo da matriz de sensibilidade da trajetória de  $t_0$  até  $t_2$ .

Porém, para considerar o efeito das descontinuidades na matriz de sensibilidade, é necessário reescrever os modelos para os elementos que propiciam chaveamentos em SEPs, comumente na forma de sistemas híbridos/chaveados contendo variáveis contínuas e

discretas que controlam os chaveamentos. Esta formulação foi utilizada para inserir o efeito do limitador RAML nas equações do CCA do retificador, assim como para representar os demais modelos que originam descontinuidades. Essa representação será apresentada na seção seguinte.

# <span id="page-110-0"></span>**4.2 Modelagem de Elementos que Originam Descontinuidades**

Elementos que geram descontinuidades em SEPs são geralmente modelados como uma série de condições lógicas, cujos resultados são obtidos da comparação entre valores de variáveis analógicas e de referência.

Logo, essas condições lógicas podem ser modeladas por meio de variáveis digitais, sendo ambas as variáveis (analógicas e digitais) expressas no domínio do tempo. Essas descontinuidades, do ponto de vista físico, resultam de restrições de equipamentos ou de condições sistêmicas que buscam representar a atuação de proteções, controladores, limitadores ou esquemas especiais com diferentes propósitos. Como exemplo, podem ser citados esquemas de alívio de carga, comutação de taps de transformadores como resultado do controle de tensão, limitadores de sobreexcitação de geradores síncronos ou proteções contra curto-circuitos.

Na parte analógica do sistema, todas as variáveis assumem valores reais e seu comportamento dinâmico é modelado pela EDA [\(4.11\)](#page-106-0). Na parte digital, todas as variáveis são quantizadas, e a dinâmica dessas variáveis é descrita por um mapa discreto, representado pela função **s**(·), que modela dinâmicas sequenciais do sistema e, adicionalmente, equações algébricas que modelam condições lógicas do sistema, indicadas pela função **c**(·).

As variáveis digitais e algébricas já foram apresentadas na equação [\(4.11\)](#page-106-0). Suas contrapartes no lado digital são variáveis sequenciais  $\mathbf{w} \in \mathbb{R}^{N_d}$  e lógicas  $\mathbf{v} \in \mathbb{R}^{M_d}$ . Como os domínios digital e analógico, em geral, possuem escalas diferentes de valores, essas variáveis são remapeadas nas partes digitais e analógicas, obtendo as variáveis **x***d*, **y***<sup>d</sup>* e **w***a*, **v***a*, respectivamente. Para realizar isto, são necessárias funções de mapeamento representadas por:

$$
\begin{cases}\n\mathbf{x}_d = \mu_{a2d}(\mathbf{x}) \\
\mathbf{y}_d = \mu_{a2d}(\mathbf{y}) \\
\mathbf{w}_a = \mu_{d2a}(\mathbf{w}) \\
\mathbf{v}_a = \mu_{d2a}(\mathbf{v})\n\end{cases}
$$
\n(4.23)

que representam os pseudo conversores analógico a digitais ( $\mu_{a2d}$ ) e digitais a analógicos  $(\mu_{d2a})$ , respectivamente. As variáveis  $\mathbf{x}_d$  e  $\mathbf{y}_d$  correspondem a entradas para a parte digital, enquanto que as variáveis **w***<sup>a</sup>* e **v***<sup>a</sup>* são consideradas como entradas para a parte analógica. Como consequência, para levar em conta estas novas variáveis, a equação [\(4.11\)](#page-106-0) pode ser

rescrita como:

<span id="page-111-0"></span>
$$
\begin{cases}\n\dot{\mathbf{x}} = \mathbf{f}(\mathbf{x}, \mathbf{y}; \mu_{d2a}(\mathbf{w}), \mu_{d2a}(\mathbf{v})) \\
\mathbf{g}(\mathbf{x}, \mathbf{y}; \mu_{d2a}(\mathbf{w}), \mu_{d2a}(\mathbf{v})) = 0 \\
\mathbf{x}(t_0; \mu_{d2a}(\mathbf{w}_0), \mu_{d2a}(\mathbf{v}_0)) = \mathbf{x}_0 \\
\mathbf{g}(\mathbf{x}_0, \mathbf{y}_0; \mu_{d2a}(\mathbf{w}_0), \mu_{d2a}(\mathbf{v}_0)) = 0\n\end{cases}
$$
\n(4.24)

Da equação [\(4.24\)](#page-111-0) pode ser observado que as variáveis digitais remapeadas no domínio analógico podem ser vistas como parâmetros. Porém, esses parâmetros variam no tempo e suas evoluções são regidas por:

$$
\begin{cases}\n\mathbf{w}(t_{n+1}) = \mathbf{s}(\mathbf{w}(t_n), \mathbf{v}(t_n); \mu_{a2d}(\mathbf{x}(t_n)), \mu_{a2d}(\mathbf{y}(t_n))) \\
\mathbf{c}(\mathbf{w}(t_{n+1}), \mathbf{v}(t_{n+1}); \mu_{a2d}(\mathbf{x}(t_{n+1})), \mu_{a2d}(\mathbf{y}(t_{n+1}))) = 0 \\
\mathbf{w}(t_0; \mu_{a2d}(\mathbf{x}_0), \mu_{a2d}(\mathbf{y}_0)) = w_0 \\
\mathbf{c}(\mathbf{w}_0, \mathbf{v}_0; \mu_{a2d}(\mathbf{x}_0), \mu_{a2d}(\mathbf{y}_0)) = 0\n\end{cases}
$$
\n(4.25)

As funções **f** e **g** na equação [\(4.24\)](#page-111-0) são consideradas continuamente diferenciáveis em um conjunto de regiões do espaço de estados delimitadas por um conjunto de subvariedades de chaveamento, que agora é também uma função das variáveis **w** e **v**. Contudo, considerando que **f** e **g** são continuamente diferenciáveis em todos seus domínios, uma descontinuidade nas variáveis digitais pode ser interpretada como um evento de chaveamento para essas funções. Resumindo, no lado analógico pode ser observado o fenômeno de descontinuidade tanto por conta da natureza das funções **f** e **g** como pela influência das variáveis **w** e **v**. Portanto, as subvariedades de chaveamento devem ser rescritas como  $h_{SW,k}(\mathbf{x}, \mathbf{y}; \mu_{d2a}(\mathbf{w}), \mu_{d2a}(\mathbf{v})) = 0$ , para  $k = 1, \dots, K_{SW}$ .

Analisando as variáveis digitais e considerando elas contínuas no domínio do tempo, é importante observar que elas estão caracterizadas por derivadas nulas, estando suas variações em correspondência com eventos de variação descontínua, onde suas derivadas não estão definidas. Estes eventos podem ser associados com interseções da trajetória do sistema com subvariedades. Por exemplo, no caso mais simples, as variáveis **w** são submetidas a eventos pelas saídas dos conversores *µ<sup>a</sup>*2*<sup>d</sup>*. Este tipo de condição origina um subconjunto de subvariedades que dependem de **x** e **y**. Outra causa de alterações das variáveis **w** é a evolução do mapa **s**, que pode acontecer nas seguintes condições: (i) um sinal de relógio é considerado (neste caso, são consideradas somente variedades dependentes do tempo *t*), (ii) alterações das variáveis **w** dependentes das saídas dos conversores *µ<sup>a</sup>*2*<sup>d</sup>*, ou (iii) uma alteração das variáveis **v**. No último caso, algumas das variáveis **v** devem ser alteradas de forma que as restrições combinatórias algébricas **c** ainda sejam verdadeiras quando qualquer variável **w**, que armazena as saídas **x***<sup>d</sup>* e **y***<sup>d</sup>* dos conversores *µ<sup>a</sup>*2*<sup>d</sup>*, seja alterada. Resumindo, variações descontinuas de **w** acontecem quando

subvariedades  $h_{IM,j}(\mathbf{w}, \mathbf{v}; \mathbf{x}, \mathbf{y}) = 0$ , para  $j = 1, \dots, J_{IM}$ , são alcançadas pela trajetória do sistema [\(BIZZARRI; BRAMBILLA; GAJANI,](#page-168-0) [2012\)](#page-168-0).

Sendo assim, a única diferença entre as subvariedades *hSW,k* e *hIM,j* é que a primeira depende na conversão de digital para analógico de **w** e **v**, onde o último depende diretamente de **x** e **y**. Esta discrepância se deve ao fato que os conversores *µ<sup>a</sup>*2*<sup>d</sup>* estão diretamente envolvidos na formulação de *hIM,j* e podem ser considerados como parte da porção digital do sistema. De forma semelhante, os conversores  $\mu_{d2a}$  são inclusos na parte analógica, especificamente na formulação das funções **f**, **g** e *hSW,k*.

De maneira geral, tanto **w**<sup>+</sup> como **v** <sup>+</sup> (que são os valores de **w** e **v** imediatamente após atingir uma variedade) são avaliados através de um mapa **M**, que depende dos valores de **x** <sup>−</sup>, **y** <sup>−</sup>, **w**<sup>−</sup> e **v** <sup>−</sup>. Como no lado digital do sistema somente valores discretos são admissíveis para as variáveis **w** e **v** e as expressões analíticas de **s**, **c** e *µ<sup>a</sup>*2*<sup>d</sup>*, em geral, não são diferenciáveis (uma função combinatória **c** está composta por operadores lógicos), as funções de *reset* atuando sobre **w**<sup>−</sup> e **v** <sup>−</sup> são tratadas como simples designações.

A consideração acima é importante e sua consequência direta implica em que a matriz jacobiana **M***w,v* da função de *reset* **M** consiste em uma matriz diagonal **Λ**, tal que seus elementos  $\Lambda_{q,q}$  (para  $q = 1, \cdots, N_d + M_d$ ) são 1 se a correspondente variável digital **w** ou **v** não é alterada por **M**, e 0 do contrário. Em outras palavras, assumindo a função **M** constante indica que perturbações diretas não são permitidas no lado digital e sua evolução no tempo pode ser somente perturbada de forma indireta pela parte analógica do sistema.

Portanto, introduzindo uma nova variável diferencial  $\mathbf{z} = (\mathbf{x}^T, \mathbf{w}^T, \mathbf{v}^T)^T$ , é possível descrever o sistema representado pela equação [\(4.11\)](#page-106-0) pela seguinte expressão:

<span id="page-112-0"></span>
$$
\begin{cases}\n\dot{\mathbf{z}} = \begin{pmatrix}\n\mathbf{f}(\mathbf{x}, \mathbf{w}, \mathbf{v}, \mathbf{y}) \\
0 \\
0\n\end{pmatrix} = \mathbf{F}(\mathbf{z}, \mathbf{y}) \\
\mathbf{g}(\mathbf{z}, \mathbf{y}) = 0 \\
\mathbf{z}(t_0) = (\mathbf{x}_0^T, \mathbf{w}_0^T, \mathbf{v}_0^T)^T \\
\mathbf{g}(\mathbf{z}_0, \mathbf{y}_0) = 0 \\
\mathbf{c}(\mathbf{z}_0, \mathbf{y}_0) = 0\n\end{cases} (4.26)
$$

juntamente com as subvariedades

$$
\begin{cases}\nh_{SW,k}(\mathbf{z}, \mathbf{y}) = 0 & k = 1, \cdots, K_{SW} \\
h_{IM,k}(\mathbf{z}, \mathbf{y}) = 0 & j = 1, \cdots, J_{IM}\n\end{cases}
$$
\n(4.27)

e seus correspondentes vetores normais

$$
\begin{bmatrix} \eta_{z\Theta} \\ \eta_{y\Theta} \end{bmatrix} = \begin{bmatrix} \nabla_z h_{\Theta} \\ \nabla_y h_{\Theta} \end{bmatrix}
$$
 (4.28)

onde Θ indica *SW, k* ou *IM, j*.

A matriz de sensibilidade da equação [\(4.26\)](#page-112-0) pode ser calculada como apresentado no início deste Capítulo, porém assumindo que tanto **F** como **g** são continuamente diferenciáveis por trechos e que o teorema de função implícita ainda pode ser aplicado sobre **g**. Com esta alteração, a matriz  $\Phi$  estará definida no espaço  $\mathbb{R}^{N_a+N_d+M_d} \times \mathbb{R}^{N_a+N_d+M_d}$ . Isto é, as equações de sensibilidade estão representadas por:

$$
\dot{\Phi}(t, t_0) = (\mathbf{F}_z - \mathbf{f}_y \cdot \mathbf{g}_y^{-1} \cdot \mathbf{g}_z) \cdot \Phi(t, t_0)
$$
\n
$$
\Phi(t_0, t_0) = \mathbf{I}_{(N_a + N_d + M_d)} \tag{4.29}
$$

A matriz de salto S<sub>Φ</sub> pode ser avaliada da seguinte maneira. A EDA [\(4.26\)](#page-112-0) pode ser rescrita como uma EDO equivalente, como realizado para a EDA original [\(4.11\)](#page-106-0) com [\(4.16\)](#page-108-2). Logo, a equação análoga a [\(4.19\)](#page-108-0) pode ser derivada e a matriz **M***z,y* pode ser obtida. Neste caso, esta matriz exibe a seguinte estrutura:

<span id="page-113-0"></span>
$$
\mathbf{M}_{z,y} = \begin{bmatrix} \mathbf{\Gamma} & \mathbf{0}_{(N_a + N_d + M_d) \times M_a} \\ -\mathbf{g}_y^{-1} \cdot \mathbf{g}_z & \mathbf{0}_{M_a \times M_a} \end{bmatrix}
$$
(4.30)

onde

$$
\mathbf{\Gamma} = \begin{bmatrix} \mathbf{I}_{N_a} & \mathbf{0}_{N_a \times (N_d + M_d)} \\ \mathbf{0}_{(N_d + M_d) \times N_a} & \mathbf{\Lambda} \end{bmatrix}
$$
(4.31)

Sendo assim, a matriz de salto S<sub>Φ</sub> pode ser escrita como

<span id="page-113-1"></span>
$$
\mathbf{S}_{\Phi} = \mathbf{\Gamma} + \frac{\left(\bar{\mathbf{F}}_2 - \mathbf{\Gamma} \cdot \underline{\mathbf{F}}_1\right) \cdot \left(\underline{\eta}_z^T - \underline{\eta}_y^T \cdot \underline{\mathbf{g}}_{1y}^{-1} \cdot \underline{\mathbf{g}}_{1z}\right)}{\underline{\eta}_x^T \cdot \underline{\mathbf{f}}_1 - \underline{\eta}_y^T \cdot \underline{\mathbf{g}}_{1y}^{-1} \cdot \underline{\mathbf{g}}_{1x} \cdot \underline{\mathbf{f}}_1}.
$$
(4.32)

Se **g** for continuamente diferenciável em todo seu domínio, a equação [\(4.30\)](#page-113-0) se torna:

$$
\mathbf{M}_{z,y} = \begin{bmatrix} \mathbf{\Gamma} & \mathbf{0}_{(N_a + N_d + M_d) \times M_a} \\ \mathbf{0}_{M_a \times (N_a + N_d + M_d)} & \mathbf{I}_{M_a} \end{bmatrix}
$$
(4.33)

A título de exemplo, para a inclusão de variáveis digitais no modelo de um regulador de tensão, será considerado o modelo do AVR apresentado na Figura [59,](#page-114-0) que possui a seguinte equação diferencial:

<span id="page-114-0"></span>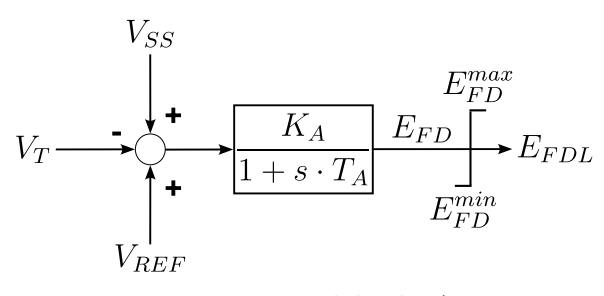

Figura 59 – Modelo do AVR

<span id="page-114-1"></span>
$$
\dot{E_{FD}} = \frac{K_A}{T_A} \cdot (V_{REF} - V_T + V_{SS}) - \frac{E_{FD} - E_{FD0}}{T_A} \tag{4.34}
$$

onde *VREF* , *V<sup>T</sup>* , *VSS* e *EF D*<sup>0</sup> são a tensão de referência, a tensão terminal do gerador, o sinal de controle do PSS e o valor inicial da tensão de campo do gerador, respectivamente. *K<sup>A</sup>* e *T<sup>A</sup>* correspondem ao ganho e a constante de tempo de atraso do AVR. Neste modelo, o sinal de saída é normalmente calculado a partir de condições lógicas que representam o limitador *windup*. Porém, na representação utilizada nesta tese, o sinal de saída deste controlador foi representado adicionando mais uma equação algébrica, que é desenvolvida como apresentado a seguir.

Tendo esta equação diferencial [\(4.34\)](#page-114-1) sido integrada por qualquer método de integração<sup>[4](#page-114-2)</sup> para obter o valor  $E_{FD}(t + \Delta t)$ , as seguintes condições devem ser utilizadas para desenvolver uma nova equação algébrica e calcular o valor de saída *EF DL*(*t* + ∆*t*) do AVR após o limitador:

(a) Se  $E_{FD}(t + \Delta t) > E_{FD}^{max}$ , então  $flag = -1$ ,  $d_{avr}^{max} = -1$ ,  $d_{avr}^{min} = 1$  e  $\dot{E}_{FD} = 0$ .

(b) Se 
$$
E_{FD}(t + \Delta t) < E_{FD}^{min}
$$
, então  $flag = -1$ ,  $d_{avr}^{max} = 1$ ,  $d_{avr}^{min} = -1$  e  $\dot{E}_{FD} = 0$ .

(c) Se  $E_{FD}^{min} \leq E_{FD}(t + \Delta t) \leq E_{FD}^{max}$ , então  $flag = 1$ ,  $d_{avr}^{max} = 1$  e  $d_{avr}^{min} = 1$ .

onde se verifica que  $flag = d_{avr}^{max} \cdot d_{avr}^{min}$ . Dessa forma, o valor de saída do  $E_{FDL}(t + \Delta t)$ deste AVR pode ser obtido pela seguinte expressão [\(4.35\)](#page-114-3):

<span id="page-114-3"></span>
$$
E_{FDL} = (1 + flag) \cdot \frac{E_{FD}}{2} + (1 - d_{avr}^{max}) \cdot \frac{E_{FD}^{max}}{2} + (1 - d_{avr}^{min}) \cdot \frac{E_{FD}^{min}}{2}
$$
(4.35)

onde são definidas duas variedades localizadas sobre  $h_1 = E_{FD} - E_{FD}^{max} = 0$  e  $h_2 =$ *E*<sub>*FD</sub>* − *E*<sup>*min*</sup></sub> = 0. As variáveis digitais apresentam as seguintes equações diferenciais: *d*<sup>max</sup> = 0 e *d*<sup>min</sup></sub> = 0. Como neste caso o valor de *d*<sup>max</sup> e *d*<sup>min</sup> é alternado de −1 para 1 e vice-versa, nas posições associadas a estas variáveis na matriz **Γ** da equação [\(4.32\)](#page-113-1) deve ser inserido o valor −1. Esta modelagem deve ser aplicada a todos os elementos que inserem descontinuidades na trajetória do sistema.

<span id="page-114-2"></span><sup>4</sup> Neste trabalho foram utilizados o método de Euler e o método trapezoidal implícito.

# **4.3 Algoritmo para Localização de Ciclos Limites em Sistemas que Apresentam Descontinuidades**

Tendo em conta a metodologia apresentada até aqui, o algoritmo utilizado para localizar ciclos limites em sistemas que apresentam descontinuidades é apresentado a seguir:

Algoritmo para Localização de Ciclos Limites em Sistemas com Descontinuidades

- 1. Definir as estimativas iniciais de  $\mathbf{x}_0 \in T_\gamma$ .
- 2. Definir o erro máximo *emax*, que será utilizado como critério de parada do algoritmo.
- 3. Aplicar a transformação [\(4.10\)](#page-104-0) aos campos vetoriais do sistema e das equações de sensibilidade.
- 4. Definir o contador de iterações do algoritmo *i* = 0.
- 5. **Enquanto**  $error(i) > e_{max}$
- 6. Definir o contador de descontinuidades  $cd = 0$ .
- 7. **Enquanto**  $t \leq T_{max} = 1$
- 8. Resolver o PVI. Em cada descontinuidade, parar a simulação.
- 9. Salvar:  $f_1, f_2, g_{1x}, g_{1y}, \Phi$ , o tempo *t* da simulação e as variáveis digitais.
- 10.  $cd = cd + 1$ .
- 11. Reiniciar o PVI com os valores finais de **x** da iteração anterior e  $\Phi(0) = I_{N_a}$ .
- 12. **FimEnquanto**
- 13. Definir o contador de períodos contínuos  $c = 0$ .
- 14. **Enquanto**  $c \leq cd$
- 15. Definir a variedade que foi impactada em função da variável digital alterada.
- 16. Calcular o vetor normal a variedade  $h(\mathbf{z}, \mathbf{y}) = 0$  e a matriz  $\mathbf{S}_{\Phi}$  usando [\(4.32\)](#page-113-1).
- 17. Corrigir a matriz de sensibilidade  $\Phi = \mathbf{S}_{\Phi} \cdot \Phi$ .
- 18.  $c = c + 1$ .
- 19. **FimEnquanto**
- 20. Calcular o produtório da última até a primeira matriz de sensibilidade.
- 21. Resolver o sistema [\(4.6\)](#page-103-0) e obter os valores de  $\mathbf{x}_0(i+1)$  e  $T_\gamma(i+1)$ .
- 22.  $erro(i + 1) = max (abs [Δx, ΔT<sub>γ</sub>]).$

```
23. i = i + 1.
```
24. **FimEnquanto**

Neste algoritmo é possível perceber que o critério de parada foi o máximo erro absoluto calculado para as incógnitas do problema, isto é, os valores iniciais **x**<sup>0</sup> e *Tγ*. Portanto, esse erro está dado pelo máximo valor absoluto de correção dessas variáveis, isto  $\acute{\textbf{e}}$ ,  $\textit{erro} = \textbf{max} (\textbf{abs} [\Delta \mathbf{x}, \Delta T_{\gamma}]).$ 

#### **4.4 Exemplos de Aplicação do Método**

Para exemplificar a utilização da metodologia apresentada, ela será aplicada a dois sistemas chaveados, já apresentados em outros trabalhos [\(BIZZARRI; BRAMBILLA;](#page-168-0) [GAJANI,](#page-168-0) [2012;](#page-168-0) [BIZZARRI](#page-168-2) *et al.*, [2014\)](#page-168-2) e a um sistema de potência, composto por um

gerador conectado a um barramento infinito [\(HISKENS; REDDY,](#page-170-0) [2007\)](#page-170-0). Ainda que estas exemplificações já tenham sido apresentadas em outras referências, elas serão novamente utilizadas neste trabalho, pois servirão para explicar os passos que devem ser seguidos para utilizar a metodologia apresentada.

Posteriormente, o método apresentado será aplicado para a caracterização das oscilações do sistemas teste, apresentado no Capítulo [3,](#page-64-0) evento que é causado pela interação dos controladores RAML do HVDC e PSS do grupo de geradores. Como resultado desse procedimento, serão dadas as condições iniciais e o período das oscilações, indicando se elas realmente são causadas por um ciclo limite.

#### 4.4.1 Circuito RLC Chaveado

Uma fonte natural de descontinuidades pode ser representada por uma chave, onde é necessário utilizar matrizes de salto para calcular a condição oscilatória, como no caso do circuito apresentado na Figura [60,](#page-117-0) que é representado pela interação entre uma parte analógica e outra digital.

A dinâmica deste circuito pode ser descrita da seguinte maneira: a energia armazenada na porção *LC* do circuito é escoada pelo resistor *R*1. O detetor de cruzamento por zero (*dcz*) é utilizado como entrada para o contador de 2 bits (*cnt*) que fecha a chave *S* quando ambos os bits do contador apresentam nível lógico alto. Quando a chave *S* está aberta, a porção *LC* é conectada à fonte de tensão *E*<sup>0</sup> através da resistência *R*2, que possui um valor alto, porém, quando *S* está fechada, a conexão com a fonte de tensão é realizada pela resistência *R*3, que possui um valor baixo. Além disso, a manobra da chave *S* somente é realizada quando a tensão *x*<sup>1</sup> passa por zero com taxa de variação positiva. Devido a esses chaveamentos, que causam descontinuidades no campo vetorial que modela o circuito, é necessário representar as variáveis digitais como novas variáveis de estado. Esta representação é apresentada pela equação [\(4.36\)](#page-116-0):

<span id="page-116-0"></span>
$$
\begin{cases}\nC \cdot \dot{x_1} + x_2 + \frac{x_1}{R_1} + \frac{x_1 - E_0}{R_2 + v_1 \cdot (R_3 - R_2)} = 0 \\
L \cdot \dot{x_2} - x_1 = 0 \\
\dot{w_1} = 0 \\
\dot{w_2} = 0 \\
\dot{v_1} = 0,\n\end{cases} \tag{4.36}
$$

onde *x*<sup>1</sup> e *x*<sup>2</sup> indicam a tensão no capacitor e a corrente pelo indutor, respectivamente, *w*<sup>1</sup> e *w*<sup>2</sup> representam os dois bits do contador, e *v*<sup>1</sup> indica o estado da chave *S*. O efeito da parte digital na parte analógica do circuito pode ser vista pela alteração do parâmetro *v*<sup>1</sup> na primeira expressão da equação [\(4.36\)](#page-116-0). Se  $v_1 = 0$ , a chave *S* está aberta, do contrário, se *v*<sup>1</sup> = 1, a chave *S* está fechada. Esta representação é necessária pois as manobras na

<span id="page-117-0"></span>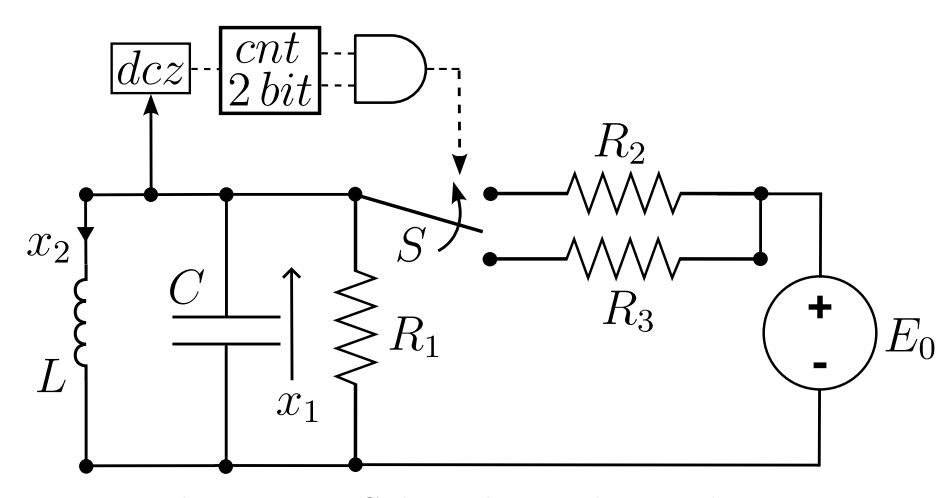

Figura 60 – Esquema de circuito RLC chaveado, com detector de cruzamento por zero (*dcz*), com contador de 2 bits digital (*cnt* 2 *bit*), que fecha a chave *S* quando ambos bits possuem sinal lógico alto. C = 1 F, L = 1 H,  $R_1 = 10\Omega$ ,  $R_2 = 100M\Omega$ ,  $R_3 = 5\Omega$ ,  $E_0 = 1V$  [adaptado de [\(BIZZARRI; BRAMBILLA; GAJANI,](#page-168-0) [2012;](#page-168-0) [BIZZARRI](#page-168-2) *et al.*, [2014\)](#page-168-2)]

chave *S* introduzem novas dinâmicas no sistema que são consideradas na matriz jacobiana do método de Newton através desta formulação [\(BIZZARRI; BRAMBILLA; GAJANI,](#page-168-3) [2011\)](#page-168-3), como pode ser verificado pela primeira expressão da equação [\(4.36\)](#page-116-0).

Para definir as condições que alteram o parâmetro *v*<sup>1</sup> (posição da chave *S*), é necessário estabelecer as regras de evolução no tempo dos dois bits do contador *cnt*, representados por  $w_1$  e  $w_2$  conforme:

$$
\begin{cases} w_1(t_n + 1) = \neg w_1(t_n) \\ w_2(t_n + 1) = \neg w_1(t_n) \oplus w_2(t_n) \end{cases}
$$
 (4.37)

cujas combinações através de uma conjunção indicam o estado da chave *S* dada pela seguinte expressão:

<span id="page-117-1"></span>
$$
v_1(t_n + 1) = w_1(t_n + 1) \wedge w_2(t_n + 1) \tag{4.38}
$$

onde as funções booleanas normalmente representam regras lógicas (isto é, negado como ¬, porta OR exclusiva (XOR) como ⊕, e porta AND como ∧). Os eventos que determinam a evolução da equação [\(4.38\)](#page-117-1) são identificados pelo cruzamento por zero de *x*1. Consequentemente, a variedade pode ser escrita como  $h(\mathbf{z}) = x_1 = 0$ .

Como pode ser percebido, neste modelo de oscilador é necessário utilizar matrizes de salto, que devem ser introduzidas em cada ponto de descontinuidade das trajetórias do circuito. Para calcular a matriz de salto deste sistema, foi utilizada a equação [\(4.32\)](#page-113-1), porém, considerando a ausência de variáveis algébricas, fato que resultou na seguinte expressão:

$$
\mathbf{S}_{\Phi} = \mathbf{\Gamma} + \frac{(\mathbf{F}_2 - \mathbf{\Gamma} \cdot \mathbf{F}_1) \cdot \underline{\eta}_z^T}{\underline{\eta}_x^T \cdot \mathbf{f}_1}
$$
(4.39)

onde

$$
\Gamma = \begin{bmatrix} I_n & 0 \\ 0 & \Lambda \end{bmatrix} \tag{4.40}
$$

e **Λ** é uma matriz diagonal cujas entradas Λ*q,q* são 1 se a correspondente variável digital não é alterada e 0 caso contrário, como indicado na seção [4.2,](#page-110-0) *z* é o vetor de variáveis de estado, considerando as variáveis digitais, e **F**<sup>1</sup> e **F**<sup>2</sup> são os campos vetoriais antes e logo após o chaveamento, respectivamente, considerando a inclusão das variáveis digitais no vetor de variáveis de estado. Os demais termos necessários para calcular a matriz de salto **S**Φ, tendo em conta que a chave *S* está inicialmente aberta e será fechada, são os seguintes:

$$
\underline{\eta}_z^T = \begin{bmatrix} 1 & 0 & 0 & 0 & 0 \end{bmatrix} \tag{4.41}
$$

$$
\mathbf{F}_1 = \begin{bmatrix} \frac{E_0 - R_2 \cdot x_2^-}{C \cdot R_2} & 0 & 0 & 0 \end{bmatrix}
$$
 (4.42)

$$
\mathbf{F}_2 = \begin{bmatrix} \frac{E_0 - R_3 \cdot x_2^-}{C \cdot R_3} & 0 & 0 & 0 \end{bmatrix} \tag{4.43}
$$

que finalmente resultam em:

$$
\mathbf{S}_{\Phi} = \begin{bmatrix} 1 + \frac{E_0 \cdot (R_2 - R_3)}{R_3 \cdot (E_0 - R_2 \cdot x_2^{-})} & 0 & 0 & 0 & 0 \\ 0 & 1 & 0 & 0 & 0 \\ 0 & 0 & 0 & 0 & 0 \\ 0 & 0 & 0 & 0 & 0 \\ 0 & 0 & 0 & 0 & 0 \end{bmatrix}
$$
(4.44)

Considerando estes resultados e aplicando o método de Newton para resolver a equação [\(4.3\)](#page-101-0), juntamente com a restrição de fase [\(4.5\)](#page-102-0) e utilizando a propriedade de composição da matriz de sensibilidade, foi obtida a trajetória apresentada na Figura [61,](#page-119-0) onde os quadrados em vermelho indicam o início e fim da trajetória (que são numericamente iguais), assim como os instantes em que acontecem os chaveamentos.

Os multiplicadores característicos da trajetória apresentada são *µ*<sup>1</sup> = −0*,* 17562 e  $\mu_2 = 1,0067$ , que são os autovalores da matriz monodrômica, obtida através da propriedade de composição [\(4.22\)](#page-109-1) da matriz de sensibilidade convergida do método de Newton, e indicam que a trajetória encontrada é de fato um ciclo limite e que ele é estável. O autovalor  $\mu_2 = 1,0067$ , correspondente ao autovalor unitário teórico, indica que a trajetória está isolada e que ela corresponde a um ciclo limite [\(BIZZARRI; BRAMBILLA; MILANO,](#page-168-4)

<span id="page-119-0"></span>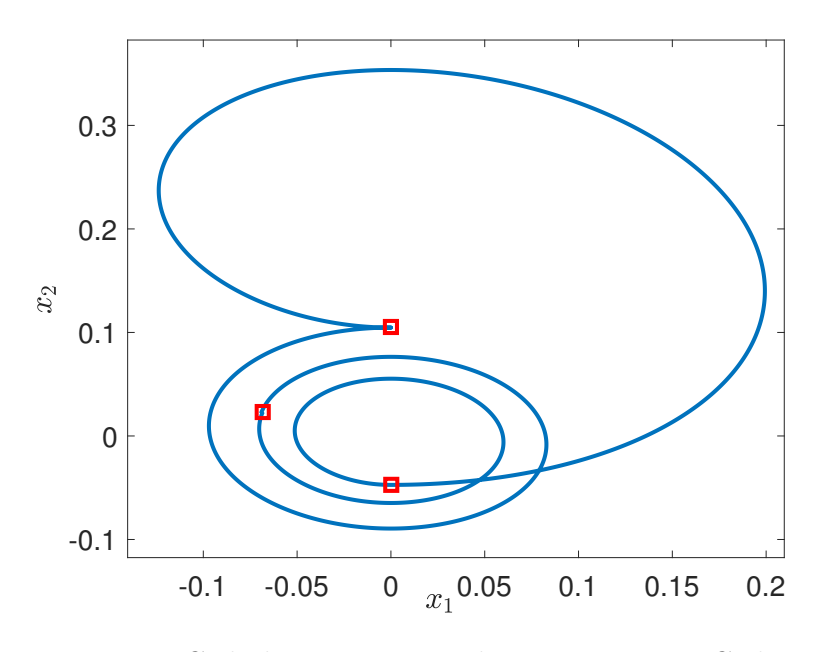

<span id="page-119-1"></span>Figura 61 – Ciclo limite encontrado no circuito RLC chaveado

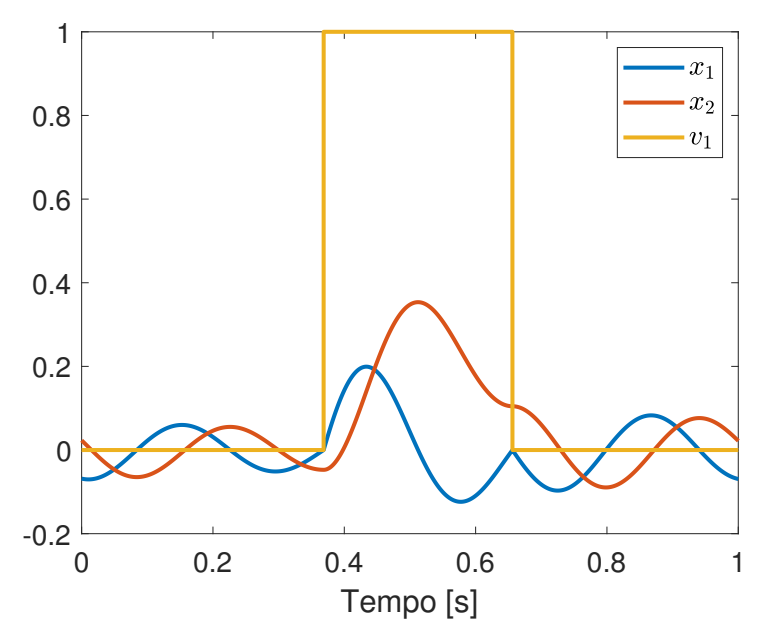

Figura 62 – Excursão das variáveis de estado do circuito RLC no período do ciclo limite

[2016\)](#page-168-4). Também, neste procedimento, foi obtido o período do ciclo limite  $T_{\gamma} = 22,1033$ segundos.

As excursões das variáveis de estado do circuito RLC, no domínio do tempo e durante o período *T<sup>γ</sup>* do ciclo limite, são apresentadas na Figura [62,](#page-119-1) onde é possível observar dois chaveamentos, indicados pelo valor da variável *v*<sup>1</sup> (0 para a condição aberta e 1 para a condição fechada).

Considerando esses dois chaveamentos, na Figura [62](#page-119-1) existem três períodos contínuos. Além disso, também é possível observar que os resultados são apresentados no intervalo

[0*,* 1] segundos, pois para caracterizar o ciclo limite, as equações diferenciais [\(4.36\)](#page-116-0) foram transformadas utilizando a seguinte relação:

<span id="page-120-2"></span>
$$
\dot{\mathbf{x}} = T_{\gamma} \cdot \mathbf{f}(\mathbf{x}) \tag{4.45}
$$

Esta transformação normaliza o período de resolução do PVI em cada iteração do método, pelo fator *Tγ*, que é o período do ciclo limite. Desta forma, as condições de fronteira para localizar o ciclo limite estão representadas por **x**(0) = **x**(1) [\(KUZNETSOV,](#page-171-1) [1998\)](#page-171-1), além de considerar a inserção da matriz de salto **S**<sup>Φ</sup> e a propriedade de composição da matriz de sensibilidade. Esta normalização do período de integração será utilizada em todas as caracterizações de ciclos limites efetuadas neste trabalho.

## 4.4.2 Oscilador de Van der Pol Descontinuo

Outro sistema exemplo utilizado neste trabalho consiste em uma versão do circuito oscilador de Van der Pol, apresentado na Figura [63.](#page-120-0) Este sistema está composto pelos seguintes elementos passivos: uma resistência *R*, um indutância *L* e uma capacitância *C* ligados em anel e alimentados por uma fonte de corrente descontínua, que é representada pelo elemento não linear indicado pela letra **A**. As equações que descrevem as dinâmicas deste circuito estão dadas pelas expressões [\(4.46\)](#page-120-1), onde se observa que o circuito está representado por duas equações diferenciais e uma algébrica. A consideração de uma equação algébrica consiste neste caso na diferença em relação ao exemplo anterior, para o cálculo dos coeficientes das equações de sensibilidade.

<span id="page-120-0"></span>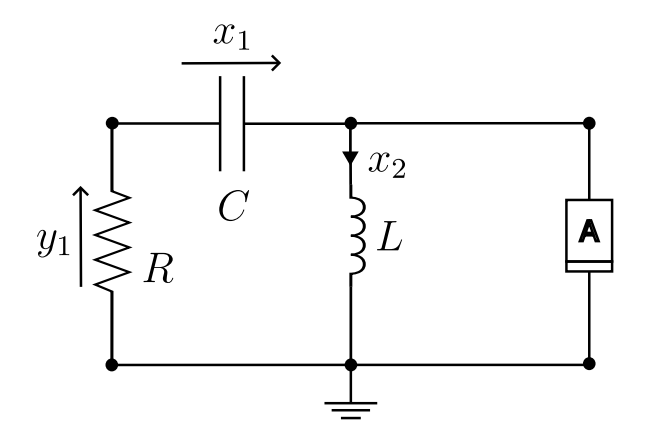

Figura 63 – Modelo utilizado do oscilador de Van der Pol

<span id="page-120-1"></span>
$$
\begin{cases}\nC \cdot \dot{x}_1 + x_2 + u(x_1 + y_1) = 0 \\
L \cdot \dot{x}_2 - x_1 - y_1 = 0 \\
y_1 + R \cdot [x_2 + u(x_1 + y_1)] = 0\n\end{cases}
$$
\n(4.46)

Os parâmetros do circuito são:  $C = 1$  F,  $L = 1$  H e  $R = 0, 5 \Omega$ . As descontinuidades da fonte de corrente estão dadas pelas desigualdades apresentadas na equação [\(4.47\)](#page-121-0),

<span id="page-121-0"></span>
$$
u(s) = u(x_1 + y_1) = \begin{cases} 2 \cdot s + 4 & \text{se } s < -1 \\ -s & \text{se } -1 \le s \le 1 \\ 2 \cdot s - 4 & \text{se } s > 1 \end{cases} \tag{4.47}
$$

que representam as características da fonte de corrente indicada na Figura [63.](#page-120-0) Neste circuito as descontinuidades estão localizadas em  $s = x_1 + y_1 = \pm 1$  e causam saltos na corrente do capacitor *C* e na tensão do indutor *L*.

Neste circuito, foi aplicada a metodologia apresentada neste Capítulo, considerando uma variedade  $h = x_1 + y_1$ , o que resultou nos vetores normais  $\eta_z = \begin{bmatrix} 1 & 0 & 0 \end{bmatrix}$ ,  $\eta_x = \begin{bmatrix} 1 & 0 \end{bmatrix}$  $\mathbf{e}_{\eta} = [1]$ . É importante ressaltar que o terceiro elemento do vetor normal  $\eta_z$  representa a variável que indica o intervalo em que a fonte de corrente está injetando corrente no circuito, conforme as desigualdades  $(4.47)$ . Os campos vetoriais  $\mathbf{F}_1$  e  $\mathbf{F}_2$  foram obtidos em função às restrições [\(4.47\)](#page-121-0).

As matrizes de sensibilidade, calculadas conforme a equação [\(4.12\)](#page-106-1), foram corrigidas usando a matriz de salto S<sub>Φ</sub> obtida através da equação [\(4.32\)](#page-113-1). A propriedade de composição da matriz de sensibilidade foi também utilizada para calcular a matriz de sensibilidade resultante, correspondente à trajetória fechada do circuito.

Aplicando esse procedimento, foi obtida a resposta no tempo apresentada na Figura [64,](#page-121-1) onde é possível observar que na janela de tempo apresentada há quatro chaveamentos, isto é, foram obtidos cinco períodos contínuos, separados por esses chaveamentos. O plano de fase formado pelas variáveis de estado originais do sistema é apresentado na Figura [65,](#page-122-0) onde se observam os pontos de chaveamentos e do início da simulação, totalizando os cinco pontos calculados pelo método.

<span id="page-121-1"></span>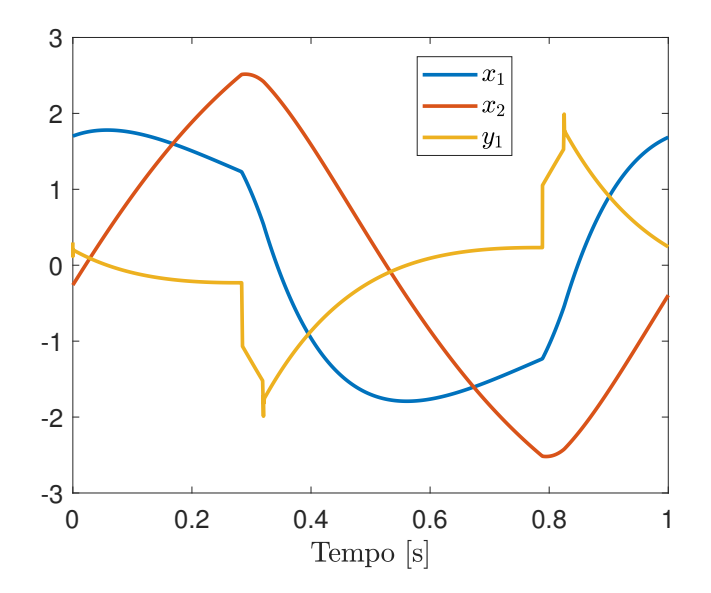

Figura 64 – Excursão temporal das grandezas do oscilador de Van der Pol

<span id="page-122-0"></span>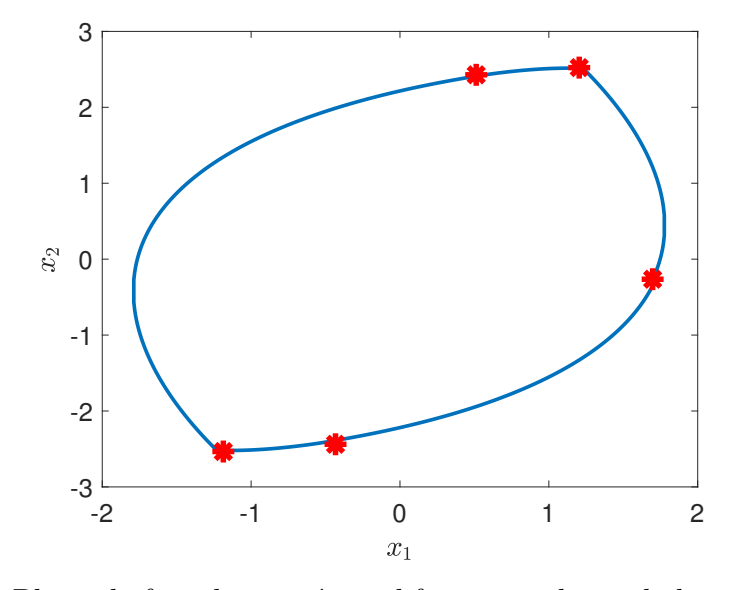

Figura 65 – Plano de fase das variáveis diferenciais do oscilador de Van der Pol

Os valores absolutos dos autovalores obtidos da matriz monodrômica são  $\mu_1 = 1$ ,  $\mu_2 = 0,023802$  e  $\mu_3 = 0$ , originado pela restrição algébrica apresentada na equação [\(4.47\)](#page-121-0). Esses autovalores indicam que a trajetória calculada é de fato um ciclo limite estável. Adicionalmente, foi calculado o período do ciclo limite obtido pelo método, que foi igual a  $T<sub>γ</sub> = 6,577762$  segundos.

# 4.4.3 Aplicação a um Sistema de Potência

Nesta seção, o método para caracterização de ciclos limites em sistemas de potência é aplicado a um sistema composto por uma máquina síncrona conectada a um barramento infinito, como foi apresentado no Capítulo [2,](#page-46-0) para exemplificar um caso de ciclo limite em sistemas de potência. A máquina síncrona foi representada pelas equações dinâmicas que modelam geradores de polos salientes [\(CEPEL,](#page-169-0) [2022b\)](#page-169-0). No gerador, também foi considerado um AVR, cujo diagrama de blocos é apresentado na Figura [66.](#page-123-0) Este diagrama de blocos já foi apresentado na Figura [11,](#page-61-0) porém, a Figura [66](#page-123-0) apresenta outras variáveis associadas a esta análise. Os parâmetros utilizados neste sistema foram apresentados no artigo [\(HISKENS; REDDY,](#page-170-0) [2007\)](#page-170-0). Como o modelo do gerador utilizado nestas simulações difere do modelo utilizado na referência indicada, seus parâmetros são apresentados na Tabela [1.](#page-126-0)

As figuras [67](#page-123-1) a [73](#page-125-0) apresentam os resultados de uma simulação de curto-circuito franco na barra terminal do gerador do sistema máquina-barramento infinito, com duração de 100 ms, onde se observa que as grandezas do sistema apresentam oscilações que sugerem convergência para um ciclo limite. De fato, veremos a seguir que esse ciclo existe e é estável. Os resultados apresentados nestas figuras indicam oscilações crescentes e, portanto, ainda não estão na condição de regime permanente do ciclo limite.

<span id="page-123-0"></span>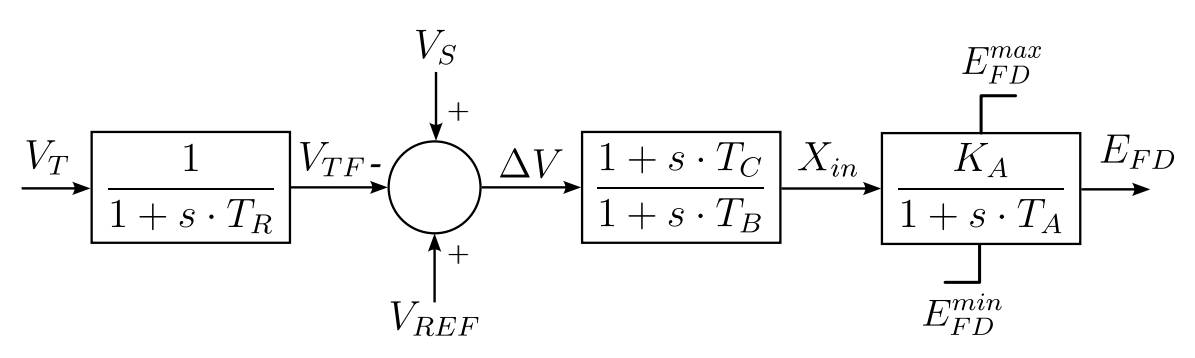

Figura 66 – Diagrama de blocos do AVR utilizado no sistema gerador/barramento infinito

Devido a essa condição oscilatória, foram calculados os polos do modelo linearizado deste sistema de potência, sendo obtido entre eles o autovalor −0*,* 00628 ± **j** · 5*,* 7762, associado ao ângulo de carga *δ* do gerador, indicando que o ponto de equilíbrio coexiste com o ciclo limite sistema e está próximo a uma bifurcação de Hopf, semelhante ao indicado no artigo [\(HISKENS; REDDY,](#page-170-0) [2007\)](#page-170-0). Porém, se fosse utilizado o MDDT sem a representação do AVR como um modelo híbrido e sem a consideração da matriz de salto, não haveria fundamentação matemática para afirmar a existência do ciclo limite.

<span id="page-123-1"></span>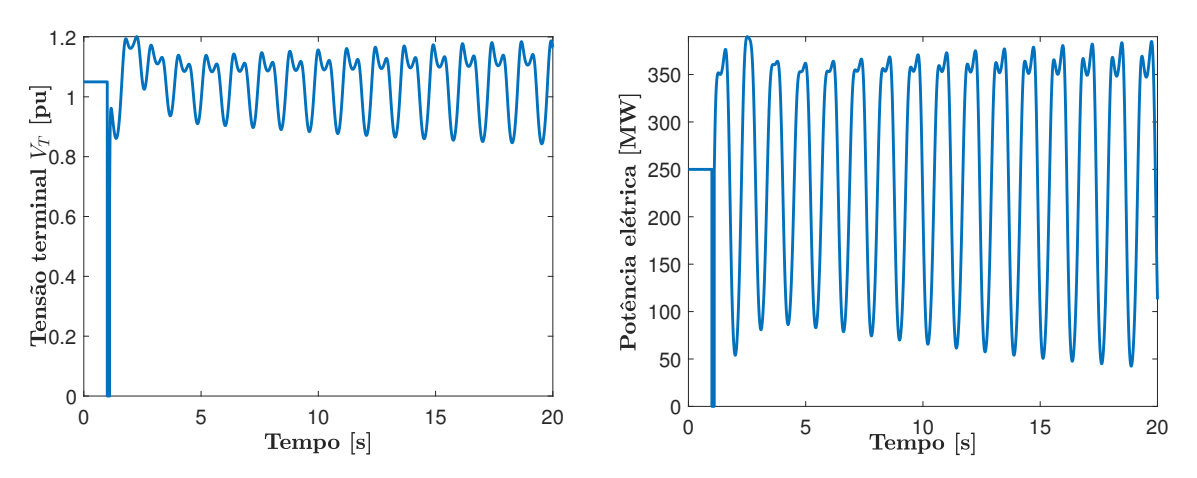

Figura 67 – Tensão terminal e potência elétrica do gerador

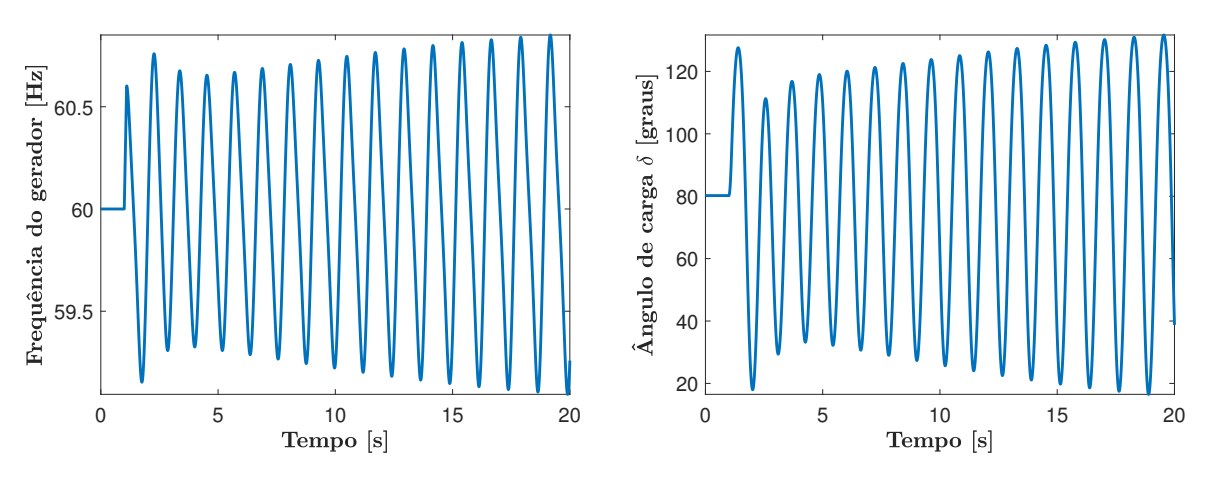

Figura 68 – Frequência e ângulo de carga *δ* do gerador

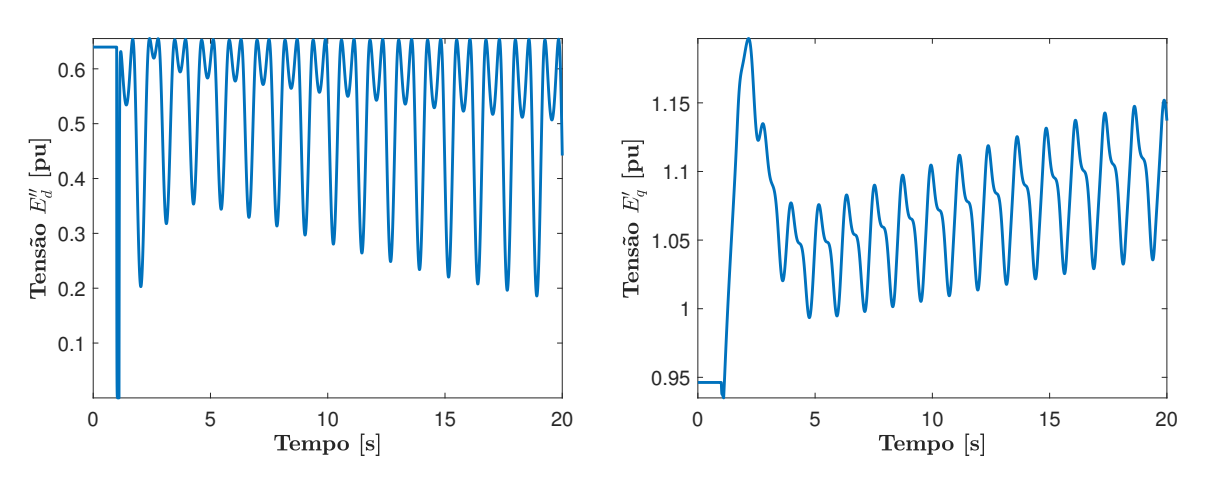

Figura 69 – Tensão subtransitória do eixo direto e tensão transitória do eixo em quadratura do gerador

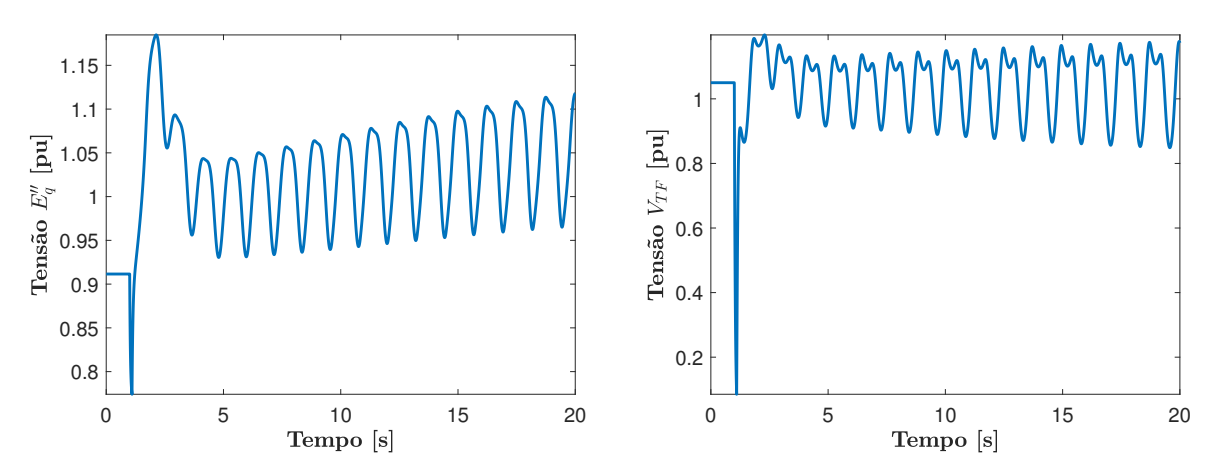

Figura 70 – Tensão subtransitória do eixo em quadratura e tensão terminal filtrada do gerador

<span id="page-124-0"></span>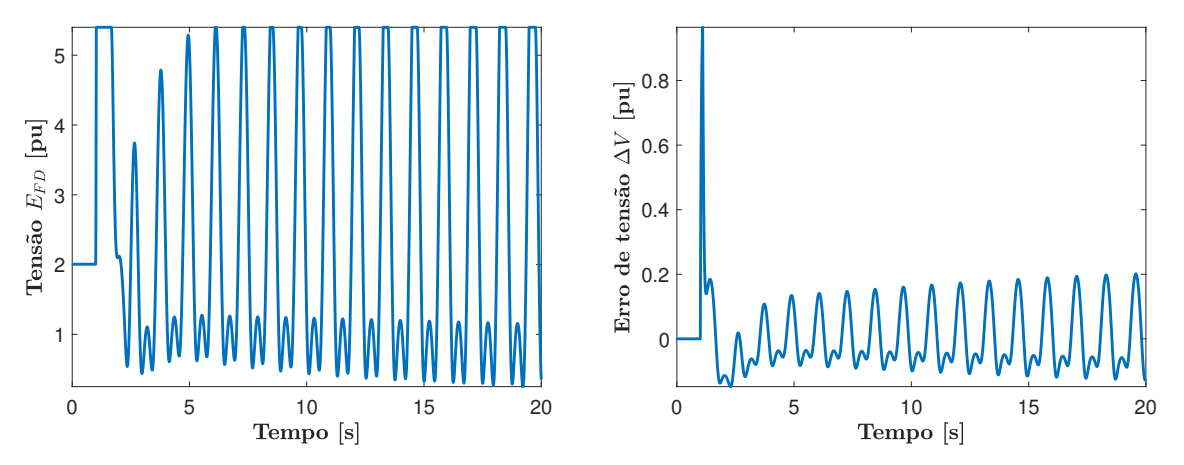

Figura 71 – Tensão de campo e erro de tensão ∆*V* do AVR

Na Figura [71,](#page-124-0) pode-se observar a ativação e desativação do limite positivo do limitador *non-windup* do AVR durante as oscilações, indicando que essa condição oscilatória do sistema é mantida pela atuação desse limitador. A Tabela [1](#page-126-0) apresenta os parâmetros do modelo de gerador de polos salientes utilizado nesta simulação.

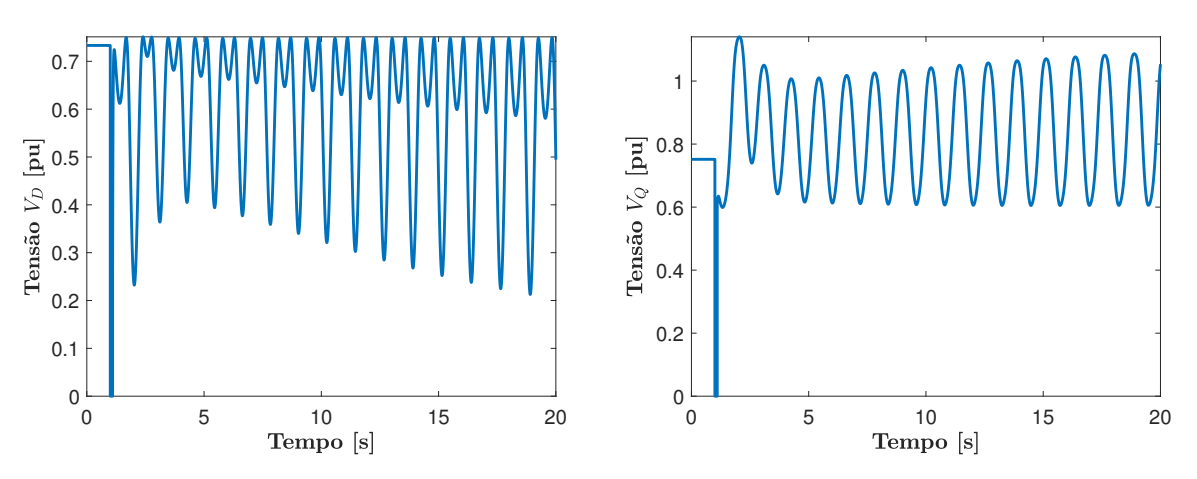

Figura 72 – Tensões do eixo direto *V<sup>D</sup>* e em quadratura *V<sup>Q</sup>* do gerador

<span id="page-125-0"></span>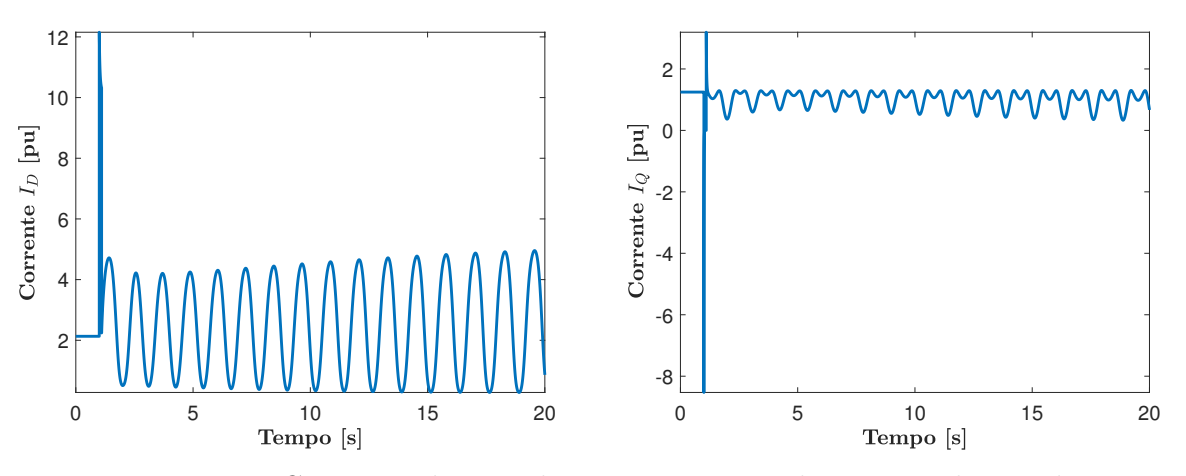

Figura 73 – Correntes do eixo direto *I<sup>D</sup>* e em quadratura *I<sup>Q</sup>* do gerador

Devido a essa descontinuidade na trajetória do sistema, causada pela ativação do limitador do AVR, é necessário utilizar uma matriz de salto para caraterizar as oscilações do ponto de vista de estabilidade e frequência. Portanto, foi utilizada novamente a expressão [4.32.](#page-113-1) Para utilizar esta equação, é necessário adicionar uma variável de estado digital, indicado por *davr*, às variáveis do sistema original. Desta forma, a saída do bloco do AVR está dada por:  $E_{FD} = (1 + d_{avr}) \cdot \frac{E_{FNL}}{2} + (1 - d_{avr}) \cdot \frac{E_{FD}^{max}}{2}$ , onde  $E_{FNL}$  indica a tensão de campo antes do limitador *non-windup* e *EF D* indica o valor de saída do AVR. Portanto, quando a variedade for alcançada de baixo para cima, isto é, com taxa de variação positiva, é definido *davr* = −1, e se for de acima para baixo, com taxa de variação negativa, *davr* = 1. A equação diferencial associada a esta nova variável de estado é dada por  $\dot{d}_{avr} = 0$ , devido a que seus valores correspondem a simples atribuições em função à modelagem do limitador *non-windup*. Estas atribuições são definidas da seguinte maneira:

| Parâmetro               | Valor       |
|-------------------------|-------------|
| $X_d$                   | $0,588$ pu  |
| $X_d'$                  | $0,0913$ pu |
| $X''_d$                 | $0,075$ pu  |
| $X_q$                   | $0,588$ pu  |
| X'                      | $0,0$ pu    |
| $X''_a$                 | $0,075$ pu  |
| $X_{l}$                 | $0,049$ pu  |
| $T_{d0}'$               | 6,59s       |
| $T''_{d0}$              | $0,0386$ s  |
| Т                       | 1,0 s       |
| $T_{q0}^{\prime\prime}$ | $0,0419$ s  |
| Н                       | $12,57$ s   |
| IJ                      | 0,9425      |
|                         |             |

<span id="page-126-0"></span>Tabela 1 – Parâmetros do gerador do sistema máquina-barramento infinito.

- Se  $E_{FNL} \ge E_{FD}^{max}$  e  $\dot{E}_{FNL} > 0 \rightarrow \dot{E}_{FNL} = 0$  e  $d_{avr} = -1$ ;
- Se  $E_{FD}^{min} < E_{FNL} < E_{FD}^{max} \rightarrow d_{avr} = 1$ .

As demais equações do modelo do AVR, apresentado na Figura [66,](#page-123-0) são apresentadas a seguir:

$$
\dot{V}_{TF} = \frac{1}{T_R} \cdot (V_T - V_{TF}) \tag{4.48}
$$

$$
\dot{Z}_{avr} = \frac{\Delta V}{T_B} \cdot \left(1 - \frac{T_C}{T_B}\right) - \frac{Z_{avr}}{T_B} \tag{4.49}
$$

$$
\dot{E}_{FNL} = \frac{K_A}{T_A} \cdot X_{in} - \frac{E_{FD} - E_{FD0}}{T_A} \tag{4.50}
$$

onde  $X_{in} = \Delta V \cdot \frac{T_C}{T_P}$  $\frac{T_C}{T_B}$  + *Z*<sub>*avr*</sub>,  $\Delta V = V_{REF} - V_{TF}$  e *Z*<sub>*avr*</sub> é uma variável adicional resultante da adaptação realizada no bloco avanço-atraso, realizada para evitar derivar seus sinais de entrada e saída [\(MANZONI,](#page-171-2) [1996\)](#page-171-2). Dessa forma, o vetor de estados do sistema gerador/barramento infinito está dado por:

<span id="page-126-1"></span>
$$
\mathbf{x} = \begin{bmatrix} \omega & \delta & E''_d & E'_q & E''_q & V_{TF} & Z_{avr} & E_{FNL} & d_{avr} \end{bmatrix}.
$$
 (4.51)

O vetor de variáveis de algébricas para o sistema máquina-barramento infinito, incluindo a restrição algébrica indicada no parágrafo anterior, está dado pela seguinte expressão:

<span id="page-127-0"></span>
$$
\mathbf{y} = \begin{bmatrix} I_d & I_q & V_d & V_q & X_{in} & \Delta V & V_1 & \theta_1 & E_{FD} \end{bmatrix} . \tag{4.52}
$$

As variáveis indicadas nos vetores [\(4.51\)](#page-126-1) e [\(4.52\)](#page-127-0) serão consideradas para calcular as matrizes  $\mathbf{f}_x$ ,  $\mathbf{f}_y$ ,  $\mathbf{g}_x$  e  $\mathbf{g}_y$ .

Considerando essa nova variável de estado e resolvendo as equações de sensibilidade [\(4.12\)](#page-106-1) paralelamente com as equações que modelam este sistema de potencia, foi aplicado o MDDT para caracterizar as oscilações do SEP. Além disso, a matriz de sensibilidade do sistema foi calculada para cada intervalo, adicionando a restrição de fase [\(4.5\)](#page-102-0) de forma a obter a convergência do método, que foi obtida em 4 iterações. Os módulos dos autovalores da matriz de sensibilidade resultante, ou matriz fundamental do sistema, indicaram os seguintes valores: 0*,* 31883, 0*,* 76244, 1, e dois valores iguais a 0*,* 90985. Os restantes quatro autovalores são nulos. Desta forma, as oscilações observadas podem ser caracterizadas como resultantes de um ciclo limite estável. O autovalor 0*,* 90985 indica que o ciclo limite apresenta baixo amortecimento. O período do ciclo limite calculado é *T<sup>γ</sup>* = 1*,* 318901 s, que é exatamente o valor do período entre atuação e desativação do limitador positivo do AVR, como indicado na Figura [74,](#page-127-1) que apresenta as excursões da tensão de campo *EF DS* do gerador já em regime permanente ou próxima a essa condição. Esta simulação transitória valida os resultados obtidos com este sistema em termos do período do ciclo limite. Adicionalmente, o valor absoluto unitário de um dos autovalores da matriz monodrômica deste ciclo limite também valida os resultados obtidos, indicando que as oscilações observadas correspondem a um ciclo limite.

<span id="page-127-1"></span>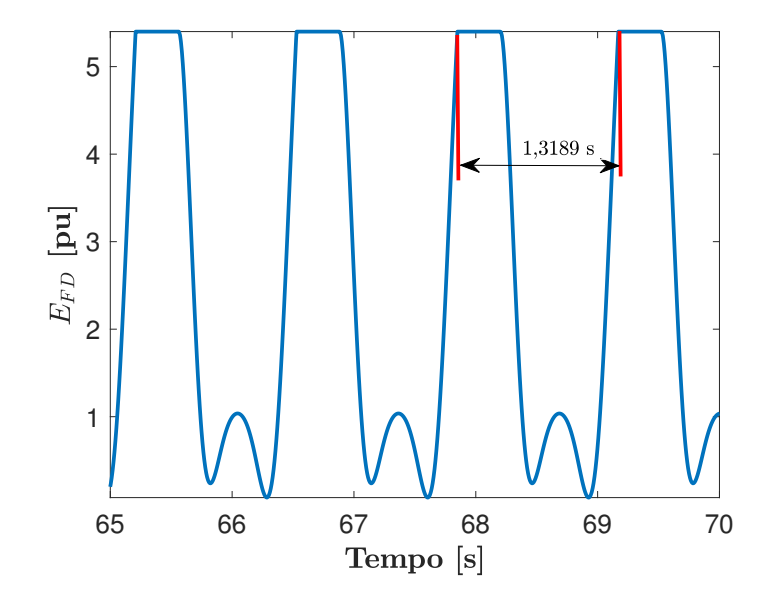

Figura 74 – Período do ciclo limite calculado para o sistema gerador-barramento infinito

Além da restrição de fase, também foi realizada a normalização do tempo [\(4.45\)](#page-120-2) das equações diferenciais do sistema de potência e das equações de sensibilidade, de tal

maneira que o PVI fosse resolvido na janela de tempo constante [0*,* 1] segundos. As figuras a [79](#page-129-0) apresentam alguns retratos de fase do sistema obtidos após a convergência do MDDT, onde se observam os pontos de descontinuidades calculados pela metodologia.

<span id="page-128-0"></span>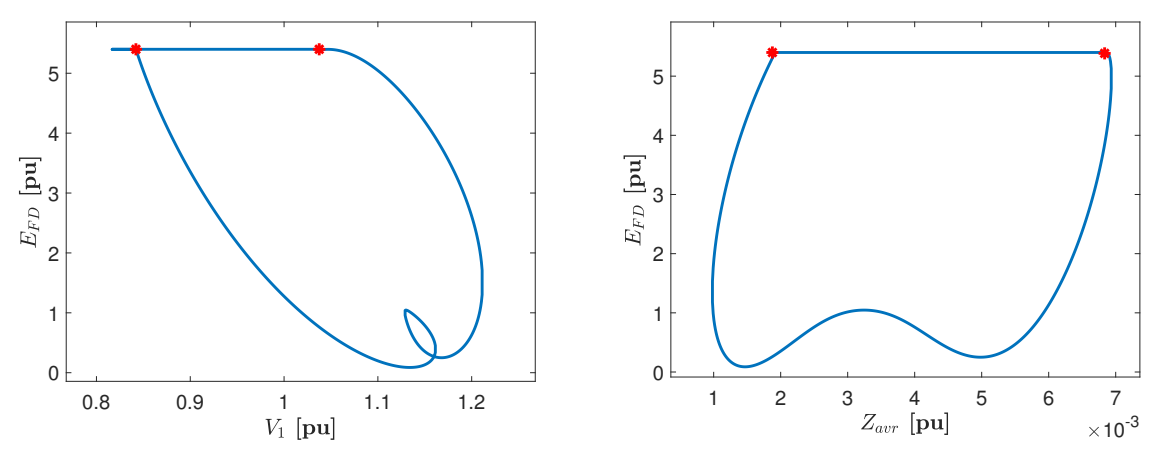

Figura 75 – Retratos de fase entre  $E_{FD}$ - $V_1$  e  $E_{FD}$ - $Z_{avr}$ 

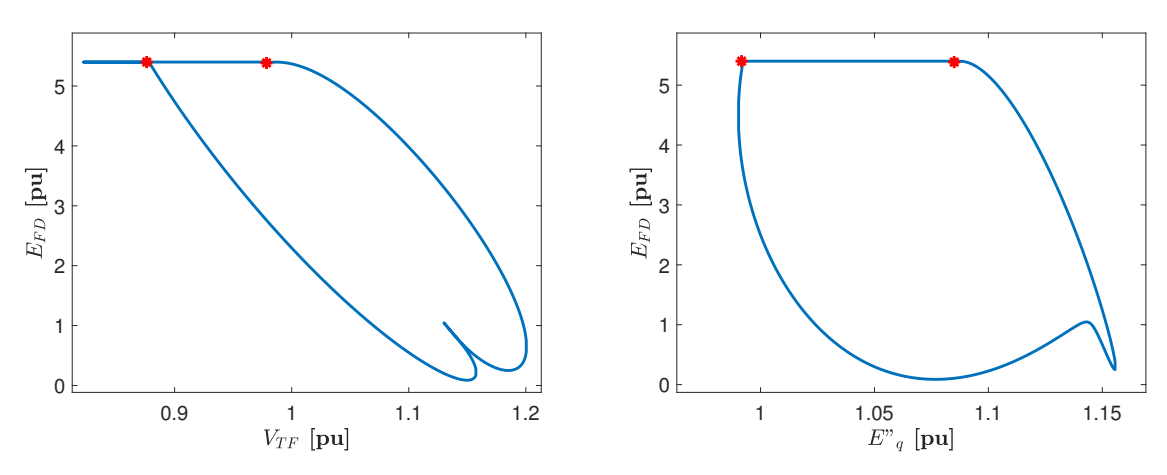

Figura 76 – Retratos de fase entre  $E_{FD}$ - $V_{TF}$  e  $E_{FD}$ - $E''_q$ 

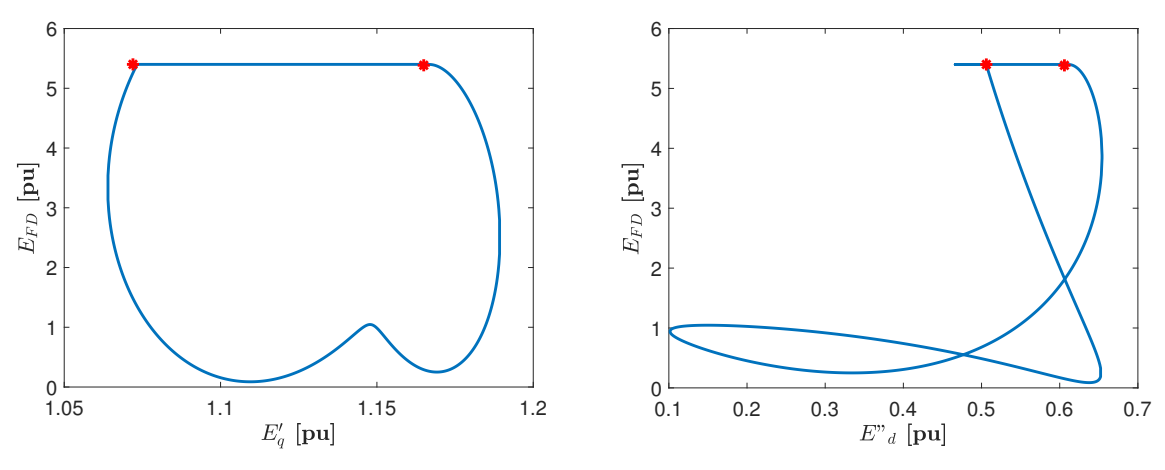

Figura 77 – Retratos de fase entre  $E_{FD}$ - $E'_{q}$  e  $E_{FD}$ - $E''_{d}$ 

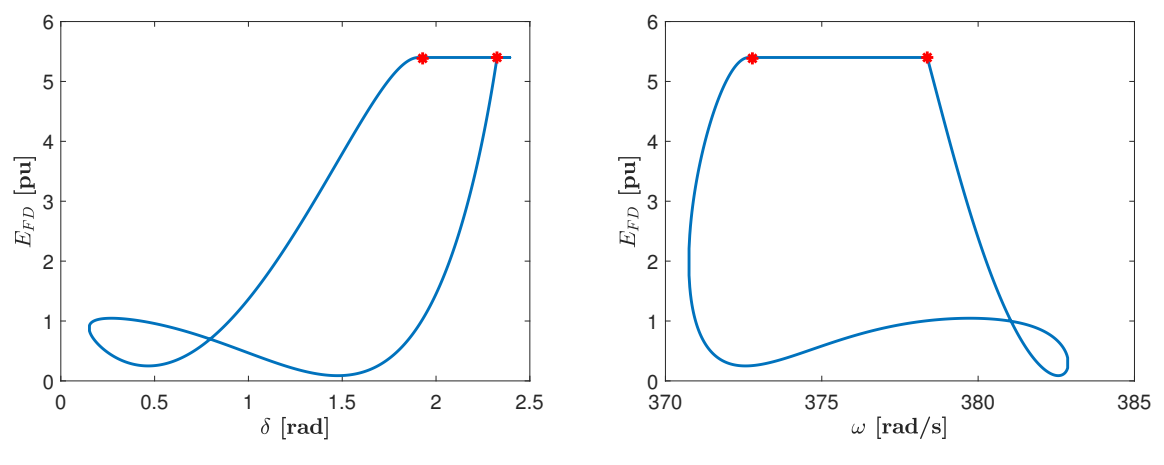

Figura 78 – Retratos de fase entre  $E_{FD}$ - $\delta$  e  $E_{FD}$ - $\omega$ 

A Figura [79](#page-129-0) apresenta dois retratos de fase contínuos, que também foram obtidos após a convergência do método de Newton.

<span id="page-129-0"></span>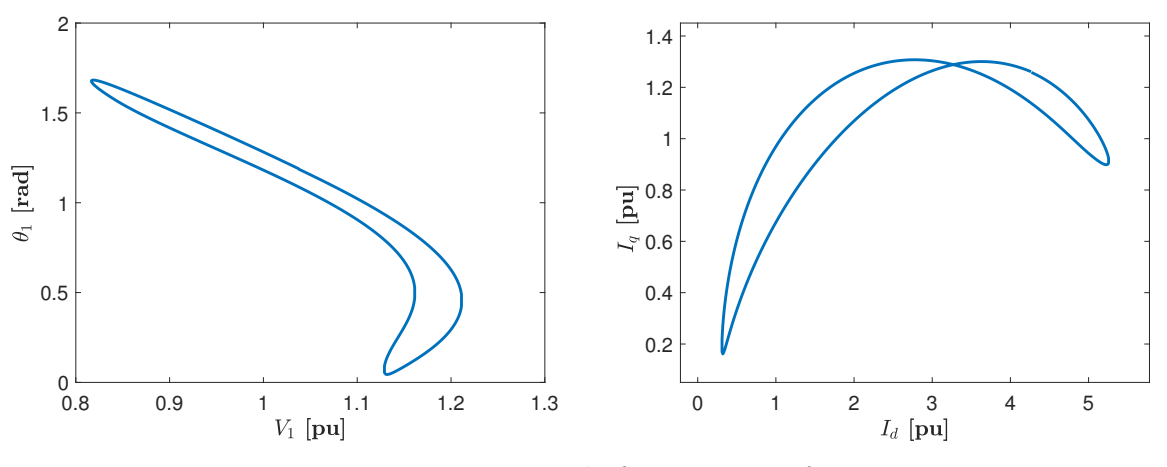

Figura 79 – Retratos de fase entre  $V_1$ - $\theta_1$  e  $I_d$ - $I_q$ 

## **4.5 Conclusões do Capítulo**

Neste capítulo, foi apresentado o MDDT para caracterização de ciclos limites em sistemas dinâmicos de maneira geral, dando ênfase a sistemas elétricos de potência. O método utiliza uma estrutura de Newton para formular um PVF, considerando a condição de ciclo limite como condição de fronteira, isto é, a igualdade entre os valores iniciais e finais das variáveis de estado. Como resultado do método, é obtido a matriz fundamental do sistema, cujos autovalores definem a condição de estabilidade das oscilações do sistema. Fazendo uso da condição de ortogonalidade entre o campo vetorial e a diferença entre os valores iniciais e finais das variáveis de estado, é adicionada uma condição de fase que permite calcular o período do ciclo limite. Além disso, foi realizada uma ponderação das equações diferenciais do sistema pelo período do ciclo limite, com o objetivo de que a condição de ciclo limite seja **x**(0) = **x**(1). Esta transformação das equações diferenciais

facilita a implementação do método, permitindo a resolução do PVI em uma janela constante de 0 a 1 s. O capítulo também apresentou que através da inserção de matrizes de salto nos pontos em que são verificadas descontinuidades e fazendo uso da propriedade de composição da matriz de sensibilidade, ainda é possível obter a matriz fundamental de sistemas que apresentam descontinuidades, permitindo a caracterização de oscilações com essas particularidades.

O método foi aplicado a dois circuitos e a um sistema de potência. Em todos os casos, os sistemas apresentam descontinuidades em sua modelagem. Essas descontinuidades foram representadas por variedades, que permitiram a inserção de matrizes de salto. Em todos os casos analisados, a metodologia permitiu a correta caraterização dos ciclos limites identificados.

No sistema de potência, as oscilações foram causadas por um ponto de equilíbrio próximo a uma condição de bifurcação de Hopf. A limitação das grandezas do sistema, exercida pelo limitador *non-windup* do modelo do regulador de tensão considerado, resultaram em oscilações sustentadas. Estas oscilações, que apresentaram descontinuidades devido a limitação da tensão de campo  $E_{FD}$  do gerador, foram caracterizadas pelo MDDT, obtendo um ciclo limite estável, porém, com baixo amortecimento, como indicado nos resultados.

# **5 APLICAÇÃO DO MÉTODO DE DISPAROS AO SISTEMA TESTE**

Como foi verificado no Capítulo [3,](#page-64-0) as oscilações registradas no sistema teste são causadas pelas atuações e desativações do limitador RAML quando a tensão no terminal do retificador do HVDC fica baixa, estando o PSS do grupo de geradores ligado, como observado no caso de desligamento intempestivo de um gerador, na condição operativa considerada. Também foi observado que o desligamento do RAML ou do PSS eliminavam essas oscilações, estabilizando o sistema. Isto é, as oscilações são causadas pela interação entre os controladores PSS e RAML. Porém, o desligamento de qualquer desses controladores não é recomendável, como indicado nas conclusões do Capítulo [3.](#page-64-0)

As oscilações observadas, ainda sendo descontinuas, geram trajetórias fechadas, semelhantes às observadas em sistemas dinâmicos que apresentam ciclo limite. Portanto, para caracterizar essas oscilações, calcular sua condição de estabilidade e verificar se de fato elas são causadas por um ciclo limite, é necessário empregar uma metodologia que permita calcular a matriz fundamental do sistema **Φ** ainda sob essas condições de descontinuidade. Para isto, é empregada a metodologia apresentada no Capítulo [4,](#page-100-0) que define variedades nos instantes em que acontecem descontinuidades e utiliza matrizes de salto  $S_{\Phi}$  para corrigir o cálculo da matriz fundamental e assim caracterizar a trajetória global do sistema.

Portanto, é necessário calcular a matriz de salto S<sub>Φ</sub>, cuja expressão foi apresentada na equação [\(4.32\)](#page-113-1), em função às descontinuidades inseridas na trajetória do sistema devido às atuações e desativações do RAML e quando a variável *αMIN* inicia a limitação das variáveis *xri* e *yr*, assim como nos instantes em que os temporizadores do RAML são sensibilizados. Esses instantes indicam os pontos em que descontinuidades acontecem no sistema. Outra questão a ser considerada no sistema teste é que as oscilações foram observadas durante o colapso de frequência do sistema. Esse fato impossibilitaria a convergência do método de Newton, considerando os valores diferentes de frequência no início e no final da simulação do PVI, pois a trajetória do sistema não se encontra em regime permanente. Ou seja, não existe um ciclo limite no sistema completo. Entretanto, existe, como veremos, um ciclo limite de um subsistema rápido e este ciclo varia com a variável lenta, que neste caso é a frequência. É como se tivéssemos um ciclo limite que varia parametrizado pela variável lenta. Portanto, para evitar variações de frequência no sistema, o valor da constante de inércia *H* do gerador foi elevada de tal forma que não haja variações de frequência no grupo de geradores. Dessa maneira, para atingir um afundamento de tensão que cause a atuação do RAML, foi simulado o congelamento do sinal de controle do PSS no valor −0*,* 1 pu. Este congelamento, além de simular um colapso de frequência com taxa constante, também causa um afundamento de tensão que leva à atuação do RAML. Além disso, também foi congelado o valor do ângulo  $\alpha_i$  em 130°, indicando que o controle de corrente do HVDC

<span id="page-133-1"></span>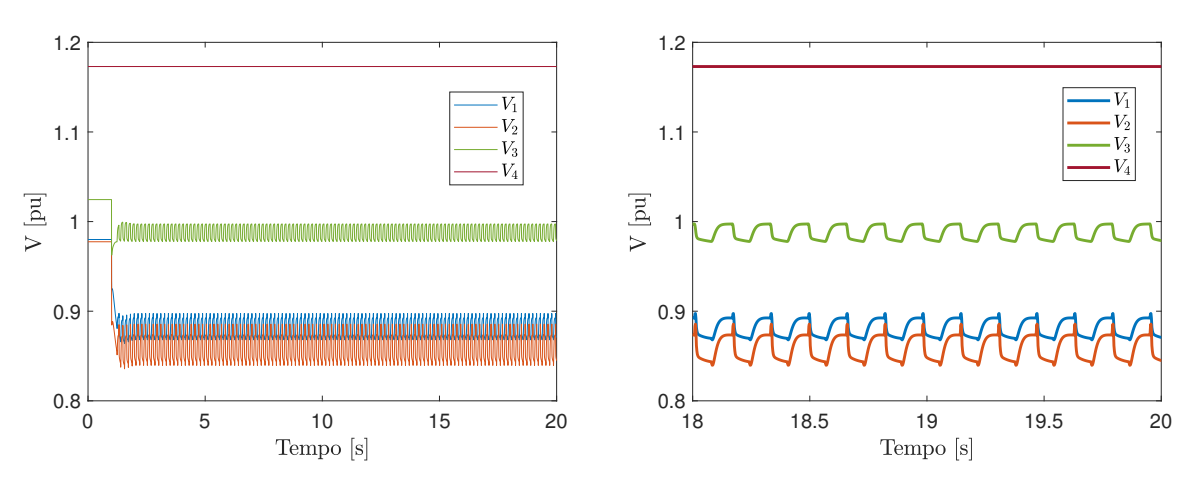

Figura 80 – Tensões CA do sistema teste

está sendo executado pelo CCA do inversor, como verificado em condições de baixa tensão no terminal retificador. Adicionalmente, ainda que o VDCOL não impeça o acontecimento destas oscilações nessas condições, este controlador foi desligado de forma a obter maiores amplitudes das oscilações. Desta forma, esta simulação causa um afundamento permanente na tensão do sistema e emula um colapso de frequência, que resulta em um sinal de controle do PSS constante e igual a −0*,* 1 pu[1](#page-133-0) , assim como o controle de corrente do HVDC exercido pelo CCA do inversor. Os resultados destas simulações são apresentados a seguir.

A Figura [80](#page-133-1) apresenta as variações das tensões CA do sistema teste resultantes das condições indicadas acima, onde é possível verificar oscilações das tensões resultantes das atuações do RAML a partir do instante de congelamento do sinal de controle do PSS e do ângulo de disparo do inversor *α<sup>i</sup>* . A figura à direita indica um *zoom* dos últimos dois segundos de simulação da primeira figura, apresentando as oscilações com maiores detalhes.

A Figura [81](#page-134-0) apresenta as variações do ângulo de disparo das válvulas do retificador *α<sup>r</sup>* resultantes da atuação do RAML. Na figura à direita é possível verificar dois instantes em que acontecem descontinuidades, quando da atuação e desativação do limitador RAML.

A Figura [82](#page-134-1) apresenta em detalhe as descontinuidades causadas pela atuação do RAML, onde é possível verificar que tanto a desativação como a atuação do limitador apresentam descontinuidades no sistema elétrico, indicando a necessidade de utilizar a matriz de salto [\(4.32\)](#page-113-1) para caracterizar essas oscilações em regime permanente. Esses efeitos se observam no sistema quando a variável  $\alpha_{MIN}$  é inferior ou superior ao ângulo  $\alpha_r$ , no caso da desativação ou atuação do RAML, respectivamente, isto é, a variável *RAML* altera o valor de *αMIN* que, por sua vez, altera o valor de *αr*, que afeta o sistema de potência.

As figuras [83](#page-135-0) e [84](#page-135-1) apresentam as variações da tensão CC nos terminais retificador

<span id="page-133-0"></span><sup>1</sup> Nestas simulações, os limites do sinal de controle do PSS foram fixados em ±0*,* 143 pu.

<span id="page-134-0"></span>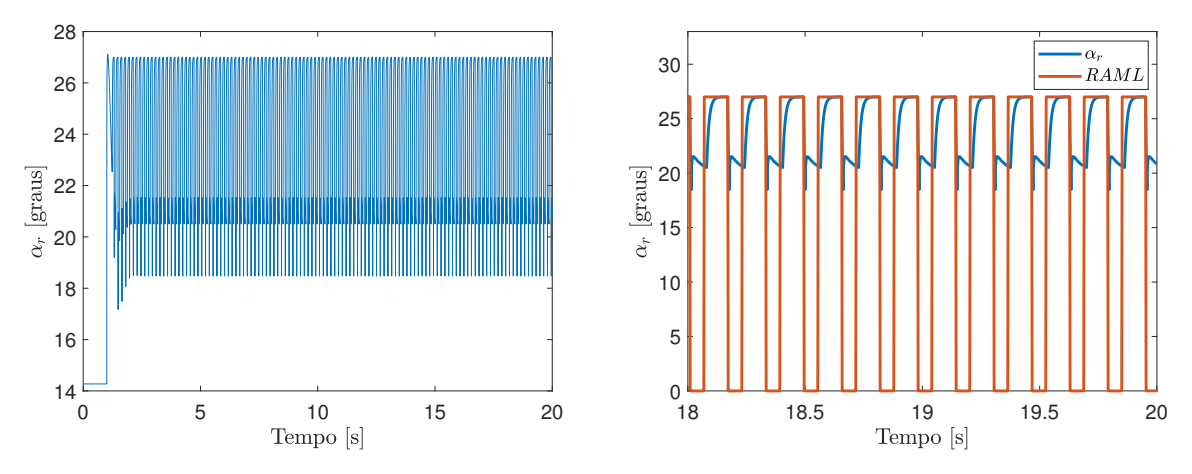

Figura 81 – Tensões CA do sistema teste

<span id="page-134-1"></span>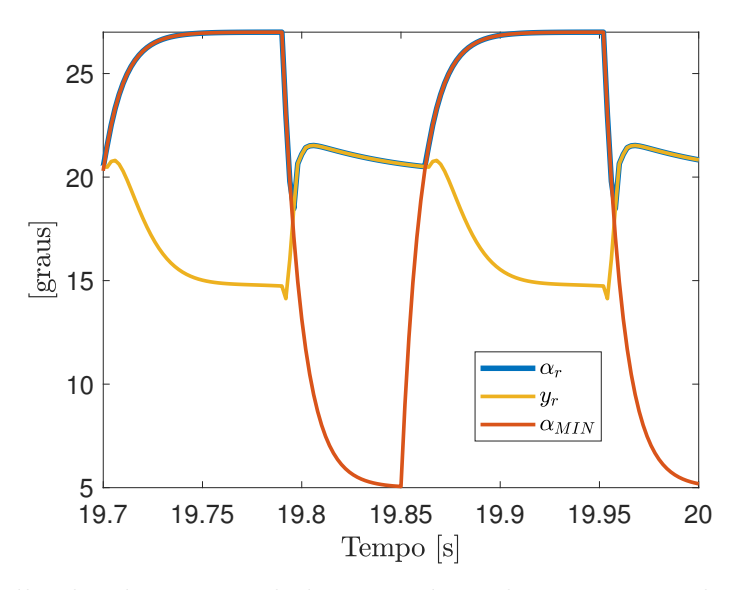

Figura 82 – Detalhe das descontinuidades causadas pelas atuações e desatuações do RAML

e inversor, respectivamente, resultantes das atuações do RAML. Em ambos os casos, as figuras à direita apresentam um *zoom* do último segundo da simulação, evidenciando as descontinuidades inseridas no sistema quando da atuação desse limitador, sob as condições indicadas no início desta seção.

Como resultado das variações das tensões CC, a corrente CC do HVDC também é afetada pelos chaveamentos do RAML, como pode ser observado na Figura [85,](#page-135-2) resultando em oscilações semelhantes às tensões do terminal inversor do HVDC, como apresentado na Figura [84.](#page-135-1)

As atuações do RAML também afetaram a potência ativa fornecida pelo grupo de geradores ao sistema, como pode ser observado na Figura [86.](#page-136-0) Por sua vez, a figura à direita apresenta o último segundo da simulação apresentada na figura à esquerda, onde são observadas variações na geração da ordem de 280 MW, de 3.150 MW para 2.870 MW.

<span id="page-135-0"></span>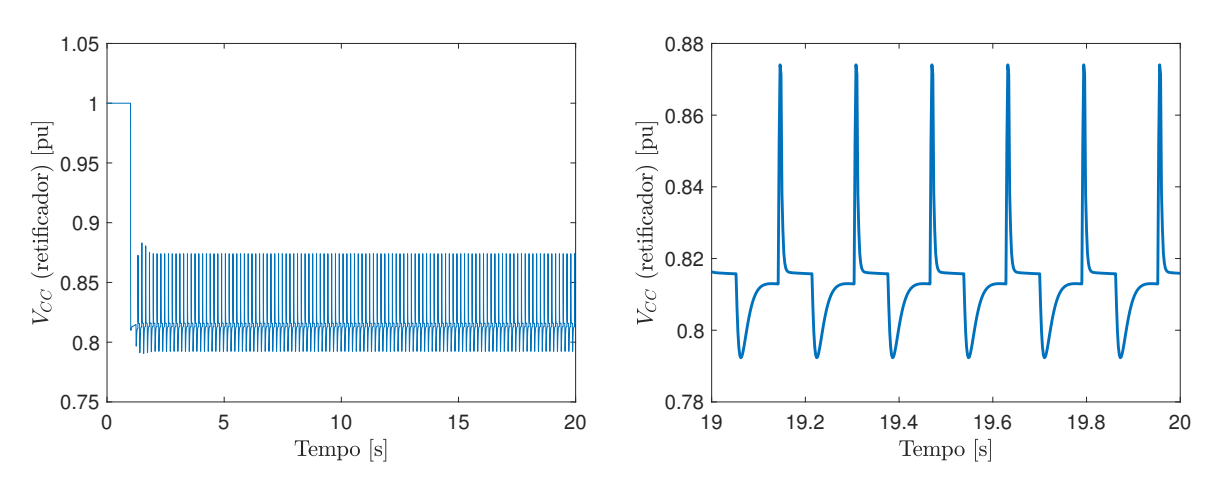

Figura 83 – Tensão CC do retificador

<span id="page-135-1"></span>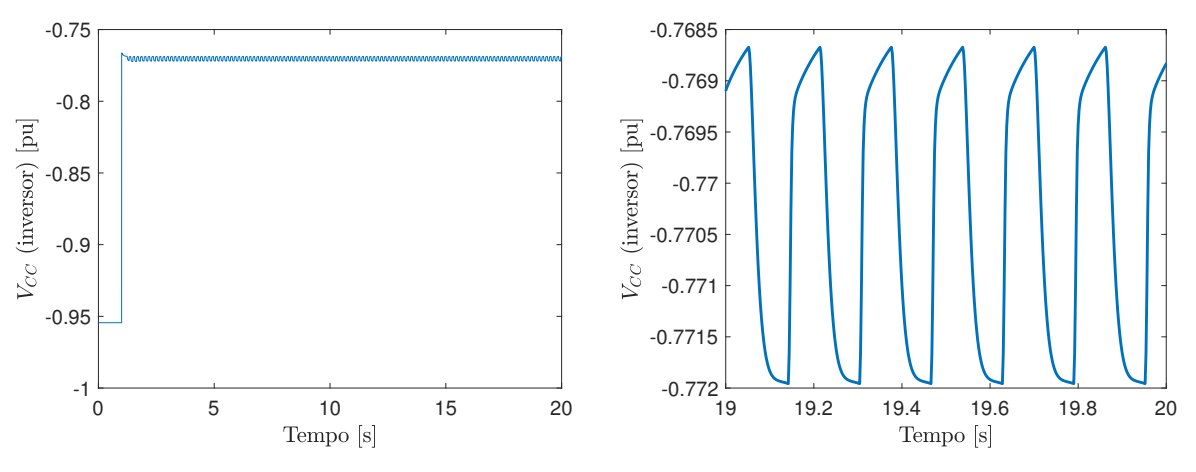

Figura 84 – Tensão CC do inversor

<span id="page-135-2"></span>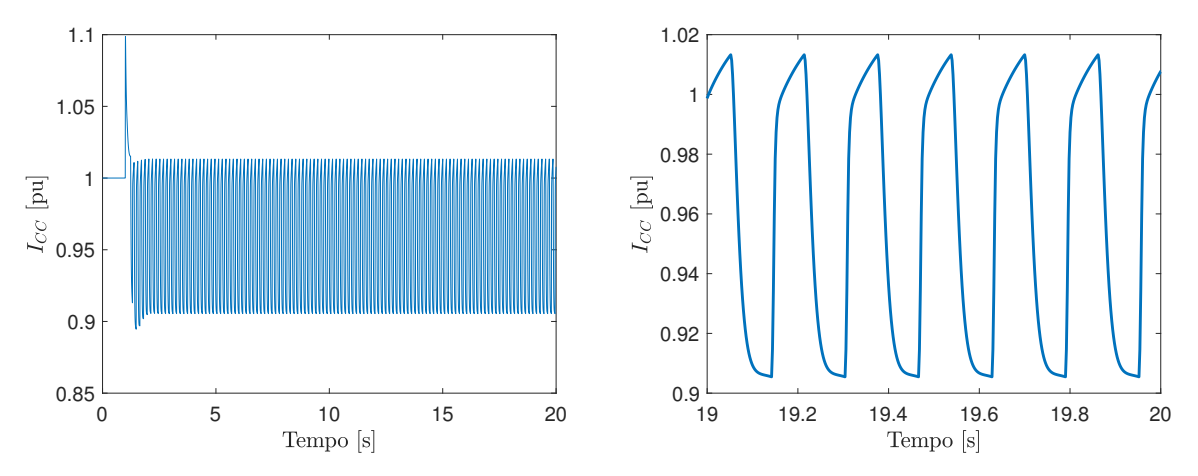

Figura 85 – Corrente CC de cada polo do HVDC

<span id="page-136-0"></span>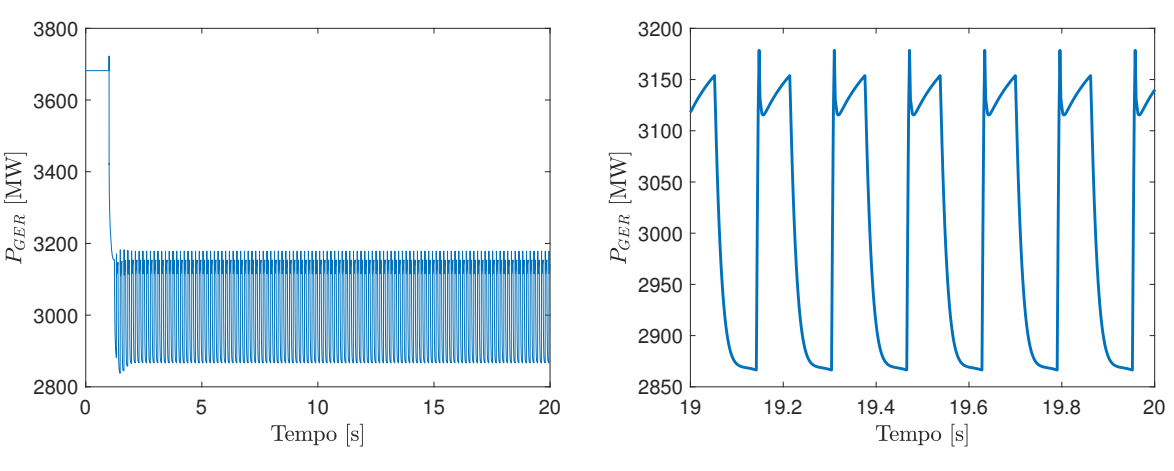

Figura 86 – Corrente CC de cada polo do HVDC

A Figura [87](#page-136-1) apresenta as variações do ângulo de comutação do retificador e do inversor *µ<sup>r</sup>* e *µ<sup>i</sup>* , respectivamente, correspondentes a duas variáveis algébricas do sistema e resultantes das atuações do RAML. Estes ângulos são calculados pelas seguintes expressões:

$$
\mu_r = \arccos\left(\cos(\alpha_r) - \frac{2 \cdot R_r \cdot I_d}{k_r \cdot a_r \cdot V_r}\right) - \alpha_r \tag{5.1}
$$

$$
\mu_i = \arccos\left(\cos(\alpha_i) - \frac{2 \cdot R_i \cdot I_d}{k_i \cdot a_i \cdot V_i}\right) - \alpha_i \tag{5.2}
$$

<span id="page-136-1"></span>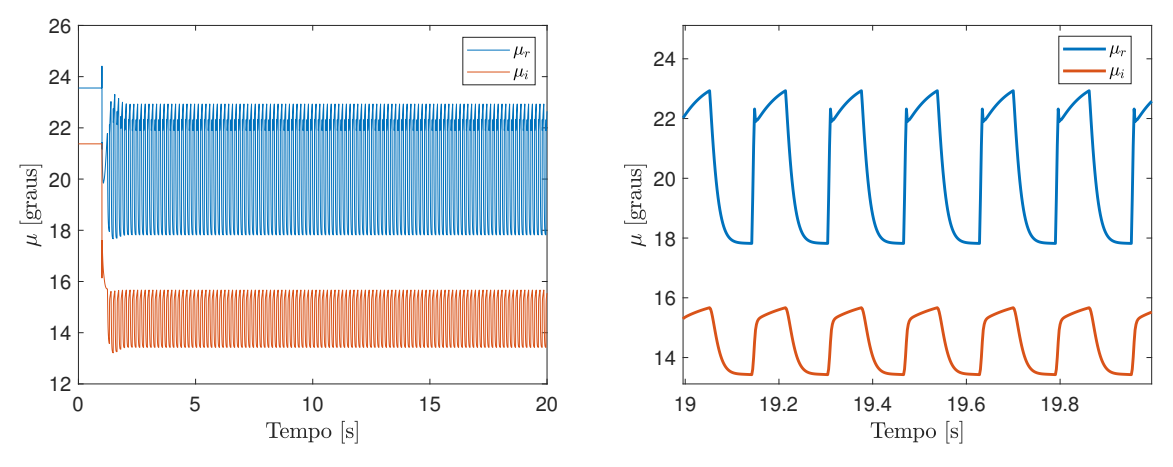

Figura 87 – Corrente CC de cada polo do HVDC

Com esta simulação, verifica-se que as tensões filtradas dos retificadores processadas pelo controlador do bipolo resultam limitadas em seus valores mínimos e iguais a 0*,* 975 pu. Portanto, a tensão CC resultante do controle do bipolo permaneceu fixa em 1*,* 95 pu que, por sua vez, resultou em un valor fixo de 1*,* 026 pu da ordem de corrente do bipolo. Este valor, após o atraso de telecomunicação entre os terminais retificador e inversor,

<span id="page-137-0"></span>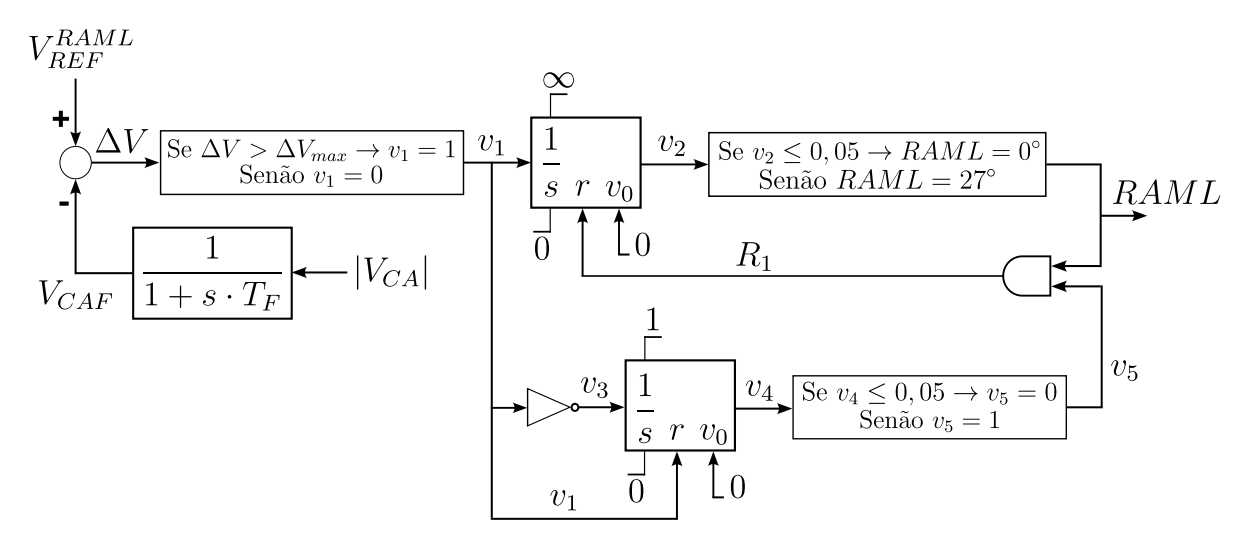

Figura 88 – Diagrama de blocos do RAML para definição de variedades

corresponde ao valor da ordem de corrente que é utilizado em cada CCA, devido a que o VDCOL foi desligado para estas simulações, como indicado no início deste Capítulo.

Desta forma e sob as condições apresentadas no início desta seção, é aplicado o MDDT para caracterizar as oscilações indicadas nas figuras acima em regime permanente. Para realizar esse objetivo, é necessário definir as variedades do sistema, que são resultantes dos instantes em que acontecem descontinuidades no sistema. Portanto, na sequência serão apresentados resultados de variações das grandezas internas deste limitador. As variedades são definidas como uma função *h*(**x***,* **y**) = 0, e são desenvolvidas em função das variáveis internas do limitador RAML, cujo diagrama de blocos é apresentado novamente na Figura [88,](#page-137-0) para facilitar o entendimento destas análises.

A Figura [89](#page-138-0) apresenta as variáveis de entrada e saída do primeiro integrador ou temporizador do RAML. A primeira figura à esquerda apresenta uma janela de 5 segundos, já a figura à direita apresenta os últimos 500 milissegundos da mesma simulação. Nesta última figura, é possível observar que quando a variável digital *v*<sup>1</sup> é alterada de 0 para 1 o temporizador *v*<sup>2</sup> é iniciado. Também, pode-se observar que quando o integrador recebe um sinal na entrada *R*1, o temporizador, indicado por *v*2, é reinicializado em 0. Sendo assim, a variável digital *v*<sub>1</sub> modifica a equação diferencial  $\dot{v}_2 = v_1$  e é alterada se  $\Delta V > \Delta V_{max}$  $\Delta V \leq \Delta V_{max}$ , onde  $\Delta V = V_{REF}^{RAML} - V_{CAF}$ . Desta forma, a primeira variedade a ser considerada está dada pela expressão [\(5.3\)](#page-137-1):

<span id="page-137-1"></span>
$$
h_1 = V_{REF}^{RAML} - V_{CAF} - \Delta V_{max} = 0
$$
\n
$$
(5.3)
$$

onde *V RAML REF* corresponde ao valor inicial do módulo da tensão da barra 2, na condição de equilíbrio do sistema de potência, *VCAF* consiste no mesmo valor de tensão anterior, porém, obtido após o filtro de primeira ordem com constante de tempo *T<sup>F</sup>* , e ∆*Vmax* = 11%, indica o máximo afundamento de tensão da barra 2 sem que aconteça a atuação do RAML.

<span id="page-138-0"></span>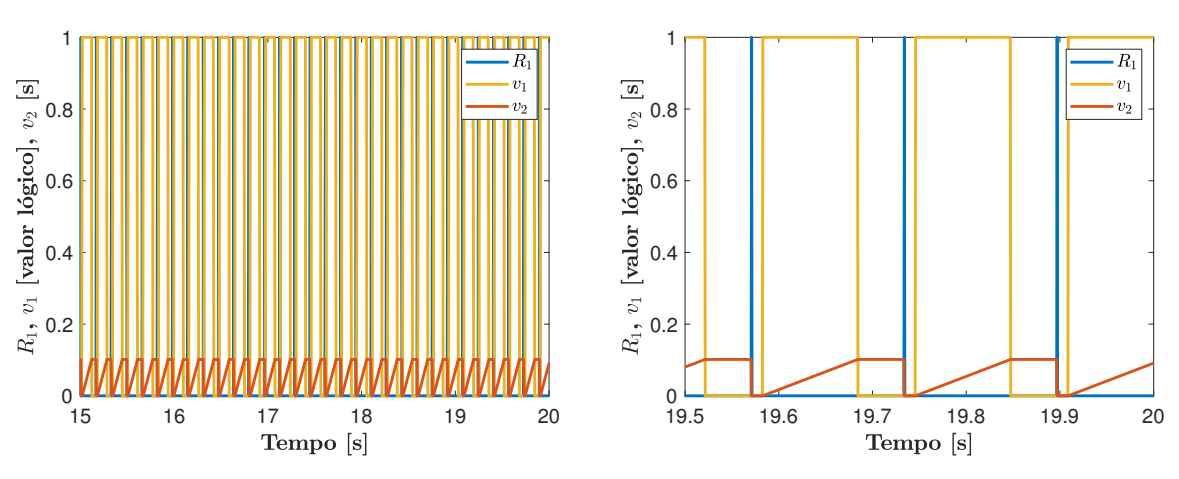

Figura 89 – Grandezas do primeiro integrador do RAML

Além de considerar a variedade [\(5.3\)](#page-137-1), também é necessário definir a restrição algébrica associada a variável *v*1, adicionando uma variável digital algébrica no vetor de variáveis algébricas **y** do sistema. Portanto, é necessário adicionar ao conjunto de equações do sistema teste a seguinte restrição algébrica [\(5.4\)](#page-138-1):

<span id="page-138-1"></span>
$$
v_1 = \frac{1 + d_1^{raml}}{2} \tag{5.4}
$$

onde *d raml* 1 é uma variável algébrica digital, sujeita às condições que regem as alterações da variável *v*1:

$$
\begin{cases}\n\text{Se } V_{REF}^{RAML} - V_{CAF} > \Delta V_{max} \to d_1^{raml} = 1 \text{ e } v_1 = 1 \\
\text{Senão } \to d_1^{raml} = -1 \text{ e } v_1 = 0\n\end{cases} \tag{5.5}
$$

A Figura [90](#page-139-0) apresenta as variações das grandezas de entrada e saída da porta lógica **AND**, onde se observa, na primeira figura, as variações destas grandezas em uma janela de 5 segundos e na segunda figura, os últimos 500 milissegundos da mesma simulação. Nesta figura, é possível observar que a variável *RAML* é reinicializada cada vez que a variável *R*<sup>1</sup> é ativada. A variável *R*<sup>1</sup> é ativada quando o RAML está ativo (*RAML* = 27◦ ) e quando *v*<sup>5</sup> = 1. A variável *v*<sup>5</sup> é ativada quando o temporizador *v*<sup>4</sup> ultrapassa o valor de 50 milissegundos. A variável *v*<sup>4</sup> está dada pela integral de *v*3, que é o complemento da variável digital  $v_1$ , isto é,  $v_3 = 1 - v_1$ . Por sua vez, a variável  $v_2$  corresponde ao valor do temporizador obtido em função a *v*1. O temporizador *v*<sup>2</sup> define o valor da variável *RAML*, que é o sinal de saída do limitador.

<span id="page-138-2"></span>Portanto, a seguinte variedade a ser considerada é apresentada na equação [\(5.6\)](#page-138-2), associada à restrição algébrica [\(5.8\)](#page-139-1):

<span id="page-139-0"></span>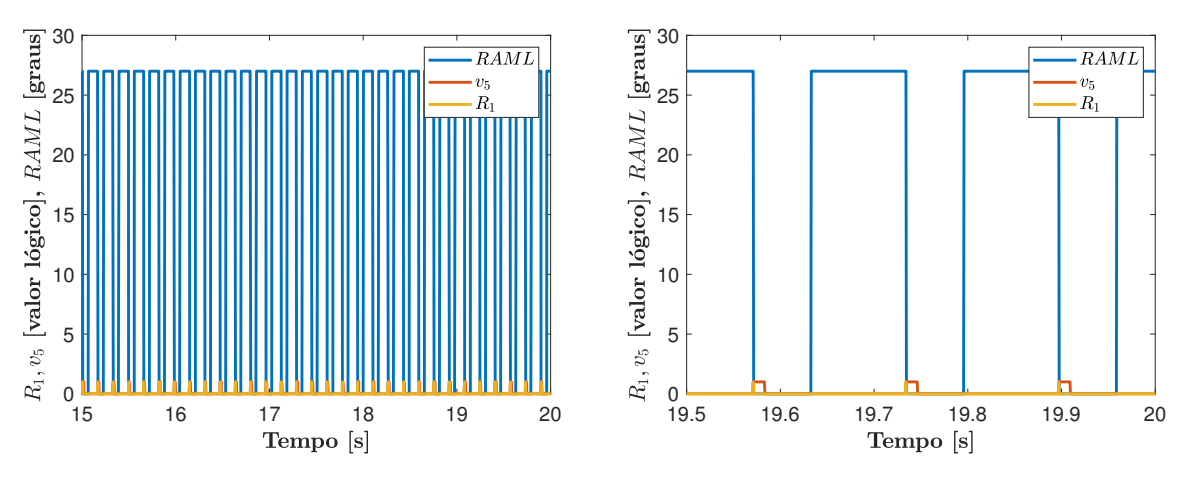

Figura 90 – Grandezas da porta lógica **AND** do RAML

<span id="page-139-2"></span>
$$
RAML = \frac{1 + d_2^{raml}}{2} \tag{5.7}
$$

sujeito a:

<span id="page-139-1"></span>
$$
\begin{cases}\n\text{Se } v_2 \le 0, 05 \to d_2^{raml} = -1 \text{ e } RAM = 0^\circ \\
\text{Senão } \to d_2^{raml} = 1 \text{ e } RAM = 27^\circ\n\end{cases}
$$
\n(5.8)

onde  $d_2^{raml}$  consiste na segunda variável algébrica digital, que precisa ser inserida na vetor de estados algébricos **y** do sistema. A variável *RAML* altera a equação diferencial  $\dot{\alpha}_{MIN} = \frac{1}{T_{CC}}$  $\frac{1}{T_{CCA}} \cdot (\alpha_l - \alpha_{MIN})$  no controlador CCA do retificador e, portanto, esta variável é considerada como uma restrição algébrica, como indicado na equação [\(5.7\)](#page-139-2).

A seguinte variedade está associada com o segundo integrador ou temporizador do RAML, cujas grandezas são apresentadas na Figura [91.](#page-140-0) De maneira semelhante às análises anteriores, a primeira figura apresenta uma janela de 5 segundos de variação destas grandezas, e a segunda figura apresenta os últimos 500 milissegundos da mesma simulação. Nesta figura, é possível verificar que quando a variável *v*<sup>1</sup> está em um valor lógico 0, a variável *v*<sup>3</sup> é alterada para um valor lógico 1, iniciando assim o temporizador *v*4, que define o valor da variável *v*5. Portanto, a seguinte variedade ser definida é função do temporizador *v*<sup>4</sup> como indicado na equação [\(5.9\)](#page-139-3) e da restrição algébrica [\(5.10\)](#page-139-4):

<span id="page-139-3"></span>
$$
h_3 = v_4 - 0, 05 = 0 \tag{5.9}
$$

<span id="page-139-4"></span>
$$
v_5 = \frac{1 + d_3^{rand}}{2} \tag{5.10}
$$

onde  $d_3^{raml}$  consiste na terceira variável algébrica digital necessária para definir a seguinte restrição algébrica que está sujeita a:

<span id="page-140-0"></span>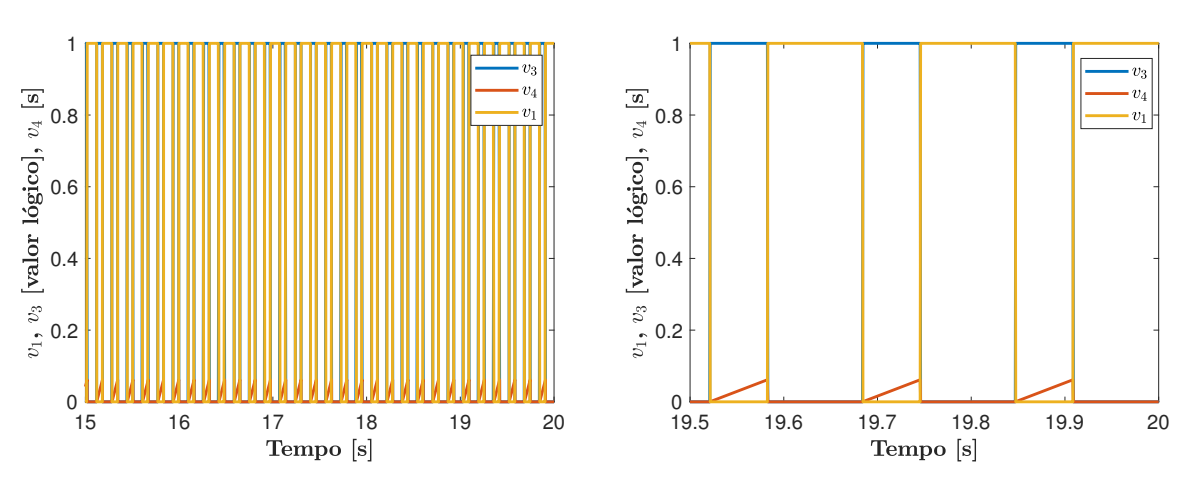

Figura 91 – Grandezas do segundo integrador do RAML

$$
\begin{cases} \text{Se } v_4 \le 0, 05 \to d_3^{raml} = -1 \text{ e } v_5 = 0\\ \text{Senão } \to d_3^{raml} = 1 \text{ e } v_5 = 1 \end{cases} \tag{5.11}
$$

Desta forma, são três as variedades inseridas pelo RAML. Além destas variedades, também é necessário considerar aquelas inseridas pelo CCA do retificador. Estas variedades são apresentadas na sequência.

O RAML altera o limite mínimo *αMIN* do ângulo de disparo do retificador *αr*, correspondente ao sinal de saída do CCA do retificador. Este limite atinge as variáveis *yr*, sinal de saída do ramo proporcional, e *xri*, que é a variável de estado do ramo integral do CCA antes de aplicar as regras que modelam o limitador non-windup desse ramo, em diferentes instantes. Portanto, o CCA insere duas novas variedades, apresentadas nas equações [\(5.12\)](#page-140-1) e [\(5.15\)](#page-140-2). A primeira variedade está associada à restrição algébrica [\(5.13\)](#page-140-3) e sujeita às condições [\(5.14\)](#page-140-4). A segunda variedade está associada à restrição algébrica [\(5.16\)](#page-141-0) e sujeita às condições [\(5.17\)](#page-141-1).

<span id="page-140-1"></span>
$$
h_4 = y_r - \alpha_{MIN} = 0 \tag{5.12}
$$

<span id="page-140-3"></span>
$$
\alpha_r = \frac{1 + d_1^{cca}}{2} \cdot y_r + \frac{1 - d_1^{cca}}{2} \cdot \alpha_{MIN} \tag{5.13}
$$

onde  $d_1^{cca}$  corresponde a quarta variável algébrica digital da restrição algébrica, que está sujeita a:

<span id="page-140-4"></span>
$$
\begin{cases}\n\text{Se } \alpha_{MIN} < y_r < \alpha_{MAX} \rightarrow d_1^{cca} = 1 \text{ e } \alpha_r = y_r \\
\text{Senão } \rightarrow d_1^{cca} = -1 \text{ e } \alpha_r = \alpha_{MIN}\n\end{cases} \tag{5.14}
$$

<span id="page-140-2"></span>
$$
h_5 = x_{ri} - \alpha_{MIN} = 0 \tag{5.15}
$$

<span id="page-141-0"></span>
$$
x_r = \frac{1 + d_2^{cca}}{2} \cdot x_{ri} + \frac{1 - d_2^{cca}}{2} \cdot \alpha_{MIN}
$$
 (5.16)

onde *d cca* 2 é a última variável digital algébrica a ser inserida no conjunto de variáveis algébricas. A correspondente restrição algébrica está sujeita a:

<span id="page-141-1"></span>
$$
\begin{cases}\n\text{Se } \alpha_{MIN} < x_{ri} < \alpha_{MAX} \rightarrow d_2^{cca} = 1 \text{ e } x_r = x_{ri} \\
\text{Se } x_{ri} \le \alpha_{MIN} \text{ AND } \dot{x}_{ri} < 0 \rightarrow d_2^{cca} = -1 \text{ e } x_r = \alpha_{MIN}\n\end{cases} \tag{5.17}
$$

Desta forma, as restrições algébricas apresentadas nesta seção serão adicionadas ao vetor de variáveis algébricas **y** para o cálculo das matrizes jacobianas *g<sup>x</sup>* e *gy*.

Considerando as restrições algébricas apresentadas nas expressões [\(5.4\)](#page-138-1), [\(5.7\)](#page-139-2), [\(5.10\)](#page-139-4), [\(5.13\)](#page-140-3) e [\(5.16\)](#page-141-0), juntamente com a estrutura [\(4.3\)](#page-101-0), a matriz de salto [\(4.32\)](#page-113-1) e propriedade de composição de matrizes de sensibilidade será aplicado o MDDT para caracterizar as oscilações observadas no sistema teste.

Após a convergência do método, retratos de fase das variáveis do sistema foram obtidos. Alguns destes retratos de fase são apresentados nas figuras [92](#page-141-2) a [94,](#page-142-0) onde os asteriscos vermelhos indicam os pontos de convergência do método, isto é, os valores do vetor de condições iniciais **x**0, definido na expressão [\(4.6\)](#page-103-0).

<span id="page-141-2"></span>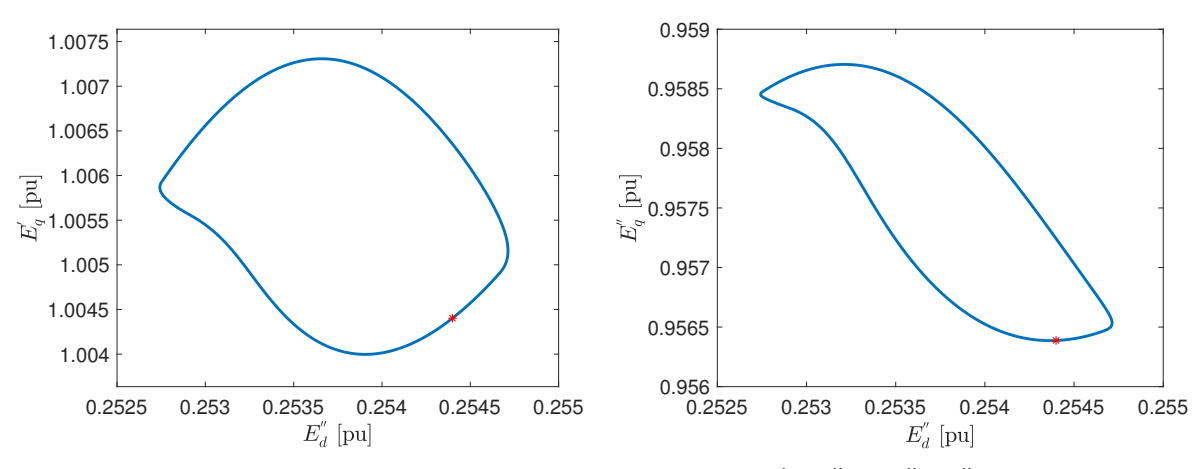

Figura 92 – Retratos de fase formado pelas variáveis *E* ′  $g^\prime/E_d^{\prime\prime}$ *d*<sup>"</sup> e  $E_q$ "  $q''_q/E''_d$  do sistema teste

A convergência do método também forneceu a matriz fundamental do sistema teste ou matriz monodrômica, cujos autovalores são: 0,294556, 0,309440, 0,945185, 0,037765, 0,720625, 0,317101, 0,060813, 0,021407, 0,267807, 0,123239, 1,0, e os restantes autovalores são nulos. Esses valores indicam que as oscilações são causadas por um ciclo limite estável, porque todos os módulos dos autovalores são menores que 1, exceto o autovalor unitário, que é produzido pela condição de fase inserida no PVF, com o objetivo de calcular o período do ciclo limite *Tγ*.

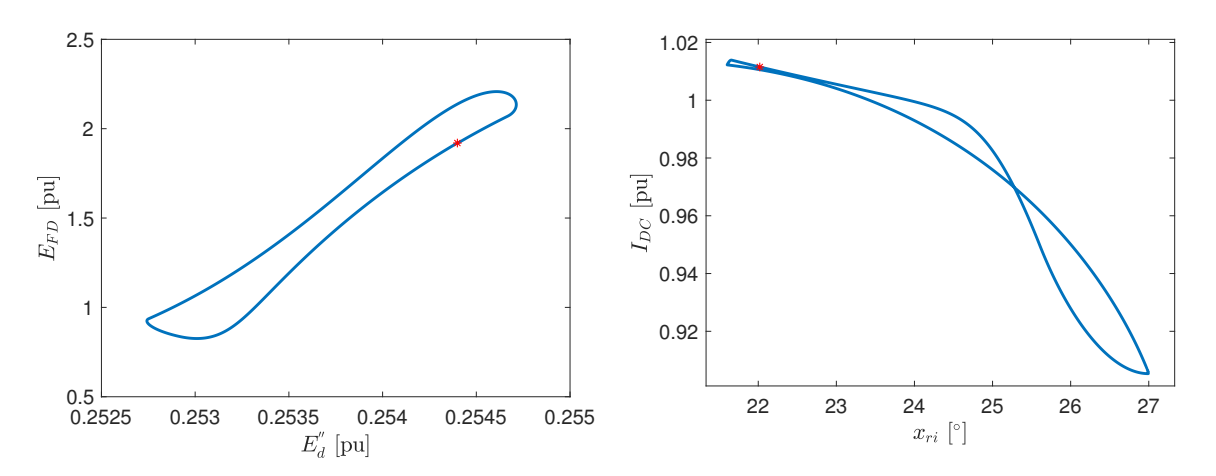

Figura 93 – Retratos de fase formado pelas variáveis  $E_{fd}/E_d''$  $d'$ <sup>*d*</sup> e  $I_{CC}/x_{ri}$  do sistema teste

<span id="page-142-0"></span>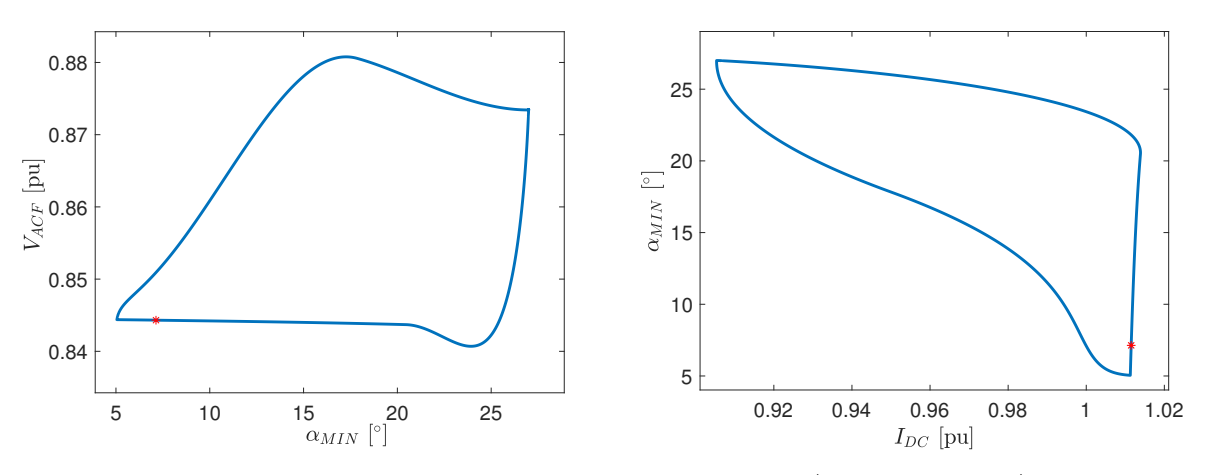

Figura 94 – Retratos de fase formado pelas variáveis *VCAF* /*αMIN* e *αMIN* /*ICC* do sistema teste

O período do ciclo limite calculado pelo método é igual a *T<sup>γ</sup>* = 0*,* 163783 s. Este valor também foi calculado através dos resultados da simulação transitória apresentados no início desta seção, onde o valor obtido de 0*,* 168 s que é próximo ao valor do período calculado pelo método utilizado. Sendo assim, o método apresentado consegue caracterizar as oscilações do sistema teste, associadas a um modelo matemático não linear e descontinuo, através da consideração de todas as variedades atingidas durante as oscilações e da inserção de matrizes salto.

O valor do período do ciclo limite *T<sup>γ</sup>* indicado acima, corresponde a uma frequência aproximada das oscilações de 6*,* 1 Hz. Considerando esse valor de frequência, as oscilações se enquadram como oscilações de baixas frequências, conforme a nova classificação de estabilidade acionada por conversores definida pela IEEE [\(HATZIARGYRIOU](#page-169-1) *et al.*, [2021\)](#page-169-1). Esta classificação envolve interações de dinâmicas lentas de sistemas de controle de dispositivos baseados em eletrônica de potência com respostas lentas de componentes de sistemas de potência, tais como dinâmicas eletromecânicas de geradores síncronos e alguns controladores de geradores. Os valores de frequência nesta classificação de estabilidade

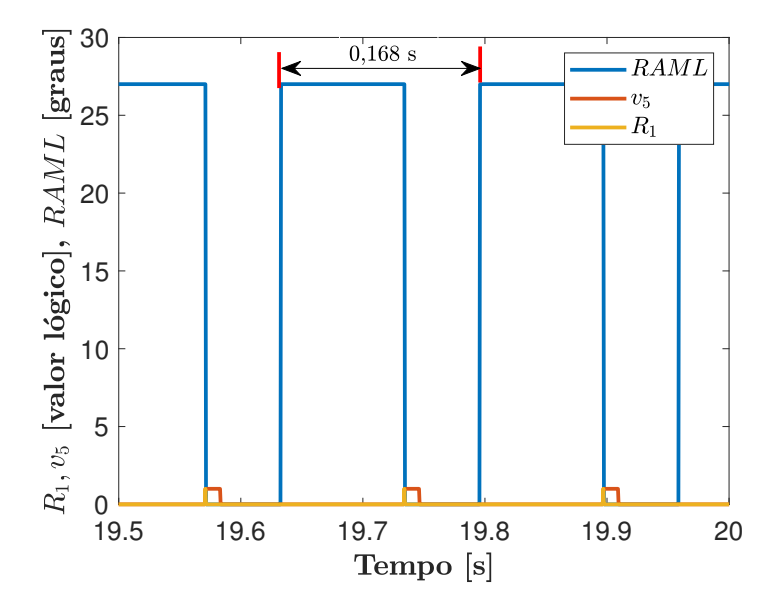

Figura 95 – Aproximação do período do ciclo limite em função as atuações e desatuações do RAML

se encontram em valores inferiores a 10 Hz [\(HATZIARGYRIOU](#page-169-1) *et al.*, [2021\)](#page-169-1). Essa nova classificação de estabilidade é indicada na Figura [96.](#page-143-0)

<span id="page-143-0"></span>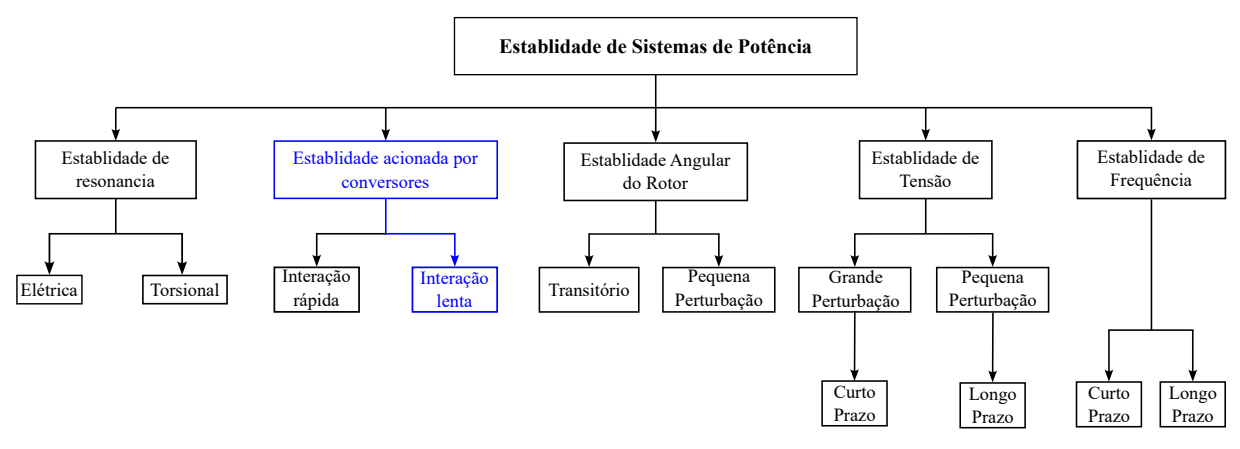

Figura 96 – Classificação de estabilidade de sistemas de potência [adaptado de [\(HATZI-](#page-169-1)[ARGYRIOU](#page-169-1) *et al.*, [2021\)](#page-169-1)]

Além da validação dos resultados obtidos em termos do período calculado, também foi realizada uma variação do ciclo limite em função ao sinal de controle *VSS* do PSS, como apresentado na Figura [97,](#page-144-0) onde são apresentados vários ciclos limites variando o sinal *VSS* entre −0*,* 081 pu e −0*,* 11 pu, considerando o retrato de fase formado pelas variáveis *E* ′′ *d* e  $E'_{q}$ . Considerando os valores de  $V_{SS} = −0,08$  pu (indicado por +) e  $V_{SS} = −0,111$  pu (indicado por **x**) há desativação e atuação não intermitente do RAML, respectivamente, não sendo observado o ciclo limite. Portanto, estes pontos definem uma região em que há atuação e desativação intermitente do RAML. Desta forma, o método apresentado contribui para a definição de uma região em que é observado o ciclo limite. Ainda na Figura [97,](#page-144-0) o ciclo limite indicado com um asterisco vermelho corresponde à trajetória
obtida pelo MDDT e que foi apresentada na Figura [92.](#page-141-0)

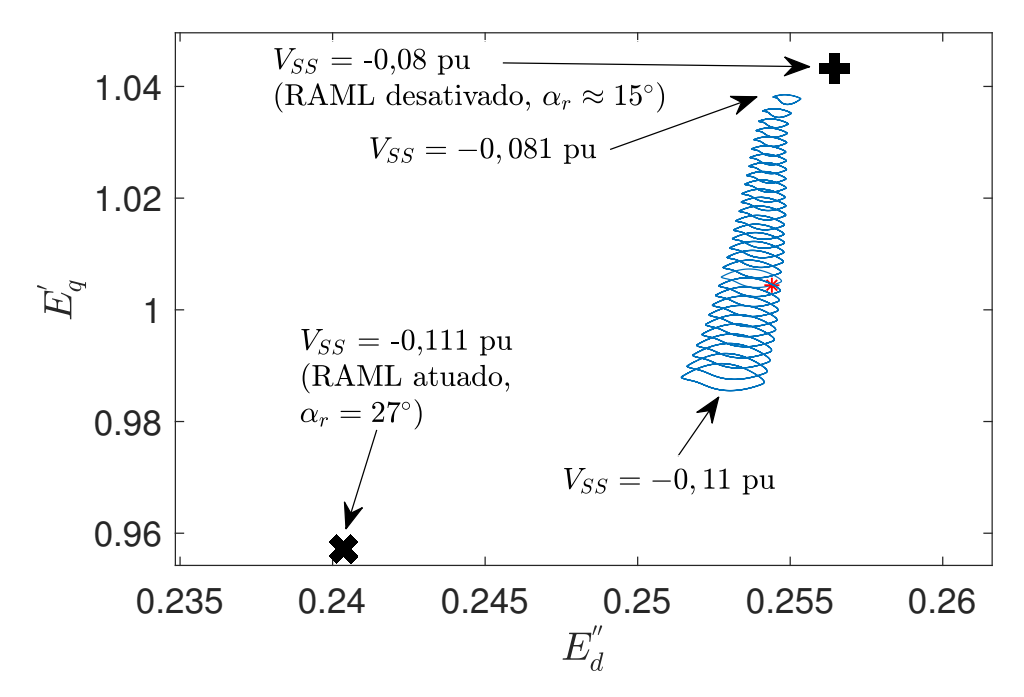

Figura 97 – Variação do ciclo limite em função ao sinal de controle *VSS*

#### **5.1 Conclusões do Capítulo**

O sistema de potência utilizado nesta tese está constituído por vários controladores não lineares, associados a um modelo de gerador síncrono de polos salientes e a um elo HVDC, em configuração bipolar, interligados a um barramento infinito. O HVDC está dotado de vários limitadores, entre eles o RAML. A atuação desses limitadores insere descontinuidades nas trajetórias do sistema. Essa situação foi identificada na condição operativa apresentada neste capítulo. No caso de desligamento de um gerador acontecem oscilações sustentadas.

O PSS busca amortecer oscilações eletromecânicas, tendo influência na tensão do sistema quando há desvios de frequência do gerador, enquanto que o RAML consiste em um limitador do ângulo mínimo de disparo das válvulas do retificador, que atua em caso de baixas tensões CA nesse terminal.

Como foi comprovado no Capítulo [3,](#page-64-0) essas oscilações são causadas pela interação entre o PSS e o RAML. Em função dessas oscilações, verificou-se que esses resultados poderiam estar associados a um ciclo limite. Essas oscilações foram observadas em caso de colapso de frequência, que sensibiliza o PSS, conjuntamente com um afundamento de tensão, que ativa o RAML. Nesse sentido, a frequência do sistema foi considerada constante e para o PSS admitiu-se uma taxa de variação lenta da frequência, que resulta numa saída constante do PSS. Esta última consideração, leva a um afundamento sustentado

de tensão em todo o sistema, que leva à atuações e desativações do RAML. Além dessas considerações, também foi simulado o controle de corrente do HVDC exercido pelo inversor.

Portanto, para verificar essa premissa de existência de um ciclo limite, foi simulado o congelamento do sinal de controle do PSS em *VSS* = −0*,* 1 pu e o ângulo de disparo do inversor foi fixado em *α<sup>i</sup>* = 130◦ simulando um afundamento de frequência, que resulta em um sinal de controle constante do PSS constante, e o controle de corrente do HVDC realizado pelo CCA do terminal inversor, retirando o valor de *α<sup>i</sup>* de sua saturação (condição de regime permanente). Nessa condição, foram observadas continuas atuações e desativações do RAML, causando oscilações sustentadas. Essas oscilações foram caracterizadas pelo método de disparos apresentado como um ciclo limite estável, considerando as descontinuidades nas trajetórias do sistema inerentes à atuação desses limitadores. Além disso, o método permitiu o cálculo do período das oscilações observadas.

Esta caracterização das oscilações permitiu definir uma região em que acontecem oscilações, causadas pelas atuações do RAML, em função do sinal de controle *VSS* do PSS. Essa região de atuação do RAML foi definida entre os valores *VSS* = −0*,* 08 pu e *VSS* = −0*,* 11 pu. Esta região de atuação é coerente com a simulação transitória tradicional apresentada no Capítulo [3,](#page-64-0) onde foram apresentados resultados de atuações do RAML como resultado do desligamento de um gerador.

# **6 SOLUÇÕES PARA O CICLO LIMITE**

No Capítulo [3,](#page-64-0) foi verificado por meio de simulações que o comportamento oscilatório observado é resultado da interação entre o PSS e o limitador RAML do sistema teste. Como esta condição foi observada transitoriamente, para aplicar o MDDT é necessária uma condição de regime permanente. Para chegar nesta condição, a frequência do grupo de geradores foi mantida constante e foram fixados o sinal de controle do PSS em  $V_{SS} = -0$ , 1 pu e o ângulo do inversor em *α<sup>i</sup>* = 130◦ . Adicionalmente, o VDCOL foi desabilitado em ambos os extremos do HVDC. Esta condição resulta em oscilações caracterizadas como um ciclo limite estável, conforme apresentado no Capítulo [5.](#page-132-0) Por se tratar de um ciclo limite estável, que coexiste com o ponto de equilíbrio considerado, em caso de uma perturbação que leve o sistema a se aproximar da região de atração do ciclo limite é provável que a trajetória do SEP fique oscilatória por um tempo considerável, condição não desejada para o sistema de potência.

Como indicado no Capítulo [5,](#page-132-0) o ciclo limite indicado no parágrafo acima está fortemente associado à variação de frequência e ao sinal de controle do PSS. Portanto, isso sugere que uma melhor estabilização da frequência contribua para o desaparecimento do ciclo limite. Esta mesma observação é aplicável do ponto de vista de estabilização da tensão.

Por essa situação, é desejável evitar essa condição oscilatória, que poderia inclusive causar danos a equipamentos do SEP. Portanto, este Capítulo apresenta algumas possíveis soluções que evitam essa condição para o sistema baseadas na experiência de modelagem e no funcionamento de controladores presentes em elos HVDC. Nestas simulações, foram considerados variantes o sinal de controle do PSS e o ângulo de disparo do inversor *α<sup>i</sup>* e utilizado o valor correto da constante de inércia do grupo de geradores. Esta experiência possibilitou realizar reajustes desses controladores que resultaram na eliminação do ciclo limite observado. Os resultados também indicam que a consideração de diferentes modelos de carga apresentam influência nos resultados obtidos. Estes resultados são apresentados a seguir.

#### **6.1 Utilização do Estabilizador de Frequência**

Nas simulações apresentadas no Capítulo [3,](#page-64-0) como as indicadas nas Figuras [32](#page-84-0) e [33,](#page-85-0) não foi utilizado um estabilizador de frequência com o objetivo de controlar a frequência da rede CA em caso de perturbações, como é o caso de desligamento de um gerador. Portanto, nos resultados que são mostrados a seguir foi considerado o modelo de estabilizador de frequência já apresentado na Figura [22,](#page-73-0) considerando a simulação de desligamento de um gerador. Este estabilizador reduz a ordem de potência do bipolo com o objetivo de

controlar a frequência em um valor pré-estabelecido.

A Figura [98](#page-147-0) apresenta as variações de tensão das barras CA do sistema teste, onde com a utilização do estabilizador de frequência, se observam várias atuações do RAML, causadas pelo afundamento de tensão devido ao desligamento de um gerador. A Figura [98](#page-147-0) indica também a recuperação da tensão, que resultou da redução do fluxo de potência do HVDC comandada pelo estabilizador de frequência que, para esta simulação estava ajustado para controlar a frequência em 48*,* 5 Hz. Essa redução na ordem de potência se observa na Figura [99,](#page-147-1) fato que permitiu elevar as tensões e eliminar as atuações e desativações do RAML, levando a estabilização das oscilações. As variações de frequência são apresentadas na Figura [100,](#page-148-0) onde se observa que a frequência foi controlada em aproximadamente 48*,* 5 Hz, correspondente ao valor de ajuste do estabilizador.

<span id="page-147-0"></span>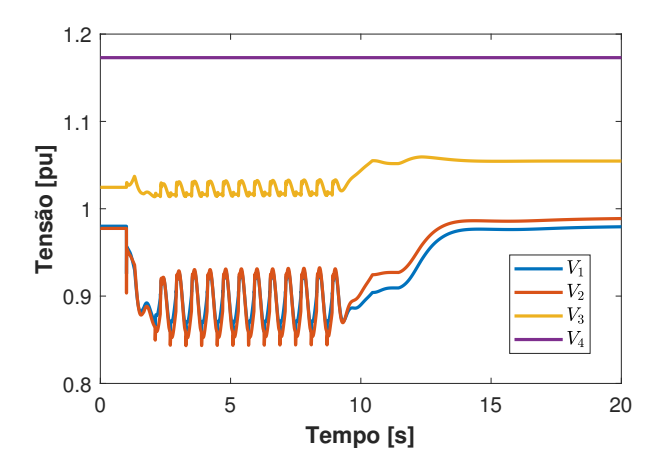

<span id="page-147-1"></span>Figura 98 – Tensões CA do sistema teste com estabilizador de frequência ajustado em 48*,* 5 Hz

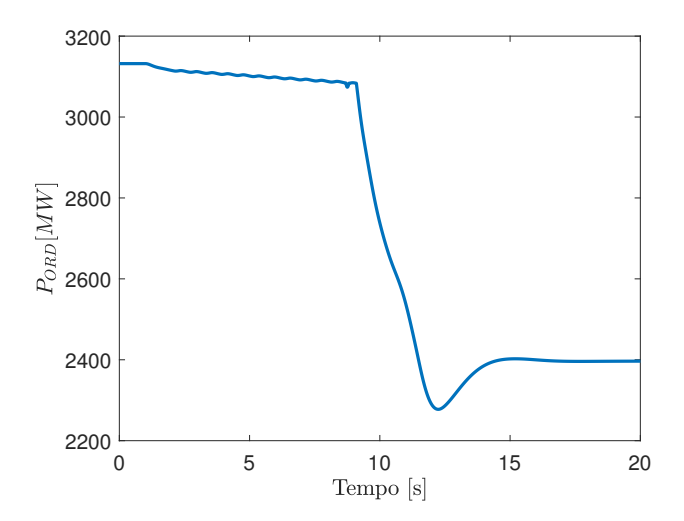

Figura 99 – Ordem de potência do bipolo com estabilizador de frequência ajustado em 48*,* 5 Hz

Essas simulações também foram realizadas com o ajuste de 49*,* 8 Hz do estabilizador de frequência e os resultados são apresentados a seguir. A Figura [101](#page-149-0) apresenta as variações

<span id="page-148-0"></span>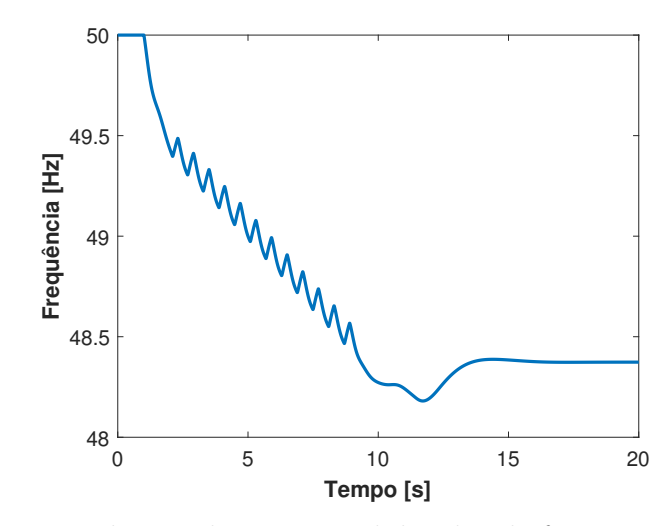

Figura 100 – Frequência do gerador com estabilizador de frequência ajustado em 48*,* 5 Hz

de tensão das barras CA com esse novo ajuste, onde é possível observar que ainda há um afundamento de tensão devido ao desligamento do gerador, porém, as tensões são recuperadas sem ser observadas atuações do RAML nem oscilações, como foi no caso apresentado na Figura [98](#page-147-0) com o ajuste de 48*,* 5 Hz. A Figura [102](#page-149-1) indica que a redução do fluxo de potência de HVDC é realizada em cerca de 2 segundos após o início da simulação, porém, com o ajuste de 48*,* 5 Hz a redução é iniciada em cerca de 10 segundos permitindo um afundamento das tensões por um tempo maior e levando a atuações do RAML.

A Figura [103](#page-149-2) apresenta as variações de frequência do grupo de geradores e indica que a frequência é controlada em aproximadamente 49*,* 7 Hz, em função do novo ajuste do estabilizador de frequência. Este controle da frequência é realizado em cerca de 6 segundos após o início da simulação, diferentemente do ajuste de 48*,* 5 Hz, onde a frequência é controlada por volta de 14 segundos após o início da simulação. Essa redução de tempo para a atuação do estabilizador resulta em uma recuperação mais rápida das tensões do sistema, evitando as atuações do RAML, estando o PSS do grupo de geradores ligado.

Este ajuste poderia apresentar como desvantagem uma dificuldade adicional para realizar a coordenação entre diferentes etapas de esquemas de corte de carga por subfrequência, em caso de perturbações. Desta forma, os cortes de carga por subfrequência podem ser realizados em função do local em que acontece a perturbação, sem afetar outras áreas do sistema.

### **6.2 Reajuste do VDCOL**

O VDCOL apresenta a função de limitar a ordem de corrente proveniente do controle do bipolo em caso de baixas tensões CC. Portanto, este controlador também pode ser utilizado para a redução da ordem de corrente, que levará a uma redução do fluxo de potência do HVDC e a consequente recuperação das tensões do sistema.

<span id="page-149-0"></span>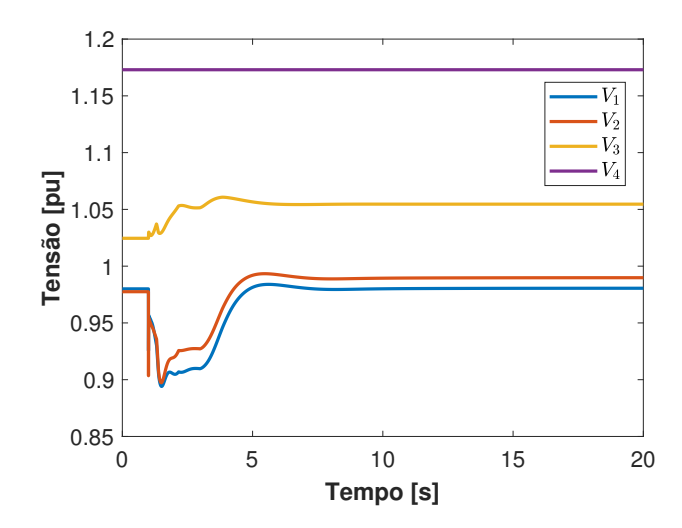

<span id="page-149-1"></span>Figura 101 – Tensões CA do sistema teste com estabilizador de frequência ajustado em 49*,* 8 Hz

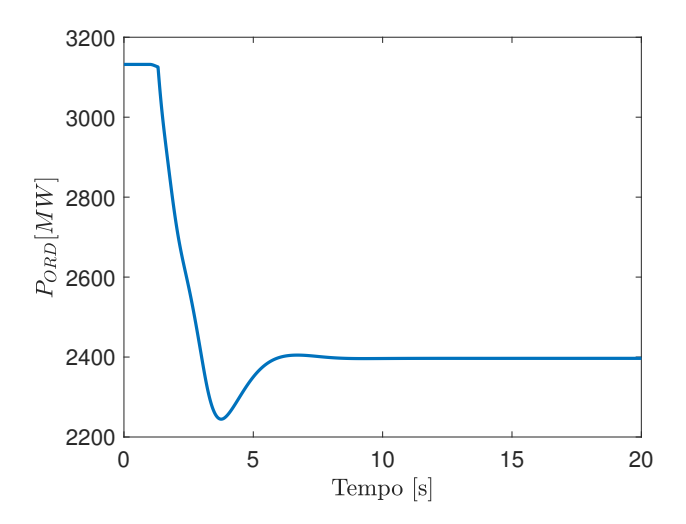

<span id="page-149-2"></span>Figura 102 – Ordem de potência do bipolo com estabilizador de frequência ajustado em 49*,* 8 Hz

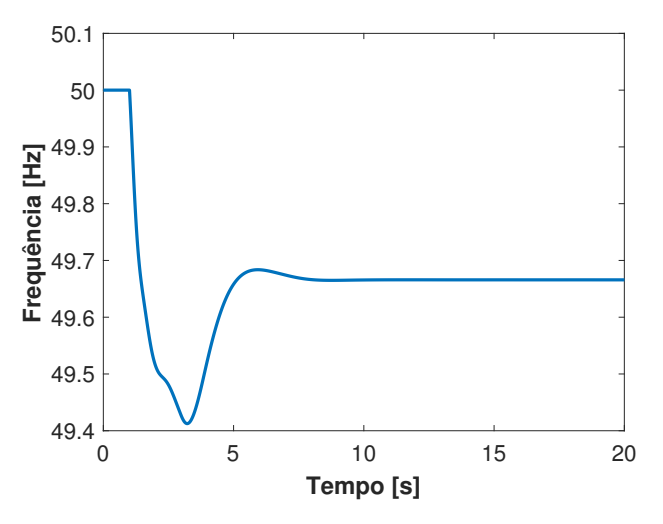

Figura 103 – Frequência do gerador com estabilizador de frequência ajustado em 49*,* 8 Hz

Em todas as simulações apresentadas até agora, foi utilizado o modelo do VDCOL apresentado no Capítulo [3,](#page-64-0) porém, ainda sem conseguir o objetivo indicado no parágrafo acima. Dessa forma, os parâmetros utilizados para o VDCOL até agora estão indicados na coluna "Atual" da Tabela [2.](#page-150-0) Para conseguir eliminar o ciclo limite com o VDCOL, seus parâmetros foram reajustados e estão apresentados na coluna "Reajuste" também na Tabela [2.](#page-150-0) Com esse reajuste, indicado na cor azul na tabela, a rampa do VDCOL passa a atuar em sua região linear, adiantando a atuação do VDCOL à atuação do RAML, fato que evita a ocorrência de oscilações no sistema.

| Atual [pu]      |                 | Reajuste [pu]   |                 |
|-----------------|-----------------|-----------------|-----------------|
| $V_{DCL}^{MIN}$ | $V_{DCL}^{MAX}$ | $V_{DCL}^{MIN}$ | $V_{DCL}^{MAX}$ |
| 0,326           | 0,93            | 0,326           | 0,93            |
| 0,279           | 0,91            | 0,279           | 0,96            |
| 0,326           | 0,93            | 0,326           | 0,93            |
| 0,279           | 0,91            | 0,279           | 0,96            |

<span id="page-150-0"></span>Tabela 2 – Parâmetros reajustados do VDCOL

<span id="page-150-1"></span>Para facilitar o entendimento deste reajuste do VDCOL, seu diagrama de blocos é apresentado novamente na Figura [104.](#page-150-1)

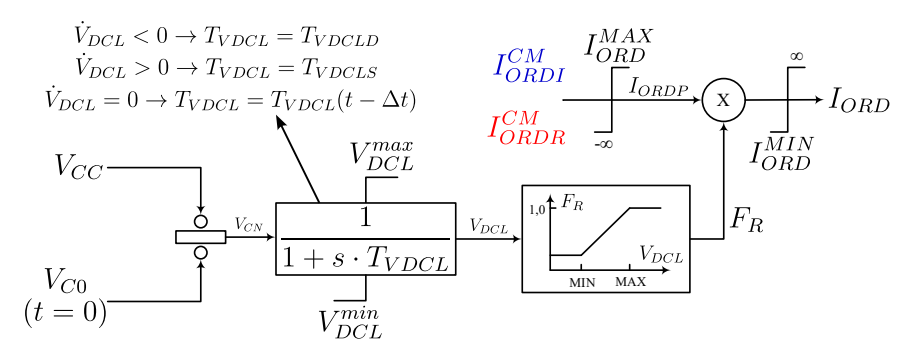

Figura 104 – Diagrama de blocos do VDCOL utilizado

Os resultados de simulações com esse novo ajuste do VDCOL apresentado na Tabela [2,](#page-150-0) que serão apresentados a seguir, foram realizados com o estabilizador de frequência ajustado em 48*,* 5 Hz. As Figuras [105,](#page-151-0) [106](#page-151-1) e [107](#page-151-2) comparam as variações das tensões de barras CA 1, 2 e 3 do sistema teste (neste caso foi omitida a tensão da barra 4 por ser a barra infinita). Nestas figuras, é possível observar afundamentos de tensão causados pelo desligamento de um gerador, porém, não há atuações do RAML, devido ao reajuste do VDCOL. A ausência das atuações do RAML resulta na eliminação das oscilações observadas antes do reajuste. Desta forma, com o estabilizador de frequência ajustado em 48*,* 5 Hz as oscilações desaparecem em aproximadamente 14 segundos. Porém, considerando o VDCOL, ajustado conforme a Tabela [2,](#page-150-0) impede a atuação do RAML e evita as oscilações.

<span id="page-151-0"></span>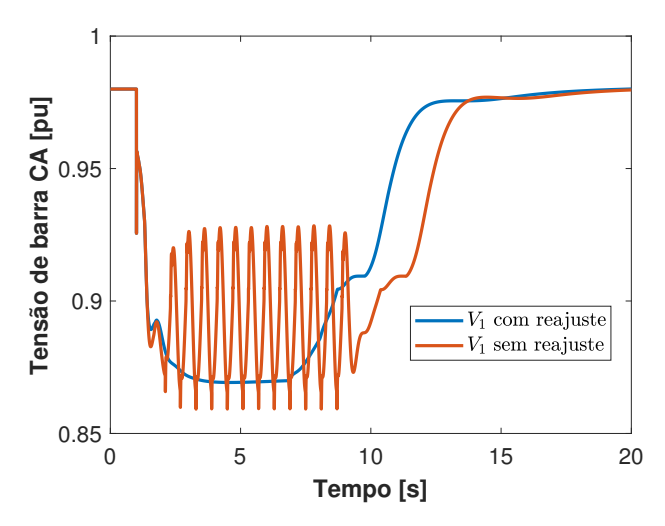

<span id="page-151-1"></span>Figura 105 – Comparação da tensão CA da barra 1 com reajuste do VDCOL

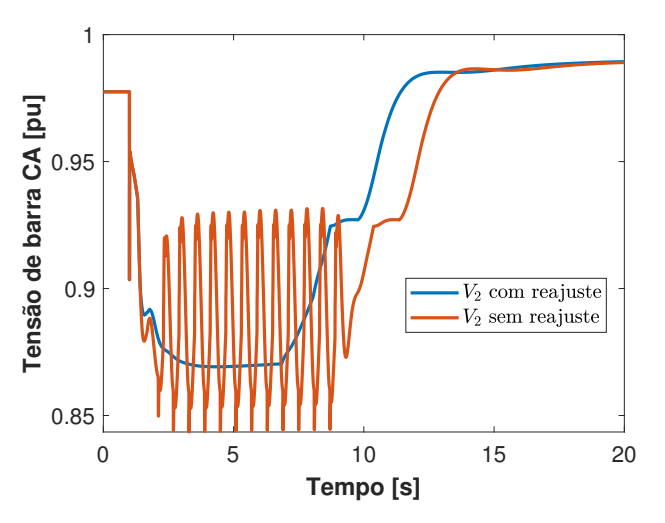

<span id="page-151-2"></span>Figura 106 – Comparação da tensão CA da barra 2 com reajuste do VDCOL

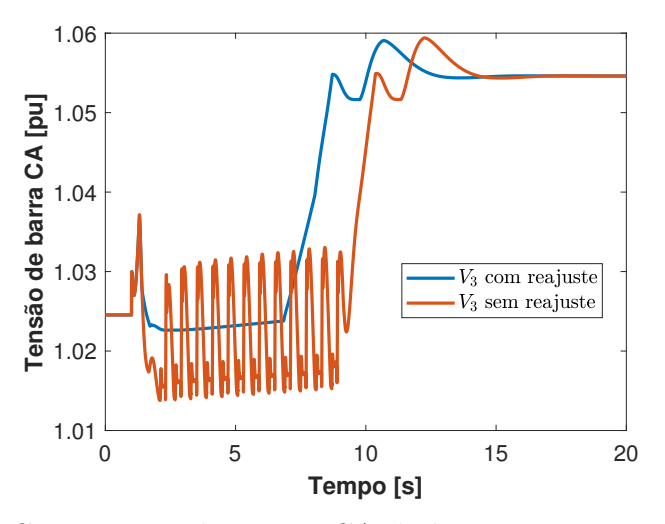

Figura 107 – Comparação da tensão CA da barra 3 com reajuste do VDCOL

A Figura [108](#page-152-0) apresenta as variações do fator redução *F<sup>R</sup>* onde é possível observar

como o fator de redução é reduzido com o reajuste do VDCOL. Isto se reflete em uma maior velocidade de redução da ordem de corrente proveniente do controle do bipolo, o que resulta em uma recuperação mais rápida das tensões CC e CA, evitando as atuações do RAML. O efeito do reajuste do VDCOL também é observado na tensão VDCL do VDCOL, como apresenta a Figura [109](#page-152-1) onde se observam essas variações de tensão nos terminais retificador e inversor.

<span id="page-152-0"></span>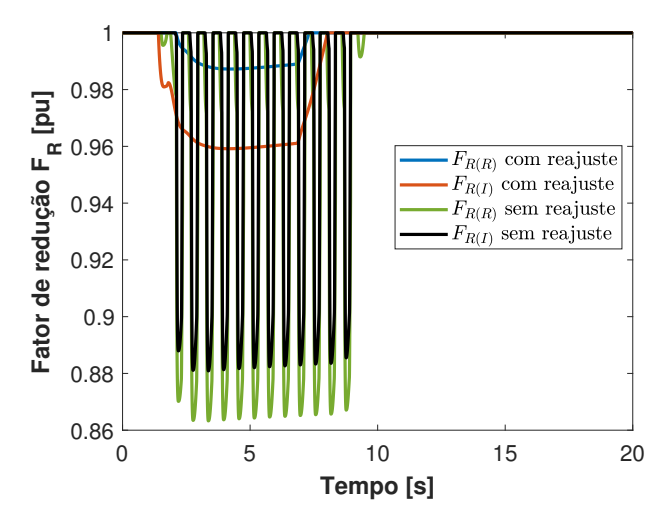

<span id="page-152-1"></span>Figura 108 – Comparação dos fatores de redução *F<sup>R</sup>* com o reajuste do VDCOL

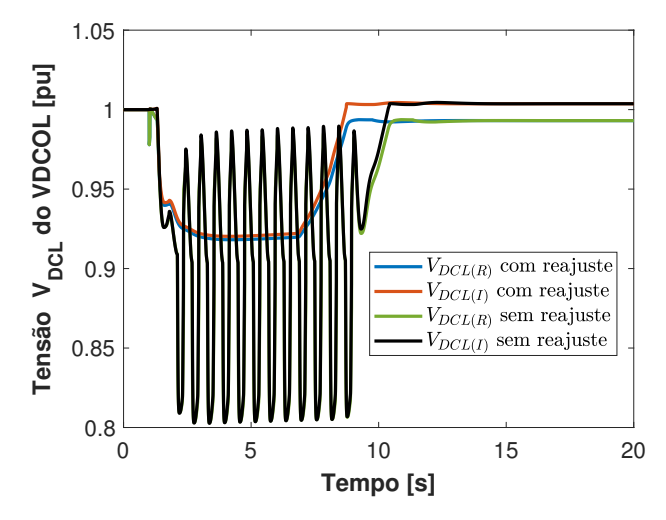

Figura 109 – Comparação das tensões VDCL com o reajuste do VDCOL

O efeito do reajuste do VDCOL também se refletiu nas tensões CC dos retificadores e inversores, como apresentam as Figuras [110](#page-153-0) e [111.](#page-153-1) A Figura [110](#page-153-0) apresenta as variações de tensão CC do retificador com e sem o reajuste do VDCOL. É possível verificar que com o reajuste do VDCOL, o retificador iniciá a recuperação da tensão antes do caso sem o reajuste, evitando assim as oscilações. Porém, sem o reajuste, acontecem várias atuações do RAML que se traduz em oscilações da tensão CC entre 0*,* 98 pu e 0*,* 8 pu.

<span id="page-153-0"></span>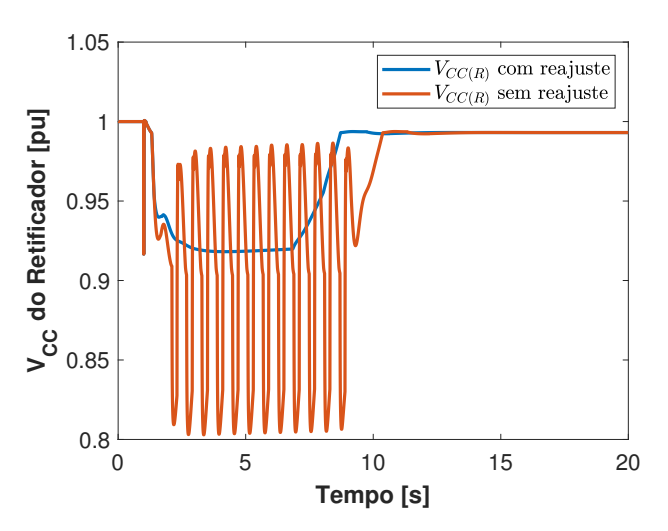

<span id="page-153-1"></span>Figura 110 – Comparação das tensões CC do terminal retificador com o reajuste do VDCOL

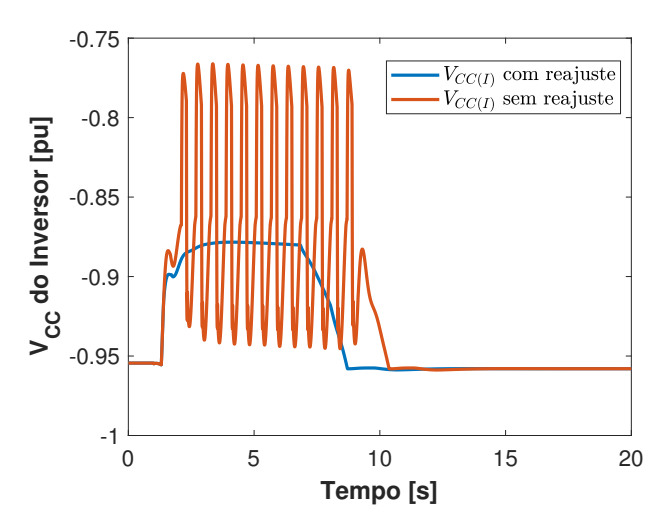

Figura 111 – Comparação das tensões CC do terminal inversor com o reajuste do VDCOL

De forma semelhante ao acontecido no retificador, também foram observadas oscilações na tensão CC do inversor, como indica a Figura [111,](#page-153-1) onde se observa que as atuações do RAML resultaram em oscilações de tensão entre −0*,* 94 pu a −0*,* 77 pu, considerando a polaridade negativa deste terminal. Porém, com o reajuste do VDCOL a tensão CC apresenta um afundamento transitório de −0*,* 95 pu para −0*,* 88 pu, que é recuperado com a atuação do estabilizador de frequência em cerca de 9 segundos após a perturbação.

O reajuste do VDCOL também afetou o desempenho do ângulo de disparo do retificador *α<sup>r</sup>* e do inversor *α<sup>i</sup>* , como indicam as figuras [112](#page-154-0) e [113,](#page-154-1) melhorando principalmente o desempenho do CCA do inversor. A Figura [113](#page-154-1) indica que a ação do CCA para o controle do ângulo *α<sup>i</sup>* é adiantada com o reajuste do VDCOL, evitando, dessa maneira, as atuações do RAML e consequentemente as oscilações no sistema. Desta forma, fica evidente a influência do VDCOL no CCA do inversor para o controle do ângulo *α<sup>i</sup>* para

<span id="page-154-0"></span>evitar as atuações do RAML.

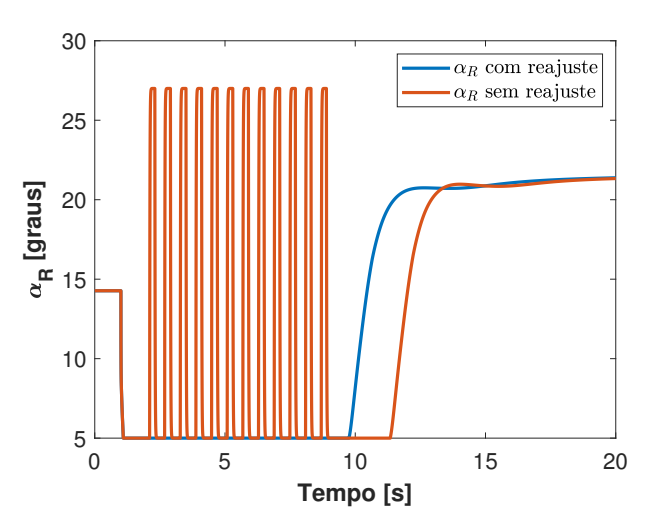

<span id="page-154-1"></span>Figura 112 – Comparação das ângulos de disparo do terminal retificador com o reajuste do VDCOL

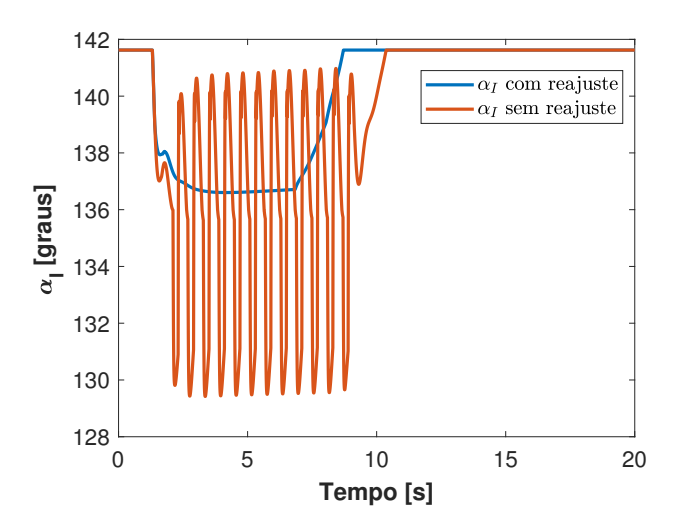

Figura 113 – Comparação das ângulos de disparo do terminal inversor com o reajuste do VDCOL

Este ajuste não apresenta nenhuma desvantagem e representa a melhor solução porque implica somente em um reajuste de um controlador do HVDC, sem ser necessário realizar uma coordenação deste controlador com outro pertencente a outra empresa.

# **6.3 Utilização do Estabilizador PSS2B**

As soluções apresentadas anteriormente consistiram em reajustes dos controladores existentes no SEP. Porém, como a Itaipu se encontra em processo de modernização de seus controladores e equipamentos, foi explorada a utilização do PSS2B, que será parte dos controladores do novo sistema de excitação dos geradores a ser implantada na usina. Este modelo de PSS é apresentado na Figura [114](#page-155-0) e possui dois canais de entrada, assim

como um filtro seguidor de rampa de frequência. Este estabilizador utiliza como sinais de entrada a potência elétrica *P<sup>E</sup>* e o desvio de frequência ∆*ω<sup>r</sup>* do gerador. Os parâmetros utilizados para este PSS são apresentados na Tabela [3.](#page-155-1)

<span id="page-155-0"></span>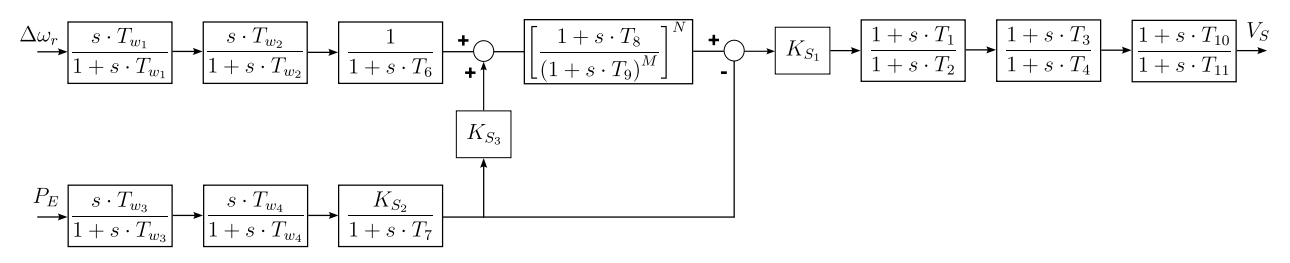

<span id="page-155-1"></span>Figura 114 – Diagrama de blocos do PSS2B

| Parâmetro      | Valor          |
|----------------|----------------|
| $T_{w_1}$ [s]  | 2,0            |
| $T_{w_2}$ [s]  | $_{2,0}$       |
| $T_{w_3}$ [s]  | 2,0            |
| $T_{w_4}$ [s]  | 2,0            |
| $K_{S_1}$ [pu] | 8,0            |
| $K_{S_2}$ [pu] | $_{0,2}$       |
| $K_{S_3}$ [pu] | 1,0            |
| $T_1$ [s]      | 0,2            |
| $T_2$ [s]      | 0,04           |
| $T_3^-$<br>[s] | 0,28           |
| $T_4$ [s]      | 0,12           |
| $T_6$ [s]      | $\overline{0}$ |
| $T_7$ [s]      | $\overline{2}$ |
| $T_8$ [s]      | $_{0,2}$       |
| $T_9$ [s]      | $_{0,1}$       |
| $T_{10}$ [s]   | 0              |
| $T_{11}$ [s]   | 0              |

Tabela 3 – Parâmetros do PSS2B.

As entradas indicadas neste controlador buscam eliminar as variações do sinal de controle resultante *V<sup>S</sup>* em função de possíveis variações na potência mecânica. Neste tipo de estabilizador, o ganho $K_{S_3}$  normalmente é igual a 1 e  $K_{S_2}$  é igual à relação  $\frac{T_7}{2\cdot H}$ , onde  $H$ corresponde à constante de inércia do gerador síncrono. Os índices *M* e *N* implementam no modelo uma característica de um filtro seguidor de rampa de variações de frequência. A compensação de fase é realizada pelos blocos avanço-atraso com constantes de tempo *T*<sup>1</sup> a *T*<sup>4</sup> e a modulação da amplitude do sinal de controle é realizado pelo ajuste do ganho

*K<sup>S</sup>*<sup>1</sup> . Adicionalmente pode ser usado o bloco avanço-atraso composto pelas constantes de tempo *T*<sup>10</sup> e *T*<sup>11</sup> para realizar a compensação de fase [\(INSTITUTE OF ELECTRICAL](#page-170-0) [AND ELECTRONIC ENGINEERS,](#page-170-0) [2016\)](#page-170-0).

Os resultados desta modificação no sistema teste são apresentados nas figuras [115](#page-156-0) a [119.](#page-157-0) Nestes resultados foi simulado o evento de desligamento de um gerador do grupo de geradores, utilizando o mesmo regulador de tensão considera apresentado no Capítulo [3.](#page-64-0) A Figura [115](#page-156-0) apresenta as variações de potência ativa desse grupo de geradores como resultado dessa simulação. Na figura pode ser verificar oscilações de potência e 2600 MW a 3400 MW, porém, com o PSS2B essas oscilações não são observadas.

<span id="page-156-0"></span>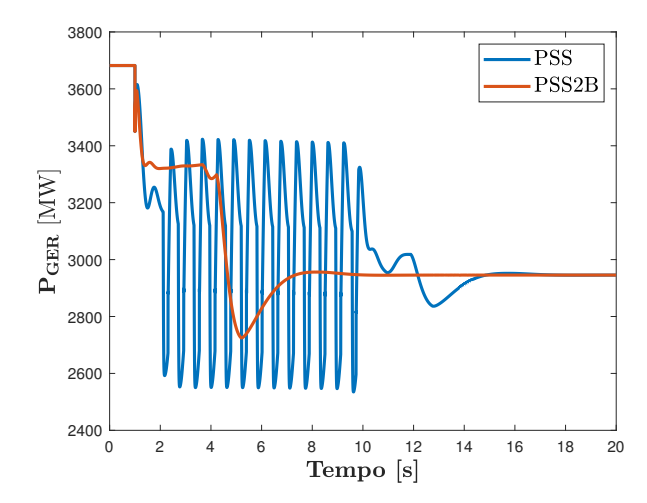

<span id="page-156-1"></span>Figura 115 – Comparação das variações de potência ativa do grupo de geradores com PSS2B e PSS simples

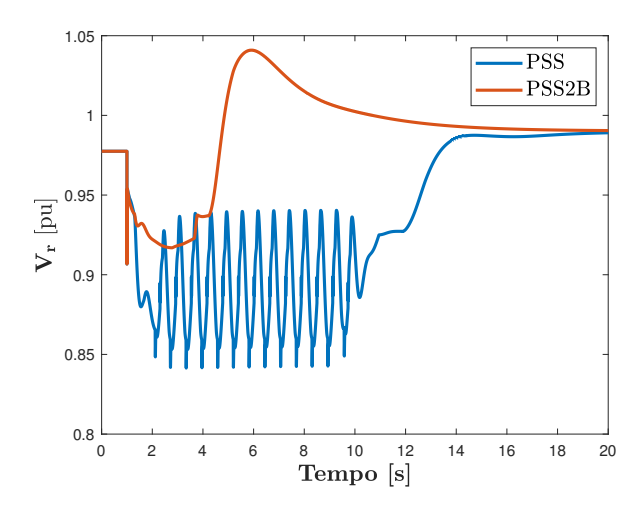

Figura 116 – Comparação das variações da tensão CA do retificador com PSS2B e PSS simples

Um efeito semelhante foi observado nas tensões CA dos extremos retificador e inversor, como indicam as figuras [116](#page-156-1) e [117,](#page-157-1) respectivamente. Com o PSS original se verificam oscilações de tensão entre 0,85 pu a 0,95 pu no retificador e de 1,015 pu a

<span id="page-157-1"></span>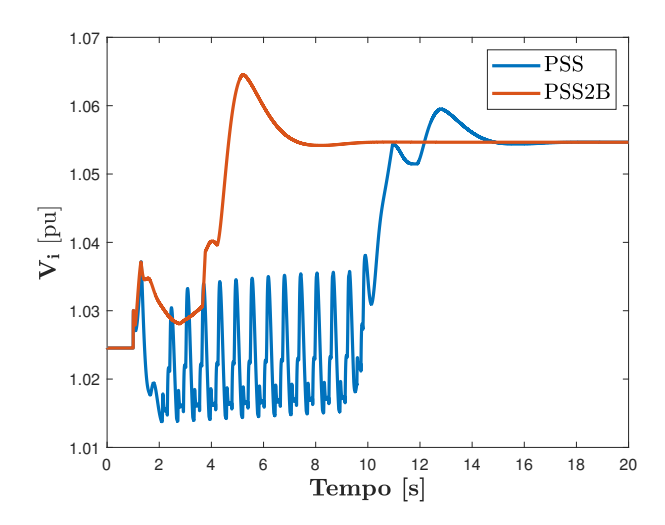

<span id="page-157-2"></span>Figura 117 – Comparação das variações da tensão CA do inversor com PSS2B e PSS simples

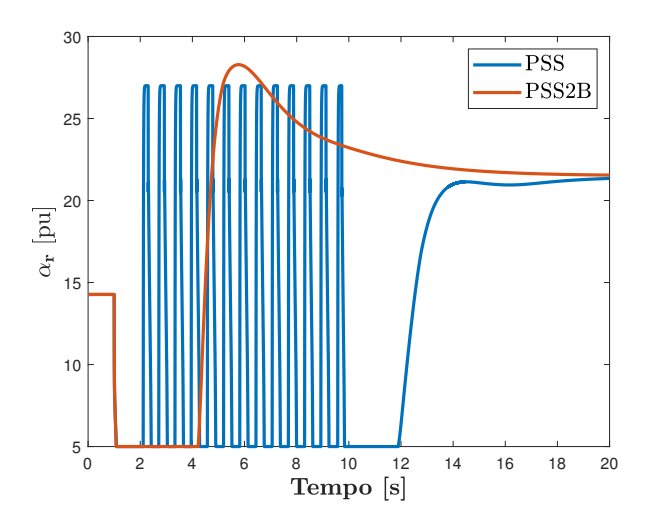

<span id="page-157-0"></span>Figura 118 – Comparação das variações do ângulo *α<sup>r</sup>* do retificador com PSS2B e PSS simples

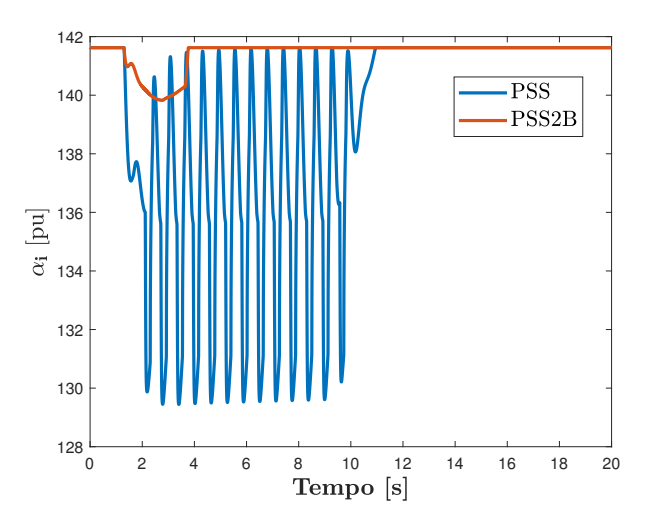

Figura 119 – Comparação das variações do ângulo *α<sup>i</sup>* do inversor com PSS2B e PSS simples

1,03 pu no inversor. Essas oscilações não são verificadas com o PSS2B, porém, há uma elevação transitória da tensão quando da atuação do estabilizador de frequência, aos 6 s da simulação. O valor máximo dessa elevação é próximo a 1,05 pu no retificador e a 1,065 pu no inversor, mas se estabiliza próximo ao valor de tensão com o PSS original.

As figuras [118](#page-157-2) e [119](#page-157-0) apresentam as variações dos ângulos de disparo das válvulas do retificador e inversor, respectivamente, com o PSS original e o PSS2B. Estes resultados, semelhantemente aos anteriores, evidenciam a não atuação do RAML e, consequentemente, a estabilização destas grandezas com o PSS2B. Além dessa diferença, também pode se notar que o controle de corrente do HVDC por parte do inversor, com o PSS2B, acontece por cerca de 3 s. Porém, com o PSS original o controle permanece no inversor por cerca de 11 s. Este fato indica que o PSS2B, além de evitar as oscilações, também ajuda para uma rápida recuperação da tensão do sistema.

#### **6.4 Representação da Carga**

Outro aspecto que também influenciou no comportamento do sistema foi a representação da carga. Na literatura, reconhece-se que a modelagem da carga é uma tarefa um tanto complicada [\(ARIF](#page-168-0) *et al.*, [2018\)](#page-168-0), principalmente no que diz respeito ao ajuste dos parâmetros do modelo a ser utilizado [\(KORUNOVIĆ](#page-170-1) *et al.*, [2018\)](#page-170-1). Neste trabalho esta questão não foi diferente; a tensão CA é o dado de entrada do RAML e varia de forma diferente em função do modelo de carga utilizado. Portanto, também foram realizadas análises com outros modelos de carga, considerando, além do modelo de potência constante (*Pcte*), utilizado nas simulações anteriormente apresentadas, o modelo de impedância constante (*Zcte*). Os resultados destas simulações são apresentados a seguir.

A Figura [120](#page-159-0) apresenta as variações de tensão CA da barra 1, comparando os casos com representação da carga como *Pcte* e *Zcte*. Utilizando o modelo de carga *Zcte*, a tensão apresenta um menor afundamento que com o modelo *Pcte*, chegando ao valor mínimo de 0*,* 876 pu evitando assim a atuação do RAML. Considerando que a tensão inicial da barra 1 é 0*,* 98 pu e o ajuste do RAML é de 11 %, o RAML seria ativado a partir de 0*,* 88 pu de tensão.

Esse efeito do modelo de carga também foi observado nas tensões das barras 2 e 3, como apresentam as figuras [121](#page-159-1) e [122.](#page-159-2) No modelo *Zcte*, quanto menor for a tensão, a potência consumida pela carga será menor, porque depende quadraticamente da tensão, fato que contribui para a recuperação da tensão na barra de carga. Porém, com o modelo de potência constante, é esperado um maior afundamento da tensão, devido ao consumo constante de potência na barra de carga. Este conceito foi refletido nas variações de tensões apresentadas nas figuras [120,](#page-159-0) [121](#page-159-1) e [122.](#page-159-2)

<span id="page-159-0"></span>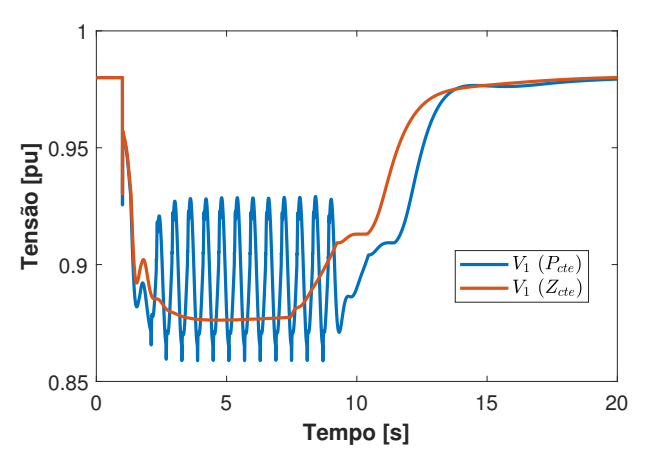

<span id="page-159-1"></span>Figura 120 – Comparação da tensão CA da barra 1 com modelos de carga *Pcte* e *Zcte*

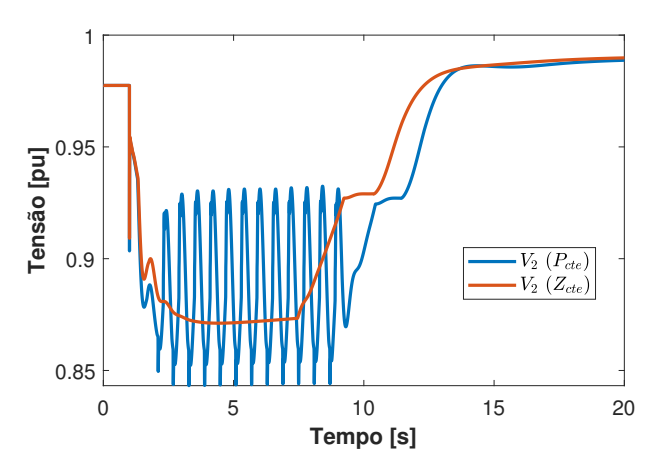

<span id="page-159-2"></span>Figura 121 – Comparação da tensão CA da barra 2 com modelos de carga *Pcte* e *Zcte*

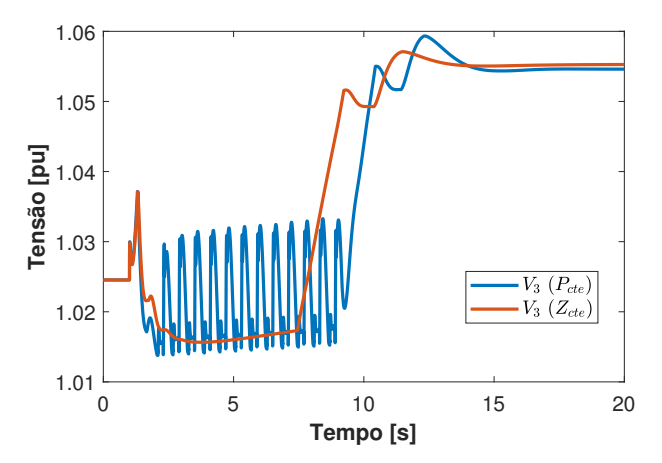

Figura 122 – Comparação da tensão CA da barra 3 com modelos de carga *Pcte* e *Zcte*

# **6.5 Conclusões do Capítulo**

Neste capítulo foram apresentadas várias alternativas para eliminar a interação entre o RAML do HVDC e o PSS do grupo de geradores. Dentre elas estão a utilização de um estabilizador de frequência, com um ajuste suficientemente próximo ao valor de frequência nominal do sistema de forma a permitir um rápido controle da frequência e, consequentemente, a recuperação da tensão, fato que evita a atuação do RAML. Caso o estabilizador possua um ajuste que permita um maior afundamento da frequência, isso poderia acarretar a atuação do RAML. Este fato foi observado com os ajustes de 49*,* 8 Hz e 48*,* 5 Hz. Porém, esta solução poderia resultar em dificuldades adicionais para realizar a coordenação entre o estabilizador de frequência e esquemas de corte de carga, existentes em outra região do sistema, interligado ao terminal CA do retificador.

Outra possível solução para evitar a interação entre controladores foi a coordenação das atuações do VDCOL do inversor com o RAML. Essa coordenação foi realizada através do reajuste da rampa do VDCOL de forma a permitir sua atuação antes que a do RAML. Quando baixas tensões no terminal retificador acontecem, o ângulo *α<sup>r</sup>* fica saturado em seu limite mínimo, passando o controle de corrente do HVDC para o inversor. Esse motivo levou ao reajuste do VDCOL no sentido de permitir sua atuação antes da ativação do RAML.

Além dessa solução, também foi proposta a utilização do PSS2B no lugar do PSS de desvio de frequência. O PSS2B possui em sua estrutura de controle um filtro seguidor de rampa, que atrasa o sinal de frequência processado no PSS evitando afundamentos rápidos de tensão em função de colapso da frequência do sistema. Essa característica desse controlador evita agravar afundamentos de tensão nesses tipos de eventos. Esta alteração do modelo do PSS utilizado também se mostrou como solução interessante e comercialmente factível.

Adicionalmente, foi apresentada a influência do modelo de carga nas interações entre os controladores. Nas simulações apresentadas, considerando o modelo de carga *Pcte* há maior afundamento de tensão e, portanto, foram observadas ativações do RAML. Porém, considerando o modelo de carga *Zcte*, que varia quadraticamente com a tensão, não foram observadas ativações do limitador do HVDC.

## **7 CONCLUSÕES E PERSPECTIVAS DE TRABALHOS FUTUROS**

Este tese de doutorado estudou as oscilações observadas como resultado da interação entre o PSS de um grupo de geradores e do limitador de ângulo mínimo de disparo das válvulas do retificador RAML de um link HVDC, quando ocorrem baixas tensões CA no terminal retificador, como verificado no caso de desligamento de um gerador síncrono. Estas oscilações foram observadas inicialmente nos estudos de planejamento para a operação interligada do setor de 50 Hz da usina de Itaipu com o SADI, fato que motivou o desenvolvimento desta tese.

Para conseguir avaliar essas oscilações, foi construído e implementado um sistema teste composto por um grupo de geradores de polos salientes e um link HVDC em configuração bipolar, interligados a um barramento infinito, que permitisse recriar o fenômeno observado, como apresentado no Capítulo [3.](#page-64-0) O grupo de geradores está dotado de um AVR e um PSS. O HVDC está dotado com os seguintes controladores:

- a) Controlador em nível de bipolo que gera a ordem de corrente a ser utilizada nos controladores dos polos. Este cálculo é realizado em função a uma ordem de potência *PORD* e da tensão CC medida no bipolo;
- b) STAB50: Estabilizador de frequência do sistema CA, que atua no sentido de reduzir a ordem de potência para controlar a frequência num valor pre-estabelecido;
- c) Atraso de telecomunicação da ordem de corrente entre os terminais retificador e inversor;
- d) CCA: Controle de corrente no retificador e no inversor, que gera o ângulo de disparo das válvulas dos conversores nesses terminais;
- e) RAML: Limitador dinâmico do ângulo mínimo de disparo das válvulas do retificador, que atua em condições de baixas tensões CA na barra de interface do HVDC;
- f) VDCOL: Limitador da ordem de corrente proveniente do controle do bipolo no retificador e no inversor. Este controlador atua em função a baixas tensões verificadas no circuito CC.

Além desses modelos, também foram implementados para a rede CA: linha de transmissão, transformador com tap variável, carga ZIP e filtro de harmônicos; e para a rede CC: conversores e linha de transmissão. Portanto, este trabalho apresentou detalhadamente esses modelos e suas respectivas equações diferenciais e algébricas.

Para resolver essas equações, foi implementado o esquema de simulação alternado implícito, que resolve alternadamente as equações diferenciais pelo método de integração trapezoidal implícito e as equações algébricas da rede pelo método Gauss-Seidel [\(STAGG;](#page-172-0) [EL-ABIAD,](#page-172-0) [1968\)](#page-172-0). Para permitir a simulação da rede CC, este último método foi modificado para incluir as equações do modelo dos conversores e da rede CC. Desta forma, para resolver a rede CA/CC foram necessários como dados de entrada os valores numéricos das seguintes variáveis, uma vez calculadas a partir das equações diferenciais: módulo e ângulo das tensões internas dos geradores do sistema, ângulos de disparo do retificador *α<sup>r</sup>* e inversor *α<sup>i</sup>* , tap dos transformadores conversores e a corrente CC dos circuitos que formam cada polo do HVDC. Estes dados permitiram a resolução do fluxo de potência "transitório" da rede. Estas correspondem às variáveis de interface entre o cálculo das variáveis de diferenciais e a resolução da rede CA/CC.

Por ser implícito o método trapezoidal, foi necessário implementar um método de extrapolação das variáveis diferenciais, sendo utilizado para este caso o método de integração de Euler. Os resultados obtidos com este esquema de simulação foram comparados com os resultados obtidos com o software Anatem [\(CEPEL,](#page-169-0) [2022b\)](#page-169-0), permitindo a validação do esquema de simulação desenvolvido e as equações diferenciais e algébricas implementadas. Esta implementação permitiu recriar as oscilações causadas pela interação entre os controladores indicados. O RAML apresenta atuações em condições de baixa tensão CA no terminal retificador do HVDC inserindo, portanto, descontinuidades nas trajetórias do sistema teste. Este tipo de fenômeno (chaveamento, descontinuidade) representou uma dificuldade adicional para a caracterização em regime permanente das trajetórias descritas pelo sistema de potência.

Na sequência, foi implementado um método para caracterização de ciclos limites que, até então, foi utilizado para caracterização de trajetórias oscilatórias em regime permanente de circuitos elétricos e eletrônicos [\(BIZZARRI; BRAMBILLA; GAJANI,](#page-168-1) [2011;](#page-168-1) [BIZZARRI; BRAMBILLA; GAJANI,](#page-168-2) [2012\)](#page-168-2). Porém, neste trabalho, foi utilizado para caracterizar ciclos limites em sistemas de potência. Este método é baseado no método de Newton considerando a condição de fronteira  $\mathbf{x}(t_0) = \mathbf{x}(t_0 + T_\gamma)$ , onde  $t_0$  é o instante inicial da simulação e *T<sup>γ</sup>* é o período da trajetória analisada. Para aplicar o método, é necessária a continuidade das equações que descrevem o sistema que está sendo analisado. Como as oscilações que requerem ser caracterizadas são causadas pela interação entre o RAML e o PSS que são, portanto, originadas por chaveamentos, isto é, existe uma descontinuidade no campo vetorial diferencial **f** que descreve a dinâmica do sistema e, portanto, o método indicado não pode ser diretamente aplicado. Para sobrepassar essa limitação, foram calculadas matrizes de salto, inserindo-as no cálculo da matriz de sensibilidade da trajetória do sistema justo no instante em que acontece a descontinuidade. Esta inserção de matrizes de salto é possível em função à propriedade de composição das matrizes de sensibilidade. Desta forma, esta implementação permitiu a caracterização de

trajetórias causadas pelos chaveamentos do RAML, estando o PSS conectado.

Sistemas de potência são normalmente representados por sistemas de equações autônomos, isto é, as equações não dependem explicitamente da variável *tempo*. Este fato adiciona mais uma incógnita ao problema formado pela condição de ciclo limite indicada no parágrafo acima, sendo esta variável o período do ciclo limite e tendo-se, portanto, *n*+ 1 incógnitas e *n* equações, onde *n* é a ordem do sistema. Portanto, é necessário adicionar mais uma equação para levantar esta indeterminação, que é a condição de fase apresentada em [\(PARKER; CHUA,](#page-171-0) [2011\)](#page-171-0) e detalhada no Capítulo [4](#page-100-0) desta tese, que permitiu calcular o período da trajetória oscilatória.

Desta forma, considerando as *n* condições de fronteira, a condição de fase indicada acima, a inserção de matrizes de salto e a propriedade de composição de matrizes de sensibilidade, é possível a convergência do MDDT em caso de descontinuidades na trajetória do sistema. Como resultado desta convergência, é obtida a matriz monodrômica do sistema, cujos autovalores caracterizam a condição de estabilidade do ciclo limite, ainda na condição de saltos na trajetória do sistema ou descontinuidades no campo vetorial **f**. Portanto, desta forma foi possível a caracterização das oscilações causadas pelas atuações e desatuações do RAML no sistema teste, indicando que de fato essas oscilações são causadas por um ciclo limite estável, sendo o período destas oscilações também determinado pelo método.

Para realizar esta caracterização, foi necessário separar as grandezas do sistema em variáveis rápidas e lentas. As variáveis rápidas foram representadas por uma modelagem tradicional. Caso algumas destas grandezas estiverem associadas a um componente do sistema que insere descontinuidades nas trajetórias, este componente foi representado por uma modelagem híbrida (utilizando variáveis contínuas e discretas). As variáveis lentas, por sua vez, foram representadas por parâmetros fixos. Estes parâmetros foram o sinal de controle do PSS, a frequência do grupo de geradores e o ângulo de disparo das válvulas do inversor. Nestas considerações para a caracterização das oscilações, o VDCOL dos terminais retificador e inversor do HVDC foi desabilitado, reduzindo o número de variáveis do PVF e aumentando levemente a amplitude das oscilações.

Tendo em conta esse comportamento oscilatório indesejável, que pode instabilizar sistemas de potência, causando eventos ou perturbações, inclusive chegando a danificar equipamentos, foram buscadas possíveis adequações que eliminem essas oscilações. Entre estas possíveis soluções, foram apresentadas as seguintes:

- a) Reajuste do STAB50 de forma a permitir sua atuação antes da atuação do RAML. Este reajuste, além de permitir o controle da frequência com mais rapidez, permite melhorar o perfil de tensão do sistema.
- b) Reajuste do VDCOL do inversor de forma que a limitação da ordem de corrente seja realizada antes da atuação do RAML. Esta coordenação entre o VDCOL do

inversor e o RAML permite o controle de corrente retorne mais rapidamente para o do inversor para o retificador em caso de baixas tensões CC.

c) Utilização do PSS2B no lugar do PSS de desvio de frequência. O PSS2B possui o filtro seguir de rampa em sua estrutura de controle, fato que permite atrasar o desvio de frequência do sistema no cálculo do sinal de controle *VS*, evitando degradar ainda mais a tensão em caso de grandes perturbações, como é o caso de desligamento de geradores.

Além destas soluções para o ciclo limite identificado e caracterizado no Capítulo [4,](#page-100-0) foi verificado que o modelo de carga também apresenta influência na presença ou não das oscilações causadas pela interação entre controladores. Neste trabalho, foi verificado que as oscilações são observadas utilizando um modelo carga representado por potência constante *Pcte*. Porém, ao considerar o modelo de carga impedância constante *Zcte*, essas oscilações desaparecem. Este fato é coerente com a dependência do modelo *Zcte* com o quadrado da tensão, isto é, a medida que a tensão é reduzida a carga também diminui, permitindo a recuperação da tensão e impedindo a atuação do RAML. Porém, com o modelo *Pcte* isto não acontece, acarretando maiores afundamentos de tensão e permitindo o surgimento do fenômeno oscilatório.

Portanto, as principais conclusões desta tese são as seguintes:

- a) As oscilações observadas no sistema são causadas pela interação entre RAML e o PSS, fato comprovado pelo desligamento de qualquer um desses controladores;
- b) As oscilações foram verificadas em condições de colapso de frequência e afundamento de tensão e, portanto, a estabilização destas grandezas permitiu a eliminação das oscilações;
- c) As oscilações resultaram em um ciclo limite estável, com período *T<sup>γ</sup>* = 0*,* 163783 s;
- d) O ciclo limite coexiste com o ponto de equilíbrio estável do sistema e somente pode ser observado considerando o modelo não linear do SEP;
- e) A modelagem híbrida do RAML não altera o desempenho dinâmico obtido pela representação tradicional do controlador;
- f) Os parâmetros definidos para caracterizar o ciclo limite foram o sinal de controle  $V_{PSS}$  do PSS e o ângulo de disparo  $\alpha_i$  do inversor;
- g) As oscilações são verificadas com o modelo de carga *Pcte*, porém, elas desaparecem com o modelo *Zcte*;
- h) As oscilações são eliminadas por:
- a) Reajuste do estabilizador de frequência;
- b) Reajuste do VDCOL do terminal inversor;
- c) Alteração da estrutura de controle do PSS.

Desta forma, esta tese conseguiu caracterizar oscilações causadas por chaveamentos entre o RAML de um link HVDC e o PSS com entrada de desvio de frequência, fato que não é de conhecimento do autor que tenha sido apresentado na literatura e que corresponde a um dos principais objetivos deste trabalho. Além disso, este trabalho também elencou possíveis reparametrizações/alterações de controladores que permitiram eliminar o fenômeno oscilatório.

#### **7.1 Trabalhos Futuros**

Com base nas principais dificuldades enfrentadas durante o desenvolvimento deste trabalho, foram definidos os seguintes possíveis trabalhos futuros:

- a) Simplificar o sistema teste com o objetivo de recriar as oscilações causadas pela interação entre controladores, considerando uma configuração monopolar do HVDC, reduzindo o número de variáveis a serem analisadas;
- b) Desenvolver um método de caracterização de ciclos limites, cuja convergência não dependa da condição inicial do sistema a ser analisado;
- c) Implementar um método de cálculo numérico automático das derivadas parciais das variáveis diferenciais do sistema, isto é, dos elementos da matriz jacobiana do método de Newton;
- d) Implementar as equações do sistema teste em um *solver* de equações diferenciais e algébricas e que permita a modelagem de eventos, de maneira que sua resolução seja com um passo de integração variável e permita maiores análises, por exemplo, identificação de pontos de bifurcação do ciclo limite;
- e) Desenvolver um método para identificar os parâmetros de controladores que apresentam mais influência nas características oscilatórias em sistemas de potência, permitindo estabelecer um ranking desses parâmetros;
- f) Realizar análises de sensibilidade do ciclo limite em funções aos parâmetros que mais apresentam influência no surgimento das oscilações;
- g) Implementar um método que permita determinar de forma automática as variedades que definem o instante em que acontecem descontinuidades e calcular as matrizes de salto correspondentes;

h) Analisar a influência do modelo de carga no surgimento das oscilações causadas pelo ciclo limite.

# **REFERÊNCIAS**

ABED, E.; VARAIYA, P. Oscillations in power systems via hopf bifurcation. *In*: **1981 20th IEEE Conference on Decision and Control including the Symposium on Adaptive Processes**. [*S.l.: s.n.*], 1981. p. 926–929.

ABED, E.; VARAIYA, P. Nonlinear oscillations in power systems. **International Journal of Electrical Power & Energy Systems**, v. 6, n. 1, p. 37–43, Jan 1984.

AIK, D. L. H.; ANDERSSON, G. Voltage and power stability of hvdc systems – emerging issues and new analytical methodologies. *In*: **PROC. VII Simposium of Specialist in Operation Planning and Electrical Expansion**. [*S.l.: s.n.*], 2000. p. 1–10.

<span id="page-168-0"></span>ARIF, A. *et al.* Load modeling: A review. **IEEE Transactions on Smart Grid**, v. 9, n. 6, p. 5986–5999, 2018.

BAEK, S.; PARK, J. Hessian matrix estimation in hybrid systems based on an embedded ffnn. **IEEE Transactions on Neural Networks**, v. 21, n. 10, p. 1533–1542, Oct 2010. ISSN 1045-9227.

BAEK, S.; PARK, J.; HISKENS, I. Optimal tuning for linear and nonlinear parameters of power system stabilizers in hybrid system modeling. **IEEE Transactions on Industry Applications**, v. 45, n. 1, p. 87–97, Jan 2009. ISSN 0093-9994.

BERNARDO, M. di *et al.* **Piecewise-smooth Dynamical Systems: Theory and Applications**. [*S.l.: s.n.*]: Springer-Verlag London Limited, 2008.

<span id="page-168-1"></span>BIZZARRI, F.; BRAMBILLA, A.; GAJANI, G. S. Phase noise simulation in analog mixed signal circuits: An application to pulse energy oscillators. **IEEE Transactions on Circuits and Systems II: Express Briefs**, v. 58, n. 3, p. 154–158, 2011.

<span id="page-168-2"></span>BIZZARRI, F.; BRAMBILLA, A.; GAJANI, G. S. Steady state computation and noise analysis of analog mixed signal circuits. **IEEE Transactions on Circuits and Systems I: Regular Papers**, v. 59, n. 3, p. 541–554, 2012.

BIZZARRI, F.; BRAMBILLA, A.; GAJANI, G. S. Extension of the variational equation to analog/digital circuits: Numerical and experimental validation. **International Journal of Circuit Theory and Applications**, v. 41, n. 7, p. 743–752, 2013.

BIZZARRI, F. *et al.* Simulation of real world circuits: Extending conventional analysis methods to circuits described by heterogeneous languages. **IEEE Circuits and Systems Magazine**, v. 14, n. 4, p. 51–70, 2014.

BIZZARRI, F. *et al.* Probe based shooting method to find stable and unstable limit cycles of strongly nonlinear high-q oscillators. **IEEE Transactions on Circuits and Systems I: Regular Papers**, v. 60, n. 7, p. 1870–1880, 2013.

BIZZARRI, F.; BRAMBILLA, A.; MILANO, F. The probe-insertion technique for the detection of limit cycles in power systems. **IEEE Transactions on Circuits and Systems I: Regular Papers**, v. 63, n. 2, p. 312–321, Feb 2016. ISSN 1549-8328.

CANIZARES, C. A.; HRANILOVIC, S. Transcritical and hopf bifurcations in ac/dc systems. *In*: **PROC. BULK POWER SYSTEM VOLTAGE PHENOMENA III|VOLTAGE STABILITY AND SECURITY**. [*S.l.: s.n.*], 1994. p. 105–114.

CARVALHO, S. M. de. **Implementação de um Sistema de Transmissão e CCAT Utilizando um Simulador Digital em Tempo Real - RTDS**. 2017. Dissertação (Mestrado) — Universidade Estadual de Itajubá, Itajubá, 2017.

CEPEL Centro de Pesquisas de Energia Elétrica. **Programa ANATEM - Análise de Transitórios Eletromecânicos - Manual do Usuário V11.06.00**. [*S.l.*], 2019.

CEPEL Centro de Pesquisas de Energia Elétrica. **PacDyn User's Manual - Version 9.9.16**. [*S.l.*], 2021.

CEPEL Centro de Pesquisas de Energia Elétrica. **Programa ANAREDE - Análise de Redes - Manual do Usuário V11.06.02**. [*S.l.*], 2022.

<span id="page-169-0"></span>CEPEL Centro de Pesquisas de Energia Elétrica. **Programa ANATEM - Análise de Transitórios Eletromecânicos - Manual do Usuário V12.01.00**. [*S.l.*], 2022.

DOBSON, I. Stability of ideal thyristor and diode switching circuits. **IEEE Transactions on Circuits and Systems I: Fundamental Theory and Applications**, v. 42, n. 9, p. 517–529, 1995.

DOBSON, I.; ALVARADO, F.; DEMARCO, C. Sensitivity of hopf bifurcations to power system parameters. *In*: **[1992] Proceedings of the 31st IEEE Conference on Decision and Control**. [*S.l.: s.n.*], 1992. p. 2928–2933 vol.3.

DONDE, V.; HISKENS, I. A. Analysis of limit cycle stability in a tap-changing transformer. *In*: **2002 IEEE International Symposium on Circuits and Systems. Proceedings (Cat. No.02CH37353)**. [*S.l.: s.n.*], 2002. v. 5, p. V–V.

FERNANDES, B. S. **Elos de Transmissão em Corrente Contínua em Programas de estabilidade Transitória**. 2005. Dissertação (Mestrado) — Universidade Federal do Rio de Janeiro, Rio de Janerio, 2005.

FILHO, J. A. P. **Modelagem e Incorporação de Dispositivos de Controle no Problema de Fluxo de Potência.** 2000. Dissertação (Dissertação de Mestrado) — Universidade Federal de Juiz de Fora, Juiz de Fora, MG, 2000.

GOMES, S. *et al.* Modeling capacitor commutated converters in power system stability studies. **IEEE Transactions on Power Systems**, v. 17, n. 2, p. 371–377, 2002.

GUCKENHEIMER, J.; HOLMES, P. **Nonlinear Oscillations, Dynamical Systems, and Bifurcations of Vector Fields**. [*S.l.: s.n.*]: Springer, 1983.

HAN, M.; GOLE, A. M. **Modeling and Simulation of HVDC Transmission**. 2. ed. United Kingdom, UK: The Institution of Engineering and Technology (IET), 2021.

HATZIARGYRIOU, N. *et al.* Definition and classification of power system stability - revisited & extended. **IEEE Transactions on Power Systems**, v. 36, n. 4, p. 3271–3281, 2021.

HILBORN, R. C. **Chaos and Nonlinear Dynamics**. 2. ed. Oxford, UK: Oxford University Press, 2000.

HISKENS, I. Stability of limit cycles in hybrid systems. *In*: **Proceedings of the 34th Annual Hawaii International Conference on System Sciences**. [*S.l.: s.n.*], 2001. p. 6 pp.–.

HISKENS, I. Power system modeling for inverse problems. **IEEE Transactions on Circuits and Systems I: Regular Papers**, v. 51, n. 3, p. 539–551, March 2004. ISSN 1549-8328.

HISKENS, I.; PAI, M. Trajectory sensitivity analysis of hybrid systems. **IEEE Transactions on Circuits and Systems I: Fundamental Theory and Applications**, v. 47, n. 2, p. 204–220, Feb 2000. ISSN 1057-7122.

HISKENS, I.; PAI, M. Power system applications of trajectory sensitivities. *In*: **2002 IEEE Power Engineering Society Winter Meeting. Conference Proceedings (Cat. No.02CH37309)**. [*S.l.: s.n.*], 2002. v. 2, p. 1200–1205 vol.2.

HISKENS, I. A.; REDDY, P. B. Switching-induced stable limit cycles. **Nonlinear Dynamics**, v. 50, n. 3, p. 575–585, Nov 2007. ISSN 1573-269X. Disponível em: [https://doi.org/10.1007/s11071-006-9175-0.](https://doi.org/10.1007/s11071-006-9175-0)

HSU, J.; MEYER, A. **Modern Control Principles and Applications**. McGraw-Hill, 1968. Disponível em: [https://books.google.com.br/books?id=RvFQAAAAMAAJ.](https://books.google.com.br/books?id=RvFQAAAAMAAJ)

<span id="page-170-0"></span>INSTITUTE OF ELECTRICAL AND ELECTRONIC ENGINEERS. **IEEE Std 421.5-2016 (Revision of IEEE Std 421.5-2005)**: Ieee recommended practice for excitation system models for power system stability studies. New York, US, 2016.

JUNIOR, P. P. M. **Simulação de Estabilidade Transitória com Passo de Integração Variável Utilizando Método Alternado Implícito**. 2018. Dissertação (Mestrado) — Universidade Federal Fluminense, Niterói, 2018.

JUSAN, N. P. d. M. F. C.; JUNIOR, S. Sistema de transmissão hvdc de itaipu - novo modelo de sistema de controle e proteção dc dos bipolos para o programa anatem. *In*: **XVI Encuentro Regional Iberoamericano de CIGRÉ - ERIAC 2015**. [*S.l.: s.n.*], 2015. p. 1–10.

KALIL, H. K. **Nonlinear Systems**. 2. ed. Upper Saddle Rive, New Jersey, US: Prentice Hall, 1996.

KARLSSON, D.; HILL, D. Modelling and identification of nonlinear dynamic loads in power systems. **IEEE Transactions on Power Systems**, v. 9, n. 1, p. 157–166, Feb 1994. ISSN 0885-8950.

<span id="page-170-1"></span>KORUNOVIĆ, L. M. *et al.* Recommended parameter values and ranges of most frequently used static load models. **IEEE Transactions on Power Systems**, v. 33, n. 6, p. 5923–5934, 2018.

KUNDUR, P. **Power System Stability and Control**. 2. ed. New York, US: McGraw-Hill, Inc., 1994.

KUZNETSOV, Y. A. **Elements of Applied Bifurcation Theory**. 2. ed. 3584 CD Utrecht, The Netherlands: Springer-Verlag, 1998.

LARSON, D. P. M.; HILL, D. Limit cycles in power systems due to oltc deadbands and load–voltage dynamics. **Electric Power Systems Research**, v. 47, n. 3, p. 181–188, 1998. ISSN 0378-7796.

LAUFENBERG, M. J.; PAI, M.; PADIYAR, K. Hopf bifurcation control in power systems with static var compensators. **International Journal of Electrical Power & Energy Systems**, v. 19, n. 5, p. 339 – 347, 1997. ISSN 0142-0615.

LI, Y.; VENKATASUBRAMANIAN, V. Study of hopf bifurcations in a simple power system model. *In*: **Proceedings of the 39th IEEE Conference on Decision and Control (Cat. No.00CH37187)**. [*S.l.: s.n.*], 2000. v. 4, p. 3075–3079. ISSN 0191-2216.

MACEDO, N. J. P. de. **Análise e Controle da Estabilidade a Pequenas Perturbações de Sistemas Elétricos de Potência com Elos de Corrente Contínua e Compensadores Estáticos de Reactivos**. 1992. Dissertação (Mestrado) — Universidade Federal do Rio de Janeiro, Rio de Janeiro, 1992.

MACEDO, N. J. P. de; SANTO, S. E.; FONSECA, F. M. da. Representação do controle mestre do sistema de transmissão de corrente contínua foz-ibiuna no programa anatem. *In*: **XIV Encuentro Regional Iberoamericano de CIGRÉ - ERIAC 2015**. [*S.l.: s.n.*], 2011. p. 1–8.

MANZONI, A. **Desenvolvimento de um Módulo Dinâmico para Simuladores de Ensino e Treinamento em Sistemas de Energia Elétrica Usando Programação Orientada a Objetos**. 1996. Dissertação (Mestrado) — Universidade Federal de Santa Catarina, Florianópolis, 1996.

MILANO, F. **Advances in Power System Modelling, Control and Stability Analysis**. 1. ed. London,United Kingdom: The Institution of Engineering and Technology, 2016.

NOMIKOS, B. M.; POTAMIANAKIS, E. G.; VOURNAS, C. D. Oscillatory stability and limit cycle in an autonomous system with wind generation. *In*: **2005 IEEE Russia Power Tech**. [*S.l.: s.n.*], 2005. p. 1–6.

OLIVEIRA, C. P. de; SOBRINHO, F. A. Tecnologia hvdc como uma alternativa para transmissão — aspectos de controle e esquemas especiais de proteção que objetivam o amortecimento de oscilações eletromecânicas. *In*: **XVI Simpósio de Especialistas em Planejamento da Operação e Expansão Elétrica - SEPOPE 2018**. [*S.l.: s.n.*], 2018.

<span id="page-171-0"></span>PARKER, T. S.; CHUA, L. O. **Practical Numerical Algorithms for Chaotic Systems**. 2. ed. New York, US: Springer, 2011.

PEREZ, L.; FLECHSIG, A.; VENKATASUBRAMANIAN, V. Modeling the protective system for power system dynamic analysis. **IEEE Transactions on Power Systems**, v. 9, n. 4, p. 1963–1973, 1994.

PESENTE, J. R. *et al.* Development and application of a comprehensive transient stability package embedded in an automatic disturbance analysis multi-agent system. *In*: **2017 IEEE URUCON**. [*S.l.: s.n.*], 2017. p. 1–4.

PING, W. W. **Representação de Elos CCAT em Programa Digital de Estabilidade**. 1985. Dissertação (Mestrado) — Universidade Federal do Rio de Janeiro, Rio de Janeiro, 1985.

REDDY, P.; HISKENS, I. Limit-induced stable limit cycles in power systems. *In*: **2005 IEEE Russia Power Tech**. [*S.l.: s.n.*], 2005. p. 1–5.

SAKELLARIDIS, N. G.; KARYSTIANOS, M. E.; VOURNAS, C. D. Local and global bifurcations in a small power system. **International Journal of Electrical Power & Energy Systems**, v. 33, n. 7, p. 1336–1347, 2011. ISSN 0142-0615. Disponível em: [https://www.sciencedirect.com/science/article/pii/S0142061511001219.](https://www.sciencedirect.com/science/article/pii/S0142061511001219)

SALIM, K. C. de O. **Metodologia de Avaliação de Margem de Estabilidade Devido a Bifurcações em Sistemas Elétricos de Potência**. 2011. Tese (Doutorado) — Escola de Engenharia de São Carlos (EESC) - Universidade de São Paulo (USP), 2011.

SALIM, K. de O. *et al.* Análise de segurança do sistema elétrico brasileiro (região sul/sudeste) considerando oscilações sustentadas. *In*: **XXI SNPTEE Seminário Nacional de Produção e Transmissão de Energia Elétrica**. [*S.l.: s.n.*], 2011. v. 1, p. 1–7.

SILVERO, O. M. S. **Avaliação da Estabilidade a Pequenos Sinais em Sistemas CA/CC em Paralelo**. 2017. Dissertação (Mestrado) — Universidade Federal de Rio de Janeiro (COPPE), Rio de Janeiro, 2017.

SOSA-RíOS, M. L. *et al.* Estudo de um ciclo limite resultante da interação entre estabilizadores de sistemas de potência e controladores de elos hvdc. *In*: **Simpósio Brasileiro de Sistemas Elétricos (SBSE)**. [*S.l.: s.n.*], 2020.

SOSA-RíOS, M. L. *et al.* Stable limit cycles induced by the interaction of hvdc limiters and psss. *In*: **2020 IEEE Power Energy Society General Meeting (PESGM)**. [*S.l.: s.n.*], 2020. p. 1–5.

<span id="page-172-0"></span>STAGG, G. W.; EL-ABIAD, A. H. **Computer Methods in Power Systems Analysis**. 1. ed. [*S.l.: s.n.*]: McGraw-Hill Kogakusha, Ltd., 1968. (International Student Edition).

SUSUKI, Y.; HIKIHARA, T.; CHIANG, H. Discontinuous dynamics of electric power system with dc transmission: A study on dae system. **IEEE Transactions on Circuits and Systems I: Regular Papers**, v. 55, n. 2, p. 697–707, March 2008. ISSN 1549-8328.

VAHDATI, P. M. *et al.* Hopf bifurcation control of power systems nonlinear dynamics via a dynamic state feedback controller? part ii: Performance evaluation. **IEEE Transactions on Power Systems**, v. 32, n. 4, p. 3229–3236, 2017.

VENKATASUBRAMANIAN, V.; JI, W. Coexistence of four different attractors in a fundamental power system model. **IEEE Transactions on Circuits and Systems I: Fundamental Theory and Applications**, v. 46, n. 3, p. 405–409, March 1999. ISSN 1057-7122.

VENKATASUBRAMANIAN, V.; LI, Y. Computation of unstable limit cycles in large-scale power system models. *In*: **2006 IEEE International Symposium on Circuits and Systems (ISCAS)**. [*S.l.: s.n.*], 2006. p. 4 pp.–738.

VENKATASUBRAMANIAN, V.; SCHATTLER, H.; ZABORSZKY, J. Homoclinic orbits and the persistence of the saddle connection bifurcation in the large power system. *In*: **1993 IEEE International Symposium on Circuits and Systems**. [*S.l.: s.n.*], 1993. p. 2648–2651 vol.4.

VOURNAS, C.; PAI, M.; SAUER, P. The effect of automatic voltage regulation on the bifurcation evolution in power systems. **IEEE Transactions on Power Systems**, v. 11, n. 4, p. 1683–1688, Nov 1996. ISSN 0885-8950.

WATANABE, M.; MITANI, Y.; TSUJI, K. A numerical method to evaluate power system global stability determined by limit cycle. **IEEE Transactions on Power Systems**, v. 19, n. 4, p. 1925–1934, Nov 2004.

WIGGINS, S. **Introduction to Applied Nonlinear Dynamical Systems and Chaos**. [*S.l.: s.n.*]: Springer New York, 2003. (Texts in Applied Mathematics). ISBN 9780387001777.

**APÊNDICES**

### **APÊNDICE A – SISTEMA REAL COMPLETO**

Neste apêndice serão apresentados os modelos dos controladores dos geradores de Itaipu 50 Hz assim como dos principais controladores do elo HVDC que interliga o setor de 50 Hz de Itaipu com o SIN-BR.

#### **A.1 Modelo do AVR de Itaipu**

O regulador de tensão de Itaipu (AVR) utilizado nos estudos para o planejamento e a operação dos sistemas interligados à Itaipu é apresentado na Figura [123,](#page-176-0) onde se observa que esse controlador basicamente está composto por ganhos, que representam a amplificação dos sinais de controles que recebe o AVR, e por constantes de tempo que indicam o atraso na resposta desse controlador. Na Figura [123](#page-176-0) também é possível observar dois possíveis pontos de conexão do PSS, *VS*; o primeiro junto com a referência de tensão do gerador (indicado na cor verde), e o segundo praticamente na saída do AVR (indicado na cor azul). Nesta representação foram omitidos os limitadores de sobre-excitação e subexcitação, porém, eles também estão representados no modelo do regulador automático de tensão de Itaipu.

<span id="page-176-0"></span>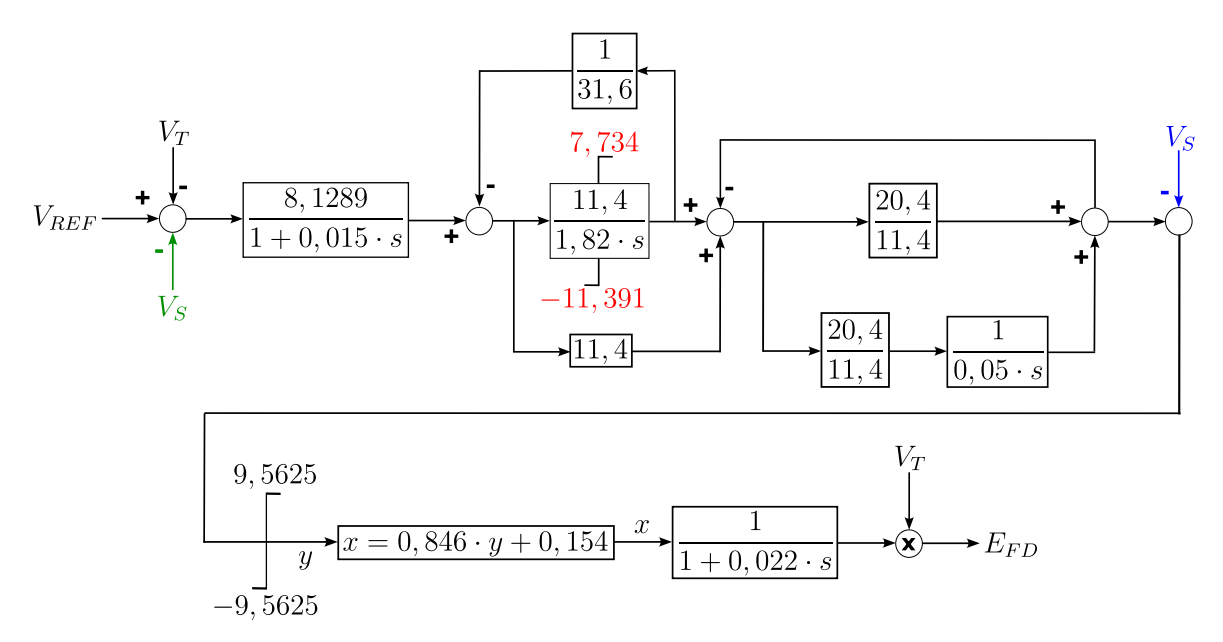

Figura 123 – Diagrama de blocos do regulador de tensão de Itaipu

### **A.2 Modelo do PSS de Itaipu**

Os PSSs ou estabilizadores de sistemas de potência de Itaipu foram fabricados nos anos 70 e são representados pelo diagrama de blocos apresentado na Figura [124,](#page-177-0) onde se observa que está composto por um canal de potência elétrica *P<sup>E</sup>* e por um canal de

desvio de frequência ∆*ω*. Cada canal está composto por blocos numéricos, que são fixos (não podem ser alterados), por blocos *washout* e por ganhos que realizam o ajuste tanto da módulo do sinal de controle como da fase a ser compensada pelo PSS. Esse tipo de arquitetura de controle resulta em uma limitação do equipamento para abranger uma banda larga de ângulos de compensação de fase para amortecimento de modos eletromecânicos.

<span id="page-177-0"></span>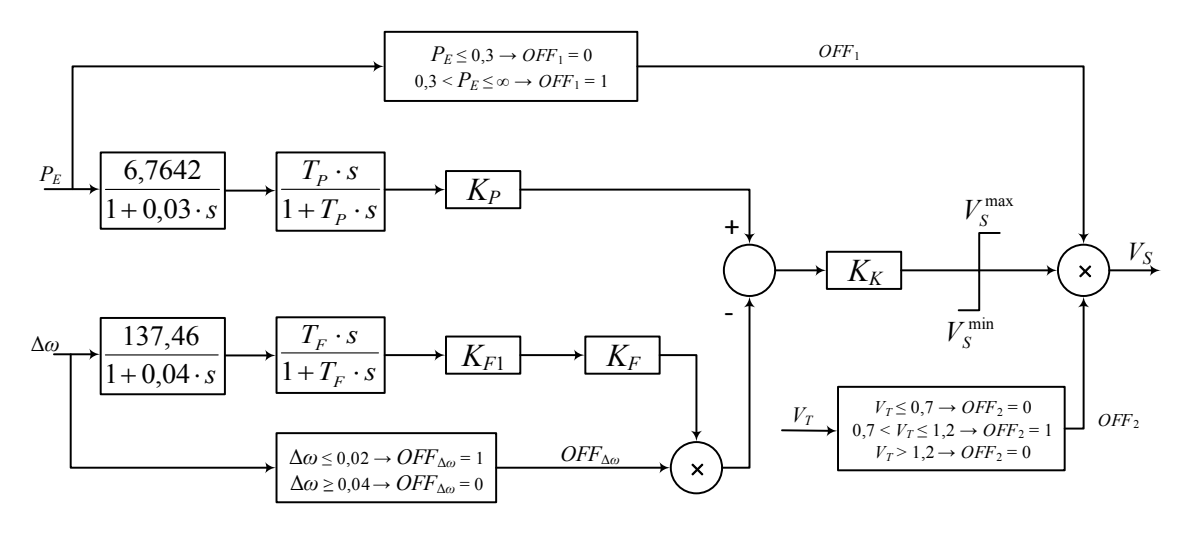

Figura 124 – PSS de Itaipu

A Figura [124](#page-177-0) também indica que este PSS possui lógicas de desligamento. A primeira atua quando a potência elétrica é inferior a 30 % da potência nominal do gerador, a segunda por tensão inferior a 70 % da tensão nominal, e a última lógica realiza o desligamento do canal de frequência quando a frequência for superior a 52 Hz. Esta lógica também religa novamente esse canal quando a frequência retorna a um valor inferior a 51 Hz.

#### **A.3 Controle de Bipolo do HVDC de Furnas**

Como indicado no Capítulo [3,](#page-64-0) o controle do bipolo está localizado no terminal retificador do link HVDC de Furnas e, portanto, utiliza as medidas de tensão CC dos retificadores para calcular a ordem de corrente de cada bipolo. Esse modelo de controlador está apresentado na Figura [125](#page-178-0) e possui várias lógicas adicionais, que são ativadas por atuações de proteções dos circuitos CC, como é o caso de modificação do limite mínimo e da lógica de congelamento, ambos da tensão CC. A lógica de congelamento é utilizada para manter o valor da tensão CC constante em caso de baixas tensões CA ou CC e assim evitar o cálculo de valores elevados de ordem de corrente  $I^{CM}_{ORD}$ , como pode acontecer em casos de falhas de comutação, onde a tensão CC atinge um valor nulo. Quando acontece atuação dessa lógica, o congelamento da medição de tensão é mantido por 2 segundos.

<span id="page-178-0"></span>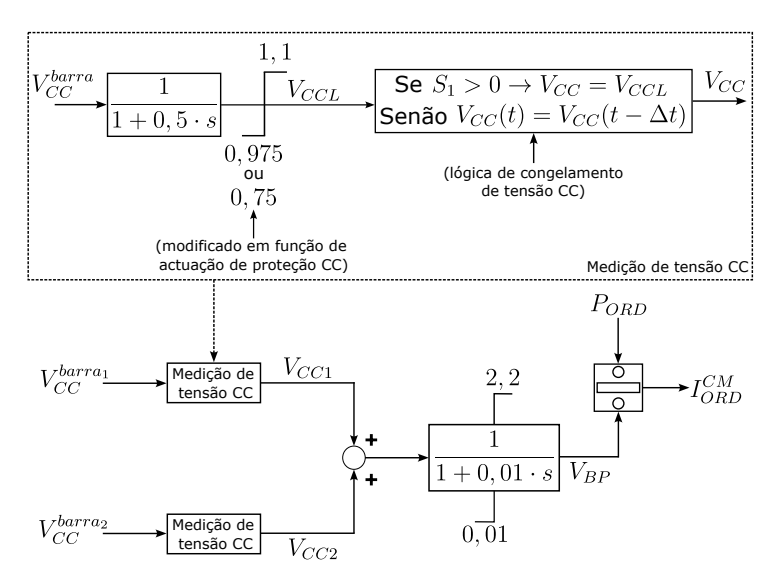

Figura 125 – Controle do bipolo do HVDC de Furnas

Na estrutura de controle original, o controlador apresentado na Figura [125](#page-178-0) é utilizado em cada bipolo do HVDC. Neste nível de controle, também estão inclusos os estabilizadores de frequência de cada bipolo, que modificam a ordem de potência *PORD*, como indicado no Capítulo [3.](#page-64-0)

## **A.4 Limitador RAML do HVDC de Furnas**

<span id="page-178-1"></span>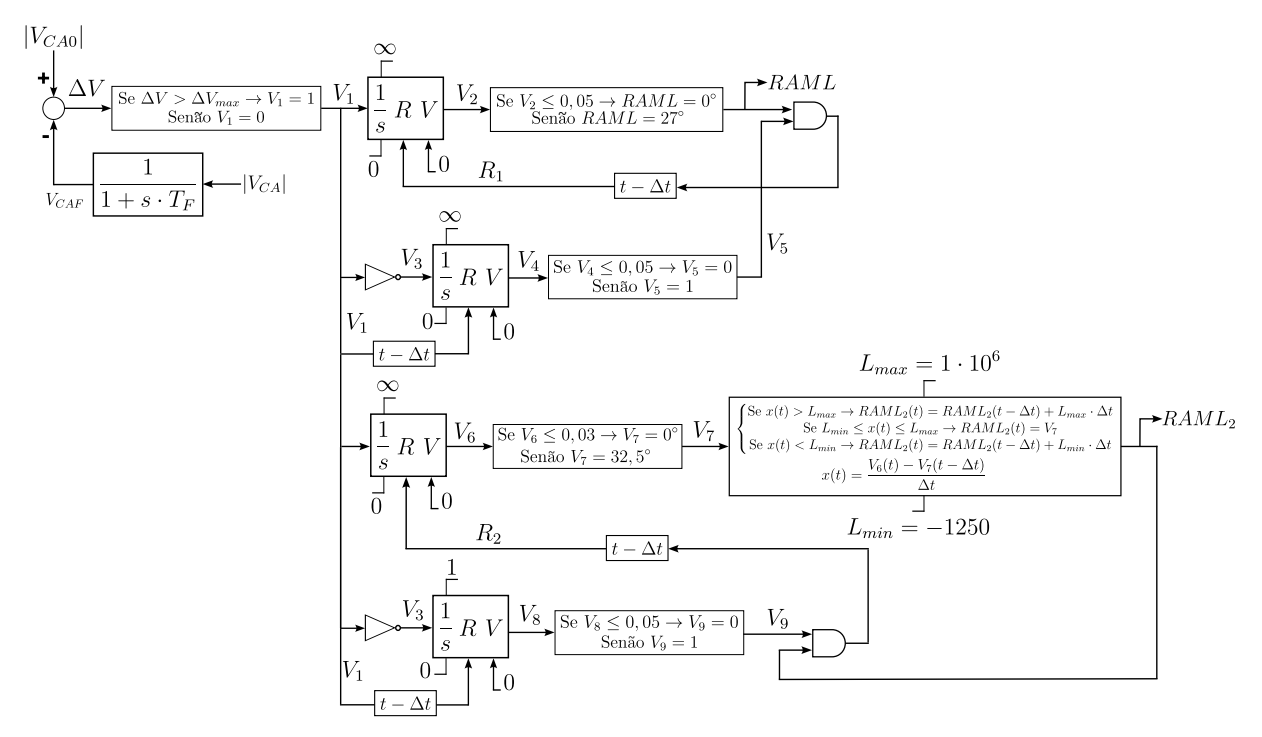

Figura 126 – Limitador RAML do HVDC de Furnas

O modelo do RAML utilizado nas simulações para o planejamento da operação do sistema interligado é semelhante ao apresentado no Capítulo [3,](#page-64-0) porém, possui dois estágios de limitação do ângulo mínimo de disparo das válvulas do retificador, como apresentado na Figura [126,](#page-178-1) onde é possível observar que o segundo estágio está ajustado em 32*,* 5 ◦ . O primeiro estágio está ajustado em 27◦ , como utilizado no sistema teste. No modelo do CCA de Furnas, são considerados ambos os estágios do RAML. Além desses dois estágios, também é considerado o limitador RIAC que, diferentemente do RAML, atua em caso de desvios de corrente.

### **A.5 Modelo do CCA do Retificador do HVDC de Furnas**

O modelo do CCA do retificador do HVDC de Furnas também consiste em um controlador PI como utilizado no sistema teste, porém, ele recebe sinais de atuação de proteções dos circuitos CC, como indicado na Figura [127.](#page-179-0) Nesta figura também é possível observar que este controlador possui três níveis de limitação; pelos limitadores RAML, RIAC e pelo limite fixo *αmn* = 5◦ ; pelo limitador de saída do controle PI; e pelo sinal de controle do limitador  $RAML<sub>2</sub>$ .

<span id="page-179-0"></span>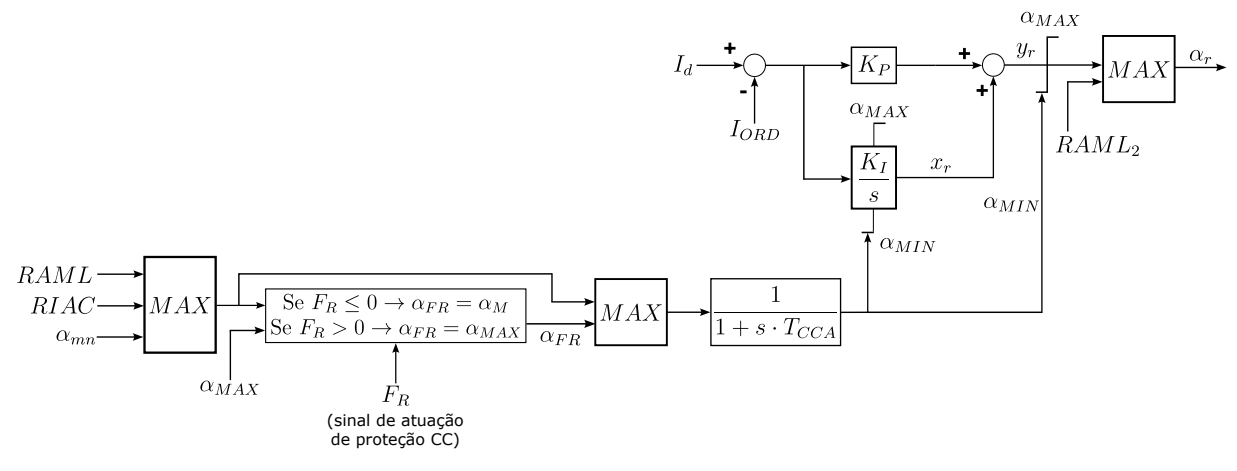

Figura 127 – CCA do retificador do HVDC de Furnas

## **A.6 Modelo do CCA do Inversor do HVDC de Furnas**

A Figura [128](#page-180-0) apresenta o diagrama de blocos do CCA do inversor do HVDC de Furnas, conforme implementado na base de dados para os estudos de planejamento e operação do sistema interligado à Itaipu 50 Hz. Este controlador, semelhante ao seu correspondente modelo do sistema teste, consiste em um controlador PI. Como sinais de entrada aparecem a ordem de corrente *IORD* (proveniente do VDCOL), a corrente CC *I<sup>d</sup>* (obtida do polo correspondente) e a margem de corrente *Imarg*, ajustada em 10 %.
<span id="page-180-0"></span>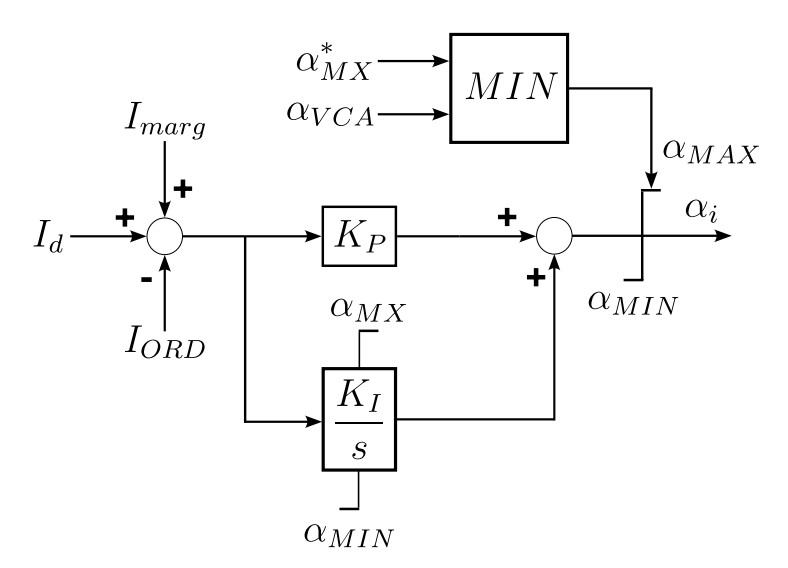

Figura 128 – CCA do inversor do HVDC de Furnas

Diferentemente do CCA do retificador, este controlador possui limitação dinâmica do limite máximo do ângulo de disparo *α<sup>i</sup>* . Essa limitação é função de três controladores que serão apresentados a seguir:

- a) *Inverter Alpha Maximum* (AMAX): Também chamado de controle de área mínima de comutação, realiza o controle do ângulo de disparo das válvulas do inversor com o objetivo de manter a máxima tensão CC e o menor consumo possível de reativos. A área abaixo da curva de tensão da válvula que deixará de conduzir é comparada com a área mínima de referência, de forma a garantir uma operação com um ângulo mínimo do inversor. No caso caso do HVDC de Furnas, este valor de referência é igual a 17◦ [\(CARVALHO,](#page-169-0) [2017;](#page-169-0) [JUSAN; JUNIOR,](#page-170-0) [2015\)](#page-170-0). Os sinais de saída deste controlador estão indicados na Figura [128](#page-180-0) por  $\alpha_{MX}$  e  $\alpha^*_{MX}$ , porém, somente o sinal  $\alpha_{MX}^*$  é afetado pelo CEC.
- b) *Voltage Control Amplifier* (VCA): É um controlador PI que possui como entrada o erro de tensão medido no terminal inversor em função da corrente registrada nesse terminal. A referência de tensão normalmente está fixada em 1,1 pu, mas pode ser alterada transitoriamente para 0,75 pu em caso de atuação da proteção do circuito CC. O sinal de saída deste controlador é utilizado no CCA do inversor e é indicado na Figura [128](#page-180-0) como  $\alpha_{VCA}$ .
- c) *Current Error Control* (CEC): Este controlador atua no sentido de reduzir o ângulo de disparo das válvulas do inversor na malha de controle do AMAX, porém, somente possui influência no sinal $\alpha^*_{MX}$ do CCA, como indicado na Figura [128.](#page-180-0)

## **A.7 Modelo do VDCOL do HVDC de Furnas**

O modelo do VDCOL utilizado nos estudos da interligação de Itaipu 50 Hz com o SIN-BR e SIN-PY é apresentado na Figura [129.](#page-181-0) Este controlador, semelhantemente ao realizado no modelo utilizado no sistema teste, calcula um fator de redução que é multiplicado pela ordem de corrente proveniente do controle de bipolo  $I^{CM}_{ORD}$  para reduzir a ordem de corrente utilizada pelo CCA, em caso de baixas tensões CC, para calcular o ângulo de disparo das válvulas do retificador e inversor. O modelo utiliza uma base dinâmica para normalização da tensão utilizada pelo VDCOL para calcular esse fator de redução. No modelo utilizado no sistema teste, esta base é fixa e igual a  $V_{CC}$  no instante inicial da simulação  $(t = 0)$ .

<span id="page-181-0"></span>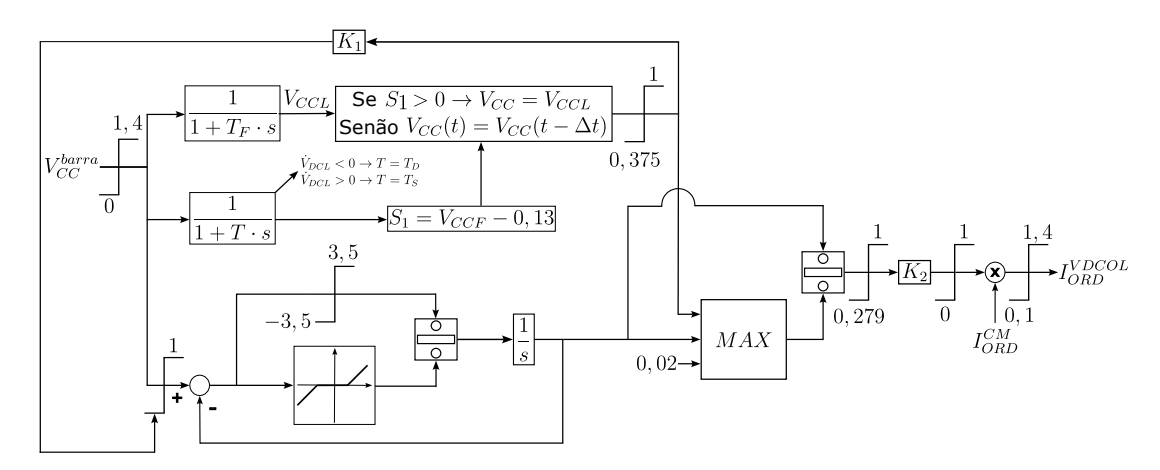

Figura 129 – CCA do inversor do HVDC de Furnas

A estrutura de controle apresentada na Figura [129](#page-181-0) é idêntica tanto no retificador como no inversor, porém, com ajustes diferentes.

## **APÊNDICE B – MODELO TESTE**

Este apêndice tem o objetivo de apresentar os diagramas de blocos e as equações diferenciais e algébricas que descrevem os modelos dinâmicos dos equipamentos e controladores que compõem o sistema teste. Portanto, são apresentados os diagramas de blocos no domínio da variável *s* de *Laplace* e as equações no domínio do tempo, considerando as variáveis internas destes modelos, conforme implementadas para a modelagem do sistema teste. Além disso, também serão apresentadas as derivadas das equações destes modelos, que permitirão calcular as equações variacionais utilizadas para caracterizar as oscilações do sistema teste, considerando a formulação híbrida utilizada neste trabalho. Adicionalmente serão apresentadas as adaptações realizadas nos blocos avanço-atraso e *washout* que permitiram o desenvolvimento de suas respectivas equações diferenciais e algébricas. Também serão apresentadas as formulações dos limitadores *non-windup* e *windup* utilizadas nas implementações.

## <span id="page-182-2"></span>**B.1 Adaptações em Blocos de Controle**

Antes de apresentar o equacionamento do sistema de potência e dos controladores associados neste trabalho, serão apresentadas as adaptações realizadas nos blocos avançoatraso e *washout* para o desenvolvimento de suas respectivas equações diferenciais, assim com as equações relativas aos modelos de limitadores *windup* e *non-windup*.

#### B.1.1 Bloco Avanço-Atraso

Os blocos avanço-atraso foram representados como indicado na Figura [130](#page-182-0) com o objetivo de evitar o cálculo da derivada da variável de entrada *y*. Com essa modificação, o bloco avanço-atraso é representado por uma equação diferencial e uma equação algébrica indicadas nas equações [\(B.1\)](#page-182-1) e [\(B.2\)](#page-183-0):

<span id="page-182-0"></span>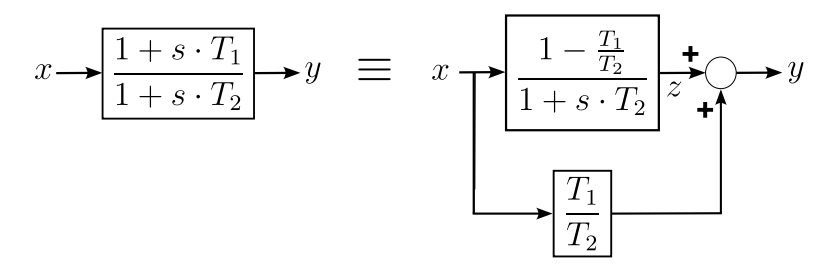

Figura 130 – Adaptação do bloco avanço-atraso

<span id="page-182-1"></span>
$$
\dot{z} = \frac{1}{T_2} \cdot \left[ x \cdot \left( 1 - \frac{T_1}{T_2} \right) - z \right] \tag{B.1}
$$

<span id="page-183-0"></span>
$$
y = x \cdot \frac{T_1}{T_2} + z \tag{B.2}
$$

## B.1.2 Bloco *Washout*

<span id="page-183-1"></span>Os blocos *washout* também foram adaptados conforme apresentado na Figura [131,](#page-183-1) que resultou nas equações [\(B.3\)](#page-183-2) e [\(B.4\)](#page-183-3).

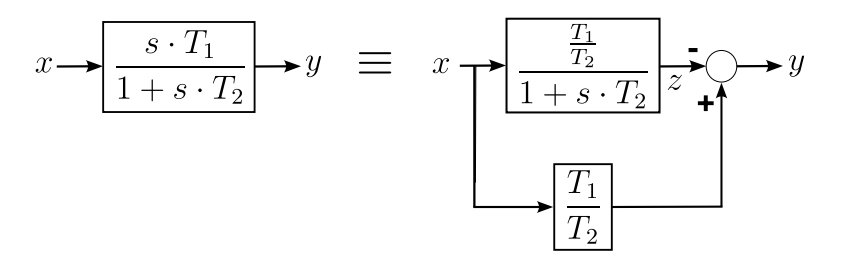

Figura 131 – Adaptação do bloco *washout*

<span id="page-183-2"></span>
$$
\dot{z} = \frac{T_1}{T_2^2} \cdot x - \frac{1}{T_2} \cdot z \tag{B.3}
$$

<span id="page-183-3"></span>
$$
y = \frac{T_1}{T_2} \cdot x - z \tag{B.4}
$$

## <span id="page-183-5"></span>**B.2 Limitador Windup**

<span id="page-183-6"></span>O diagrama de blocos do limitador *windup* está apresentado na Figura [132.](#page-183-4) Este limitador foi representado pela seguinte expressão, considerando o sinal de saída *y*:

$$
\text{Se } z > a \to y = a
$$
\n
$$
\text{Se } z < b \to y = b
$$
\n
$$
\tag{B.5}
$$

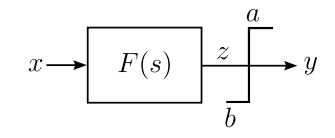

Figura 132 – Limitador *windup*

## <span id="page-183-4"></span>**B.3 Limitador Non-windup**

O diagrama de blocos do limitador *non-windup* é apresentado na Figura [133.](#page-184-0) O equacionamento deste limitador é diferente do limitador *windup*, onde a limitação é realizada na derivada da variável de estado da seguinte maneira:

$$
\text{Se } y \ge a \text{ e } \frac{K \cdot x - y}{T} > 0 \to \dot{y} = 0
$$
\n
$$
\text{Se } y \le b \text{ e } \frac{K \cdot x - y}{T} < 0 \to \dot{y} = 0
$$
\n
$$
\tag{B.6}
$$

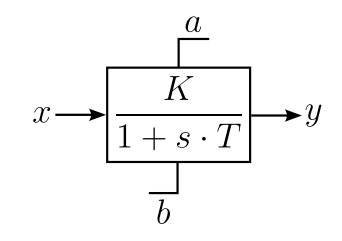

Figura 133 – Limitador *non-windup*

#### <span id="page-184-2"></span><span id="page-184-0"></span>**B.4 Modelagem dos Componentes do Sistema de Potência**

Nesta seção serão apresentadas as correspondentes equações diferenciais e algébricas associadas a cada modelo dos componentes do sistema de potência, que serão indicadas respectivamente por *f<sup>i</sup>* e *g<sup>j</sup>* , para indicar os campos vetoriais diferencial e algébrico, onde *i* e *j* são os índices de numeração destas equações.

## B.4.1 Gerador

Para representar o gerador, correspondente a um modelo utilizado para realizar estudos de estabilidade eletromecânica [\(CEPEL,](#page-169-1) [2022b\)](#page-169-1), foram utilizadas equações para representar os efeitos transitórios do enrolamento do campo e subtransitórios dos enrolamentos amortecedores nos eixos *d* e *q*. Este modelo é indicado para a modelagem de geradores síncronos com polos salientes e está representado por cinco equações diferenciais e quatro equações algébricas. Neste equacionamento, a saturação do gerador é apresentada de maneira separada, porém, ela não representa uma equação adicional no conjunto de equações do campo vetorial algébrico. As equações diferenciais associadas às grandezas eletromecânicas são:

$$
\dot{\omega_r} = \frac{\pi \cdot f_0}{H \cdot N_G} \cdot \frac{MVA_S}{MVA_G} \cdot (P_m - P_e - D \cdot \Delta \omega_r)
$$
(B.7)

$$
\dot{\delta} = \omega_r - \omega_0 \tag{B.8}
$$

que, considerando uma frequência angular base  $\omega_0 = 2\pi f_0$  [rad/s], resultam em:

<span id="page-184-1"></span>
$$
\dot{\omega_r} = f_1 = \frac{1}{2 \cdot H \cdot N_G} \cdot \frac{MVA_S}{MVA_G} \cdot (P_m - P_e - D \cdot \Delta \omega_r)
$$
(B.9)

$$
\dot{\delta} = f_2 = \omega_r - 1 \tag{B.10}
$$

onde os parâmetros *NG*, *MV A<sup>S</sup>* e *MV A<sup>G</sup>* indicam, respectivamente, o número de geradores e as potências base do sistema e do gerador. As restantes três equações diferenciais que modelam os efeitos transitórios e subtransitórios do campo e do estator são dadas por:

$$
\dot{E}''_d = f_3 = \frac{1}{T''_{q0}} \cdot \left[ -E''_d + \left( X_q - X''_q \right) \cdot I_q \right]
$$
\n(B.11)

$$
\dot{E}'_q = f_4 = \frac{1}{T'_{d0}} \left[ E_{FD} + \frac{X_d - X'_d}{X'_d - X_l} E''_q - \frac{X_d - X_l}{X'_d - X_l} E'_q - \frac{\left(X_d - X'_d\right) \left(X''_d - X_l\right)}{X'_d - X_l} I_d - SAT \right]
$$
\n(B.12)

<span id="page-185-1"></span>
$$
\dot{E}_{q}'' = f_5 = \frac{1}{T_{d0}''} \cdot \left[ -E_{q}'' + E_{q}' - \left( X_{d}' - X_{d}'' \right) \cdot I_d \right] + \frac{X_{d}'' - X_l}{X_{d}' - X_l} \cdot \dot{E}_{q}' \tag{B.13}
$$

Por sua vez, as equações algébricas estão dadas por:

<span id="page-185-2"></span>
$$
0 = g_1 = -I_d + \frac{E_q''}{X_q''} - \frac{|V_t|}{X_q''} \cdot \left[ \sin(\theta) \cdot \sin(\delta) + \cos(\theta) \cdot \cos(\delta) \right]
$$
(B.14)

$$
0 = g_2 = -I_q - \frac{E''_d}{X''_q} + \frac{|V_t|}{X''_q} \cdot \left[ \cos(\theta) \cdot \sin(\delta) - \sin(\theta) \cdot \cos(\delta) \right]
$$
(B.15)

$$
0 = g_3 = -V_d + |V_t| \cdot \cos(\theta) \cdot \sin(\delta) - |V_t| \cdot \sin(\theta) \cdot \cos(\delta)
$$
 (B.16)

<span id="page-185-0"></span>
$$
0 = g_4 = -V_q + |V_t| \cdot \cos(\theta) \cdot \cos(\delta) + |V_t| \cdot \sin(\theta) \cdot \sin(\delta)
$$
 (B.17)

$$
SAT = A \cdot e^{B \cdot (\left| E_q' \right| - C)} \tag{B.18}
$$

$$
P_e = R_a \cdot \left( I_d^2 + I_q^2 \right) + V_d \cdot I_d + V_q \cdot I_q \tag{B.19}
$$

onde |*V<sup>t</sup>* | e *θ* são o módulo e o ângulo da tensão terminal do gerador, respectivamente. Para indicá-las de maneira coerente com as variáveis do fluxo de potência, o módulo e a fase da tensão terminal do gerador serão indicadas por  $V_1$  e  $\theta_1$ . Neste modelo, a potência mecânica *P<sup>m</sup>* do gerador foi considerada constante. Para o desenvolvimento das expressões das derivadas da equação [\(B.9\)](#page-184-1), a resistência de armadura foi desconsiderada (*R<sup>a</sup>* = 0). Portanto, considerando as equações [\(B.9\)](#page-184-1) a [\(B.17\)](#page-185-0), as variáveis de estado diferenciais e algébricas do modelo do gerador estão dadas respectivamente pelos vetores **x** e **y**:

<span id="page-186-0"></span>
$$
\mathbf{x} = \begin{bmatrix} \omega_r & \delta & E_d'' & E_q' & E_q'' \end{bmatrix}
$$
 (B.20)

<span id="page-186-1"></span>
$$
\mathbf{y} = \begin{bmatrix} I_d & I_q & V_d & V_q & V_1 & \theta_1 \end{bmatrix}
$$
 (B.21)

Desta forma, considerando as equações diferenciais [\(B.9\)](#page-184-1) a [\(B.13\)](#page-185-1) e algébricas [\(B.14\)](#page-185-2) a [\(B.17\)](#page-185-0), assim as variáveis de estado indicadas em [\(B.20\)](#page-186-0) e [\(B.21\)](#page-186-1), podem ser obtidas as derivadas dos campos vetoriais diferencial e algébrico apresentadas a seguir:

$$
\frac{df_1}{d\omega_r} = -\frac{D}{2 \cdot H \cdot N_G} \tag{B.22}
$$

$$
\frac{df_1}{dV_d} = \frac{-I_d}{2 \cdot H \cdot N_G} \tag{B.23}
$$

$$
\frac{df_1}{dI_d} = \frac{-V_d}{2 \cdot H \cdot N_G} \tag{B.24}
$$

$$
\frac{df_1}{dV_q} = \frac{-I_q}{2 \cdot H \cdot N_G} \tag{B.25}
$$

$$
\frac{df_1}{dI_q} = \frac{-V_q}{2 \cdot H \cdot N_G} \tag{B.26}
$$

$$
\frac{df_2}{d\omega_r} = 1\tag{B.27}
$$

$$
\frac{df_3}{dE''_d} = -\frac{1}{T''_{q0}}\tag{B.28}
$$

$$
\frac{df_3}{dI_q} = -\frac{X_q - X''_q}{T''_{q0}}
$$
(B.29)

$$
\frac{df_4}{dE_{FD}} = \frac{1}{T'_{d0}}\tag{B.30}
$$

$$
\frac{df_4}{dE''_q} = \frac{1}{T'_{d0}} \cdot \left[ \frac{X_d - X'_d}{X'_d - X_l} \right]
$$
(B.31)

$$
\frac{df_4}{dE'_q} = -\frac{1}{T'_{d0}} \cdot \frac{X_d - X_l}{X'_d - X_l} - A \cdot B \cdot \frac{E'_q}{|E'_q|} \cdot e^{B \cdot (|E'_q| - C)}
$$
(B.32)

$$
\frac{df_4}{dI_d} = -\frac{1}{T'_{d0}} \cdot \frac{(X_d - X'_d) \cdot (X''_d - X_l)}{X'_d - X_l}
$$
(B.33)

$$
\frac{df_5}{dE''_q} = -\frac{1}{T''_{d0}} + \frac{X''_d - X_l}{X'_d - X_l} \cdot \frac{1}{T'_{d0}} \cdot \frac{X_d - X'_d}{X'_d - X_l} \tag{B.34}
$$

$$
\frac{df_5}{dE'_q} = \frac{1}{T''_{d0}} - \frac{(X''_d - X_l)}{T'_{d0} \cdot (X'_d - X_l)} \cdot \frac{X_d - X_l}{X'_d - X_l} - A \cdot B \cdot \frac{E'_q}{|E'_q|} \cdot e^{B \cdot (|E'_q| - C)}
$$
(B.35)

$$
\frac{df_5}{dI_d} = -\frac{1}{T''_d} \cdot (X'_d - X''_d) - \frac{(X''_d - X_l)}{T'_{d0} \cdot (X'_d - X_l)} \cdot \frac{X_d - X'_d}{X'_d - X_l} \cdot (X''_d - X_l) \tag{B.36}
$$

$$
\frac{df_5}{dE_{FD}} = \frac{X_d'' - X_l}{T_{d0}' \cdot (X_d' - X_l)}\tag{B.37}
$$

Para calcular as derivadas do campo vetorial algébrico **g** do modelo do gerador, foram consideradas a seguintes equações [\(B.14\)](#page-185-2) a [\(B.17\)](#page-185-0). Estas derivadas são apresentadas a seguir:

$$
\frac{dg_1}{d\delta} = -\frac{V_1}{X_q''} \cdot \left[ \sin(\theta_1) \cdot \cos(\delta) - \cos(\theta_1) \cdot \sin(\delta) \right]
$$
(B.38)

$$
\frac{g_1}{dE_q''} = \frac{1}{X_q''}
$$
\n(B.39)

$$
\frac{dg_1}{dV_1} = -\frac{1}{X_q''} \cdot \left[ \sin(\theta_1) \cdot \sin(\delta) + \cos(\theta_1) \cdot \cos(\delta) \right]
$$
(B.40)

$$
\frac{dg_1}{d\theta} = -\frac{V_1}{X_q''} \cdot [\cos(\theta_1) \cdot \sin(\delta) - \sin(\theta_1) \cdot \cos(\delta)] \tag{B.41}
$$

$$
\frac{dg_1}{dI_d} = -1\tag{B.42}
$$

$$
\frac{dg_2}{d\delta} = \frac{V_1}{X_q''} \cdot [\cos(\theta_1) \cdot \cos(\delta) + \sin(\theta_1) \cdot \sin(\delta)] \tag{B.43}
$$

$$
\frac{g_2}{dE''_d} = \frac{1}{X''_q} \tag{B.44}
$$

$$
\frac{dg_2}{dV_1} = \frac{1}{X''_q} \cdot [\cos(\theta_1) \cdot \sin(\delta) - \sin(\theta_1) \cdot \cos(\delta)] \tag{B.45}
$$

$$
\frac{dg_2}{d\theta} = \frac{V_1}{X_q''} \cdot [-\sin(\theta_1) \cdot \sin(\delta) - \cos(\theta_1) \cdot \cos(\delta)]
$$
 (B.46)

$$
\frac{dg_2}{dI_q} = -1\tag{B.47}
$$

$$
\frac{dg_3}{d\delta} = V_1 \cdot [\cos(\theta_1) \cdot \cos(\delta) + \sin(\theta_1) \cdot \sin(\delta)] \tag{B.48}
$$

$$
\frac{dg_3}{dV_1} = \cos(\theta_1) \cdot \sin(\delta) - \sin(\theta_1) \cdot \cos(\delta)
$$
\n(B.49)

$$
\frac{dg_3}{d\theta_1} = -V_1 \cdot [\sin(\theta_1) \cdot \sin(\delta) + \cos(\theta_1) \cdot \cos(\delta)]
$$
 (B.50)

$$
\frac{dg_3}{dV_d} = -1\tag{B.51}
$$

$$
\frac{dg_4}{d\delta} = -V_1 \cdot [\cos(\theta_1) \cdot \sin(\delta) - \sin(\theta_1) \cdot \cos(\delta)] \tag{B.52}
$$

$$
\frac{dg_4}{dV_1} = \cos(\theta_1) \cdot \cos(\delta) + \sin(\theta_1) \cdot \sin(\delta)
$$
\n(B.53)

$$
\frac{dg_4}{d\theta_1} = -V_1 \cdot [\sin(\theta_1) \cdot \cos(\delta) - \cos(\theta_1) \cdot \sin(\delta)]
$$
 (B.54)

$$
\frac{dg_4}{dV_q} = -1\tag{B.55}
$$

## B.4.2 AVR

<span id="page-188-0"></span>O regulador de tensão AVR foi representado por um ganho e uma constante de tempo de atraso, como indicado na Figura [134,](#page-188-0) que resulta normalmente na seguinte equação diferencial:

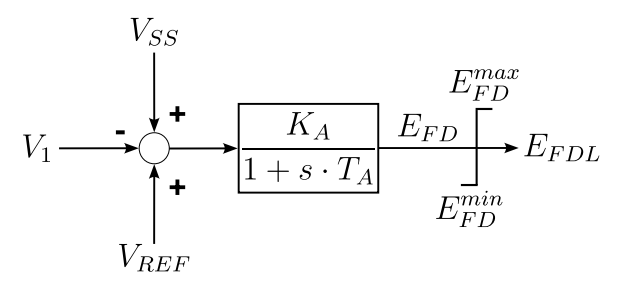

Figura 134 – Modelo do AVR

<span id="page-189-0"></span>
$$
E_{FD} = f_6 = \frac{K_A}{T_A} \cdot (V_{REF} - V_1 + V_{SS}) - \frac{E_{FD} - E_{FD0}}{T_A}
$$
(B.56)

onde *VREF* , *V*1, *VSS* e *EF D*<sup>0</sup> indicam a referência de tensão, a tensão terminal do gerador conectado à barra 1, o sinal de controle proveniente do estabilizador de sistemas de potência PSS e o valor inicial da tensão de campo, respectivamente. Os parâmetros *K<sup>A</sup>* e *T<sup>A</sup>* indicam o ganho e a constante de tempo da excitatriz para realizar a regulação de tensão. O limitador *windup* foi representado conforme indicado na seção [B.2.](#page-183-5)

Portanto, as variáveis diferenciais e algébricas contidas na equação [\(B.56\)](#page-189-0) são:

$$
\mathbf{x} = \begin{bmatrix} E_{FD} \end{bmatrix} \tag{B.57}
$$

$$
\mathbf{y} = \begin{bmatrix} V_1 & V_{SS} \end{bmatrix} \tag{B.58}
$$

onde *V<sup>T</sup>* é a tensão CA da barra 1 do sistema teste. Desta forma, as derivadas da equação diferencial que representa o modelo do AVR são apresentadas a seguir:

$$
\frac{df_6}{E_{FD}} = -\frac{1}{T_A} \tag{B.59}
$$

$$
\frac{df_6}{dV_1} = -\frac{K_A}{T_A} \tag{B.60}
$$

$$
\frac{df_6}{dV_{SS}} = \frac{K_A}{T_A} \tag{B.61}
$$

#### B.4.3 PSS

O PSS foi representado por um ganho, um bloco de compensação e um bloco *washout*, como apresentado na Figura [135.](#page-189-1) Os blocos de compensação e *washout* foram adaptados conforme apresentado na seção [B.1,](#page-182-2) para evitar realizar as derivadas dos sinais de entrada desses blocos. Dessa forma, as equações que descrevem o comportamento dinâmico desse controlador resultam em duas equações diferenciais e uma equação algébrica que são apresentadas a seguir:

<span id="page-189-1"></span>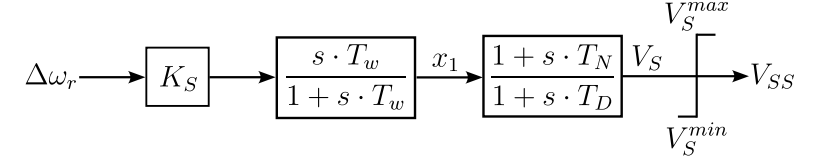

Figura 135 – Modelo do PSS

$$
\dot{z}_1 = f_7 = \frac{1}{T_w} \cdot (\Delta \omega_r \cdot K_S - z_1) = \frac{1}{T_w} \cdot [(\omega_r - 1) \cdot K_S - z_1]
$$
(B.62)

$$
x_1 = \Delta\omega \cdot K_S - z_1 = (\omega - 1) \cdot K_S - z_1 \tag{B.63}
$$

$$
\dot{z}_2 = f_8 = \frac{1}{T_D} \left[ ((\omega_r - 1) \cdot K_S - z_1) \cdot \left( 1 - \frac{T_N}{T_D} \right) - z_2 \right]
$$
(B.64)

$$
0 = g_5 = -V_S + [(\omega_r - 1) \cdot K_S - z_1] \cdot \frac{T_N}{T_D} + z_2
$$
 (B.65)

onde *z*<sup>1</sup> e *z*<sup>2</sup> são variáveis auxiliares utilizadas na adaptação dos blocos de compensação e *washout*.

Sendo assim, as variáveis diferenciais e algébricas do PSS estão dadas, respectivamente, pelos vetores **x** e **y** apresentados a seguir:

$$
\mathbf{x} = \begin{bmatrix} \omega_r & z_1 & z_2 \end{bmatrix} \tag{B.66}
$$

$$
\mathbf{y} = \begin{bmatrix} V_S \end{bmatrix} \tag{B.67}
$$

Dessa forma, as derivadas desses campos vetoriais diferencial e algébrico são dadas por:

$$
\frac{df_7}{dz_1} = -\frac{1}{T_w} \tag{B.68}
$$

$$
\frac{df_7}{dw_r} = \frac{K_S}{T_w} \tag{B.69}
$$

$$
\frac{df_8}{dw_r} = K_S \cdot \frac{T_D - T_N}{T_D^2}
$$
\n(B.70)

$$
\frac{df_8}{dz_1} = -\frac{T_D - T_N}{T_D^2} \tag{B.71}
$$

$$
\frac{df_8}{dz_2} = -\frac{1}{T_D} \tag{B.72}
$$

$$
\frac{dg_5}{dV_S} = -1\tag{B.73}
$$

$$
\frac{dg_5}{d\omega_r} = K_S \cdot \frac{T_N}{T_D} \tag{B.74}
$$

$$
\frac{dg_5}{dz_1} = -\frac{T_N}{T_D} \tag{B.75}
$$

$$
\frac{dg_5}{dz_2} = 1\tag{B.76}
$$

## **B.5 Controle do Bipolo do HVDC**

O controle do bipolo do HVDC foi representado pelo diagrama de blocos apresentado na Figura [136,](#page-191-0) onde é possível observar que a medição da tensão CC dos retificadores *R*<sup>1</sup> e *R*<sup>2</sup> é realizada com uma constante de atraso *T*1. Esses valores são somados para obter a tensão CC do bipolo *VBP* com uma constante de atraso *T*2. A Figura [136](#page-191-0) também mostra que a potência de referência é obtida através da soma das potências CC individuais de cada retificador obtidas na condição de equilíbrio do sistema. Essa referência de potência somente é alterada pela ação do estabilizador de frequência, indicado pelo sinal de controle *ST AB*.

<span id="page-191-0"></span>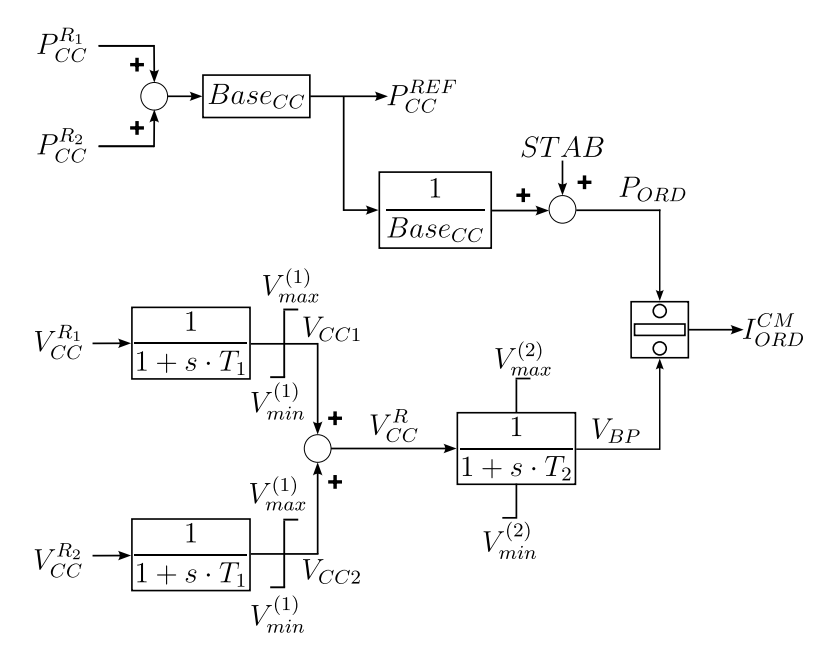

Figura 136 – Modelo do controle do bipolo do HVDC

As equações diferenciais que descrevem esse tipo de modelo são apresentadas a seguir:

$$
\dot{V_{CC1}} = f_9 = \frac{1}{T_1} \left( V_{CC}^{R_1} - V_{CC1} \right) \tag{B.77}
$$

$$
\dot{V_{CC2}} = f_{10} = \frac{1}{T_1} \left( V_{CC}^{R_2} - V_{CC2} \right) \tag{B.78}
$$

$$
\dot{V_{BP}} = f_{11} = \frac{1}{T_2} \left( V_{CC1} + V_{CC2} - V_{BP} \right) \tag{B.79}
$$

$$
0 = g_6 = I_{ORD}^{CM} + \frac{P_{ORD}}{V_{BP}}
$$
 (B.80)

Desta forma, as variáveis diferenciais e algébricas utilizadas no controle do bipolo estão dadas pelos vetores **x** e **y** apresentados a seguir:

$$
\mathbf{x} = \begin{bmatrix} V_{CC1} & V_{CC2} & V_{BP} \end{bmatrix} \tag{B.81}
$$

$$
\mathbf{y} = \begin{bmatrix} V_{CC}^{R_1} & V_{CC}^{R_2} & I_{ORD}^{CM} \end{bmatrix} \tag{B.82}
$$

onde  $V_{CC}^{R_1}$  e  $V_{CC}^{R_2}$  são as tensões CC dos retificadores 1 e 2, respectivamente, obtidas do fluxo de potência da rede CC. Portanto, as derivadas das equações diferenciais e algébricas deste controlador estão dadas a seguir:

$$
\frac{df_9}{dV_{CC1}} = -\frac{1}{T_1}
$$
 (B.83)

$$
\frac{df_9}{dV_{CC}^{R1}} = \frac{1}{T_1} \tag{B.84}
$$

$$
\frac{df_{10}}{dV_{CC2}} = -\frac{1}{T_1}
$$
 (B.85)

$$
\frac{df_{10}}{dV_{CC}^{R_2}} = \frac{1}{T_1}
$$
(B.86)

$$
\frac{df_{11}}{dV_{CC1}} = \frac{1}{T_2}
$$
 (B.87)

$$
\frac{df_{11}}{dV_{CC2}} = \frac{1}{T_2}
$$
 (B.88)

$$
\frac{df_{11}}{dV_{BP}} = -\frac{1}{T_2}
$$
 (B.89)

$$
\frac{dg_6}{dV_{BP}} = -\frac{P_{ORD}}{V_{BP}^2}
$$
\n(B.90)

$$
\frac{dg_6}{dI_{ORD}^{CM}} = -1\tag{B.91}
$$

#### B.5.1 Estabilizador de Frequência (STAB)

O estabilizador de frequência foi implementado conforme apresentado na Figura [22,](#page-73-0) onde é possível observar que o estabilizador está composto por um ramo proporcional, formado pelo ganho *K*1, e por outro ramo composto por uma banda-morta, um ganho e um bloco avanço-atraso. Na Figura [137](#page-193-0) também se observam o sinal de entrada ∆*ωr*, o ganho *f<sup>N</sup>* e a constante de tempo *T* que indicam o desvio da velocidade angular do grupo de geradores, a frequência nominal do sistema e o atraso na medição do desvio de frequência dos geradores.

<span id="page-193-0"></span>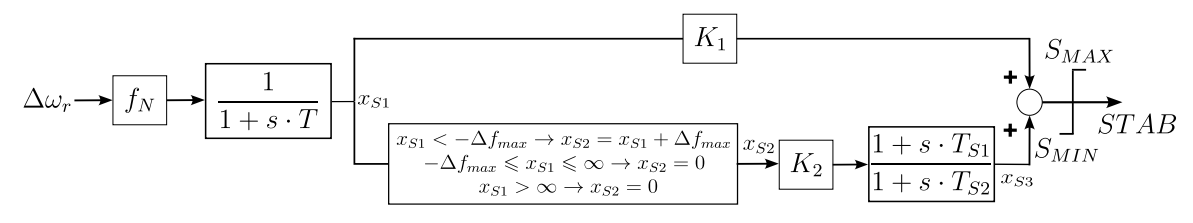

Figura 137 – Modelo do estabilizador de frequência

As equações deste modelo, considerando a adaptação do bloco avanço-atraso, são apresentadas a seguir:

$$
\dot{x}_{S1} = \frac{1}{T} \left( \Delta \omega_{MAQ} \cdot f_N - x_{S1} \right) \tag{B.92}
$$

$$
\dot{z} = \left(\frac{1}{T_{S2}} - \frac{T_{S1}}{T_{S2}^2}\right) \cdot K_2 \cdot x_{S2} - \frac{1}{T_{S2}} \cdot z \tag{B.93}
$$

$$
x_{S3} = z + K_2 \cdot x_{S2} \cdot \frac{T_{S1}}{T_{S2}}
$$
 (B.94)

$$
STAB_{NL} = K_1 \cdot x_{S1} + x_{S3} \tag{B.95}
$$

Finalmente, o sinal  $STAB_{NL}$  é limitado entre os valores  $S_{MAX}$  e  $S_{MIN}$  conforme a equação [\(B.5\)](#page-183-6), para obter o sinal *ST AB*. Este controlador não foi considerando como parte do modelo para analisar as oscilações resultantes da interação entre PSS e o RAML, porque sua ação tende a eliminar essas descontinuidades.

## **B.6 Controle de Polo**

Nesta seção serão apresentados os controladores a nível de polo e suas correspondentes equações diferenciais e algébricas no domínio do tempo. Os controladores a serem apresentados são o CCA do retificador, RAML, o CCA do inversor e o VDCOL. Este último controlador possui a mesma estrutura de controle em ambos os terminais do HVDC, porém, com ajustes diferentes.

#### B.6.1 Amplificador de Corrente de Controle (CCA) do Retificador

O modelo do CCA implementado consiste em uma estrutura proporcional-integral, como apresentado na Figura [138,](#page-194-0) onde também se observa que o CCA é afetado pela atuação do RAML no terminal retificador do HVDC.

<span id="page-194-0"></span>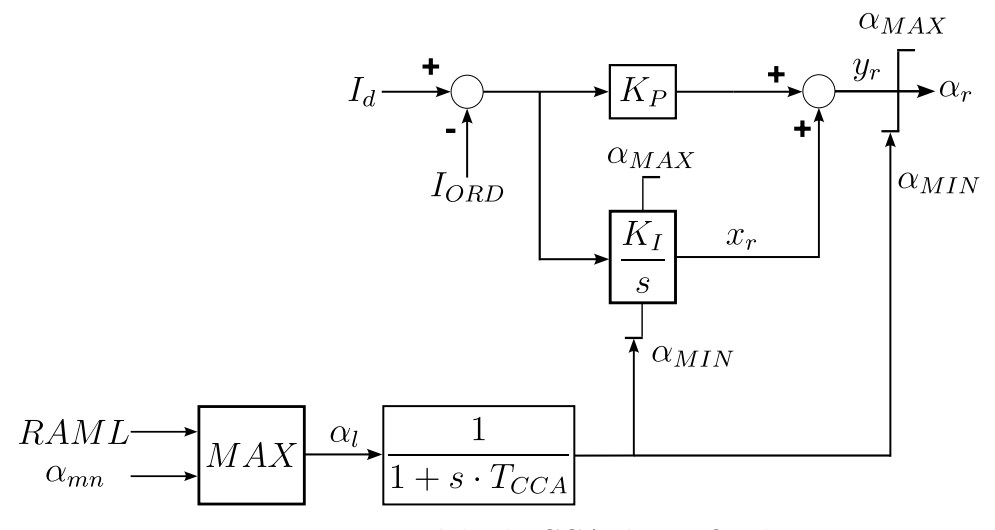

Figura 138 – Modelo do CCA do retificador

O comportamento do ramo integral deste controlador está dado pela seguinte equação:

<span id="page-194-1"></span>
$$
\dot{x}_{ri} = f_{12} = K_I \cdot (I_d - I_{ORD})
$$
\n(B.96)

onde a variável *xri* consiste na variável de estado do ramo integral antes de aplicar as condições do limitador *non-windup*. Portanto, na equação [\(B.96\)](#page-194-1) é necessário aplicar as condições do limitador para obter o valor de *xr*.

Nas simulações realizadas com o sistema teste, foi verificada a atuação do limite inferior do limitador do ramo integral. Tendo em conta essa atuação, as condições para obter o valor de *x<sup>r</sup>* estão dadas pela seguinte restrição algébrica:

<span id="page-194-3"></span>
$$
0 = g_7 = -x_r + (1 + d_1^{ccar}) \cdot \frac{x_{ri}}{2} + (1 - d_1^{ccar}) \cdot \frac{\alpha_{MIN}}{2}
$$
 (B.97)

com as seguintes condições:

<span id="page-194-2"></span>
$$
\begin{cases}\n\text{Se } x_{ri} \le \alpha_{MIN} \mathbf{E} \dot{x}_{ri} < 0 \to d_1^{ccar} = -1; \dot{x}_{ri} = 0 \text{ e } x_r = \alpha_{MIN} \\
\text{Se } \alpha_{MIN} < x_{ri} < \alpha_{MAX} \to d_1^{ccar} = 1 \text{ e } x_r = x_{ri}\n\end{cases}
$$
\n(B.98)

Em ambos os casos apresentados na equação [\(B.98\)](#page-194-2), é necessário o valor de saída do limitador dinâmico *RAML* para determinar o valor de *αMIN* que será utilizado no CCA. O valor de saída após o somador do controlador PI está dado por:

$$
0 = g_8 = -y_r + K_P \cdot (I_d - I_{ORD}) + x_r \tag{B.99}
$$

De forma semelhante ao ramo integral, para obter o valor da variável *α<sup>r</sup>* foi utilizada a seguinte restrição algébrica:

<span id="page-195-0"></span>
$$
0 = g_9 = -\alpha_r + (1 + d_2^{ccar}) \cdot \frac{y_r}{2} + (1 - d_2^{ccar}) \cdot \frac{\alpha_{MIN}}{2}
$$
 (B.100)

considerando as seguintes condições:

$$
\begin{cases} \n\text{Se } y_r < \alpha_{MIN} \rightarrow d_2^{ccar} = -1 \text{ e } \alpha_r = \alpha_{MIN} \\ \n\text{Se } \alpha_{MIN} < y_r < \alpha_{MAX} \rightarrow d_2^{ccar} = 1 \text{ e } \alpha_r = y_r \n\end{cases} \tag{B.101}
$$

Comparando as equações [\(B.97\)](#page-194-3) e [\(B.100\)](#page-195-0) é possível verificar que tanto *x<sup>r</sup>* como *α<sup>r</sup>* são limitados pela mesma variável *αMIN* , o que permite definir as seguintes variedades:  $h_1 = x_r - \alpha_{MIN} = 0$  e  $h_2 = \alpha_r - \alpha_{MIN} = 0$ .

O valor do limite mínimo do CCA do retificador *αMIN* é função da atuação do limitador RAML dado por  $\alpha_l = MAX \begin{bmatrix} RAML & \alpha_{mn} \end{bmatrix}$  e da filtragem:

$$
\alpha_{MIN} = f_{13} = \frac{1}{T_{CCA}} \cdot (\alpha_l - \alpha_{MIN})
$$
\n(B.102)

onde  $\alpha_{mn}$  está ajustado em 5<sup>°</sup>.

Com esta formulação, as variáveis diferenciais e algébricas do CCA estão dadas pelos vetores **x** e **y** a seguir:

<span id="page-195-1"></span>
$$
\mathbf{x} = \begin{bmatrix} x_{ri} & I_d & \alpha_{MIN} & d_1^{ccar} & d_2^{ccar} \end{bmatrix}
$$
 (B.103)

<span id="page-195-2"></span>
$$
\mathbf{y} = \begin{bmatrix} \alpha_r & x_r & y_r & \alpha_l & I_{ORD} \end{bmatrix}
$$
 (B.104)

onde *I<sup>d</sup>* indica a corrente no circuito CC onde se encontra conectado o retificador e *IORD* indica a ordem de corrente proveniente do VDCOL do retificador. As novas variáveis de estado possuem a equação  $\dot{d}^{ccar}_i = 0$ , onde  $i \in [1,2]$ . Para calcular as equações variacionais, é necessário considerar as variáveis apresentadas nas equações [\(B.103\)](#page-195-1) e [\(B.104\)](#page-195-2) em cada um dos retificadores presentes no sistema teste. As derivadas das equações que modelam o CCA desse retificador são apresentadas a seguir:

$$
\frac{df_{12}}{dI_d} = K_I \tag{B.105}
$$

$$
\frac{df_{12}}{dI_{ORD}} = -K_I
$$
 (B.106)

$$
\frac{dg_7}{dx_{ri}} = \frac{1 + d_1^{ccar}}{2}
$$
 (B.107)

$$
\frac{dg_7}{d\alpha_{MIN}} = \frac{1 - d_1^{ccar}}{2}
$$
 (B.108)

$$
\frac{dg_7}{dx_r} = -1\tag{B.109}
$$

$$
\frac{dg_8}{dx_r} = 1\tag{B.110}
$$

$$
\frac{dg_8}{dI_d} = K_P \tag{B.111}
$$

$$
\frac{dg_8}{dI_{ORD}} = -K_P \tag{B.112}
$$

$$
\frac{dg_8}{dy_r} = -1\tag{B.113}
$$

$$
\frac{dg_9}{dy_r} = \frac{1 + d_1^{ccar}}{2}
$$
 (B.114)

$$
\frac{d g_9}{d \alpha_{MIN}} = \frac{1 - d_1^{ccar}}{2}
$$
 (B.115)

$$
\frac{dg_9}{d\alpha_r} = -1\tag{B.116}
$$

$$
\frac{df_{13}}{d\alpha_{MIN}} = -\frac{1}{T_{CCA}}\tag{B.117}
$$

# B.6.2 Limitador do Ângulo Mínimo de Disparo das Válvulas do Retificador (RAML)

O diagrama de blocos do limitador RAML é apresentado na Figura [139](#page-197-0) onde se observa que toda a lógica desse controlador é baseada no módulo da tensão CA da barra do retificador. Este controlador possui dois integradores, que realizam a temporização da atuação e desatuação do controlador. Estes integradores possuem uma entrada de *reset* e um valor de reinicialização. Desta forma, quando os integradores recebem sinais em suas

entradas de *reset*, eles são reinicializados com o valor 0. Quando a tensão CA da barra do retificador for reduzida e ∆*V* atingir um valor superior a ∆*Vmax*, o sinal binário *v*<sup>1</sup> é alterado de 0 para 1. Este valor é utilizado para realizar a temporização em 5 ms da ativação do RAML. Se esta temporização for alcançada, este controlador altera seu sinal de saída para de 0 ◦ para 27◦ . Por sua vez, este sinal modifica o limite mínimo do ângulo  $\alpha_r$  do CCA do retificador de 5<sup>°</sup> para 27<sup>°</sup>, como indicado na Figura [138.](#page-194-0)

<span id="page-197-0"></span>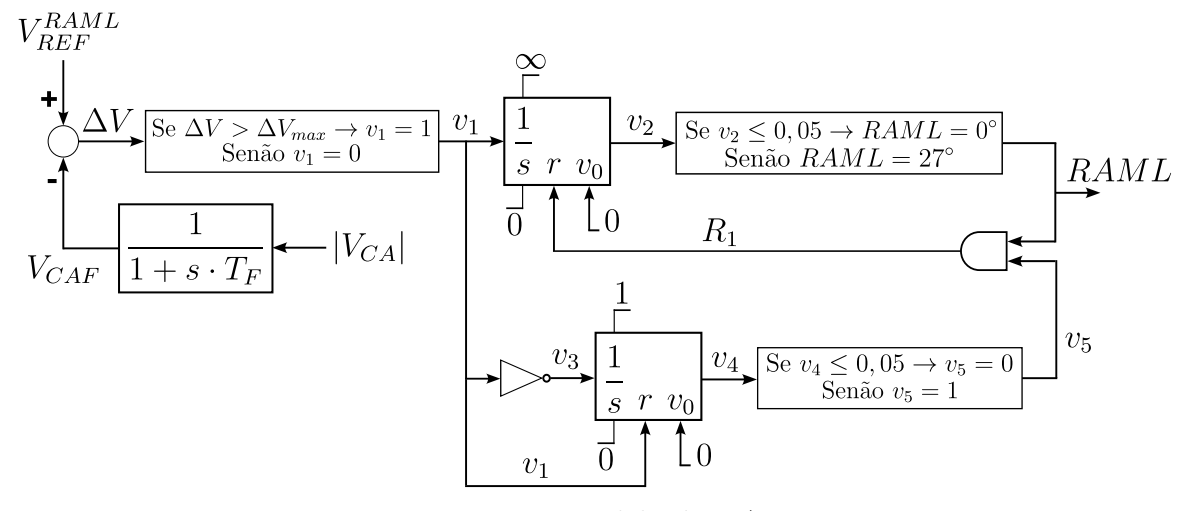

Figura 139 – Modelo do RAML

As equações deste modelo são apresentadas a seguir:

$$
\dot{V}_{ACF} = f_{14} = \frac{1}{T_F} \cdot (|V_{AC}| - V_{ACF})
$$
\n(B.118)

$$
\Delta V = V_{REF}^{RAML} - V_{ACF}
$$
\n(B.119)

$$
\begin{cases}\n\text{Se } V_{REF}^{RAML} - V_{ACF} > \Delta V_{max} \rightarrow d_1^{raml} = 1 \text{ e } v_1 = 1 \\
\text{Senão } d_1^{raml} = -1 \text{ e } v_1 = 0\n\end{cases} \tag{B.120}
$$

onde *v*<sup>1</sup> pode ser representado por:

$$
0 = g_{10} = -v_1 + \frac{1 + d_1^{raml}}{2}
$$
 (B.121)

$$
\dot{v}_2 = f_{15} = v_1 \tag{B.122}
$$

$$
0 = g_{11} = -RAML + \frac{27 \cdot (1 + d_2^{raml})}{2}
$$
 (B.123)

$$
\text{Se } RAM = 27^{\circ} \text{ E } v_5 = 1 \to R_1 = 1 \text{ e } v_2 = 0 \tag{B.124}
$$

$$
Se v_1 = 0 \to v_4 = 0 \tag{B.125}
$$

$$
\begin{cases}\n\text{Se } v_2 \le 0, 05 \to d_2^{raml} = -1 \text{ e } RAM = 0^\circ \\
\text{Senão } d_2^{raml} = 1 \text{ e } RAM = 27^\circ\n\end{cases}
$$
\n(B.126)

$$
0 = \bar{v_1} = g_{12} = -v_3 + 1 - v_1 \tag{B.127}
$$

$$
\dot{v}_4 = v_3 = f_{16} = 1 - v_1 \tag{B.128}
$$

$$
0 = g_{13} = -v_5 + \frac{1 + d_3^{raml}}{2}
$$
 (B.129)

$$
\begin{cases} \text{Se } v_4 \le 0, 05 \to d_3^{raml} = -1 \text{ e } v_5 = 0 \\ \text{Senão } d_3^{raml} = 1 \text{ e } v_5 = 1 \end{cases}
$$
 (B.130)

No diagrama de blocos da Figura [139,](#page-197-0) pode se observar que o sinal de saída do RAML varia entre 0° e 27°, valor que é considerado como sinal de entrada no CCA do retificador.

## B.6.3 Amplificador de Corrente de Controle (CCA) do Inversor

O CCA do inversor possui a mesma estrutura de controle do CCA do retificador, porém, considerando o limitador do ângulo mínimo fixo, além da margem de corrente *Imarg*, correspondente a um sinal de entrada como indicado na Figura [140.](#page-199-0) O sinal *Imarg* faz com que o sinal de saída deste controlador permaneça saturada no limite máximo, permitindo o controle de corrente do HVDC pelo CCA do retificador. Neste modelo, a margem de corrente foi definida constante e igual *Imarg* = 10%.

Este controlador está descrito pelas seguintes equações:

$$
\dot{x}_i = f_{17} = K_I \cdot (I_d + I_{marg} - I_{ORD})
$$
\n(B.131)

$$
0 = g_{14} = -y_i + K_P \cdot (I_d + I_{marg} - I_{ORD}) + x_i
$$
 (B.132)

<span id="page-199-0"></span>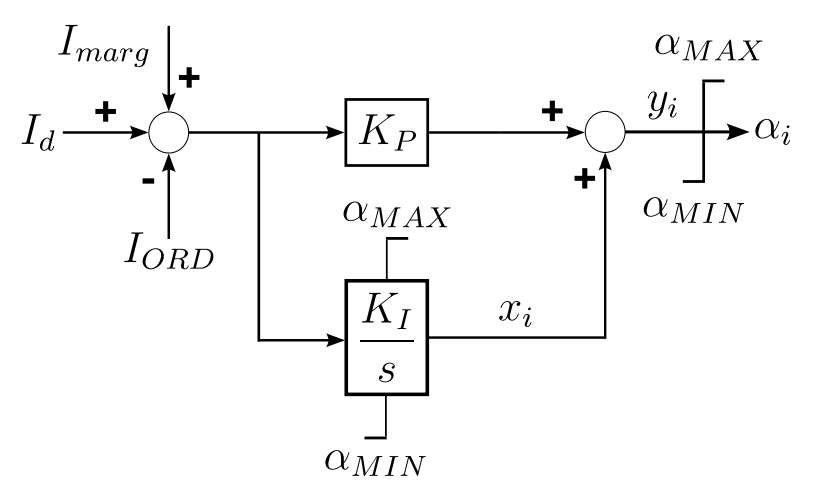

Figura 140 – Modelo do CCA do inversor

onde a variável *x<sup>i</sup>* é obtida após aplicar as regras no limitador *non-windup*. De forma semelhante, a variável *α<sup>i</sup>* é obtida após aplicar as equações do limitador *windup* sobre a variável *y<sup>i</sup>* . Este controlador não apresenta descontinuidades durante as oscilações e, portanto, não são necessárias variáveis adicionais para considerar eventos. Para emular o controle de corrente do HVDC por parte do inversor, durante as simulações para caracterizar o ciclo limite, foi considerado o valor do ângulo do inversor fixo, isto é,  $\alpha_i = 130^\circ$ .

Portanto, as variáveis diferenciais e algébricas do CCA do inversor estão dadas a seguir:

$$
\mathbf{x} = \begin{bmatrix} x_i & I_d \end{bmatrix} \tag{B.133}
$$

$$
\mathbf{y} = \begin{bmatrix} y_i & I_{ORD} \end{bmatrix} \tag{B.134}
$$

Desta forma, as derivadas deste modelo são apresentadas a seguir:

$$
\frac{df_{17}}{dI_d} = K_I \tag{B.135}
$$

$$
\frac{df_{17}}{dI_{ORD}} = -K_I \tag{B.136}
$$

$$
\frac{dg_{14}}{dy_i} = -1\tag{B.137}
$$

$$
\frac{dg_{14}}{dI_d} = K_P \tag{B.138}
$$

$$
\frac{dg_{14}}{dI_{ORD}} = -K_P
$$
 (B.139)

$$
\frac{dg_{14}}{dx_i} = 1\tag{B.140}
$$

#### B.6.4 Limitador da Ordem de Corrente Dependente da Tensão (VDCOL)

O modelo do VDCOL utilizado no sistema teste é apresentado na Figura [141,](#page-200-0) onde se observa que o sinal de entrada consiste no valor da tensão CC do conversor, normalizado pelo seu valor inicial da simulação. Este sinal passa por um filtro, que possui constantes de tempo em função da taxa de variação de *VCN* . Após essa filtragem, o sinal é processado pelo bloco em rampa, que fornece um fator de redução *F<sup>R</sup>* que é utilizado para reduzir a ordem de corrente proveniente do controle de bipolo, tanto do retificador como do inversor, em caso de baixas tensões CC, para logo obter a ordem de corrente *IORD* que será utilizada no CCA em cada extremo do HVDC.

<span id="page-200-0"></span>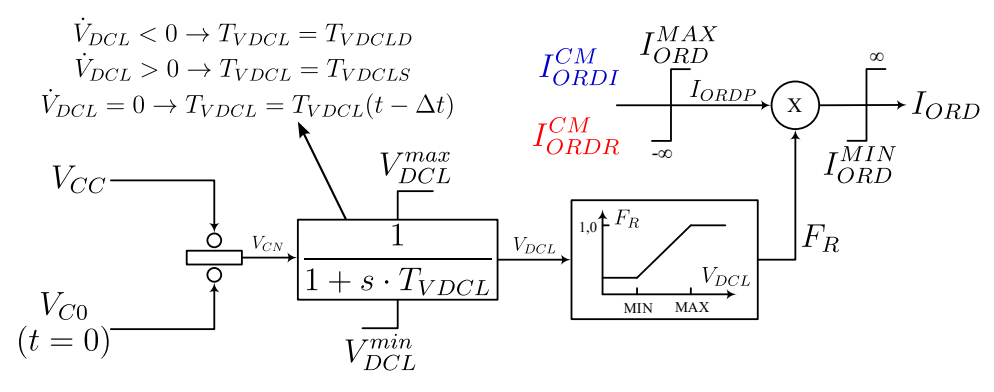

Figura 141 – Modelo do VDCOL

Esse controlador está descrito pelas seguintes equações:

$$
V_{CN} = \frac{V_{CC}}{V_{C0}}\tag{B.141}
$$

$$
V_{DCL} = \frac{1}{T_{VDCL}} \cdot (V_{CN} - V_{DCL})
$$
\n(B.142)

onde a constante de tempo *TV DCL* é alterada em função da taxa de variação do sinal *VDCL*, como indicado na Figura [141.](#page-200-0) Para o primeiro passo de integração, é considerado  $T_{VDCL} = T_{VDCLD}$ . Por sua vez, o bloco rampa é modelado pelas seguintes equações:

$$
\text{Se } V_{DCL} \leq V_{DCL}^{MIN} \to F_R = F_R^{MIN} \tag{B.143}
$$

$$
\text{Se } V_{DCL}^{MIN} < V_{DCL} < V_{DCL}^{MAX} \rightarrow F_R = F_R^{MIN} + \frac{F_R^{MAX} - F_R^{MIN}}{V_{DCL}^{MAX} - V_{DCL}^{MIN}} \cdot \left(V_{DCL} - V_{DCL}^{MIN}\right) \text{ (B.144)}
$$

$$
\text{Se } V_{DCL} \ge V_{DCL}^{MAX} \to F_R = F_R^{MAX} \tag{B.145}
$$

$$
I_{ORD} = I_{ORD}^{CM} \cdot F_R \tag{B.146}
$$

onde as constantes  $V_{DCL}^{MIN}$ ,  $V_{DCL}^{MAX}$ ,  $F_R^{MIN}$  e  $F_R^{MAX}$  são parâmetros de ajuste do bloco rampa. Finalmente, o fator de redução *F<sup>R</sup>* é utilizado para multiplicá-lo pela ordem de corrente proveniente do controle do bipolo para o retificador  $I^{CM}_{ORDR}$  e para o inversor *I CM ORDI* , conforme o terminal, para obter a ordem de corrente *IORD* que será utilizada como entrada em cada CCA do HVDC.

Para incorporar as descontinuidades nas equações deste modelo, é necessário rescrever as equações do VDCOL da seguinte maneira:

$$
V_{DCL} = \frac{(V_{CN} - V_{DCL})}{T_{VDCLD} + d_1^{vdcl} \cdot (T_{VDCLS} - T_{VDCLD})}
$$
(B.147)

$$
F_R = \frac{\left(1 + d_2^{vdd}\right)}{2} \cdot \left[F_R^{MIN} + \frac{F_R^{MAX} - F_R^{MIN}}{V_{DCL}^{MAX} - V_{DCL}^{MIN}} \cdot \left(V_{DCL} - V_{DCL}^{MIN}\right)\right] + \left(1 - d_2^{vdd}\right) \cdot \frac{F_R^{MAX}}{2}
$$
\n(B.148)

onde:

<span id="page-201-0"></span>
$$
\begin{cases}\n\text{Se } \dot{V}_{DCL} < 0 \to d_1^{vdd} = 0 \\
\text{Se } \dot{V}_{DCL} > 0 \to d_1^{vdd} = 1 \\
\text{Se } \dot{V}_{DCL} = 0 \to d_1^{vdd} = d_1^{vdd}(t - \Delta t) \\
\text{Se } V_{DCL} \ge V_{DCL}^{MAX} \to d_2^{vdd} = -1 \\
\text{Se } V_{DCL}^{MIN} < V_{DCL} < V_{DCL}^{MAX} \to d_2^{vdd} = 1\n\end{cases} \tag{B.149}
$$

Pela equação [\(B.148\)](#page-201-0), é possível verificar que as descontinuidades deste modelo são inseridas pelas variações das constantes de tempo do filtro do VDCOL e pelos intervalos de cálculo do fator de redução *FR*. Considerando esta formulação, as variáveis diferenciais e algébricas do modelo do VDCOL são apresentadas pelos vetores **x** e **y** na sequência:

$$
\mathbf{x} = \begin{bmatrix} V_{DCL} & d_1^{vdcl} & d_2^{vdcl} \end{bmatrix}
$$
 (B.150)

$$
\mathbf{y} = \begin{bmatrix} V_{CC} & F_R & I_{ORD} \end{bmatrix} \tag{B.151}
$$

As variáveis contidas nos vetores **x** e **y** devem ser considerados para cada conversor (retificador e inversor) do sistema teste. Portanto, a dimensão desses vetores será aumentada em quatro vezes para obter as equações variacionais do sistema teste.

Considerando esse equacionamento, as derivadas do modelo do VDCOL são apresentadas a seguir:

$$
\frac{df_{15}}{dd_1^{vdd}} = \frac{-\left(V_{CN} - V_{DCL}\right) \cdot \left(T_{VDCLS} - T_{VDCLD}\right)}{\left[T_{VDCLD} + d_1^{vdd} \cdot \left(T_{VDCLS} - T_{VDCLD}\right)\right]^2}
$$
\n(B.152)

$$
\frac{df_{15}}{dV_{CC}} = \frac{1}{V_{C0} \cdot \left[ T_{VDCLD} + d_1^{vdcl} \cdot (T_{VDCLS} - T_{VDCLD}) \right]}
$$
(B.153)

$$
\frac{df_{15}}{dV_{DCL}} = \frac{-1}{T_{VDCLD} + d_1^{vdcl} \cdot (T_{VDCLS} - T_{VDCLD})}
$$
(B.154)

$$
\frac{dg_8}{dd_2^{vdd}} = \frac{1}{2} \cdot \left[ F_R^{MIN} + \frac{F_R^{MAX} - F_R^{MIN}}{V_{DCL}^{MAX} - V_{DCL}^{MIN}} \cdot \left( V_{DCL} - V_{DCL}^{MIN} \right) \right] - \frac{F_R^{MAX}}{2}
$$
(B.155)

$$
\frac{dg_8}{dV_{DCL}} = \left(\frac{1 + d_2^{vdcl}}{2}\right) \cdot \frac{F_R^{MAX} - F_R^{MIN}}{V_{DCL}^{MAX} - V_{DCL}^{MIN}}\tag{B.156}
$$

$$
\frac{dg_8}{dF_R} = -1\tag{B.157}
$$

Nesta seção foram apresentadas as equações tradicionais dos modelos correspondentes assim como as novas equações, tanto diferenciais como algébricas, que precisam ser rescritas para incluir as descontinuidades ou variedades no método de disparos no domínio do tempo. Nesta nova formulação, foram consideradas somente as variedades observadas no sistema teste apresentado neste trabalho, isto é, os pontos em que acontecem as descontinuidades ou chaveamentos. Caso sejam observadas mais descontinuidades, deve ser utilizada a metodologia apresentada no Capítulo [4](#page-100-0) para estender a formulação apresentada neste anexo.

## <span id="page-202-0"></span>**B.7 Variáveis Algébricas das Redes CA e CC**

#### B.7.1 Variáveis Algébricas da Rede CA

Apesar da rede CA ser resolvida pelo método de Euler, que considera um equacionamento em coordenadas polares, para calcular as derivadas em relação ao módulo e o ângulo das tensões de barra do sistema, indicados a seguir por *V* e *θ*, foi considerado o equacionamento em coordenadas retangulares como apresentado em [\(STAGG; EL-ABIAD,](#page-172-0) [1968\)](#page-172-0), cujas equações são apresentadas a seguir:

$$
P_p = \sum_{q=1}^{n} |V_p \cdot V_q \cdot Y_{pq}| \cdot \cos(\beta_{pq} + \theta_p - \theta_q)
$$
 (B.158)

$$
Q_p = \sum_{q=1}^{n} |V_p \cdot V_q \cdot Y_{pq}| \cdot \sin(\beta_{pq} + \theta_p - \theta_q)
$$
 (B.159)

onde o ângulo *βpq* indica o ângulo da admitância entre os nós *p* e *q*, cujo módulo é representado por *Ypq*.

As derivadas destas equações são apresentadas são as seguintes:

$$
\frac{dP_p}{d\theta_q} = |V_p \cdot V_q \cdot Y_{pq}| \cdot \sin(\beta_{pq} + \theta_p - \theta_q) \text{ com } q \neq p
$$
\n(B.160)

$$
\frac{dP_p}{d\theta_p} = -\sum_{\substack{q=1 \ q \neq p}}^n |V_p \cdot V_q \cdot Y_{pq}| \cdot \sin(\beta_{pq} + \theta_p - \theta_q)
$$
\n(B.161)

$$
\frac{dP_p}{d|V_q|} = |V_q \cdot Y_{pq}| \cdot \cos(\beta_{pq} + \theta_p - \theta_q) \text{ com } q \neq p
$$
\n(B.162)

$$
\frac{dP_p}{d|V_p|} = 2 \cdot |V_p \cdot Y_{pp}| \cdot \cos(\beta_{pp}) + \sum_{\substack{q=1 \ q \neq p}}^n |V_q \cdot Y_{pq}| \cdot \cos(\beta_{pq} + \theta_p - \theta_q)
$$
(B.163)

$$
\frac{dQ_p}{d\theta_q} = -|V_p \cdot V_q \cdot Y_{pq}| \cdot \cos(\beta_{pq} + \theta_p - \theta_q) \text{ com } q \neq p \tag{B.164}
$$

$$
\frac{dQ_p}{d\theta_p} = \sum_{\substack{q=1 \ q \neq p}}^n |V_p \cdot V_q \cdot Y_{pq}| \cdot \cos(\beta_{pq} + \theta_p - \theta_q)
$$
\n(B.165)

$$
\frac{dQ_p}{d|V_q|} = |V_p \cdot Y_{pq}| \cdot \sin(\beta_{pq} + \theta_p - \theta_q) \text{ com } q \neq p
$$
\n(B.166)

$$
\frac{dQ_p}{d|V_p|} = 2 \cdot |V_p \cdot Y_{pp}| \cdot \sin(\beta_{pp}) + \sum_{\substack{q=1 \ q \neq p}}^n |V_q \cdot Y_{pq}| \cdot \sin(\beta_{pq} + \theta_p - \theta_q)
$$
(B.167)

As restantes derivadas não indicadas neste apêndice são nulas.

# B.7.2 Variáveis Algébricas da Rede CC

As variáveis algébricas da rede CC foram apresentadas no Capítulo [3](#page-64-0) e estão representadas pelas equações [\(3.17\)](#page-81-0) a [\(3.23\)](#page-82-0), para cada retificador e inversor do sistema teste. Estas equações, que correspondem ao fluxo de potência "transitório", são apresentadas a seguir juntamente com suas respectivas derivadas:

$$
0 = -V_{dr} + k_r \cdot a_r \cdot V_r \cdot \cos(\alpha_r) - \frac{3}{\pi} \cdot X_r \cdot I_d = g_{11}
$$
 (B.168)

$$
\frac{dg_{11}}{dV_{dr}} = -1\tag{B.169}
$$

$$
\frac{dg_{11}}{dV_r} = k_r \cdot a_r \cdot \cos(\alpha_r) \tag{B.170}
$$

$$
\frac{dg_{11}}{d\alpha_r} = -k_r \cdot V_r \cdot a_r \cdot \sin(\alpha_r) \tag{B.171}
$$

$$
\frac{dg_{11}}{dI_d} = -\frac{3}{\pi} \cdot X_r \tag{B.172}
$$

$$
0 = -V_{di} + k_i \cdot a_i \cdot V_i \cdot \cos(\alpha_i) - \frac{3}{\pi} \cdot X_i \cdot I_d = g_{12}
$$
 (B.173)

$$
\frac{dg_{12}}{dV_{di}} = -1\tag{B.174}
$$

$$
\frac{dg_{12}}{dV_i} = k_i \cdot a_i \cdot \cos(\alpha_i)
$$
\n(B.175)

$$
\frac{dg_{12}}{d\alpha_i} = -k_i \cdot V_i \cdot a_i \cdot \sin(\alpha_i)
$$
\n(B.176)

$$
\frac{dg_{12}}{dI_d} = -\frac{3}{\pi} \cdot X_i \tag{B.177}
$$

$$
0 = -\cos(\alpha_r + \mu_r) + \cos(\alpha_r) - \frac{2 \cdot R_r \cdot I_d}{k_r \cdot a_r \cdot V_r} = g_{13}
$$
 (B.178)

$$
\frac{dg_{13}}{d\alpha_r} = \sin(\alpha_r + \mu_r) - \sin(\alpha_r) \tag{B.179}
$$

$$
\frac{dg_{13}}{d\mu_r} = \sin(\alpha_r + \mu_r) \tag{B.180}
$$

$$
\frac{dg_{13}}{dI_d} = -\frac{2 \cdot R_r}{k_r \cdot a_r \cdot V_r} \tag{B.181}
$$

$$
\frac{dg_{13}}{dV_r} = \frac{2 \cdot R_r \cdot I_d}{k_r \cdot a_r \cdot V_r^2}
$$
\n(B.182)

$$
0 = -\cos(\alpha_i + \mu_i) + \cos(\alpha_i) - \frac{2 \cdot R_i \cdot I_d}{k_i \cdot a_i \cdot V_i} = g_{14}
$$
 (B.183)

$$
\frac{dg_{14}}{d\alpha_i} = \sin(\alpha_i + \mu_i) - \sin(\alpha_i)
$$
\n(B.184)

$$
\frac{dg_{14}}{d\mu_i} = \sin(\alpha_i + \mu_i) \tag{B.185}
$$

$$
\frac{dg_{14}}{dI_d} = -\frac{2 \cdot R_i}{k_i \cdot a_i \cdot V_i} \tag{B.186}
$$

$$
\frac{dg_{14}}{dV_i} = \frac{2 \cdot R_i \cdot I_d}{k_i \cdot a_i \cdot V_i^2}
$$
\n(B.187)

$$
0 = -\tan(\phi_r) + \frac{2 \cdot \mu_r + \sin(2 \cdot \alpha_r) - \sin(2 \cdot (\alpha_r + \mu_r))}{\cos(2 \cdot \alpha_r) - \cos(2 \cdot (\alpha_r + \mu_r))} = g_{15}
$$
(B.188)

$$
\frac{dg_{15}}{d\phi_r} = -\tan(\phi_r)^2 - 1\tag{B.189}
$$

$$
\frac{dg_{15}}{d\mu_r} = \frac{[2 - 2 \cdot \cos(2 \cdot (\alpha_r + \mu_r))]}{\cos(2 \cdot \alpha_r) - \cos(2 \cdot (\alpha_r + \mu_r))} -
$$
  

$$
\frac{2 \cdot \sin(2 \cdot (\alpha_r + \mu_r)) \cdot [2 \cdot \mu_r + \sin(2 \cdot \alpha_r) - \sin(2 \cdot (\alpha_r + \mu_r))]}{[\cos(2 \cdot \alpha_r) - \cos(2 \cdot (\alpha_r + \mu_r))]^2}
$$
(B.190)

$$
\frac{dg_{15}}{d\alpha_r} = \frac{2 \cdot [\cos(2 \cdot \alpha_r) - \cos(2 \cdot (\alpha_r + \mu_r))]}{\cos(2 \cdot \alpha_r) - \cos(2 \cdot (\alpha_r + \mu_r))} +
$$
  

$$
\frac{2 \cdot [\sin(2 \cdot (\alpha_r + \mu_r)) - \sin(2 \cdot \alpha_r)] \cdot [2 \cdot \mu_r + \sin(2 \cdot \alpha_r) - \sin(2 \cdot (\alpha_r + \mu_r))]}{[\cos(2 \cdot \alpha_r) - \cos(2 \cdot (\alpha_r + \mu_r))]^2}
$$
(B.191)

$$
0 = -\tan(\phi_i) + \frac{2 \cdot \mu_i + \sin(2 \cdot \alpha_i) - \sin(2 \cdot (\alpha_i + \mu_i))}{\cos(2 \cdot (\alpha_i + \mu_i)) - \cos(2 \cdot \alpha_i)} = g_{16}
$$
 (B.192)

$$
\frac{dg_{16}}{d\phi_i} = -\tan(\phi_i)^2 - 1\tag{B.193}
$$

$$
\frac{dg_{16}}{d\mu_i} = \frac{2 \cdot \cos(2 \cdot (\alpha_i + \mu_i)) - 2}{\cos(2 \cdot \alpha_i) - \cos(2 \cdot (\alpha_i + \mu_i))} + \frac{2 \cdot \sin(2 \cdot (\alpha_i + \mu_i)) \cdot [2 \cdot \mu_i + \sin(2 \cdot \alpha_i) - \sin(2 \cdot (\alpha_i + \mu_i))]}{[\cos(2 \cdot \alpha_i) - \cos(2 \cdot (\alpha_i + \mu_i))]^2}
$$
(B.194)

$$
\frac{dg_{16}}{d\alpha_i} = -\frac{2 \cdot [\cos(2 \cdot \alpha_i) - \cos(2 \cdot (\alpha_i + \mu_i))]}{\cos(2 \cdot \alpha_i) - \cos(2 \cdot (\alpha_i + \mu_i))} - \frac{2 \cdot [\sin(2 \cdot \alpha_i) - \sin(2 \cdot (\alpha_i + \mu_i))] \cdot [2 \cdot \mu_i + \sin(2 \cdot \alpha_i) - \sin(2 \cdot (\alpha_i + \mu_i))]}{[\cos(2 \cdot \alpha_i) - \cos(2 \cdot (\alpha_i + \mu_i))]^2}
$$
(B.195)

## **B.8 Cálculo das Equações Variacionais**

Para calcular as matrizes jacobianas que serão utilizadas para obter os coeficientes das equações variacionais do sistema teste, é necessário ter os vetores das variáveis de estado e das variáveis algébricas associados a cada modelo apresentado nas seções [B.4](#page-184-2) a [B.7.](#page-202-0) Essas variáveis foram indicados para cada modelo e estão indicados pelos vetores **x** e **y** apresentados a seguir:

<span id="page-206-0"></span>
$$
[\omega_r \quad \delta \quad E''_d \quad E''_q \quad E''_q \quad E_{FD} \quad z_1 \quad z_2 \quad \dots
$$
  

$$
\mathbf{x} = \quad V_{CC1} \quad V_{CC2} \quad V_{BP} \quad x_{ri(1)} \quad x_{ri(2)} \quad I_{dc(1)} \quad I_{dc(2)} \quad \dots \quad (B.196)
$$
  

$$
\alpha_{MIN(1)} \quad \alpha_{MIN(2)} \quad V_{CAF} \quad v_2 \quad v_4]
$$

<span id="page-206-1"></span>
$$
\begin{bmatrix}\nI_d & I_q & V_d & V_q & V_1 & V_2 & V_3 & V_4 & V_5 & \dots \\
V_{dr(1)} & V_{di(1)} & V_{dr(2)} & V_{di(2)} & I_{ORD}^{CM} & I_{ORDR}^{CM} & I_{ORDI}^{CM} & \alpha_{r(1)} & \dots \\
\mathbf{y} = \alpha_{r(2)} & x_{r(1)} & x_{r(2)} & y_{r(1)} & y_{r(2)} & v_1 & RAML & v_5 & \dots \\
\mu_{r(1)} & \mu_{i(1)} & \mu_{r(2)} & \mu_{i(2)} & \phi_{r(1)} & \phi_{i(1)} & \phi_{r(2)} & \phi_{i(2)} & \dots \\
\theta_1 & \theta_2 & \theta_3 & \theta_4\n\end{bmatrix}
$$
\n(F.197)

que totalizam 20 variáveis diferenciais e 37 variáveis algébricas. Considerando essas variáveis, podem ser calculadas as matrizes jacobianas **f***x*, **f***y*, **g***<sup>x</sup>* e **g***<sup>y</sup>* que serão utilizadas para calcular os coeficientes das equações variacionais do sistema teste, conforme indicado na equação [\(4.29\)](#page-113-0) no Capítulo [4.](#page-100-0) Essas equações devem ser resolvidas conjuntamente com as demais equações diferenciais que descrevem o modelo matemático do sistema teste.

Agora considere a seguinte EDA:

<span id="page-207-0"></span>
$$
\begin{cases}\n\dot{x} = f(x, y) \\
g(x, y) = 0 \\
x(t_0) = x_0 \\
g(x_0, y_0) = 0\n\end{cases}
$$
\n(B.198)

Assumindo que  $(x_s(t), y_s(t))$  seja a solução de [\(B.198\)](#page-207-0) para  $t \in [t_0, t_1]$ . A sensibilidade da solução com respeito a um parâmetro  $p \in \mathbb{R}$  do sistema pode ser calculado como:

<span id="page-207-1"></span>
$$
\begin{cases}\n\frac{d}{dp} \dot{x}\Big|_{x=x_s} = f_x \Big|_{x=x_s} \frac{dx}{dp} + f_y \Big|_{y=y_s} \frac{dy}{dp} \ng_x \Big|_{x=x_s} \frac{dx}{dp} + g_y \Big|_{y=y_s} \frac{dy}{dp} = 0 \n\frac{dx_0}{dp} = u_0. \n\end{cases}
$$
\n(B.199)

Introduzindo as novas variáveis  $u = \frac{dx}{dp}$  e  $w = \frac{dy}{dp}$  em [\(B.199\)](#page-207-1) é obtido:

<span id="page-207-2"></span>
$$
\begin{cases}\n\dot{x} = f_x \Big|_{x=x_s} u + f_y \Big|_{y=y_s} w = 0 \\
g_x \Big|_{x=x_s} u + g_y \Big|_{y=y_s} w = 0 \\
u(t_0) = u_0.\n\end{cases}
$$
\n(B.200)

A equação [\(B.200\)](#page-207-2) representa uma nova EDA cuja solução é a sensibilidade da solução com respeito ao parâmetro *p* dada a condição inicial *u*0. Note que [\(B.200\)](#page-207-2) é linear e variante no tempo. Assumindo que *g<sup>y</sup>* é invertível,

<span id="page-207-3"></span>
$$
w = -g_y^{-1} g_x u.
$$
 (B.201)

A substituição de [\(B.201\)](#page-207-3) em [\(B.200\)](#page-207-2) resulta em:

<span id="page-207-4"></span>
$$
\begin{cases} \dot{u} = \left( f_x \Big|_{x=x_s} - f_y \Big|_{x=x_s} g_y^{-1} \Big|_{x=x_s} g_x \Big|_{x=x_s} \right) u \\ u(t_0) = u_0. \end{cases}
$$
 (B.202)

A solução *u*(*t*) da equação diferencial linear dependente do tempo [\(B.202\)](#page-207-4) resulta na sensibilidade de *xs*(*t*) com respeito ao parâmetro *p*. Adicionalmente, a sensibilidade  $w(t)$  de  $y_s(t)$  também pode ser obtida a partir de [\(B.201\)](#page-207-3).

Caso seja necessário avaliar a sensibilidade da solução com respeito a condição inicial, é suficiente introduzir as matrizes  $\Phi(t, t_0) \in \mathbb{R}^{N_a \times N_a}$  e  $\Psi(t, t_0) \in \mathbb{R}^{M_a \times N_a}$  e resolver

<span id="page-208-0"></span>
$$
\begin{cases}\n\dot{\Phi}(t,t_0) = \left(f_x\Big|_{x=x_s} - f_y\Big|_{x=x_s} g_y^{-1}\Big|_{x=x_s} g_x\Big|_{x=x_s}\right) \Phi(t,t_0) \\
\Phi(t_0) = I_{N_a}\n\end{cases} (B.203)
$$

onde *I<sup>N</sup><sup>a</sup>* é uma matriz identidade de dimensão *N<sup>a</sup>* × *N<sup>a</sup>* e na sequência pode ser avaliada  $\Psi(t,t_0) = g_y^{-1}$  $\left| \int_{x=x_s} g_x \right|_{x=x_s}$ Φ(*t, t*0), que é a sensibilidade *ys*(*t*) com respeito a condição inicial. Desta forma, resolvendo a EDO [\(B.203\)](#page-208-0), podem ser obtidas as equações variacionais ou sensibilidades com respeito a condição inicial, considerando as variáveis apresentadas em [\(B.196\)](#page-206-0) e [\(B.197\)](#page-206-1) do sistema teste.

# **APÊNDICE C – MÉTODO PARA RESOLUÇÃO DO FLUXO DE POTÊNCIA PARA SIMULAÇÕES TRANSITÓRIAS**

Neste apêndice, é apresentado o método de Gauss-Seidel [\(STAGG; EL-ABIAD,](#page-172-0) [1968\)](#page-172-0) implementado para resolver a rede do sistema teste durante a resolução no tempo das equações diferenciais referentes a seus modelos dinâmicos, isto é, dos modelos do gerador síncrono, AVR, PSS, do HVDC e seus respectivos controladores.

## **C.1 Método para Resolução das Equações que Modelam a Rede do Sistema Teste**

O método de Gauss-Seidel é bem conhecido por calcular as tensões nodais de forma complexa em função de valores de corrente e admitância, como indica a equação [\(C.1\)](#page-210-0) [\(STAGG; EL-ABIAD,](#page-172-0) [1968\)](#page-172-0), que representa o balanço de potência de cada barra do sistema:

<span id="page-210-0"></span>
$$
V_p = \frac{1}{Y_{pp}} \cdot \left( \frac{P_p - \mathbf{j} \cdot Q_p}{V_p^*} - \sum_{\substack{q=1 \ q \neq p}}^n Y_{pq} \cdot V_q \right) \tag{C.1}
$$

onde os significados de cada uma dessas variáveis já foram indicados no Capítulo [3.](#page-64-0) O critério de parada deste método é atingido quando a variação de tensão, em cada uma das barras do sistema, em duas iterações sucessivas for menor que uma determina tolerância  $\epsilon$ , isto é:  $e_i = max_p (V_p^i - V_p^{i+1})$  ≤ *ϵ*, onde *e<sup>i</sup>* indica a máxima variação de tensão da iteração *i*. Porém, a equação [\(C.1\)](#page-210-0) é somente válida para resolução de uma rede CA, sem a consideração de links HVDC, como foi realizado neste trabalho.

Para considerar a rede CC é necessário adicionar as seguintes equações que modelam os conversores e a rede CC [\(FILHO,](#page-169-2) [2000\)](#page-169-2):

$$
V_{dr} = k_r \cdot a_r \cdot V_r \cdot \cos(\alpha_r) - \frac{3}{\pi} \cdot X_r \cdot I_d \tag{C.2}
$$

$$
V_{di} = k_i \cdot a_i \cdot V_i \cdot \cos(\alpha_i) - \frac{3}{\pi} \cdot X_i \cdot I_d \tag{C.3}
$$

$$
\cos\left(\gamma\right) = \frac{-V_{di} + \frac{3}{\pi} \cdot X_i \cdot I_d}{k_i \cdot a_i \cdot V_i} \tag{C.4}
$$

$$
\cos\left(\mu_r + \alpha_r\right) = \cos(\alpha_r) - \frac{2 \cdot R_r \cdot I_d}{k_r \cdot a_r \cdot V_r} \tag{C.5}
$$

$$
\cos\left(\mu_i + \alpha_i\right) = \cos(\alpha_i) - \frac{2 \cdot R_i \cdot I_d}{k_i \cdot a_i \cdot V_i} \tag{C.6}
$$

$$
P_{dr} = V_{dr} \cdot I_d \tag{C.7}
$$

$$
Q_{dr} = V_{dr} \cdot I_d \cdot \tan\left(\phi_r\right) \tag{C.8}
$$

$$
P_{di} = V_{di} \cdot I_d \tag{C.9}
$$

$$
Q_{di} = -V_{di} \cdot I_d \cdot \tan\left(\phi_i\right) \tag{C.10}
$$

onde *a<sup>r</sup>* e *a<sup>i</sup>* indicam os taps dos transformadores conversores. No modelo empregado neste tese, estes taps permaneceram constantes e iguais aos valores calculados no fluxo de potência inicial[1](#page-211-0) . As variáveis *αr*, *α<sup>i</sup>* e *I<sup>d</sup>* indicam o ângulo de disparo dos retificadores e inversores, respectivamente, e a corrente CC transmitida por cada polo. Estas grandezas já foram previamente calculadas utilizando seus respectivos modelos dinâmicos e, portanto, são valores conhecidos dentro do fluxo de potência "transitório".

Os valores de potência ativa e reativa dos conversores *Pdr*, *Pdi*, *Qdr* e *Qdi* foram utilizados para atualizar os valores das admitâncias das cargas associadas aos retificadores e inversores. Estas admitâncias foram calculadas em função do valor atual da tensão *V<sup>p</sup>* da barra CA correspondente e adicionadas ao elemento diagonal associado da matriz de admitância de barras do sistema CA. Estas alterações geram um processo iterativo para a resolução simultânea das grandezas CA e CC, isto é, a atualização da matriz de admitância de barras da rede CA em função às grandezas da rede CC.

A matriz de admitância de barras utilizada neste algoritmo consiste em uma matriz de ordem aumentada pelo número de geradores presente no sistema de potência. Para simular o sistema teste, foram implementados dois modelos de geradores; o clássico e o modelo de polos salientes. Para o modelo clássico, foi adicionada à matriz de admitância de barras a reatância $X'_d$ e para o modelo de polos salientes a reatância $X''_d$ .

Além destas considerações, as tensões das barras internas destes modelos de geradores foram mantidas constantes durante a resolução deste fluxo de potência "transitório". Desta forma, este ciclo iterativo permite atualizar as tensões complexas de todas as barras do sistema de potência em função das variáveis dinâmicas.

<span id="page-211-0"></span><sup>1</sup> O valor dos taps dos transformadores/conversores permaneceu constante e igual a este valor durante as simulações dinâmicas. Porém, este valor pode ser atualizado considerando um modelo de controlador dinâmico.

# **APÊNDICE D – ESQUEMA DE RESOLUÇÃO DAS EQUAÇÕES DIFERENCIAIS E ALGÉBRICAS**

Este apêndice tem como objetivo apresentar o esquema de resolução implementado para realizar as simulações no domínio do tempo do sistema teste, isto é, considerando um elo HVDC. Para conseguir este objetivo, inicialmente serão apresentados os métodos implementados para resolver as equações diferenciais, isto é, o método trapezoidal implícito e o método de Euler, que foi utilizado na etapa de extrapolação das variáveis diferenciais. Este esquema foi apresentado em [\(PESENTE](#page-171-0) *et al.*, [2017\)](#page-171-0), porém, nesta tese ele foi modificado para inclusão da resolução da rede CC e é apresentado a seguir:

Esquema Alternado para Simulação Transitória

- 1. Calcular  $\mathbf{x}_0$  e  $\mathbf{u}_0$ .
- 2. **Enquanto**  $t < T_{max}$
- 3.  $k = 0$
- $4.$  **Enquanto**  $|\Delta V(t) > \epsilon_{ca}|$
- 5. Calcular  $V^{k+1} = Y_{bus}^{-1} \cdot I(E, V^k)$
- 6. Atualizar  $[P_d, Q_d, V_d, \mu, \phi, \gamma] = FP_{CC} (V^{k+1}, \alpha^k, I_d^k)$
- 7. Atualizar  $Y_{bus}$  em função a  $P_d$ ,  $Q_d$  e  $V^{k+1}$  considerando modelo de carga  $Z_{cte}$ .
- 8. Calcular  $\Delta V(t) = max \left( \left| V^{k+1} V^k \right| \right)$  $\setminus$
- 9.  $k = k + 1$
- 10. **FimEnquanto**
- 11. Calcular  $\mathbf{u}(t) = \mathbf{h}(E(t), V(t))$
- 12. Calcular a extrapolação  $E^*(t + \Delta t)$  e  $\mathbf{x}^*(t + \Delta t)$  pelo método de Euler.
- 13. Calcular a extrapolação das grandezas do HVDC pelo método de Euler.
- 14. Executar fluxo de potência com as grandezas *E*, *α* e *I<sup>d</sup>* extrapoladas.
- 15. Calcular  $\mathbf{u}^*(t + \Delta t) = \mathbf{h}(E^*(t + \Delta t), V^*(t + \Delta t))$
- 16. Calcular  $\mathbf{x}(t + \Delta t) = \mathbf{f}(\mathbf{x}^*, \mathbf{u}^*, \mathbf{x}, \mathbf{u})$  pelo método trapezoidal implícito.
- 17. Integrar as grandezas do HVDC pelo método trapezoidal implícito.
- 18.  $t = t + \Delta t$
- 19. **FimEnquanto**

onde:

- **x** é o vetor que contém as variáveis diferenciais.
- **u** é o vetor que contém as variáveis algébricas.
- *ϵca* indica o valor da tolerância para a convergência do método de Gauss-Seidel.
- **h** e **f** representam os campos vetoriais associados às variáveis algébricas e diferenciais.
- *V* indica as tensões complexas das barras CA do sistema.
- *Ybus* é a matriz de admitância de barras do sistema.
- *Zcte* representa o modelo de carga impedância constante.
- *k* é o contador de interações do fluxo de potência transitório.
- *Pd*, *Qd*, *Vd*, *µ*, *ϕ* e *γ* são as grandezas algébricas do HVDC, definidas no Capítulo [3.](#page-64-0)
- *α* indica o ângulo de disparo das válvulas do retificador *α<sup>r</sup>* e do inversor *α<sup>i</sup>* .
- *I<sup>d</sup>* é a corrente CC calculada para cada polo do HVDC.
- *P FCC* indica as funções que modelam os conversores para o cálculo das grandezas da rede CC.

O esquema alternado implícito utilizado para resolução do PVI, ou simulação transitória do sistema teste, é descrito pelo seguinte fluxograma da Figura [142.](#page-213-0)

<span id="page-213-0"></span>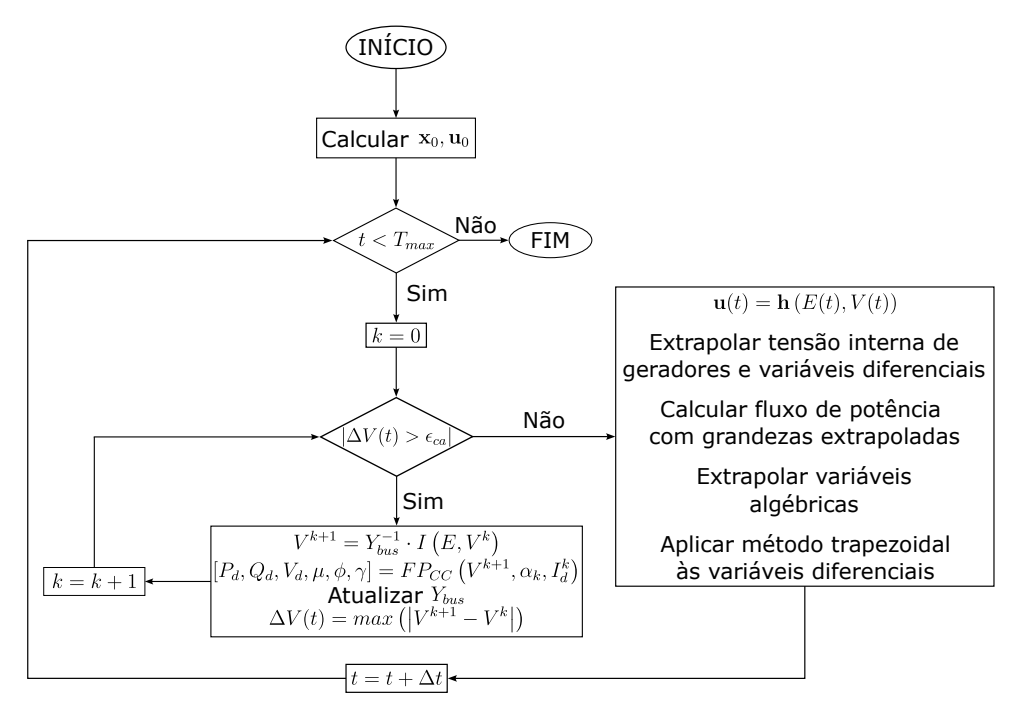

Figura 142 – Esquema alternado implícito utilizado para resolver as equações diferenciais e algébricas do sistema teste

## **APÊNDICE E – EXPRESSÃO DA MATRIZ DE SALTO**

Para entender melhor como foi obtida a expressão [\(4.19\)](#page-108-0), apresentada no Capítulo [4,](#page-100-0) considere o sistema híbrido (ou continuo por trechos) apresentado em [\(E.1\)](#page-214-0) em R *n* :

<span id="page-214-0"></span>
$$
\dot{\mathbf{x}}_i = \mathbf{f}_i(\mathbf{x}, \mu), \text{ se } \mathbf{x} \in S_i \tag{E.1}
$$

mais um conjunto de mapas dado por [\(E.2\)](#page-214-1):

<span id="page-214-1"></span>
$$
\mathbf{x} \mapsto R_{ij}(\mathbf{x}, \mu), \text{ se } \mathbf{x} \in \Sigma_{ij} := \bar{S}_i \cap \bar{S}_j. \tag{E.2}
$$

onde  $\mu$  indica um parâmetro,  $S_i$  e  $S_j$  são regiões onde o sistema [\(E.1\)](#page-214-0) é definido e  $\Sigma_{ij}$  é um limite de descontinuidade ou variedade de chaveamento.

O sistema híbrido representado pelas expressões [\(E.1\)](#page-214-0) e [\(E.2\)](#page-214-1) possui duas regiões no espaço de fase *S*<sup>1</sup> e *S*2, como ilustrado na Figura [143,](#page-214-2) com seus correspondentes fluxos **Φ**<sup>1</sup> e **Φ**<sup>2</sup> e um mapa de *reset* **M** aplicado na fronteira Σ entre as duas regiões. No caso de sistemas contínuos por trechos, o mapa de *reset* **M** é a matriz identidade. Em sistemas híbridos com impacto, **M** mapeia  $\Sigma \to \Sigma$  e o fluxo  $\Phi_1$  se aplica após o impacto, de forma que o fluxo **Φ**<sup>2</sup> se torna idêntico ao fluxo **Φ**1.

<span id="page-214-2"></span>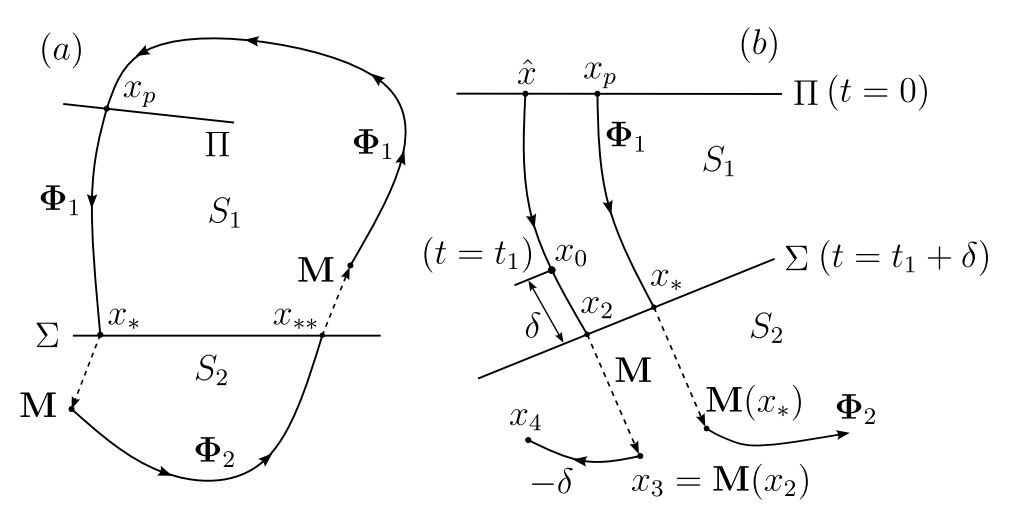

Figura 143 – (*a*) Definição da sequência de eventos para uma órbita periódica simples. (*b*) Construção do mapa de descontinuidade transversa  $\mathbf{M}: x_0 \to x_4$ 

Suponha que uma órbita periódica *p*(*t*) atravessa a fronteira Σ transversalmente em dois pontos *x* = *x*<sup>∗</sup> e *x* = *x*∗∗ como ilustrado na Figura [143.](#page-214-2) A observação principal neste exemplo é que todas as trajetórias na vizinhança devem, portanto, atravessar Σ transversalmente. Como **M**, **Φ**<sup>1</sup> e **Φ**<sup>2</sup> são contínuos, o mapa de Poincaré associado a esta órbita periódica é também contínuo e possui uma matriz jacobiana não singular. Para

calcular este jacobiano e o mapa de Poincaré da trajetória completa, considere o mapa de fluxo para a sequência específica de eventos que resulta de uma condição inicial *x*ˆ próxima a *x<sup>p</sup>* em uma seção de Poincaré Π.

Escolhendo uma origem no tempo de tal forma que a órbita periódica intercepte a seção de Poincaré  $\Pi$  em  $x_p \in S_1$  quando  $t = 0$  e intercepta  $\Sigma$  em dois instantes de tempo *t*<sup>2</sup> *> t*<sup>1</sup> *>* 0. As trajetórias próximas ao ponto *x*<sup>∗</sup> e ao tempo *t*<sup>1</sup> são desenhadas na Figura [143](#page-214-2) (*b*).

Tomando uma condição inicial  $\hat{x}$  próxima a  $x_p$  e evoluindo o fluxo para a frente resulta em uma trajetória que intercepta  $\Sigma$  no ponto  $x_2$  próximo a  $x_*$ , no instante  $t = t_1 + \delta$ . Se, pelo contrario, o fluxo é evoluído desde  $\hat{x}$  por um tempo fixo  $t_1$ , o ponto  $x_0 = \Phi_1(x, t)$  é alcançado. Aplicando o mapa **M** e o fluxo  $\Phi_2$  no ponto  $x_0$  para  $t > t_1$  resulta em um erro, pois **M** foi aplicado em  $x_0$  e  $t = t_1$  no lugar de  $x_2$  em  $t = t_1 + \delta$ . Para corrigir este erro, o ponto *x*<sup>4</sup> pode ser encontrado tal que a ação de **Φ**<sup>2</sup> no ponto *x*<sup>4</sup> para instantes futuros  $t > t_1 + \delta$  coincida com a ação de  $\Phi_2$  no ponto  $x_3 = M(x_2)$  para  $t > t_1 + \delta$ . A correção  $x_4 = S(x_0)$  é indicada na Figura [143](#page-214-2) e representa o *mapeamento da descontinuidade* neste caso. Esta correção é aplicada no ponto *x*<sup>0</sup> que pode ser definido teoricamente pela expressão [\(BERNARDO](#page-168-0) *et al.*, [2008\)](#page-168-0),

<span id="page-215-0"></span>
$$
\mathbf{S}(x_0) = \mathbf{\Phi}_2(\mathbf{M}(\mathbf{\Phi}_1(x_0, \delta)), -\delta) = \mathbf{\Phi}_2(x_3, -\delta)
$$
(E.3)

Os pontos *x*0, *x*2, *x*<sup>3</sup> e *x*<sup>4</sup> estão todos indicados na Figura [143](#page-214-2) (*b*). Nesta expressão é possível verificar que o tempo total transcorrido da combinação de fluxos descrita pelo mapa de descontinuidade é  $\delta - \delta = 0$ .

Um mapa similar pode ser aplicado para a subsequente interseção com Σ no ponto *x*∗∗. Portanto, o mapa no tempo, com período *T*, para a evolução completa do fluxo ao redor de  $p(t)$  se torna,

$$
\mathbf{P}(x,T) = \mathbf{\Phi}_1 \left[ \mathbf{S} \left( \mathbf{\Phi}_2 \left[ \mathbf{S} \left( \mathbf{\Phi}_1 \left[ x_p, t_1 \right] \right), t_2 - t_1 \right] \right), T - t_2 \right],\tag{E.4}
$$

cuja matriz jacobiana é

$$
\mathbf{P}_{x}(x,T) = \mathbf{\Phi}_{1,x} \left[ \mathbf{M}(x_{**}), T - t^{0} \right] \mathbf{S}_{x}(x_{**}) \, \mathbf{\Phi}_{2,x} \left[ \mathbf{M}(x_{*}), t^{0} - t_{0} \right] \mathbf{S}_{x}(x_{*}) \, \mathbf{\Phi}_{1,x}(x_{p}, t_{0}) \tag{E.5}
$$

onde **S***<sup>x</sup>* é a linearização de [\(E.3\)](#page-215-0).

Desta maneira, o mapa de descontinuidade **S** para o cruzamento transversal do plano de descontinuidade  $\Sigma_{ij}$  em um fluxo contínuo por trajetos (ou sistema híbrido) é o mapeamento com o qual os mapas de fluxo **Φ***<sup>i</sup>* e **Φ***<sup>j</sup>* devem estar compostos, com o
objetivo de obter uma descrição do fluxo contínuo por trajetos (ou híbrido). Portanto, se Σ é atravessado no sentido de passar da região *S*<sup>1</sup> para *S*2, o mapa do fluxo correto é  $\mathbf{\Phi}_2 \cdot \mathbf{S} \cdot \mathbf{\Phi}_1$ . O jacobiano $\mathbf{S}_x$  de  $\mathbf{S}$ é chamado de matriz de salto.

Então, é necessário estender o cálculo anterior para obter uma expressão explícita do mapa de descontinuidade **S** e de sua derivada, a matriz de salto **S***x*. Para chegar nesse objetivo, suponha que o plano de descontinuidade pode ser representado localmente como

$$
\Sigma = \{x \in \mathbb{R}^n : H(x) = 0\}
$$
\n(E.6)

para uma função contínua *H*. Considerando agora a Figura [144,](#page-216-0) com a condição inicial  $\hat{x}$  na vizinhança de  $x_p$ . Evoluindo a trajetória por um tempo  $t_1$  até alcançar o ponto *x*<sup>0</sup> = **Φ**1(*x, t*1), que está na vizinhança do ponto *x*<sup>∗</sup> = **Φ**1(*xp, t*1).

<span id="page-216-0"></span>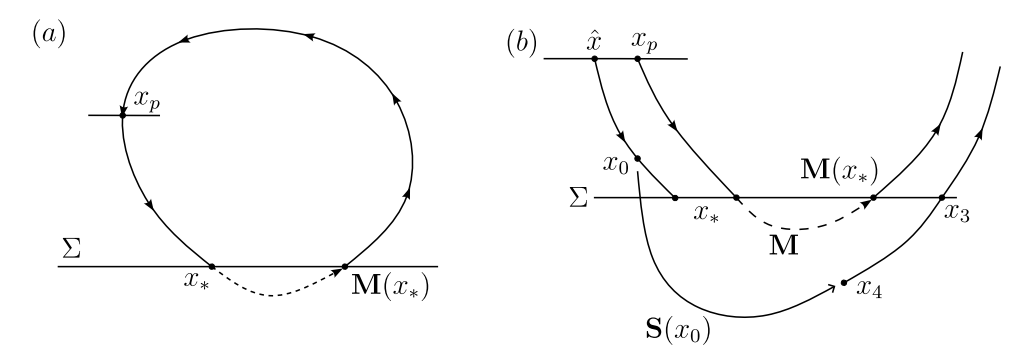

Figura 144 – (*a*) Órbita periódica com impacto. (*b*) Detalhe próximo a *x*<sup>∗</sup> definindo o mapeamento de descontinuidade transversa **M**(*x*)

Suponha que  $x_0 = x_* + \Delta x$ , onde  $\|\Delta x\|$  é pequeno e desenvolve uma série de Taylor para  $\Phi_1(x_0, \delta)$ , para pequenos instantes de tempo  $\delta$ .

Para o fluxo descrito pela equação diferencial  $\dot{x} = F_1(x)$ , a solução para tempos subsequentes  $\delta$  iniciando do ponto  $x_0$  é dada por

$$
\Phi(x_0, \delta) = x_0 + \delta \cdot F_1(x_0) + \frac{\delta^2}{2} \cdot F_{1,x}(x_0) \cdot F_1(x_0) + O(\delta^3). \tag{E.7}
$$

expressão que, considerando  $x_0 = x_* + \Delta x$ , se torna

$$
x(t) = x_* + \Delta x + \delta \cdot F_1(x_*) + \delta \cdot \Delta x \cdot F_{1,x}(x_*) + \frac{\delta^2}{2} + F_{1,x} \cdot F_1(x_0) + O(3). \tag{E.8}
$$

onde *O*(3) se refere a termos cúbicos em *δ* e ∆*x*. A transversalidade da interseção de *p*(*t*) com Σ permite assumir que *p*(*t*) e Σ são da mesma ordem.

O primeiro passo para calcular  $S(x_0)$  consiste em encontrar o tempo  $\delta$  e o ponto *x*<sub>2</sub> no qual  $H(x_2) = H(\Phi_1(x_0, \delta)) = 0$ . Portanto,

<span id="page-217-0"></span>
$$
H\left[x_* + \Delta x + \delta \cdot F_1(x_*) + \delta \cdot \Delta x \cdot F_{1,x}(x_*) + F_{1,x}(x_*) \cdot F_1(x_*) \cdot \frac{\delta^2}{2} + O(3)\right] = 0 \quad (E.9)
$$

Como *H*(*x*∗) = 0, a função *H* pode também ser expandida em *x* próximo a *x*<sup>∗</sup> como

$$
H(x) = H_x(x_*) \cdot (x - x_*) + \frac{1}{2} \cdot (x - x_*)^T \cdot H_{xx}(x_*) \cdot (x - x^*) + O(3)
$$
 (E.10)

Como a equação [\(E.9\)](#page-217-0) pode ser expressada como uma série de Taylor e resolvida termo a termo para *δ*, sob a consideração de que o termo de ordem principal

<span id="page-217-1"></span>
$$
H_x(x_*) \cdot F_1(x_*) \neq 0. \tag{E.11}
$$

Esta é precisamente a condição que estabelece que  $p(t)$  atravessa  $\Sigma$  transversalmente. Em função a esta consideração, é obtido o tempo  $\delta$  e a variável  $x_2$ ,

$$
\delta = -\frac{H_x(x_*) \cdot \Delta x}{H_x(x_*) \cdot F_1(x_*)} + O(2)
$$
\n(E.12)

e

$$
x_2 = x_* + \Delta x + \delta \cdot F_1(x_*) + O(2). \tag{E.13}
$$

Os termos quadráticos e de ordem maior nestas expressões podem ser também avaliados se as expressões de ordem elevada para o mapa de descontinuidade forem necessárias. De fato, a consideração [\(E.11\)](#page-217-1) garante que o mapa de descontinuidade **S** é uma função analítica, sendo as funções *F*1, *F*<sup>2</sup> e **M** também analíticas.

De acordo com [\(E.3\)](#page-215-0), a matriz **S** pode ser calculada aplicando o fluxo **Φ**<sup>2</sup> ao ponto  $x_3 = M(x_2) = M[x_* + \Delta x + \delta \cdot F_1(x_*)] + O(2)$  para o tempo  $-\delta$ .  $\Phi_2$  pode ser expandido ao redor do ponto **M**(*x*∗) da mesma forma que **Φ**<sup>1</sup> pode ser expandido ao redor de *x*∗, que resulta em

$$
\mathbf{S}(x_0) = x_4 = \Phi_2(x_3, -\delta)
$$
  
=  $\mathbf{M}(x_2) - F_2(R(x_2)) \cdot \delta + O(2)$   
=  $\mathbf{M}(x_0 + \delta \cdot F_1(x_*)) - F_2(R(x_0 + \delta \cdot F_1(x_*))) \cdot \delta + O(2).$  (E.14)

Adicionalmente, o mapa **M** pode ser expandido ao redor do ponto *x*∗, de forma que

<span id="page-217-2"></span>
$$
\mathbf{M}(x_0) = \mathbf{M}(x_*) + \mathbf{M}_x(x_*) \cdot \Delta x + \frac{1}{2} \cdot \Delta x^T \cdot \mathbf{M}_{xx}(x_*) \cdot \Delta x + O(3). \tag{E.15}
$$

Utilizando a expressão [\(E.15\)](#page-217-2), obtém-se:

$$
\mathbf{S}(x_0) = \mathbf{M}(x_*) + \mathbf{M}_x(x_*) \cdot \Delta x + \mathbf{M}_x(x_*) \cdot F_1(x_*) \cdot \delta \cdot \Delta x - F_2(\mathbf{M}(x_*)) \cdot \delta \cdot \Delta x + O(2)
$$
  
=  $\mathbf{M}(x_*) + \left[ \mathbf{M}(x) + \frac{H_x(x_*)}{H_x(x_*) \cdot F_1(x_*)} \cdot [F_2(\mathbf{M}(x_*)) - \mathbf{M}_x(x_*) \cdot F_1(x_*)] \right] \cdot (x_0 - x_*)$   
+  $O(||x_0 - x_*||^2)$  (E.16)

Portanto, a matriz de salto **S** para este caso geral é dada por:

$$
\mathbf{S}(x_*) = \mathbf{M}_x(x_*) + \frac{\left[F_2(\mathbf{M}(x_*)) - \mathbf{M}_x(x_*) \cdot F_1(x_*)\right] H_x(x_*)}{H_x(x_*) \cdot F_1(x_*)}
$$
(E.17)

onde *H<sup>x</sup>* é a derivada do vetor normal a trajetória do sistema, calculado no ponto de descontinuidade *x*∗. Esta expressão é a mesma apresentada no Capítulo [4,](#page-100-0) pela equação  $(4.19).$  $(4.19).$